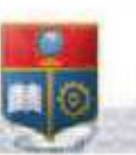

#### *REPORATEA DEL SEUADOR* Escuela Politécnica Nacional destitution of the community of the community of **BALLEY**

La versión digital de esta tesis está protegida por la Ley de Derechos de Autor del Ecuador.

Los derechos de autor han sido entregados a la "ESCUELA POLITÉCNICA NACIONAL" bajo el libre consentimiento del (los) autor(es).

Al consultar esta tesis deberá acatar con las disposiciones de la Ley y las siguientes condiciones de uso:

- · Cualquier uso que haga de estos documentos o imágenes deben ser sólo para efectos de investigación o estudio académico, y usted no puede ponerlos a disposición de otra persona.
- · Usted deberá reconocer el derecho del autor a ser identificado y citado como el autor de esta tesis
- · No se podrá obtener ningún beneficio comercial y las obras derivadas tienen estar bajo  $\log$ mismos términos de que licencia que el trabajo original.

El Libre Acceso a la información, promueve el reconocimiento de la originalidad de las ideas de los demás, respetando las normas de presentación y de citación de autores con el fin de no incurrir en actos llegitimos de copiar y hacer pasar como propias las creaciones de terceras personas.

Respeto hacia si mismo y hacia los demás.

# **ESCUELA POLITÉCNICA NACIONAL**

## **FACULTAD DE INGENIERÍA ELÉCTRICA Y ELECTRÓNICA**

## **DISEÑO DE UNA RED CONVERGENTE PARA BRINDAR UNA SOLUCIÓN DE VOZ Y DATOS DE LABORATORIOS LIFE A NIVEL NACIONAL**

**PROYECTO PREVIO A LA OBTENCIÓN DEL TÍTULO DE INGENIERO EN ELECTRÓNICA Y REDES DE INFORMACIÓN** 

#### **MÓNICA GABRIELA CAIZA BARRERA**

mony for you@hotmail.com

#### **PAULA GABRIELA CRUZ PÁEZ**

paugabycruz@hotmail.com

**DIRECTOR: ING. PABLO WILLIAM HIDALGO LASCANO** 

phidalgo@ieee.org

**Quito, Octubre 2011**

## **DECLARACIÓN**

Nosotras, Mónica Gabriela Caiza Barrera y Paula Gabriela Cruz Páez, declaramos bajo juramento que el trabajo aquí descrito es de nuestra autoría; que no ha sido previamente presentado para ningún grado o calificación profesional; y, que hemos consultado las referencias bibliográficas que se incluyen en este documento.

A través de la presente declaración cedemos nuestros derechos de propiedad intelectual correspondientes a este trabajo, a la Escuela Politécnica Nacional, según lo establecido por la Ley de Propiedad Intelectual, por su Reglamento y por la normatividad institucional vigente.

\_\_\_\_\_\_\_\_\_\_\_\_\_\_\_\_\_\_\_\_\_\_\_\_\_\_\_\_ \_\_\_\_\_\_\_\_\_\_\_\_\_\_\_\_\_\_\_\_\_\_\_\_\_\_\_\_

Mónica Gabriela Caiza Barrera **Paula Gabriela Cruz Páez** 

## **CERTIFICACIÓN**

Certifico que el presente trabajo fue desarrollado por las señoritas Mónica Gabriela Caiza Barrera y Paula Gabriela Cruz Páez, bajo mi supervisión.

Ing. Pablo William Hidalgo Lascano

\_\_\_\_\_\_\_\_\_\_\_\_\_\_\_\_\_\_\_\_\_\_\_\_\_\_\_\_

**Director del Proyecto** 

#### **AGRADECIMIENTO**

En primer lugar a Dios, por su bendición infinita, por habernos dado sabiduría y entendimiento, la fortaleza y la paciencia, guiándonos siempre por el camino de la verdad, permitiéndonos de esa manera culminar con nuestra formación académica dentro de la institución.

A nuestros padres y nuestras familias, quienes han estado presentes con su apoyo incondicional a lo largo de nuestra carrera, dándonosla fuerza necesaria para no decaer y seguir adelante.

Al Ing. Pablo Hidalgo, director y amigo, gracias a su paciencia, enseñanzas y a su capacidad para guiar nuestras ideas, siendo un aporte invaluable, no solamente en el desarrollo de este Proyecto de Titulación, sino también en nuestra formación como mejores seres humanos.

A Laboratorios LIFE y a su personal, en especial al Ing. Leonardo Martínez, por compartir su experiencia y amplio conocimiento de la manera más desinteresada, permitiéndonos interactuar con su excelente grupo de trabajo.

A nuestros compañeros y amigos, por todo lo compartido en este largo y duro, pero satisfactorio camino.

A todas aquellas personas que, de una u otra forma, fueron parte de la culminación de esta meta.

Mónica Gabriela

Paula Gabriela

y

#### **DEDICATORIA**

A Dios por darme la oportunidad de vivir junto a mi familia y amigos, quienes han sabido ser mi apoyo incondicional para culminar esta etapa importante de mi vida.

A mi Auxiliadora, que siempre ha guiado mis pasos y ha sido auxilio en mis momentos frágiles y difíciles de la vida.

A mis padres Alfredo y Gladys, que con sus consejos y cariño han sabido guiarme y educarme, cultivando valores para ser un buen ser humano y una gran profesional.

A mis hermanos, Evelyn y Luis, quienes siempre han estado apoyándome, gracias por ser mis mejores amigos, los amo.

A toda mi familia, por creer en mí y estar pendiente de cada uno de mis logros.

A mis amigos David, William, Jorge Luis, Franklin, Paula, con quienes he compartido momentos alegres y tristes de la vida.

Mónica Gabriela

#### **DEDICATORIA**

Ha sido un largo camino, en ocasiones difíciles, pero siempre conté con el amor y la bendición de mi Padre Celestial, a quien dedico este trabajo, por ser mi acompañante fiel.

A mis padres, por ser mi apoyo constante, por sus palabras de aliento en los momentos precisos, porque con su ejemplo me han enseñado a seguir adelante bajo cualquier adversidad.

A mis hermanos, a todas mis tías y tíos, por siempre haberme dado su fuerza y apoyo incondicional que me ha ayudado y llevado hasta donde estoy ahora.

A mi amiga y compañera de tesis, porque a pesar de todos los momentos difíciles que tuvimos pudimos salir adelante con nuestro trabajo.

A mis compañeros y amigos de aula, quienes con cada una de sus ideas y valores, hicieron especial esta etapa de mi formación académica.

Y aquellas personas que han sido y son parte de mi vida, por su amor, consejos y aliento diario.

Paula Gabriela

## **CONTENIDO**

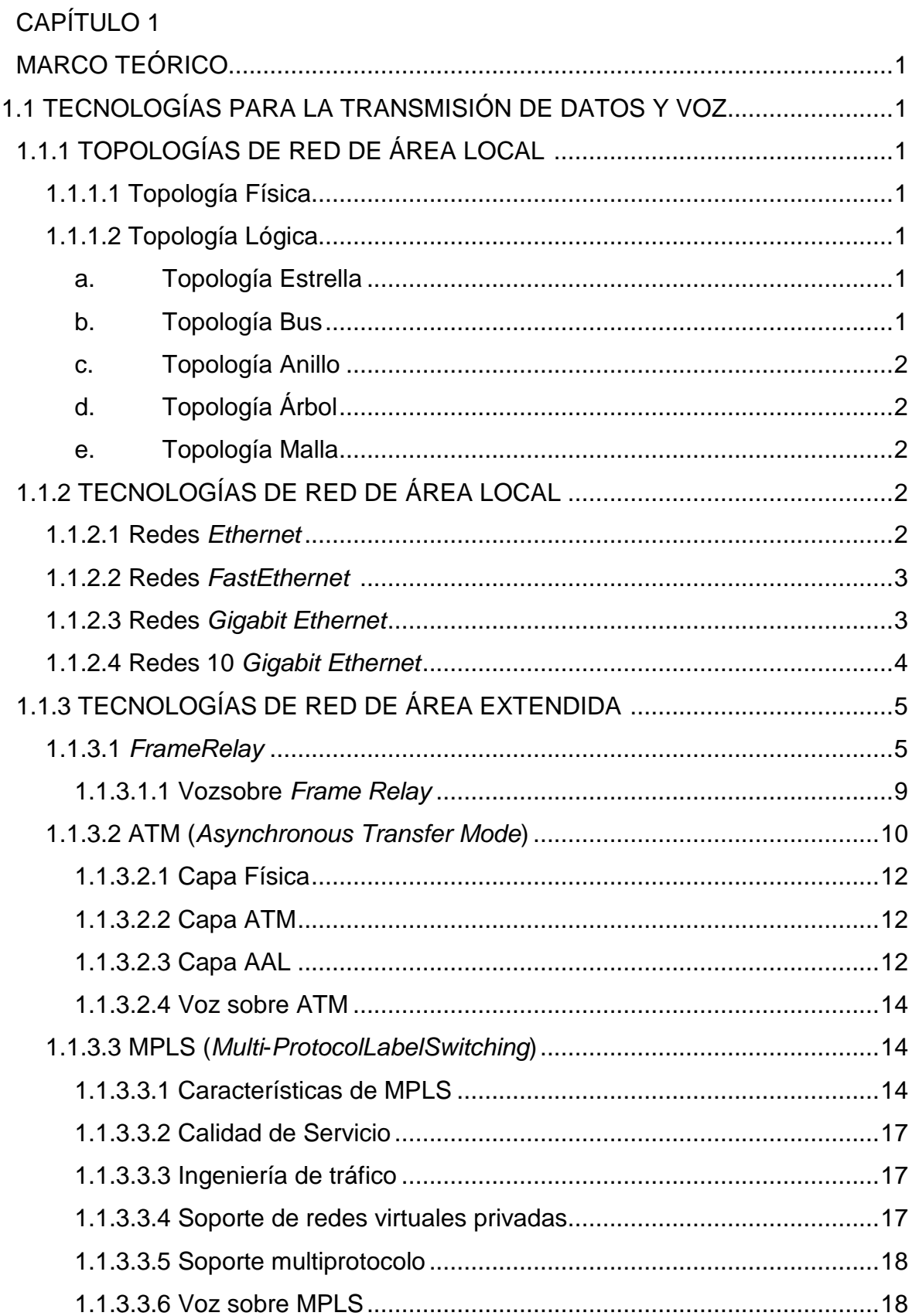

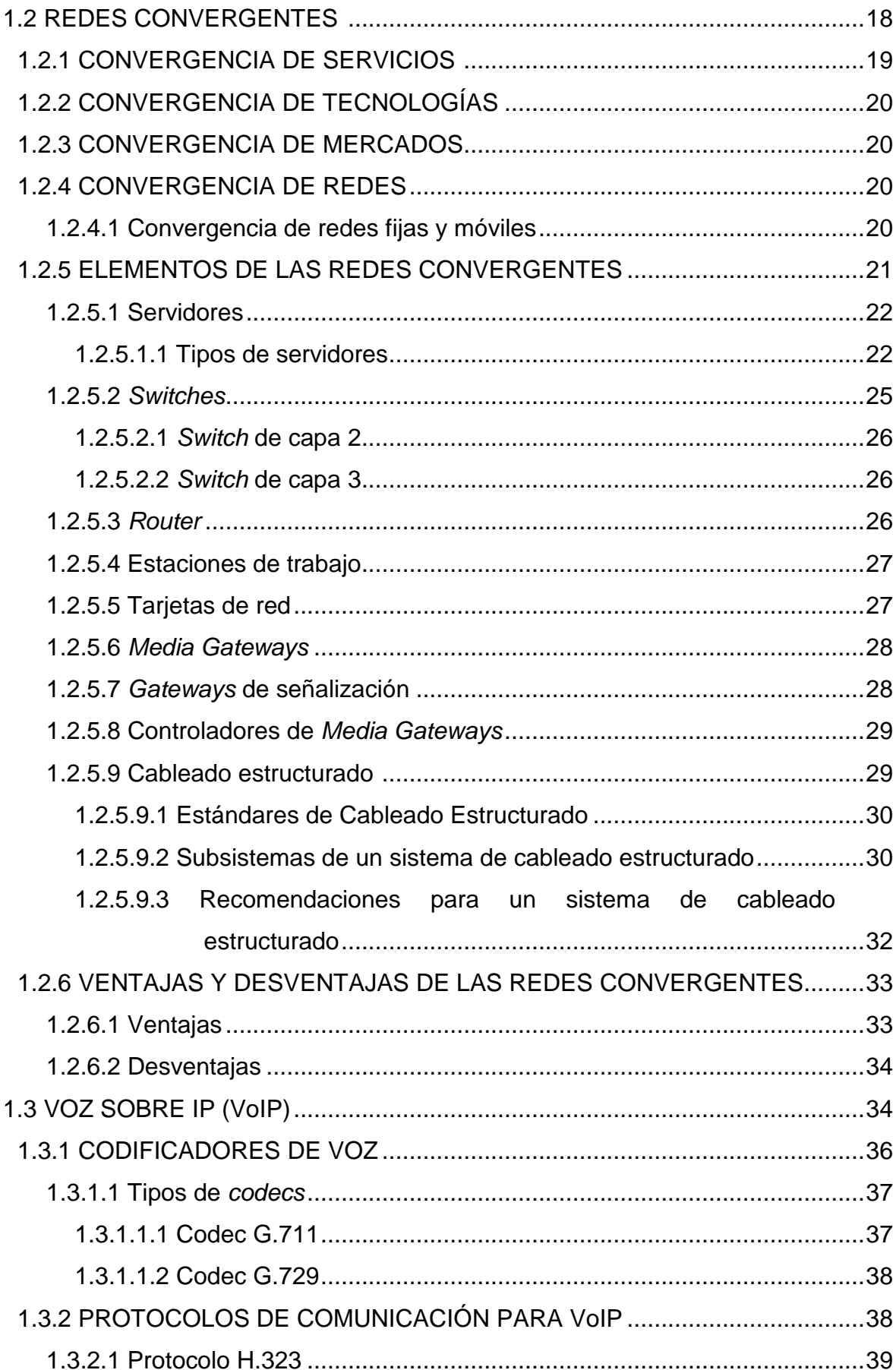

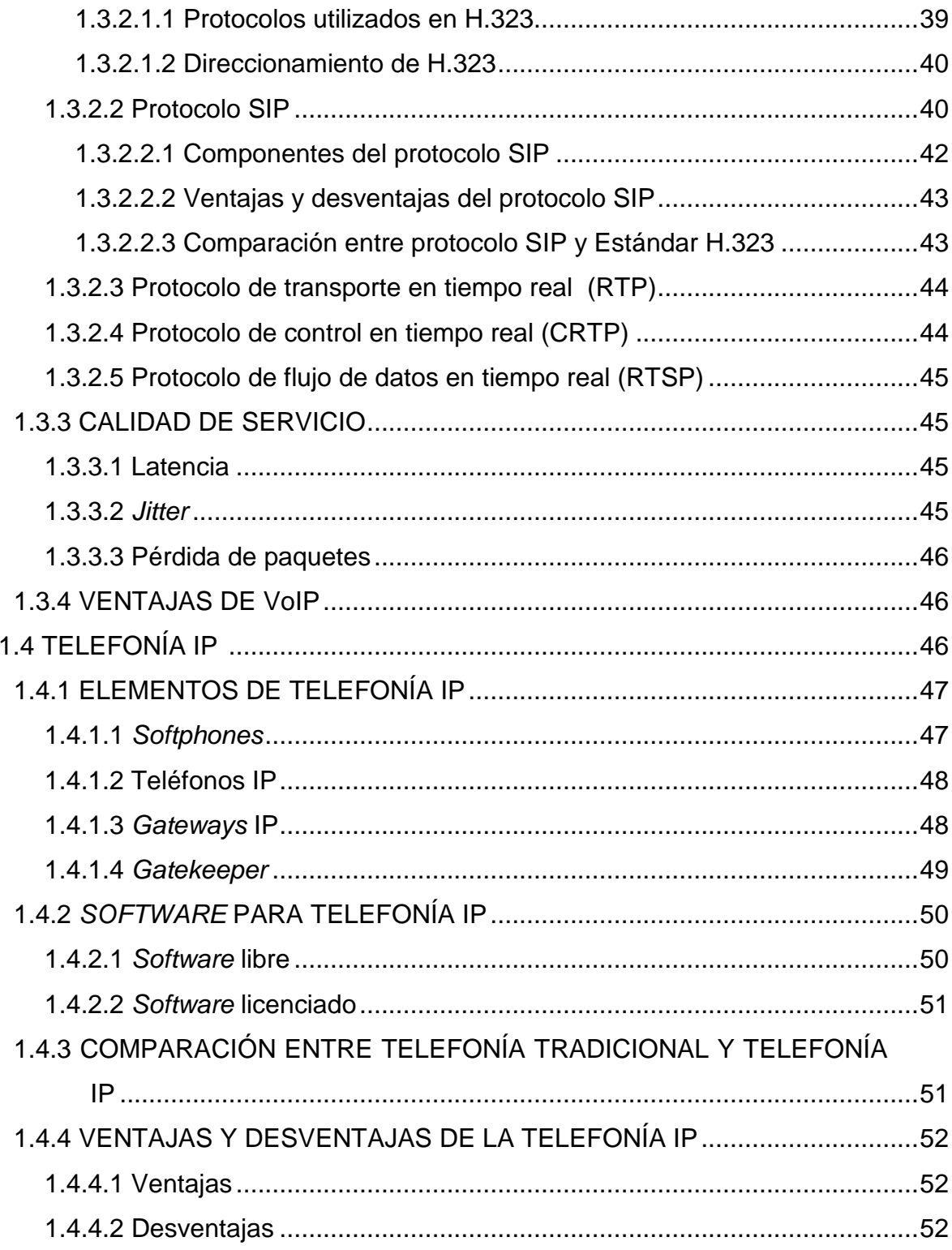

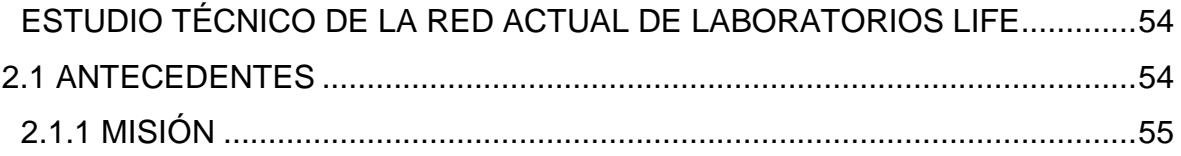

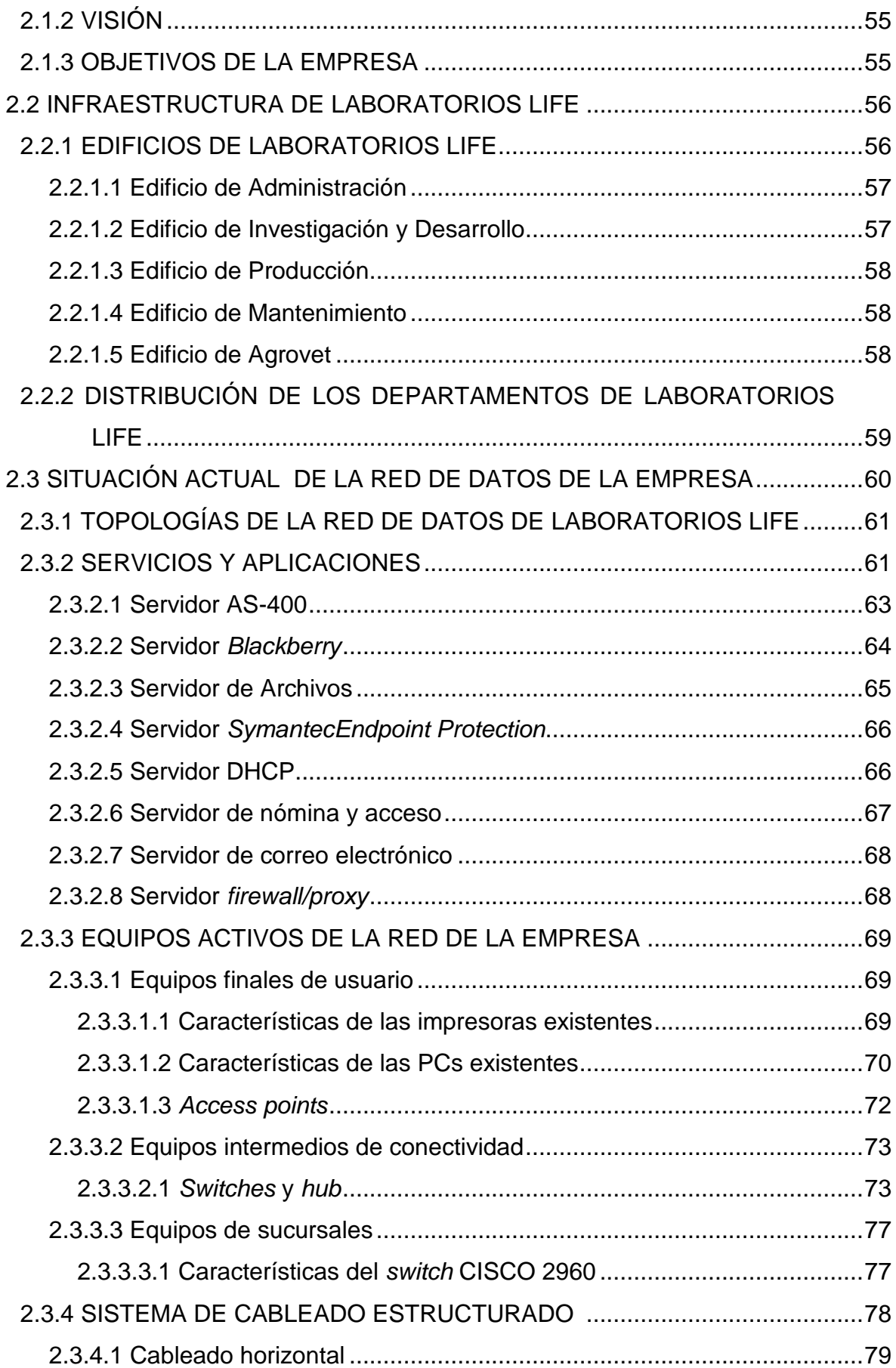

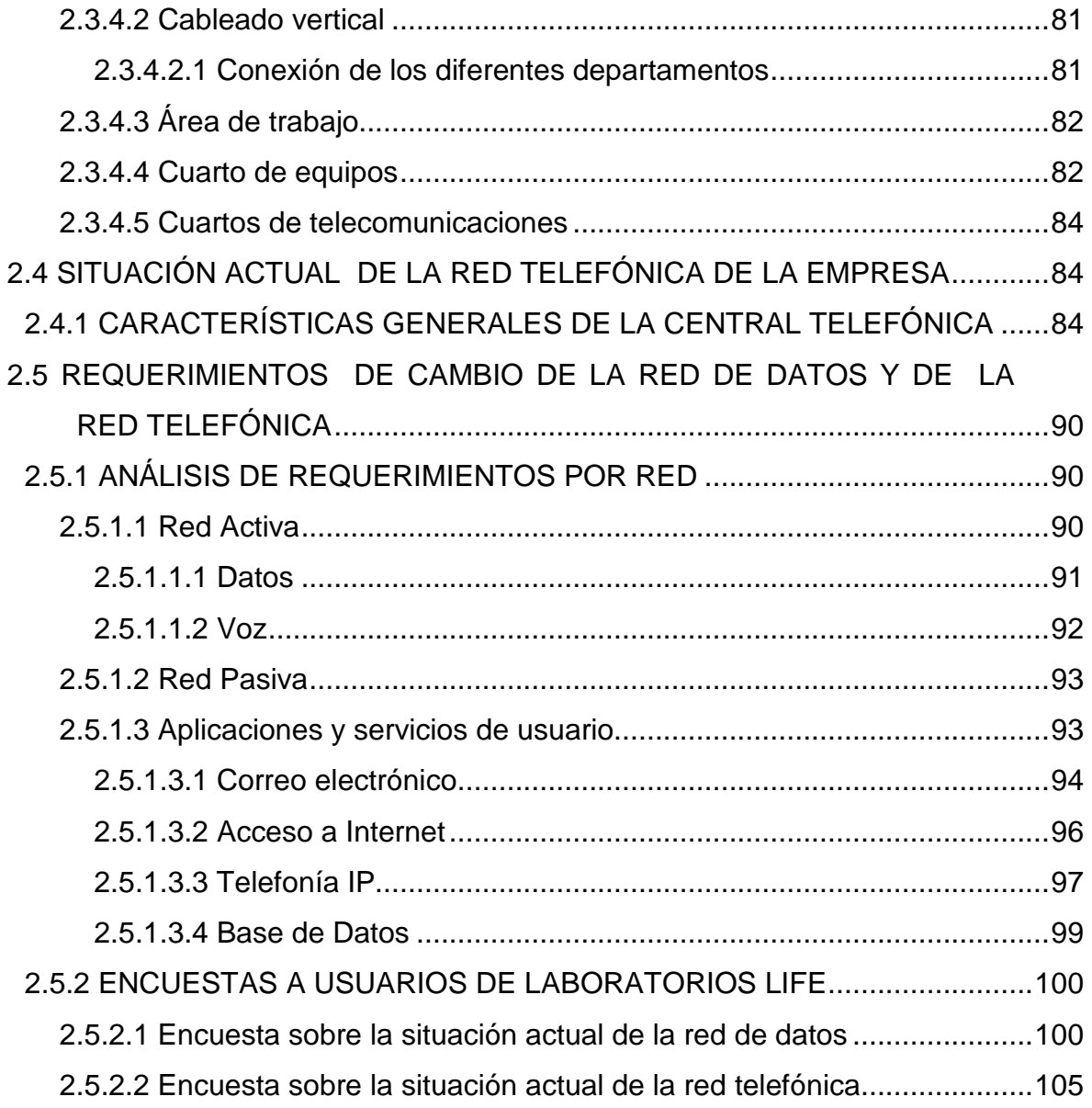

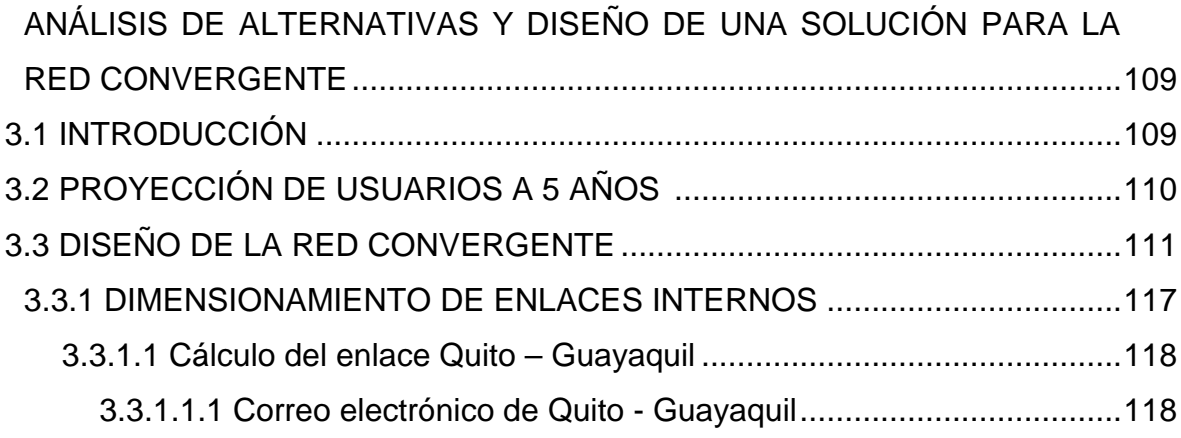

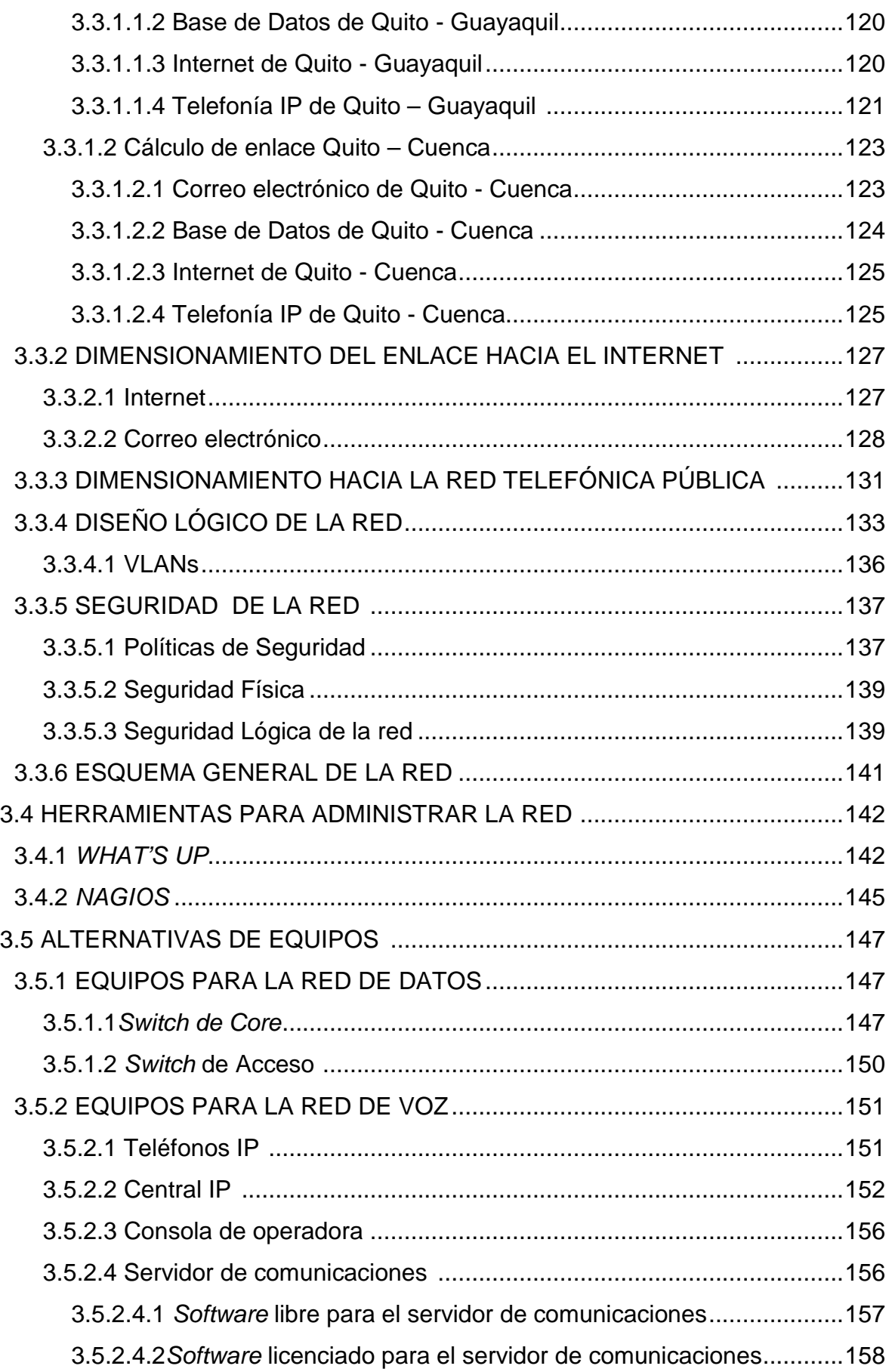

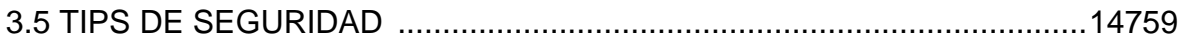

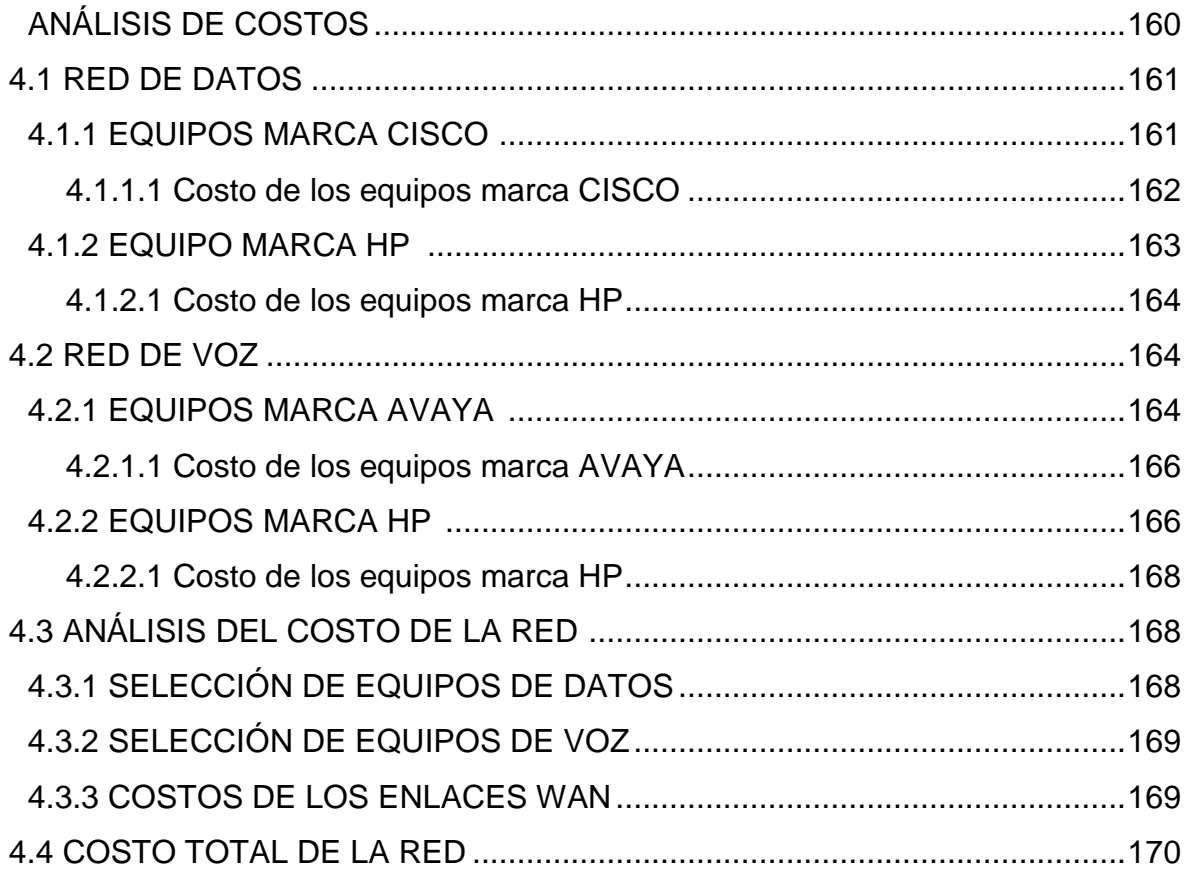

### CAPÍTULO 5

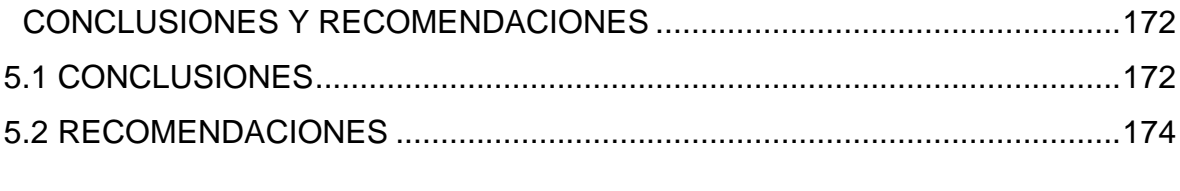

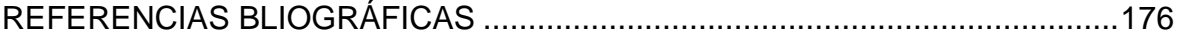

**ANEXOS** 

## **ÍNDICE DE FIGURAS**

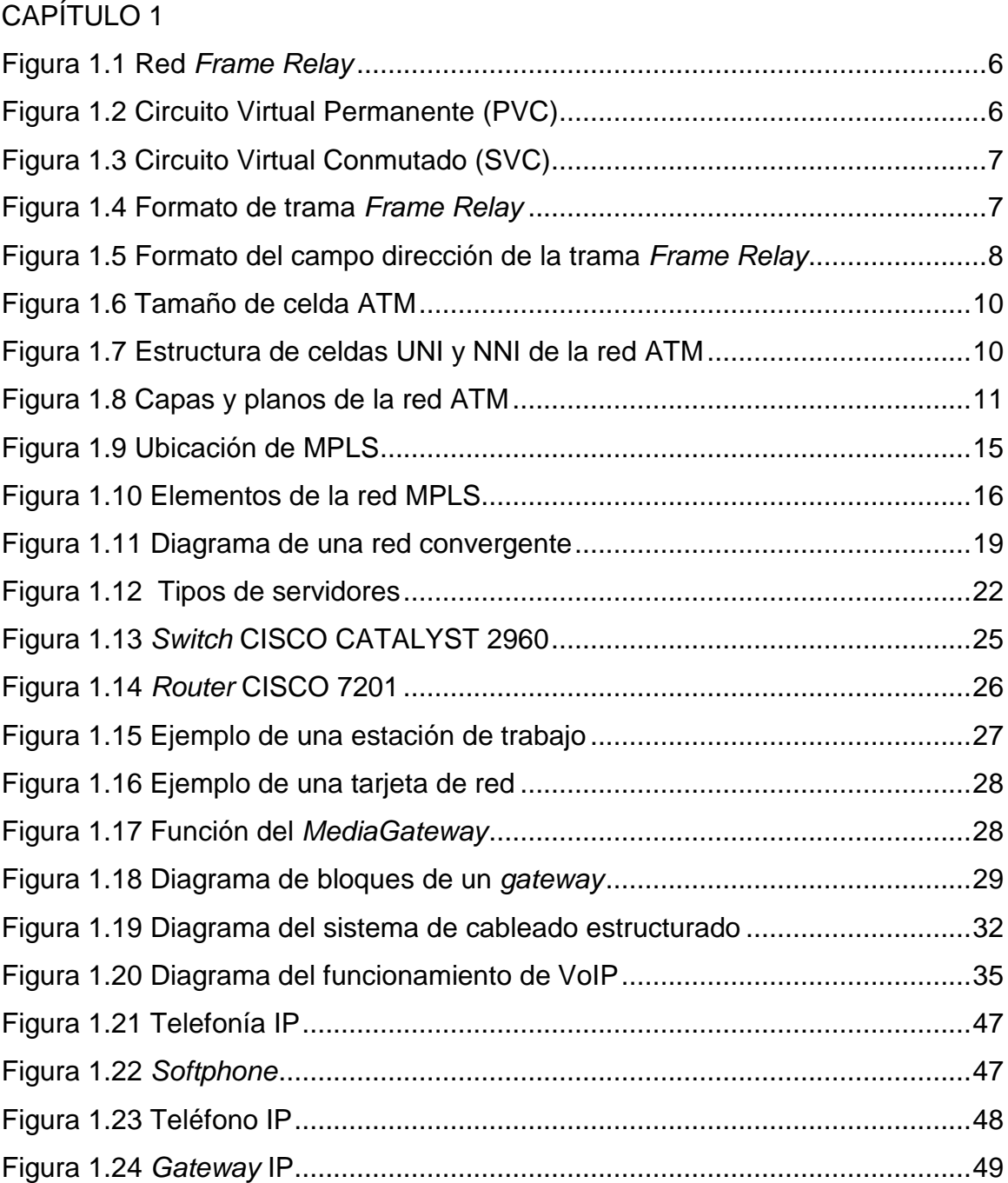

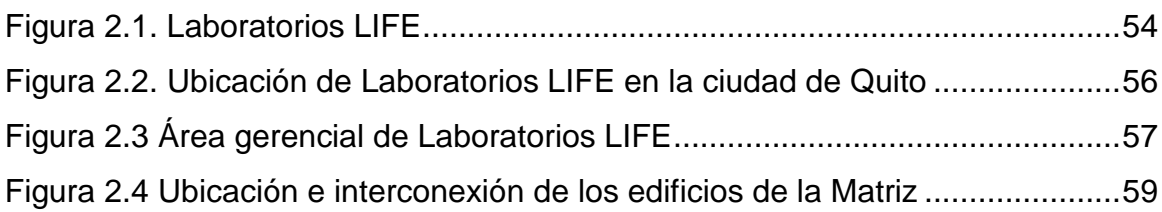

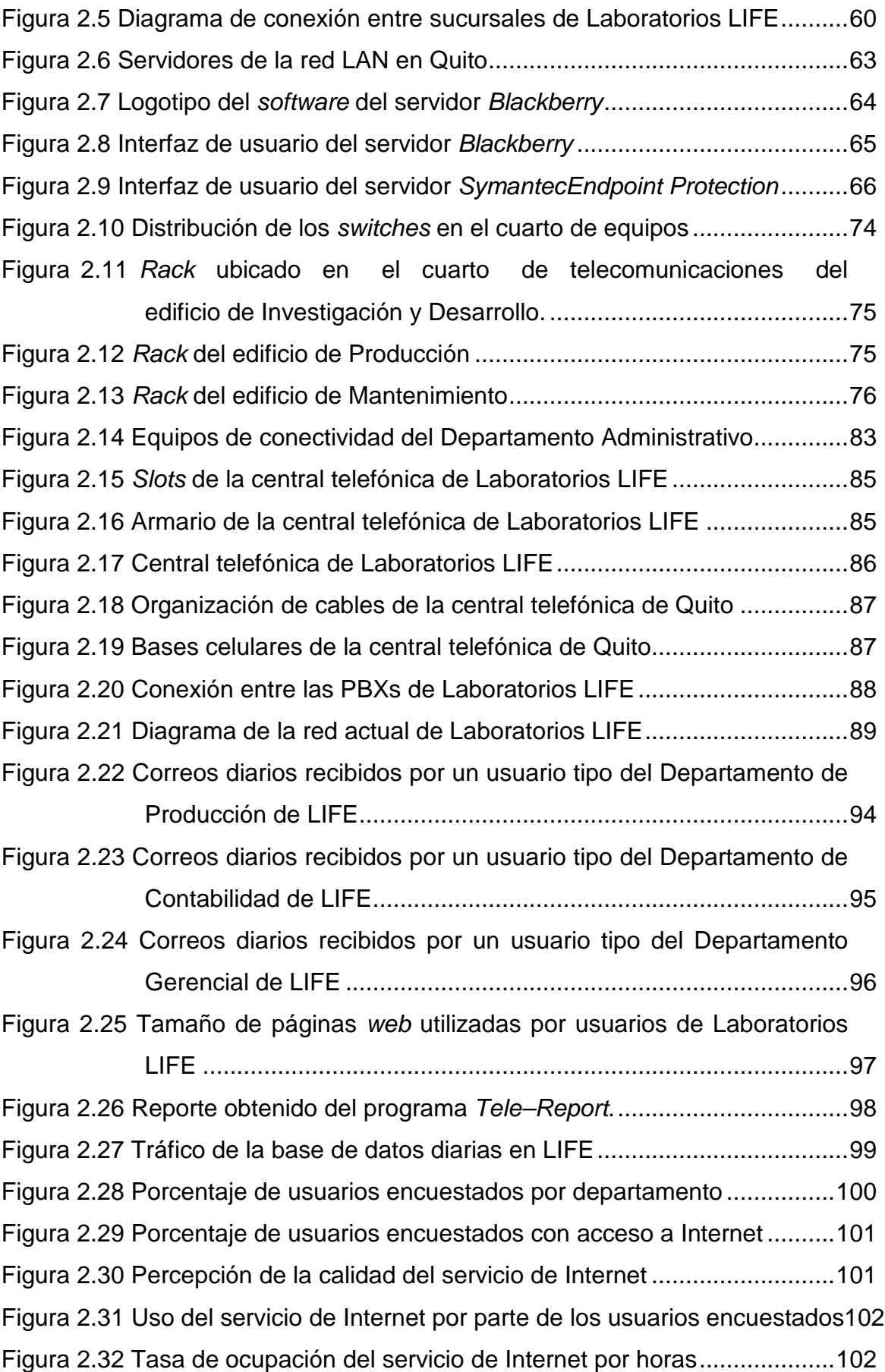

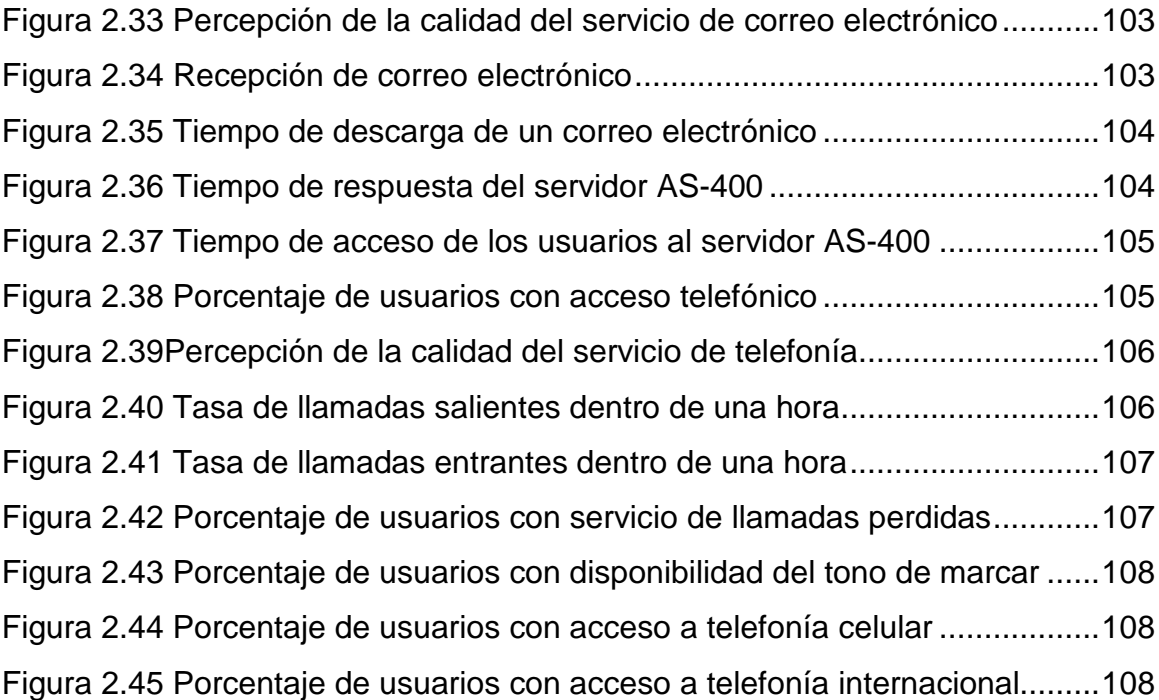

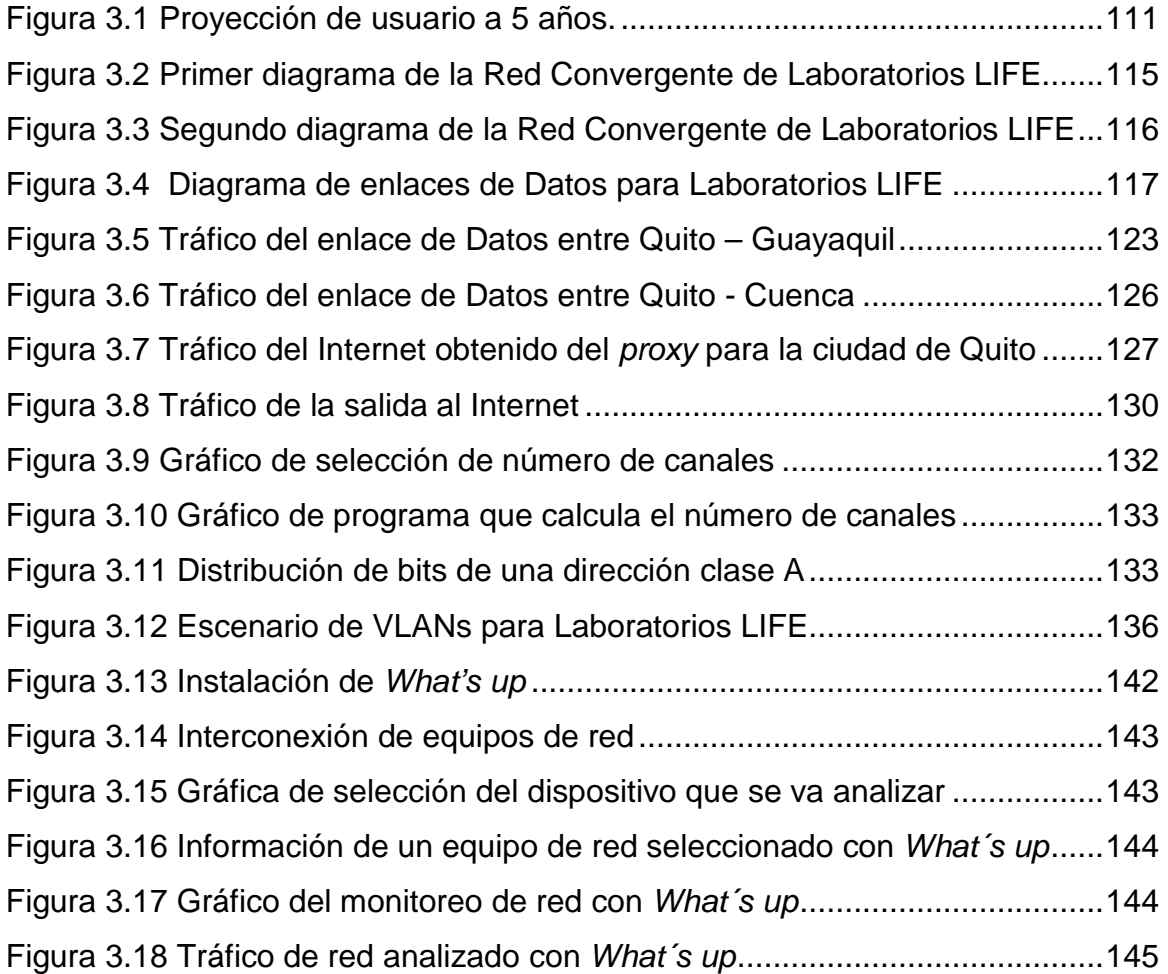

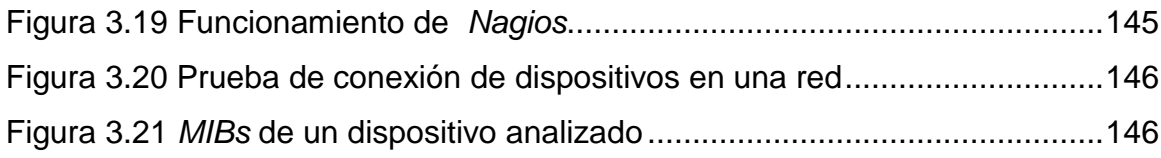

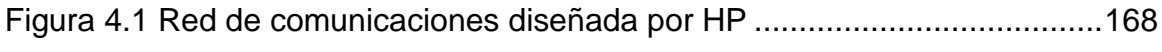

## **ÍNDICE DE TABLAS**

#### CAPÍTULO 1

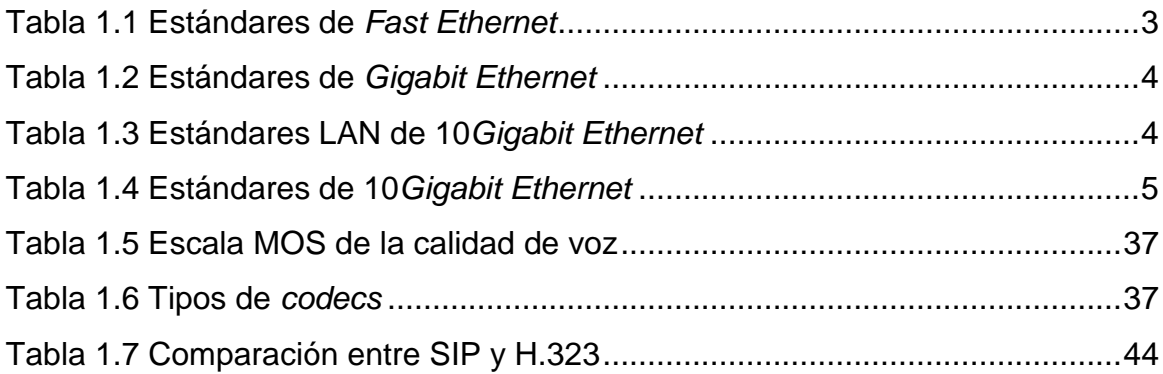

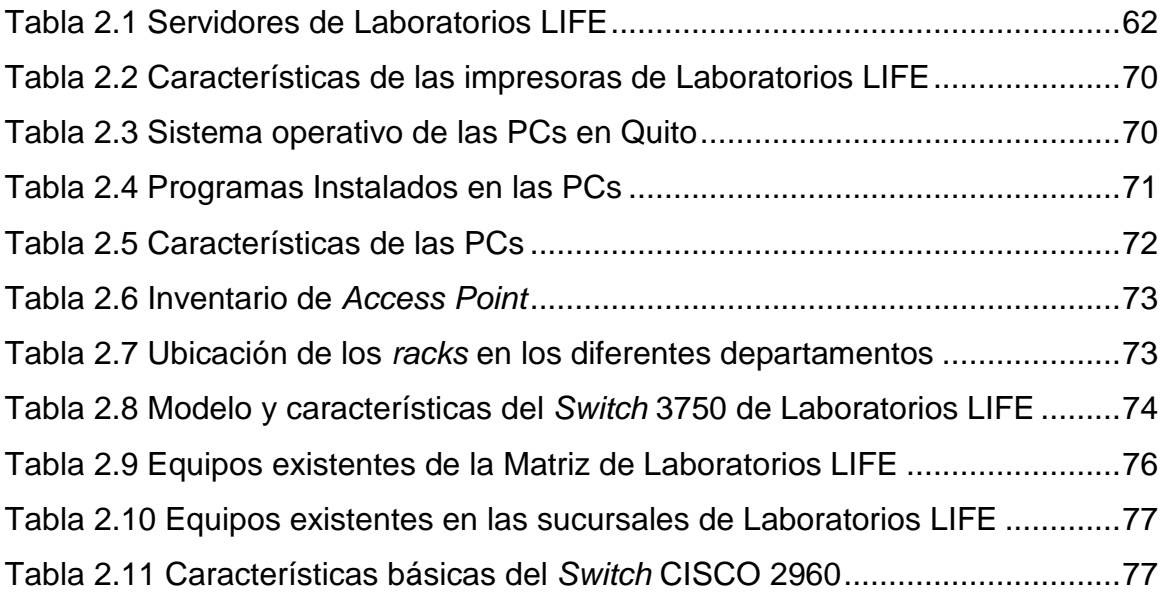

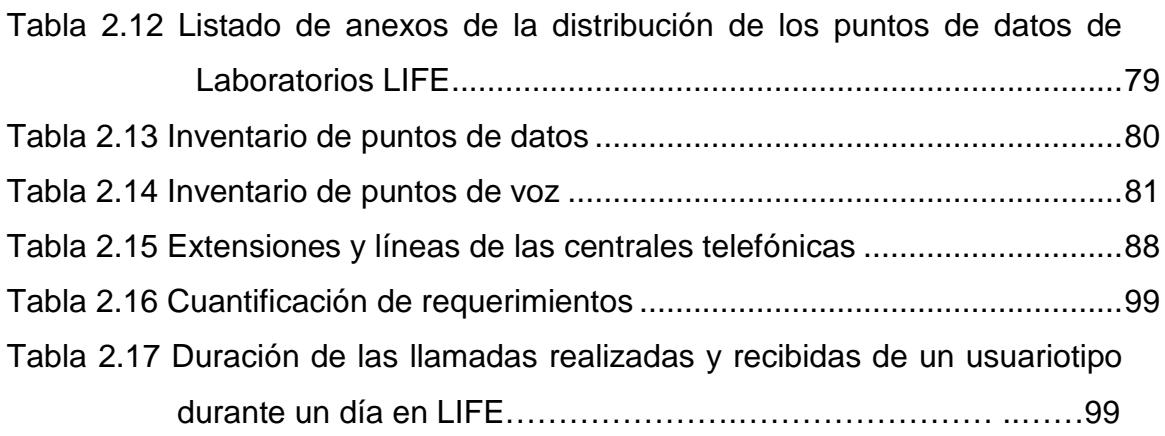

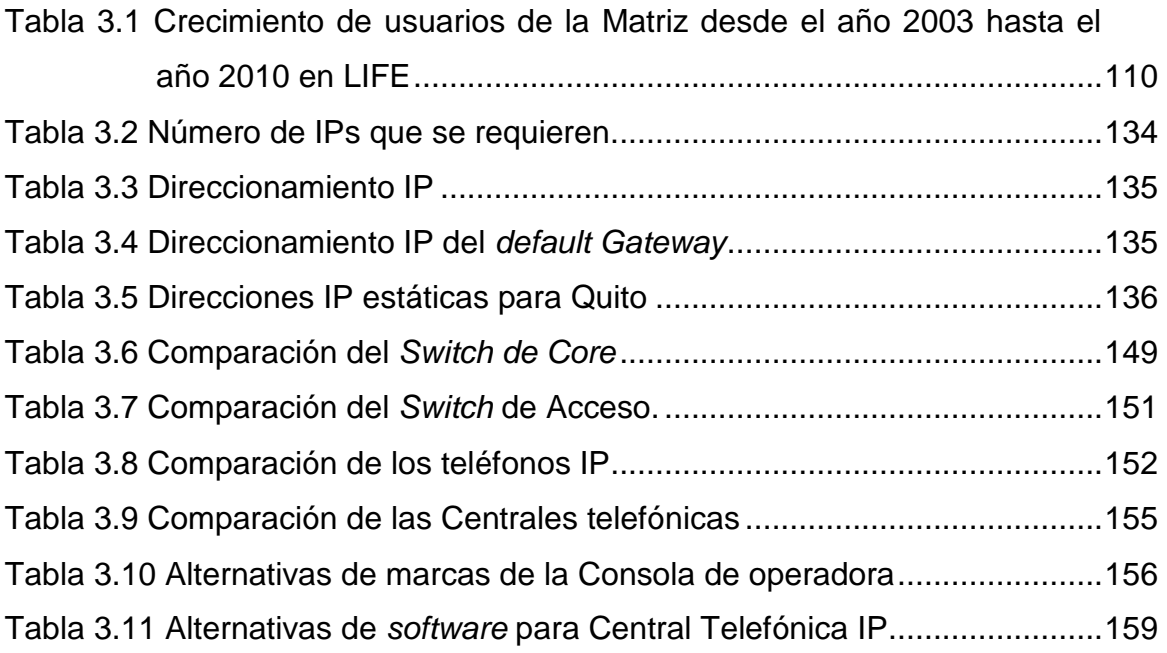

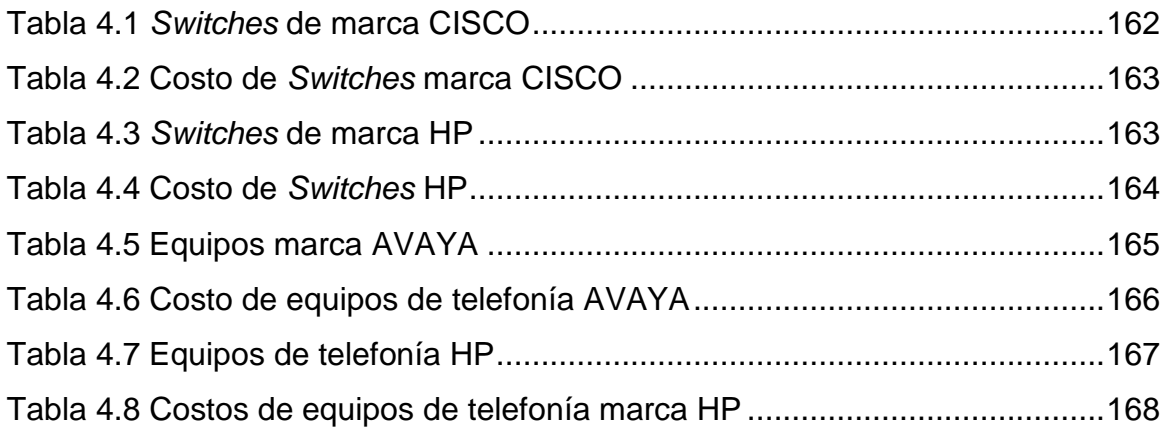

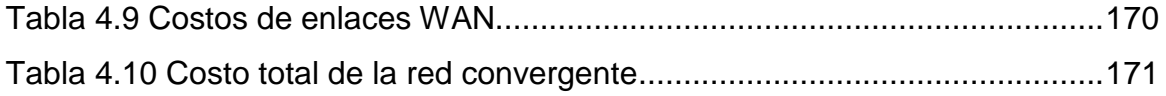

#### **ÍNDICE DE ANEXOS**

Anexo 1 Edificio Administrativo: Cableado Estructurado, Planta baja Anexo 2 Edificio Administrativo: Cableado Estructurado, Primer Piso Anexo 3 Edificio Administrativo: Cableado Estructurado, Segundo Piso Anexo 4 Edificio Administrativo: Cableado Estructurado, Tercer Piso Anexo 5 Edificio de Investigación y Desarrollo: Cableado Estructurado, Primer Piso Anexo 6 Edificio de Investigación y Desarrollo Cableado Estructurado, Segundo Piso Anexo 7 Edificio de Investigación y Desarrollo Cableado Estructurado, Tercer Piso Anexo 8 Edificio de Producción: Cableado Estructurado, Primer Piso Anexo 9 Edificio de Producción: Cableado Estructurado, Segundo Piso Anexo 10 Edificio de Mantenimiento: Cableado Estructurado Anexo 11 Proformas de equipos.

#### **RESUMEN**

Para el diseño de la red convergente de Laboratorios LIFE a nivel nacional, se ha realizado el estudio de su red actual para localizar las falencias que existe e implementar mejoras para su buen funcionamiento.

En el capítulo 1, se realiza el estudio de conceptos básicos de redes LAN y WAN, tales como sus topologías, tecnologías y protocolos. Además se realiza el estudio de las redes convergentes, su funcionalidad y utilidad que representan, así como también los elementos que se requiere en su implementación.

En el capítulo 2, se analiza la situación actual de la empresa, tanto de la parte de datos como de la parte de voz, debido a que la implementación de una red convergente amerita este tipo de información. Se identifican los elementos pasivos como el cableado estructurado, los elementos activos existentes, servicios que dispone para el funcionamiento de su red, direccionamiento lógico, entre otros. Además se realiza una encuesta sobre la calidad del servicio de datos y de telefonía, la cual servirá para el diseño de la red convergente.

En el capítulo 3, se realiza el diseño de la red convergente para la empresa, debido a que ésta tiene la necesidad de implementar nuevos servicios y rediseñar la parte lógica y física de la red. Con los requerimientos de los usuarios y las debilidades encontradas en el capítulo 2, se realiza el diseño lógico tanto para la Matriz como para las sucursales de esta empresa. Se analiza el tráfico interno y externo que genera la empresa, para el redimensionamiento de los enlaces contratados con el proveedor, añadiendo el tráfico de voz que se debe tomar en cuenta para el diseño de una red convergente. La parte de seguridad y administración de la red, también es importante, por lo cual se hará una revisión de los posibles elementos (software) que se pueden utilizar para el monitoreo de la red y los tips que se deben tomar en cuenta para proteger la información de la misma. Para el diseño de la red convergente de laboratorios LIFE, se analizan las alternativas

de equipos para los servicios de voz y datos. Aquí se darán a conocer dos opciones de marcas que se podrían utilizar en su implementación.

En el capítulo 4, se realiza el análisis de costos de las alternativas de los equipos mencionados en el capítulo 3, tanto de voz como de datos para el diseño de la red convergente.

En el capítulo 5, se presentan las conclusiones y recomendaciones que se obtuvo al realizar este Proyecto de Titulación.

Finalmente, se adjuntan los anexos requeridos en cada uno de los capítulos antes mencionados.

#### **PRESENTACIÓN**

El presente Proyecto de Titulación tiene como objetivo diseñar una red convergente para Laboratorios LIFE a nivel nacional, cumpliendo los requerimientos del usuario y las normas que se requieren para este diseño.

En la actualidad, los avances tecnológicos de las redes de información han ido creciendo y mejorando día a día, lo que obliga que las empresas de gran potencial como LIFE, se vean en la necesidad de implementar mejoras en su red para su negocio, con servicios óptimos y de calidad.

La unificación de voz y datos en una sola infraestructura de red, tiene como objetivo mejorar la accesibilidad telefónica ya que ésta es administrada bajo el esquema de seguridad y alta disponibilidad por medio de software correspondiente; pretende ofrecer múltiples servicios sobre una misma red, como la mensajería instantánea.

Este diseño está dirigido al personal de administración de red de Laboratorios LIFE, debido a que con este estudio, se pretende mejorar el acceso a las diferentes aplicaciones que se maneja en la empresa. Además, puede servir de sustento para quienes deseen obtener mayor conocimiento sobre las redes convergentes de voz y datos.

## **MARCO TEÓRICO**

#### **1.1 TECNOLOGÍAS PARA LA TRANSMISIÓN DE DATOS Y VOZ**

#### **1.1.1 TOPOLOGÍAS DE RED DE ÁREA LOCAL(1)**

La topología de red es un arreglo físico o lógico de los dispositivos o nodos de una red (computadores, switches, routers, entre otros), los cuales se interconectan entre sí sobre un medio de comunicación.

#### **1.1.1.1 Topología Física**

La topología física se refiere a la forma física en la que todos los elementos que se requieren para el funcionamiento de una red (dispositivos finales de usuario, dispositivos intermedios y cableado estructurado) se encuentran conectados.

#### **1.1.1.2 Topología Lógica**

La topología lógica es la manera cómo se comunican las máquinas a través del medio físico. Existen varias topologías de red, entre las principales se tienen:

- Topología Estrella
- Topología Bus
- Topología Anillo
- Topología Árbol
- Topología Malla
- *a. Topología Estrella*

En esta topología los equipos de red se encuentran conectados a un concentrador, el mismo que dispone de varios puertos a los que se conectan los cables de los equipos de la red.

#### *b. Topología Bus*

Aquí todas las máquinas se encuentran conectadas a un medio de transmisión (cable) por el cual circula la información.

#### *c. Topología Anillo*

Los host se encuentran conectadas una a continuación de la otra, formando un círculo por medio de un cable de transmisión para su comunicación.

#### *d. Topología Árbol*

Esta topología utiliza un dispositivo llamado headend que es responsable de la transmisión de la información a través del cable de conexión; éste puede tener varias ramificaciones hacia cualquier otro punto.

#### *e. Topología Malla*

Cada host tiene sus conexiones hacia los demás host, es decir, se encuentran interconectados todos entre sí.

#### **1.1.2 TECNOLOGÍAS DE RED DE ÁREA LOCAL(2)**

#### **1.1.2.1 Redes** *Ethernet*

Ethernet fue desarrollada por Digital Equipment Corporation, Intel Corporation y  $XEROX$  en 1980, siendo compatible con el estándar IEEE $<sup>1</sup>$  802.3 que se basa en</sup> el acceso múltiple por escucha de portadora y detección de colisión (CSMA/CD).

Estas redes sirven para el transporte de tráfico pesado debido a sus diferentes velocidades que pueden ser 10Mbps, 100Mbps, 1000Mbps y 10000Mbps, las que toman sus propios nombres en las especificaciones de Ethernet.

Se tienen algunas especificaciones de Ethernet tales como:

- 802.3a Ethernet delgada 10 Base 2
- $\div$  802.3i Ethernet de par trenzado 10 Base T
- $\div$  802.3j Ethernet de fibra óptica 10 Base F
- $\div$  802.3u Fast Ethernet 100 Base T
- 802.3z GigabitEthernet parámetros para operación a 1000 Mbps

l 1 **IEEE:** Instituto de Ingenieros Eléctricos y Electrónicos

- ❖ 802.3ab GigabitEthernet sobre 4 pares de cable UTP<sup>2</sup> categoría 5
- 802.3ae 10 GigabitEthernet

#### **1.1.2.2 Redes** *FastEthernet***(3)**

En estas redes se incrementa la velocidad de transmisión a 100 Mbps, sin necesidad de cambiar el cableado estructurado ni el formato de la trama de las redes Ethernet y manteniendo la misma técnica de acceso CSMA/CD.

En estas redes se tienen dos estándares, que dependen del tipo de cable:

- $\div$  100 Base-X: para cables STP<sup>3</sup>, UTP categoría 5 o superior y fibra óptica
- 100 Base-T4: para cables de voz categoría 3.

En la tabla 1.1 se indican las características de los estándares.

|                            | <b>100 BASE-X</b> |                               |                                     |
|----------------------------|-------------------|-------------------------------|-------------------------------------|
| <b>CARACTERÍSTICAS</b>     | 100 BASE-TX       | <b>100 BASE-</b><br><b>FX</b> | <b>100 BASE-T4</b>                  |
| Medio de transmisión       | STP ó UTP cat. 5  |                               | Fibra óptica   UTP cat.3 ó superior |
| Codificación               | MLT-3             | 4B5B - NRZI                   | 8B6T                                |
| Longitud máx. del segmento | 100 m.            | 412 m.                        | $100 \; \text{m}$ .                 |

Tabla 1.1 Estándares de Fast Ethernet

#### **1.1.2.3 Redes** *Gigabit Ethernet*

Las redes Gigabit Ethernet, aumentan la velocidad de transmisión a 1000 Mbps, con la codificación 8B10B, transmiten sobre fibra óptica o cable STP, y permite la operación tanto HalfDuplex como Full Duplex.

En modo HalfDuplex se maneja la misma técnica de acceso (CSMA/CD) y el mismo formato de la trama Ethernet. Además existen mejoras en la técnica de acceso CSMA/CD en lo que se refiere al funcionamiento de los concentradores:

- Extensión de portadora
- ❖ Ráfagas de tramas

l <sup>2</sup>**UTP:** Unshielded Twisted Pair

<sup>3</sup> **STP:** Shielded Twisted Pair

Gigabit Ethernet define estándares para la capa física. En la tabla 1.2 se presentan algunas características.

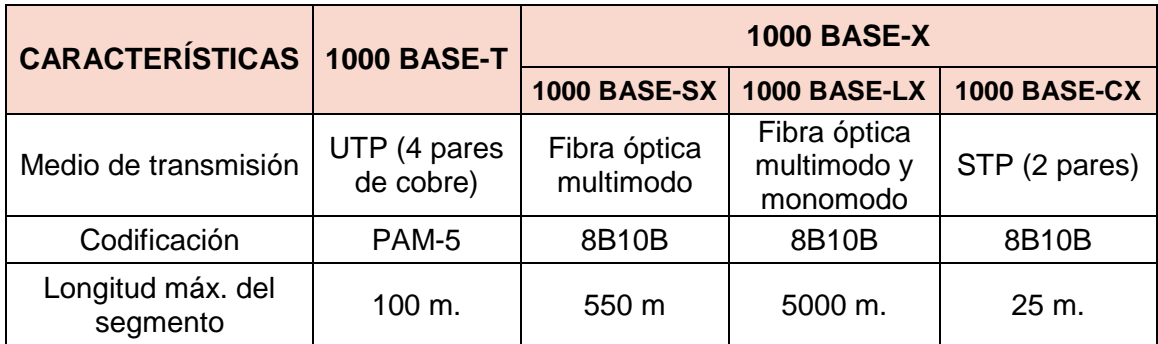

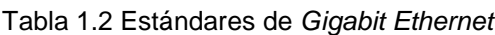

#### **1.1.2.4 Redes 10** *Gigabit Ethernet*

Este estándar fue desarrollado en el año 2000 y aprobado en el año 2002 para hacer frente a las altas velocidades de transmisión.

Estas redes presentan factibilidad técnica, compatibilidad con estándares existentes, amplio potencial de mercado y factibilidad económica; soporta la comunicación Full Duplex, se implementan sobre fibra óptica y sobre cable de par trenzado.

Se definen dos tipos de capa física, una para redes de área local y otra para redes de área extendida.

En las tablas 1.3 y 1.4 se muestran las características de los estándares de estas redes.

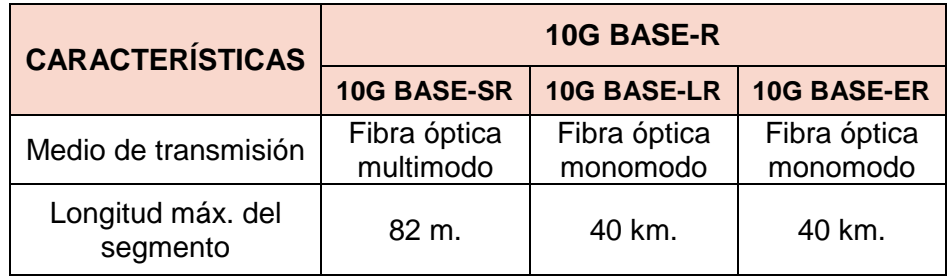

Tabla 1.3 Estándares 10Gigabit Ethernet

| <b>10G BASE-W</b>                    |                    |                    |
|--------------------------------------|--------------------|--------------------|
| 10G BASE-SW                          | <b>10G BASE-LW</b> | <b>10G BASE-EW</b> |
| Trabajan con equipos WAN SONET / SDH |                    |                    |

Tabla 1.4 Estándares WAN de 10Gigabit Ethernet

#### **1.1.3 TECNOLOGÍAS DE RED DE ÁREA EXTENDIDA(4)**

#### **1.1.3.1** *FrameRelay*

l

Las redes Frame Relay fueron desarrolladas como una extensión de la Integrated Services Digital Network (ISDN).

Los switches de estas redes crean circuitos virtuales para conectar las redes de área local remotas a través de una red de área extendida.

Frame Relay es un conjunto de protocolos de capa 2, el cual ofrece un alto desempeño, gran eficiencia de transmisión, menor retardo comparado con las redes X.25<sup>4</sup>; además, proporciona conexiones entre usuarios a través de la red pública.

Este tipo de redes tiene las siguientes características:

- Ofrece gran capacidad de conmutación, disminuyendo el procesamiento en cada nodo con respecto a X.25.
- Maneja protocolos orientados a conexión.
- La señalización para el control de llamada es transportada sobre una conexión lógica, separada de los datos del usuario.
- $\cdot$  La multiplexación y conmutación se da a nivel de capa 2 del modelo OSI<sup>5</sup>.
- No existe control de flujo ni corrección de errores salto a salto, este control se da en las capas superiores.
- Aumenta la velocidad de transferencia a través de una red.

<sup>4</sup> **X.25:** Es un estándar UIT-T para Redes de Área Extendida que emplea conmutación de paquetes <sup>5</sup>**OSI:** Open System Interconnection

Las redes Frame Relay parten de un DTE<sup>6</sup> (routers, bridges, host) que encapsulan la información de los protocolos existentes en tramas Frame Relay, las cuales son enviadas hacia equipos de red denominados DCE<sup>7</sup> (nodos de conmutación) en función del identificador de conexión, a través de la ruta establecida para la conexión en la red. En la figura 1.1 se observa la interconexión en las redes Frame Relay.

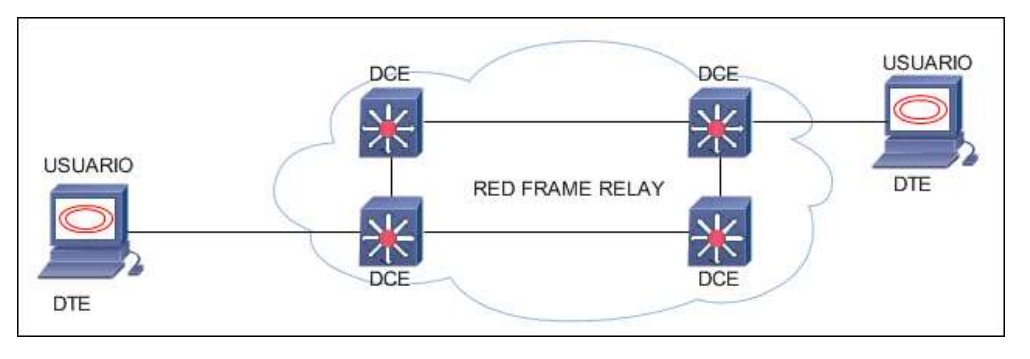

Figura 1.1 Red Frame Relay

En estas redes, se tienen canales de señalización y de datos, los que se encuentran separados lógicamente en dos planos (plano de control o plano C y plano de usuario o plano U). Los canales de señalización se encuentran en el plano C y se utilizan para establecer circuitos virtuales.

Los circuitos virtuales pueden ser:

 **Circuito virtual permanente (PVC):** Se conectan los DTEs a través de canales lógicos fijos como se muestra en la figura 1.2.

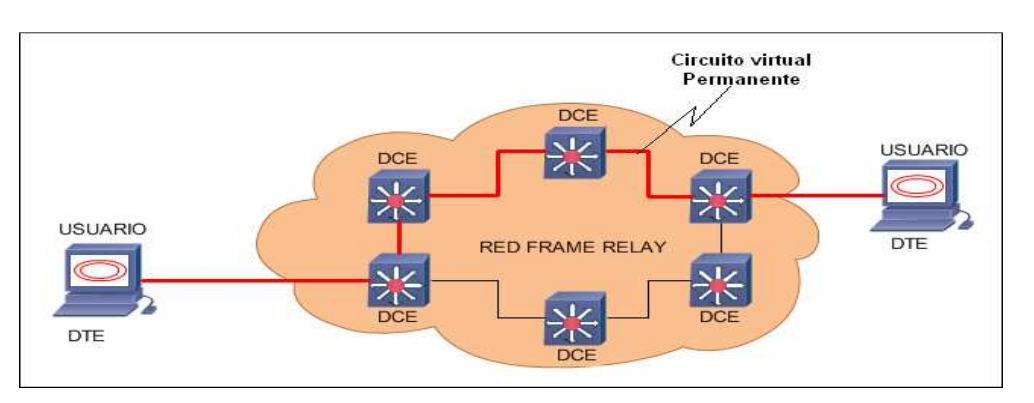

Figura 1.2Circuito Virtual Permanente (PVC)

l <sup>6</sup>**DTE:** Data Terminal Equipment

<sup>7</sup>**DCE:** Data CommunicationEquipment

 **Circuito virtual conmutado (SVC):** Los DTEs se conectan de manera temporal mientras dure la comunicación, empleando canales lógicos asignados de manera dinámica, esto se observa en la figura 1.3.

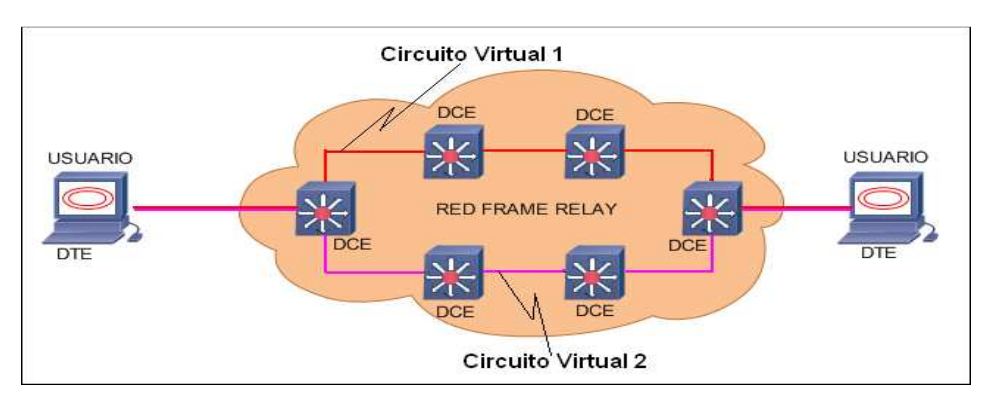

Figura 1.3 Circuito Virtual Conmutado (SVC)

En el plano U se encuentra el canal de datos, con el que se transfiere información del usuario. En la arquitectura de capas se reduce el procedimiento de control de flujo y de errores, encargándose en las estaciones de usuarios la corrección de errores extremo a extremo.

Las interfaces de estas redes tienen multiplexación estadística que provee un uso eficiente y flexible del ancho de banda que dispone. Se definen dos tipos de interfaces:

- **UNI** (User to Network Interface): Define los procedimientos de comunicación entre el DTE y un conmutador Frame Relay.
- **NNI** (Network to Network Interface): Permite que dos conmutadores Frame Relay puedan comunicar diferentes redes públicas.

En la figura 1.4, se muestra el formato de la trama Frame Relay.

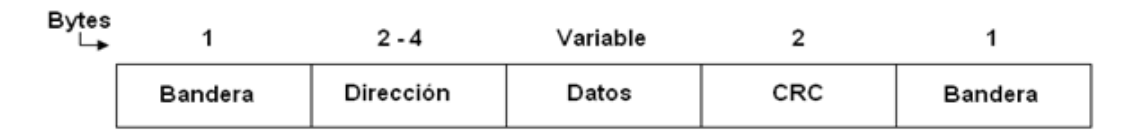

Figura 1.4Formato de trama Frame Relay

- **Banderas:** Bytes que delimitan la trama.
- **Dirección:** Campo que contiene la información del circuito virtual y parámetros de control de tráfico.

**ERC**<sup>8</sup>: Campo que permite comprobar la integridad de las tramas transmitidas.

En la figura 1.5, se indica el formato del campo dirección de la trama Frame Relay, cuando éste tiene 2 bytes.

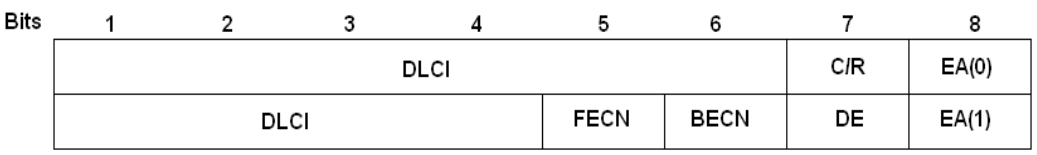

Figura 1.5Formato del campo dirección de la trama Frame Relay

- **DLCI:** Identificador de conexión del enlace.
- **C/R:** Identificador de instrucción/respuesta.
- **EA:** Extensión del campo de dirección (normal o extendida).
- **FECN:** Notificación de congestión explícita hacia adelante.
- **BECN:** Notificación de congestión explícita hacia atrás.
- **DE:** Indicador de elegibilidad de descarte.

En redes Frame Relay se tienen asociados dos parámetros de conexión en cada circuito virtual:

- **CIR<sup>9</sup> :** Es la tasa a la que el proveedor de servicio acuerda aceptar bits en el circuito virtual. Mientras no exceda en el valor acordado, la entrega de tramas estará garantizada.
- **EIR<sup>10</sup>:** Indica en qué medida el usuario puede exceder el CIR.

Si la red se encuentra saturada, el usuario estará limitado por el CIR y no podrá beneficiarse con el EIR, mientras que si la red está con poco tráfico, el usuario podrá disponer de todo el EIR.

Estos parámetros son independientes para cada sentido de la conexión y para cada PVC.

En cada conexión virtual se definen además otros parámetros:

l

<sup>8</sup>**CRC:** Cyclic Redundancy Check

<sup>9</sup>**CIR:** Committed Information Rate

<sup>10</sup>**EIR:** Excess Information Rate

- **Tc<sup>11</sup>:** Intervalo de tiempo en el cual el usuario está autorizado a enviar la información Bc y un excedente Be.
- **Bc<sup>12</sup>:** Número de bits comprometidos en el Tc.
- **Be<sup>13</sup>:** Cantidad adicional de información que el usuario puede enviar adicional al Bc durante el tiempo Tc.
- **AR<sup>14</sup>:** Velocidad de interfaz físico de acceso del cliente.

Frame Relay define parámetros para el control de tráfico los que se basan en el CIR y EIR, estos parámetros son TrafficShaping y TrafficPolicing.

- **TrafficShaping:** Vigila que el tráfico que ingresa no sobrepase el valor del CIR especificado.
- **TrafficPolicing:** Adopta medidas cuando se sobrepasa el caudal del CIR.

#### *1.1.3.1.1 Voz sobreFrame Relay*

Los fabricantes de FRADs<sup>15</sup>, crearon productos para la transmisión de voz sobre la red Frame Relay, con retardos de propagación variable que tienen las tramas en la red.

Las tramas de voz tienen prioridad en su transmisión frente a las de datos en los dispositivos FRADs.

Para la codificación de voz, puede ser digitalizada utilizando PCM<sup>16</sup>, luego se comprime y se la envía en tramas cortas por esta red, con esto se reduce el tiempo de transmisión necesario en las comunicaciones.

Los espacios de silencio, representan más del 50% del tiempo en la conversación telefónica, los mismos que son eliminados para transmitir solamente tramas de voz cuando existe actividad en la comunicación.

l

<sup>11</sup>**Tc:** Committed Time

<sup>12</sup>**Bc:** Committed Burst

<sup>13</sup>**Be:** Excess Burst

<sup>14</sup>**AR:** Access Rate

<sup>15</sup>**FRAD:**Frame Relay Access Device

<sup>16</sup>**PCM:** Pulse Code Modulation

Frame Relay es una tecnología que no se adapta a otras redes, por lo que no se utiliza para transmitir voz fuera de una red corporativa.

#### **1.1.3.2 ATM (***Asynchronous Transfer Mode***)**

Las redes ATM permiten el transporte de información de datos, voz y video. Se basa en la conmutación de paquetes y es una tecnología orientada a conexión. Sus paquetes son de tamaño fijo (53 bytes) y se denominan celdas, debido que si son muy pequeñas, la eficiencia de la red baja y si son muy grandes el retardo de propagación en la red aumenta. En esta red se definen 3 interfaces:

- **UNI**<sup>17</sup>**:** Interfaz entre el usuario ATM y la red ATM
- **NNI**<sup>18</sup>**:** Interfaz entre dos switches ATM
- **B-ICI**<sup>19</sup>**:** Interfaz entre redes ATM públicas

En la figura 1.6, se indica el tamaño de la celda ATM.

| <b>HEADER</b> | PAYLOAD  |
|---------------|----------|
| —5 Bytes—     | 48 Bytes |

Figura 1.6 Tamaño de celda ATM

En la figura 1.7, se indica la estructura de una celda ATM.

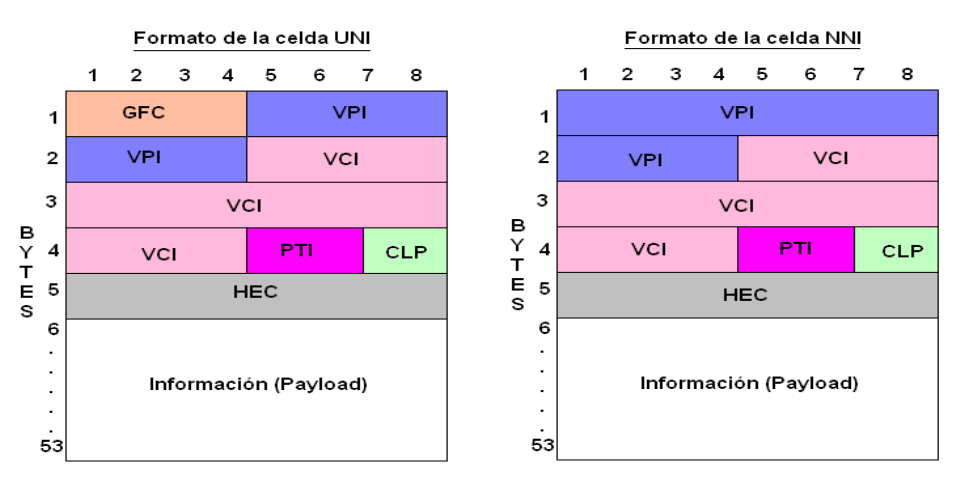

Figura 1.7 Estructura de celdas UNI y NNI de la red ATM

l <sup>17</sup>**UNI:** User Network Interface

<sup>18</sup>**NNI:** Network to Network Node Interface

<sup>19</sup>**B-ICI:** Broadband Inter-Carrier Interface

- **GFC (Generic Flow Control):** Permite la multiplexación de varias transmisiones sobre la misma interfaz de usuario.
- **VPI:** Identificador de un camino virtual
- $\div$  **VCI:** Identificador de un circuito virtual
- **PTI:** Tipo de carga útil e información de congestionamiento.
- **CLP (Cell Loss Priority):** Orienta a la red en caso de congestión.
	- $\checkmark$  Bit 0 tiene prioridad alta, no se puede descartar la celda.
		- Bit 1 tiene prioridad baja, se puede descartar la celda en caso de ser necesario.
- **HEC (Control de errores de cabecera):** Se calcula en base a los 32 bits de la cabecera usando un polinomio  $x^8 + x^2 + x + 1$ .

En el modelo OSI se ubica a la arquitectura ATM en las capas 1 y 2. Esta arquitectura se basa en tres planos:

- **Plano de Control:** Este plano se encarga de las funciones de señalización en redes ATM, para establecer, supervisar y liberar conexiones.
- **Plano de Usuario:** Realiza el transporte de datos, control de flujo y corrección de errores.
- **Plano de Administración:** Realiza la coordinación entre los planos y capas.

En la figura 1.8 se indican los planos y capas de la red ATM.

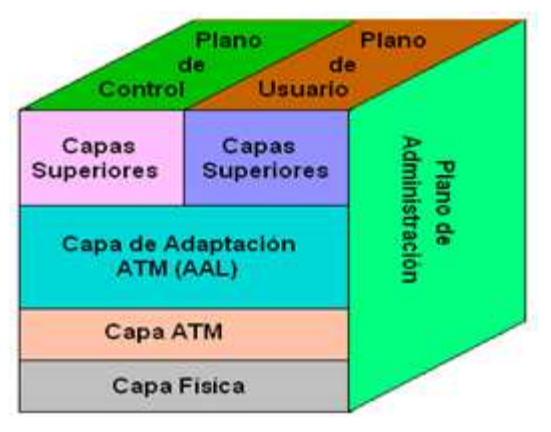

Figura 1.8Capas y planos de la red ATM

#### *1.1.3.2.1 Capa Física*

ATM puede enviar sus celdas sobre diferentes medios de transmisión: fibra óptica o par trenzado categoría 5e o superior.

Esta capa está definida en la recomendación I.432, donde se incluye dos subcapas:

- **Subcapa dependiente del medio (PMD):** Realiza la transmisión y recepción de información en tiempos apropiados.
- **Subcapa de convergencia (TC):** Permite la comunicación entre la capa ATM y la subcapa PMD, también introduce celdas de relleno en caso de que la capa ATM no produzca suficiente tráfico.

#### *1.1.3.2.2 Capa ATM*

Su elemento básico es una conexión virtual que se encarga de:

- Transmitir las celdas en orden.
- Definir el formato de la celda.
- Insertar y remover el encabezado de la celda.
- ❖ Multiplexar las celdas.
- Manejar los identificadores de los circuitos virtuales.
- Control de flujo mediante la interfaz UNI en el campo GFC.

#### *1.1.3.2.3 Capa AAL*

Esta capa permite que varias aplicaciones puedan hacer uso de la red ATM para ello se ha dividido en subcapas:

- **Subcapa de Convergencia (CS):** Su función depende del tipo de tráfico, ésta es independiente del servicio.
- **Subcapa de Segmentación y Re ensamblado (SAR):** Se procesa en las celdas ATM la información del usuario, entrante y saliente.

Existen cuatro tipos de capas AAL:

- **AAL1:** Se utiliza en aplicaciones que tienen servicios que emulan circuitos, que requieren velocidad constante con alta calidad y mínimo retardo, no realiza control de errores ya que el tráfico que circula por esta capa (voz) es tolerante a errores.
- **AAL2:** Diseñada para la transmisión de video y audio que requieren de sincronización sin velocidad constante; además, proporciona control de errores los cuales informan a las capas superiores de celdas perdidas.
- **AAL3/4:** Esta capa emplea control de errores, número de secuencia e identificador de celdas; permite realizar multiplexaje y se puede determinar la longitud total del mensaje en el receptor.
- **AAL5:** Se utiliza para la transmisión de datos, soporta servicios orientados y no orientados a conexión.

En las redes ATM se definen dos tipos de conexiones virtuales:

- **Canal Virtual (VC):** Describe el transporte unidireccional de las celdas ATM que tienen un valor de identificador único (VCI).
- **Camino Virtual (VP):** Describe el transporte unidireccional de las celdas que pertenecen a un grupo de canales virtuales, asociados por un valor de identificador común (VPI).

En ATM se definen diferentes clases de servicios:

- **De tiempo real** 
	- o **CBR**<sup>20</sup>**:** Para aplicaciones de audio y video no comprimidos.
	- o **Rt-VBR**<sup>21</sup>**:** Para aplicaciones sensibles al retardo con velocidad variable.
- **De tiempo no real** 
	- o **Nrt-VBR**<sup>22</sup>**:** Mejora la calidad de servicio en pérdida y retardo (reservaciones aéreas y transacciones bancarias).

l <sup>20</sup>**CBR:** Constant Bit Rate

<sup>21</sup>**Rt-VBR:** Real Time Variable Bit Rate

<sup>22</sup>**Nrt-VBR:** Non-real Time Variable Bit Rate
- o **ABR**<sup>23</sup>**:** Provee una capacidad mínima garantizada, así el usuario puede transmitir sobre la velocidad mínima con baja pérdida de celdas.
- o **UBR**<sup>24</sup>**:** Provee capacidad adicional sobre la usada por el tráfico CBR y VBR. Tiene el servicio del mejor esfuerzo.
- o **GFR**<sup>25</sup>**:** Se definió para llenar el salto entre ABR y UBR, no requiere cambios en elementos de red (adaptadores) como ABR.

## *1.1.3.2.4 Voz sobre ATM*

ATM puede transmitir voz de dos maneras, utilizando CBR ó VBR, cada una de ellas tiene su propio modelo en capas, así CBR utiliza la capa AAL1 y VBR utiliza la capa AAL2.

Al utilizar CBR, se tiene un gran ancho de banda para la transmisión de voz, pero éste se desperdicia en los silencios de la conversación, mientras que VBR utiliza estos silencios para otro tipo de servicios de menor prioridad.

## **1.1.3.3 MPLS (***Multi***-***Protocol Label Switching***)**

MPLS está estandarizado por el IETF<sup>26</sup>. Se basa en el uso de etiquetas para identificar la ruta en la que se transmiten los paquetes.

### *1.1.3.3.1 Características de MPLS*

Esta arquitectura maneja flujos de tráfico de diferente tamaño, encontrándose localizada entre las capas 2 y 3 del modelo OSI.

- Es independiente de los protocolos de las capas.
- ❖ Se interconecta con protocolos existentes.
- ❖ Soporta redes ATM, Frame Relay y Ethernet, entre otras.

l

<sup>23</sup>**ABR:** Available Bit Rate

<sup>24</sup>**UBR:** Unspecified Bit Rate

<sup>25</sup>**GFR:** Guaranteed Frame Rate

<sup>26</sup>**IETF:**Internet Engineering Task Force

Esta solución reduce el procesamiento de paquetes cada vez que éste ingresa a un enrutador que pertenece a la red, lo que mejora el desempeño de los dispositivos y de la red en general.

En la figura 1.9, se indica la ubicación de MPLS.

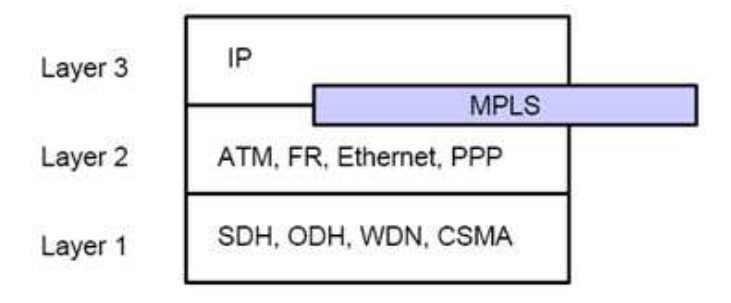

Figura 1.9 Ubicación de MPLS

Las etiquetas son distribuidas de dos maneras:

- **RSVP**<sup>27</sup>**:** Reserva recursos de red para los flujos individuales con el fin de garantizar la calidad de servicio del mismo.
- **LDP**<sup>28</sup>**:** Este protocolo ha sido definido por los estándares MPLS en el IETF, el cual distribuye etiquetas entre equipos de red.

MPLS funciona anexando un encabezado a cada paquete, que se sitúa entre la cabecera de capa red y la de capa enlace.

Cada etiqueta consiste de cuatro campos:

- Valor de la etiqueta de 20 bits.
- Prioridad de Calidad de Servicio (QoS) de 3 bits, también llamados bits experimentales.
- Bandera de "fondo" de la pila de 1 bit.
- Tiempo de vida (TTL) de 8 bits.

MPLS diferencia dos tipos de routers:

l

<sup>27</sup>**RSVP:**Resource ReSerVation Protocol

<sup>28</sup>**LDP:**Label Distribution Protocol

- **LSR**<sup>29</sup>**:** Es un router que implementa la conmutación de etiquetas, trabaja a gran velocidad en el núcleo de la red. Su función es la de encaminar los paquetes en base a su etiqueta.
- **LER**<sup>30</sup>**:** Este dispositivo es un encaminador de etiquetas localizado en la frontera de la red; este elemento conecta la red MPLS con un nodo externo. Su función es de asignar y retirar las etiquetas de entrada y salida de la red MPLS. Su conmutación se basa en FEC $^{31}$ .

En la figura 1.10 se indican los elementos de la red MPLS.

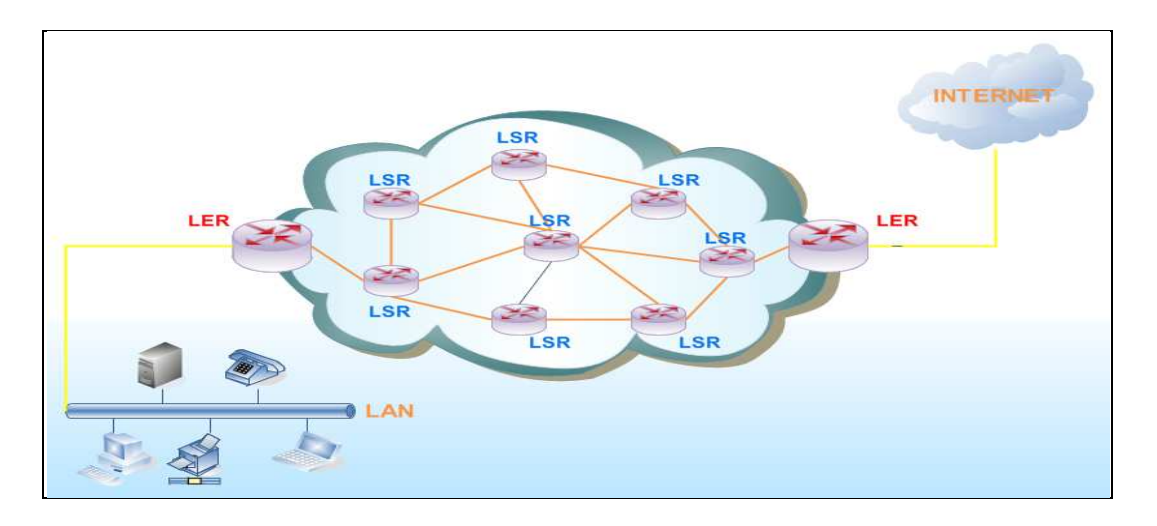

Figura 1.10 Elementos de la red MPLS

MPLS presenta una arquitectura basada en dos planos:

- **Plano de control:** Tiene la función de generar y mantener las tablas de enrutamiento de los LSP<sup>32</sup> y la distribución de información de la etiquetas a los LSRs.
- **Plano de datos:** Conmuta los paquetes MPLS entrantes empleando las tablas de enrutamiento del plano de Control.

MPLS tiene cuatro capacidades muy importantes:

- Calidad de Servicio
- Ingeniería de Tráfico

l <sup>29</sup>**LSR:** Label Switching Router

<sup>30</sup>**LER:** Label Edge Router

<sup>31</sup>**FEC:** Forwarding Equivalence Class

<sup>32</sup>**LSP:** Label Switched Path

- Soporte para Redes Privadas Virtuales (VPN)
- ❖ Soporte Multiprotocolo

### *1.1.3.3.2 Calidad de Servicio*

La Calidad de Servicio (QoS) permite a los administradores de redes el uso eficiente de los recursos de la red, lo que brinda mayor satisfacción al usuario y menores costos.

QoS trabaja sobre toda la red, asignando recursos a aplicaciones que lo requieran sin dañar a otras. Para asignar recursos de ancho de banda, la QoS se basa en prioridades, garantizando que todas las aplicaciones completen su transacción en un tiempo aceptable.

Reduce costos al asignar recursos con mayor eficiencia, mejora el control de latencia para asegurar la capacidad de transmisión de voz sin interrupciones, brindando confiabilidad ya que disminuyen los paquetes desechados por enrutadores.

### *1.1.3.3.3 Ingeniería de Tráfico*

Permite definir rutas dinámicas, asignar recursos a aplicaciones y optimizar el uso de la red balanceando la carga, dependiendo de la demanda de tráfico de los usuarios.

Si existe congestión en la red MPLS, las rutas pueden ser nuevamente encaminadas; de esta manera, se puede cambiar las rutas del flujo de tráfico.

Esta ingeniería es esencial para los ejes troncales de proveedores de servicio, los cuales tienen un uso elevado de su capacidad de transmisión.

#### *1.1.3.3.4 Soporte de Redes Privadas Virtuales*

MPLS maneja redes virtuales privadas, de esta manera, el tráfico que atraviesa por la Internet es eficaz y transparente al usuario, eliminando tráfico externo y protegiendo información.

### *1.1.3.3.5 Soporte Multiprotocolo*

MPLS puede utilizar diferentes tecnologías, lo que permite que se integren distintas redes ya existentes y que junto con QoS optimicen los recursos.

## *1.1.3.3.6 Voz sobre MPLS*

La voz sobre MPLS puede ser realizada de dos maneras:

- $\div$  Utilizando Voz sobre IP<sup>33</sup> sobre la red MPLS, se encapsula en los paquetes de la red MPLS y es transportada por la red.
- VoMPLS encapsula la voz que se transporta directamente sobre la red MPLS.

## **1.2 REDES CONVERGENTES (5) (6)**

Los avances de la tecnología permiten consolidar redes dispersas en una única plataforma, conocida como Red Convergente. Si el flujo de voz, video y datos viajan a través de la misma red, se elimina la necesidad de crear y mantener redes separadas.

Las redes convergentes permiten la integración de los servicios de voz, datos y video sobre una red basada en IP como protocolo de nivel de red.

IP es un protocolo que se usa para la comunicación en las redes mediante la conmutación de paquetes, en las cuales el ancho de banda es de mucha importancia.

Mediante este protocolo los servicios de comunicaciones pueden converger, sin necesidad de eliminar otros protocolos previos a IP, puesto que éste se integra a las redes clásicas.

En la figura 1.11 se indica el diagrama de una Red Convergente.

l <sup>33</sup>**IP:** Internet Protocol

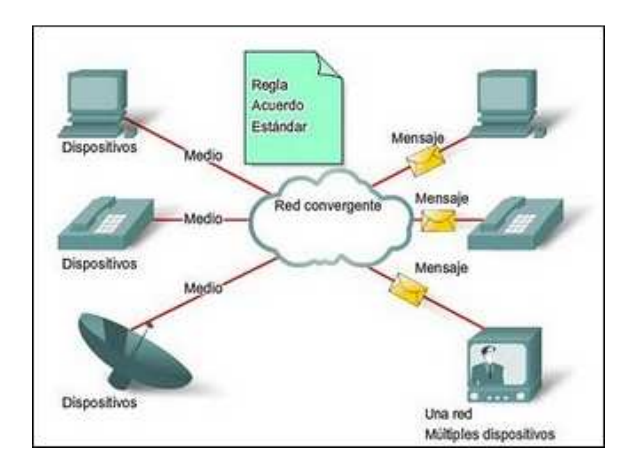

Figura 1.11 Diagrama de una red convergente

Es fundamental que las redes convergentes actuales y futuras, soporten diferentes tipos de tráfico mediante protocolos de conmutación de paquetes; estas redes están siendo exploradas por su Calidad de Servicio.

Una red convergente basada en IP se construye sobre tres elementos:

- Tecnologías que permitan ofrecer múltiples servicios sobre una red de datos.
- Una red multipropósito, construida sobre una arquitectura de red funcionalmente distribuida y basada en IP.
- Un sistema abierto de protocolos estandarizados, internacionalmente aceptado.

La red convergente puede utilizar diferentes técnicas para el manejo de voz y datos, distintos protocolos y diferentes equipos; todo esto debe ser transparente para la comunicación.

## **1.2.1 CONVERGENCIA DE SERVICIOS (7)**

Esta convergencia es la agrupación de servicios dentro de una misma infraestructura de comunicaciones de un mismo proveedor. Así se tiene el servicio telefónico, la televisión por cable y el servicio de Internet en un sólo paquete que brinda el proveedor al usuario.

### **1.2.2 CONVERGENCIA DE TECNOLOGÍAS**

Este tipo de convergencia permite la integración de tecnologías dentro de un mismo dispositivo de comunicaciones.

La televisión, el computador, el teléfono y las redes de datos, se integran para ofrecer dispositivos multimedia capaces de procesar diferentes servicios de comunicaciones.

Un mismo terminal multimedia permite el acceso a distintas redes y servicios que el usuario requiere.

### **1.2.3 CONVERGENCIA DE MERCADOS**

La convergencia de mercados se refiere a las alianzas y fusiones de varias empresas de comunicaciones para integrar diferentes servicios que generen ventajas competitivas.

### **1.2.4 CONVERGENCIA DE REDES (8)**

Los servicios de datos y telefonía han sido y son soportados por diferentes redes y tecnologías, así se tenía a la telefonía con técnicas de conmutación de circuitos para el transporte de la voz y a los datos con conmutación de paquetes.

Para estos diferentes tráficos de voz y datos, se requería distintas infraestructuras pero gracias a la convergencia de redes, se puede tener una sola infraestructura para la transmisión de voz y de datos, conjuntamente con el protocolo IP, el cual brinda apoyo para al desarrollo de esta nueva infraestructura.

#### **1.2.4.1 Convergencia de redes fijas y móviles**

La convergencia de redes fijas y móviles se debe a que los usuarios necesitan los servicios de una u otra o de ambas, para el desempeño de sus actividades diarias, a un menor costo.

Esta convergencia proporciona servicios complementarios a las ofertas de acceso fijo y móvil como son la mensajería de voz, gestión inteligente de reenvío de llamadas entrantes entre líneas fijas y móviles, agenda electrónica, entre otros.

Esta convergencia permite una fácil administración, registro único, ubicuidad y flexibilidad para los usuarios.

## **1.2.5 ELEMENTOS DE LAS REDES CONVERGENTES**

Una red convergente se encuentra formada por elementos físicos y componentes lógicos.

Entre los elementos físicos se pueden encontrar:

- ❖ Servidores
- Switches
- Routers
- Estaciones de trabajo
- Tarjetas adaptadoras de red
- ❖ Hardware a ser compartido
- Cableado estructurado
- Controladores de media gateways
- Gateways de señalización
- Media gateways

En los componentes lógicos:

- ❖ Servicios
- Aplicaciones
- Drivers
- ❖ Sistema operativo

## **1.2.5.1 Servidores (9)**

Servidor es un tipo de software que permite compartir recursos, realiza ciertas tareas en nombre de los usuarios. El término servidor, también se utiliza para referirse al ordenador físico en el cual funciona ese software.

## *1.2.5.1.1 Tipos de servidores*

La información que existe en las redes, se almacena en diferentes tipos de servidores, según la aplicación que se utilice para el acceso a ésta.

En la figura 1.12 se indican algunos tipos de servidores que forman parte de una red.

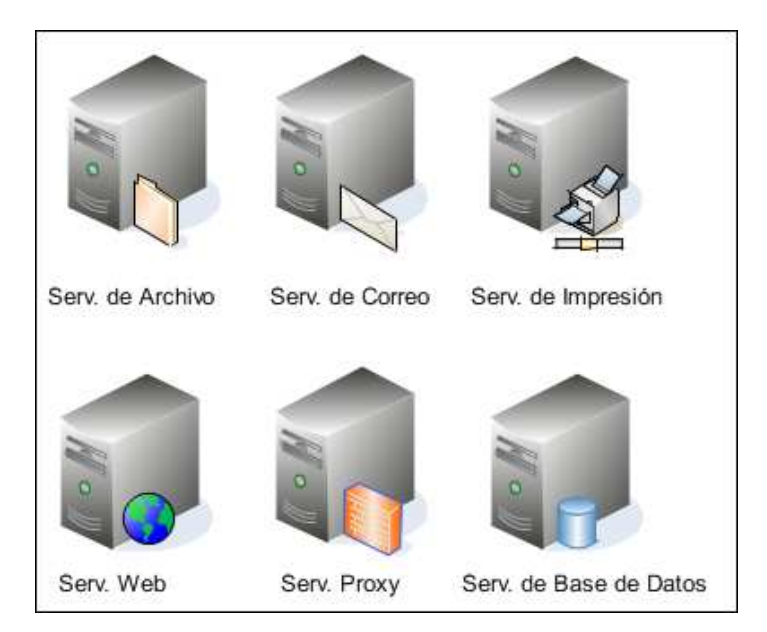

Figura 1.12 Tipos de servidores

## a. Servidor DNS

Un servidor DNS<sup>34</sup>es aquel que traduce un nombre de dominio en una dirección IP, además asigna nombres a las máquinas de la red y permite trabajar a los usuarios con nombres de dominio en lugar de direcciones IP.

l <sup>34</sup>**DNS:** Domain Name System

Este tipo de servidores trabajan de manera jerárquica para obtener las direcciones IP de otras redes e intercambiar información.

Este servidor permite acceder a un dominio en Internet, mismo que atiende peticiones realizadas por los usuarios encontrando la dirección IP al dominio consultado.

b. Servidor DHCP

DHCP<sup>35</sup> es un protocolo de servicio de TCP<sup>36</sup>/IP que alquila o asigna dinámicamente direcciones IP a las estaciones de trabajo durante el período determinado que dure el alquiler, en lugar de estar configurada permanentemente una dirección IP, siempre y cuando los clientes estén configurados para utilizar un servidor DHCP.

La asignación la realiza a partir de una base de datos de direcciones IP. Distribuye adicionalmente otros parámetros de configuración tales como la puerta de enlace o el servidor DNS. Además, proporciona una configuración de TCP/IP confiable y sencilla, evitando conflictos de direcciones.

DHCP mantiene una administración centralizada del direccionamiento utilizado en la red.

Las estaciones piden una dirección IP al servidor DHCP, él cual las va asignando del rango que dispone y que se encuentran disponibles.

c. Servidor de Correo (e - mail)

Un servidor de correo es una aplicación informática que permite enviar mensajes (correos) de unos usuarios a otros, con independencia de la red que dichos usuarios estén utilizando.

Almacena, envía, recibe, enruta y realiza otras operaciones relacionadas con correos para los clientes de la red.

l

<sup>35</sup>**DHCP:** Dynamic Host Configuration Protocol

<sup>36</sup>**TCP:**Transmission Control Protocol

Para su funcionamiento se definen los siguientes protocolos:

- **SMTP**<sup>37</sup>**:** Es el protocolo que se utiliza para el envío de correo ya sea desde un servidor de correo a otro, o bien, desde un cliente de correo electrónico al servidor.
- **POP**<sup>38</sup>**:** Se utiliza para obtener los mensajes guardados en el servidor y pasárselos al usuario.
- **IMAP**<sup>39</sup>**:** Su finalidad es la misma que la de POP, pero éste permite interactuar al usuario ya que les permite tener un acceso inmediato y selectivo a un historial de mensajes.

El servidor de correo consta de dos servidores que forman uno solo. El uno es SMTP que será el encargado de enviar y recibir mensajes, y un servidor POP/IMAP que será el que permite a los usuarios obtener sus mensajes.

d. Servidor Proxy

Realiza tareas que permiten aumentar el funcionamiento de ciertas operaciones en la red, proporcionando servicios de seguridad; es un punto intermedio entre un equipo conectado al Internet y el servidor al que se está accediendo

e. Servidor de Archivos

Este servidor permite el acceso remoto a los archivos almacenados en él; tiene una ubicación centralizada permitiendo que el usuario acceda a la información almacenada.

## f. Servidor Web

Almacena documentos HTML<sup>40</sup>, imágenes, archivos de texto, y demás material Web compuesto por datos y distribuye este contenido a clientes que lo piden en la red.

l

<sup>37</sup>**SMTP:** Simple Mail Transfer Protocol

<sup>38</sup>**POP:** Post Office Protocol

<sup>39</sup>**IMAP:** Internet Message Access Protocol

El servidor web Apache es actualmente el de mayor presencia entre los distintos servidores que ofertan servicios web.

## g. Servidor de Base de Datos

Permite a los usuarios guardar y acceder a la información a través de un programa cliente. Un usuario puede hacer consultas al mismo tiempo que otro usuario y/o introducir información a la base de datos.

## h. Servidor de Impresión

Este servidor permite conectar una impresora a la red, para que cualquier computador pueda hacer uso de este dispositivo sin requerir de una máquina exclusiva para realizar la impresión.

## **1.2.5.2** *Switches*

Un switch es un dispositivo de red correspondiente a la capa 2 del modelo ISO/OSI<sup>41</sup>. Provee soluciones de alto rendimiento, permite conexiones a redes de alta velocidad manteniendo la infraestructura existente.

Los switches permiten que múltiples segmentos físicos dentro de una  $LAN^{42}$  se interconecten para formar una única red de mayor tamaño.

En la figura 1.13 se indica un modelo de switch CISCO Catalyst de 24 puertos.

Figura 1.13 Switch CISCO CATALYST 2960

<sup>41</sup>**ISO/OSI:** International Standards Organization/Open System Interconnection

1

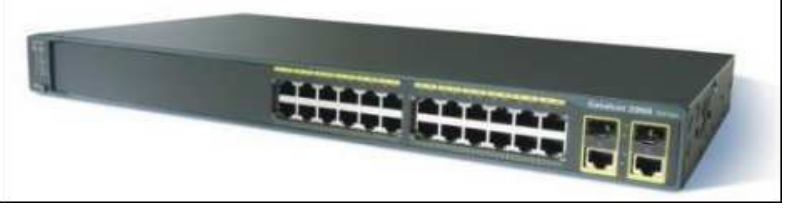

<sup>40</sup>**HTML:**HyperText Markup Language

<sup>42</sup>**LAN:** Local Area Network

## *1.2.5.2.1 Switch de capa 2*

Su principal finalidad es dividir una LAN en múltiples dominios de colisión, su decisión de envío se basa en la dirección MAC<sup>43</sup> destino que contiene cada trama.

## *1.2.5.2.2 Switch de capa 3*

Son los switches que incorporan algunas funciones de enrutamiento o routing, como por ejemplo la determinación del camino basado en información de capa de red, soportando protocolos de *routing* tradicionales ( $RIP^{44}$ ,  $OSPF^{45}$ , entre otros), así como también características de switches de capa 2.Estos switches también soportan la definición de redes virtuales (VLANs<sup>46</sup>), posibilitando la comunicación entre las diversas VLANs sin la necesidad de utilizar un Router externo.

## **1.2.5.3** *Router*

Este dispositivo de red opera en la capa 3 (capa de red) del modelo OSI. Permite la conexión de redes asegurando el enrutamiento de paquetes mediante el mejor camino para el envío de datos.

El router examina los paquetes de datos para determinar la mejor ruta y enviarlos a sus destinos. La elección de esta ruta se la hace a través de los protocolos de enrutamiento como RIP, OSPF, IGRP<sup>47</sup>, EIGRP<sup>48</sup>, BGP<sup>49</sup>.

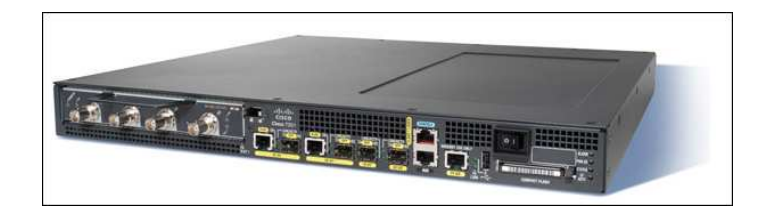

## Figura 1.14 Router CISCO 7201

En la figura 1.14 se indica un router CISCO 7201.

l <sup>43</sup>**MAC:**Media Access Control

<sup>44</sup>**RIP:** Routing Information Protocol

<sup>45</sup>**OSPF:** Open Shortest Path First

<sup>46</sup>**VLAN:** Virtual Local Area Network

<sup>47</sup>**IGRP:** Interior Gateway Routing Protocol

<sup>48</sup>**EIGRP:** Extended Internal Gateway Routing Protocol

<sup>49</sup>**BGP:** Border Gateway Protocol

### **1.2.5.4 Estaciones de trabajo**

Es un computador que facilita a los usuarios el acceso a los servidores y periféricos de la red.

En la figura 1.15 se indica un ejemplo de estación de trabajo en una red.

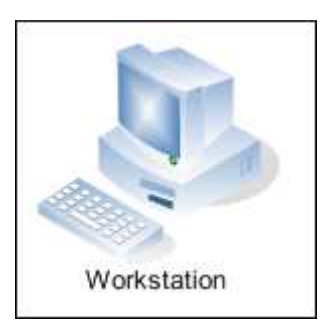

Figura 1.15Ejemplo de una estación de trabajo

## **1.2.5.5 Tarjetas de red**

Un adaptador o tarjeta de red es el elemento fundamental en la composición de la parte física de una red de área local. Cada adaptador de red es un interfaz entre la plataforma o sistema informático y el medio de transmisión físico por el que se transporta la información de un lugar a otro.

La conexión de la tarjeta de red al hardware del sistema sobre el que se soporta el host de comunicaciones se realiza a través del interfaz de conexión.

Una tarjeta de red es un dispositivo electrónico que consta de las siguientes partes:

- Interfaz de conexión al bus del ordenador.
- Interfaz de conexión al medio de transmisión.
- Componentes electrónicos internos, propios de la tarjeta.

En la figura 1.16 se indica un ejemplo de una tarjeta de red.

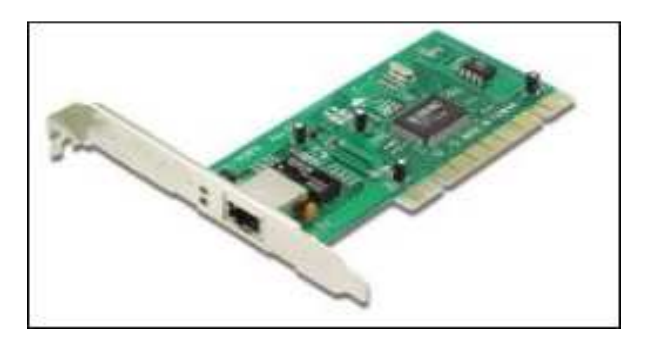

Figura 1.16Ejemplo de una tarjeta de red

### **1.2.5.6** *Media Gateways*

Es un dispositivo que permite el transporte de datos, voz y video entre diferentes redes, realizando la conversión de señal analógica a digital, compresión de audio y video, cancelación del eco y supresión de silencios.

En la figura 1.17 se indica la función de un Media Gateway DIALOGIC DMG 4000.

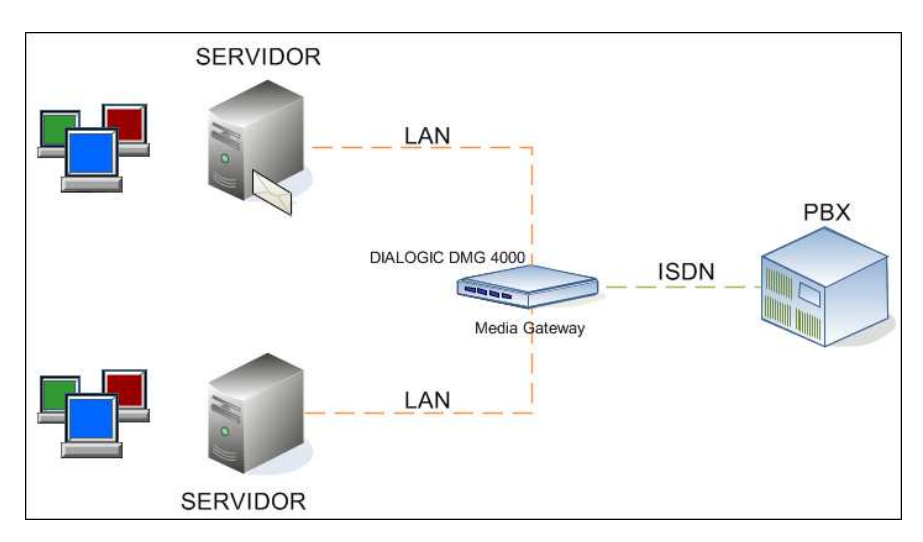

Figura 1.17Función del Media Gateway

## **1.2.5.7** *Gateways* **de señalización**

Permite la traducción transparente de señalización entre la conmutación de circuitos y la red IP; éste puede señalizar o traducir mensajes entre una red IP y un Media Gateway.

### **1.2.5.8 Controladores de** *Media Gateways*

Un controlador maneja los registros y la gestión de los recursos de los Media Gateways para que la red no se sature. Intercambia mensajes con las centrales telefónicas a través del Gateway de Señalización; es decir, transforma direcciones telefónicas a direcciones IP.

En la figura 1.18 se muestra un diagrama de bloques de los elementos de un gateway.

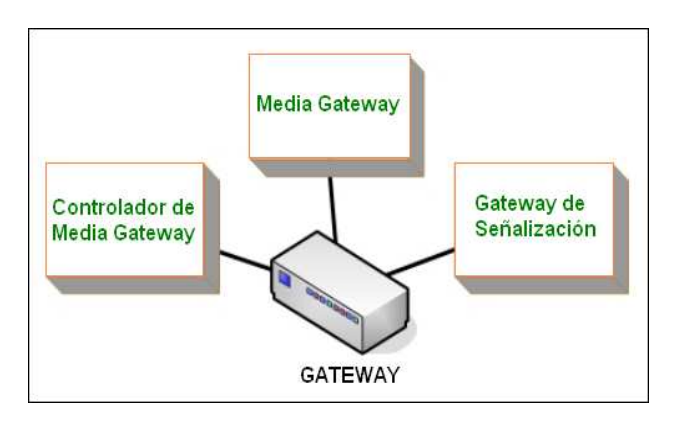

Figura 1.18Diagrama de bloques de un gateway

## **1.2.5.9 Cableado estructurado(10)**

Es el conjunto de elementos pasivos, los cuales sirven para interconectar elementos activos de igual o diferente tecnología, para la transmisión de información ya sea datos, video o voz.

Un sistema de cableado estructurado, especifica una estructura o sistema de cableado para empresas y edificios, ndependiente de las aplicaciones, con una duración mínima a largo plazo (equivalente a 10 años).

El cableado estructurado debe ser capaz de soportar cualquier tipo de aplicación que requiera el usuario; este sistema con un buen diseño, permite una fácil administración para adiciones de usuarios y cambios, así como una migración transparente a nuevas tecnologías de red.

#### *1.2.5.9.1 Estándares de Cableado Estructurado*

El sistema de cableado estructurado se basa en estándares como la EIA/TIA<sup>50</sup> 568 B, EIA/TIA 569, EIA/TIA 606.

### a. EIA/TIA 568 B

Esta norma describe el cableado de telecomunicaciones para edificios comerciales, como su planeamiento, instalación, verificación y calidad de éste.

### b. EIA/TIA 569

Estándar que trata sobre las rutas y espacios de telecomunicaciones para edificios comerciales considerando el cableado horizontal, vertical, área de trabajo, cuarto de equipos, cuartos de telecomunicaciones y entrada de servicios.

### c. EIA/TIA 606

Estándar de administración para la infraestructura de telecomunicaciones de edificios comerciales; provee un sistema de administración uniforme, para cualquier sistema de cableado estructurado independientemente de las aplicaciones que se utilice en esta infraestructura. Permite administrar las componentes como terminaciones, medios, rutas, espacios, puestas a tierra, etiquetas, registros y planos.

### *1.2.5.9.2 Subsistemas de un sistema de cableado estructurado*

Los subsistemas son los elementos que componen el sistema de cableado estructurado.

a. Cableado horizontal

El cableado horizontal incorpora el sistema de cableado que se extiende desde la salida de área de trabajo hasta el cuarto de telecomunicaciones. La distancia recorrida por el cable entre estos espacios no debe superar los 90 metros.

l <sup>50</sup>**EIA/TIA:**Electronic Industries Alliance/Telecommunications Industry Association

### b. Cableado vertical o backbone

Proporciona interconexiones entre el cuarto de equipos y los cuartos de telecomunicaciones. El cableado de backbone incluye la conexión vertical entre pisos en edificios y la conexión entre edificios.

### c. Cuarto de telecomunicaciones

Es el área en un edificio, utilizada para el uso exclusivo de equipos asociados con el sistema de cableado de telecomunicaciones. El espacio del cuarto de telecomunicaciones no debe ser compartido con instalaciones eléctricas que no sean de telecomunicaciones; debe ser capaz de albergar equipos de telecomunicaciones, terminaciones de cable y cableado de interconexión asociado.

#### d. Cuarto de equipos

Es un espacio centralizado de uso específico para equipos de telecomunicaciones tales como central telefónica, servidores, equipos de cómputo y/o conmutador de video, entre otros. Los cuartos de equipos incluyen el espacio de trabajo para personal de telecomunicaciones.

### e. Área de trabajo

El área de trabajo se extiende de la toma/conector de telecomunicaciones hasta el equipo y/o de la estación de trabajo. Es el sitio destinado para los equipos finales de usuario.

#### f. Acometida de entrada

Se refiere al *hardware* de conexión, elementos de protección y elementos que se requieren para conectar elementos de los proveedores de servicio con el sistema de cableado estructurado.

En la figura 1.19 se muestran los subsistemas del Sistema de Cableado Estructurado.

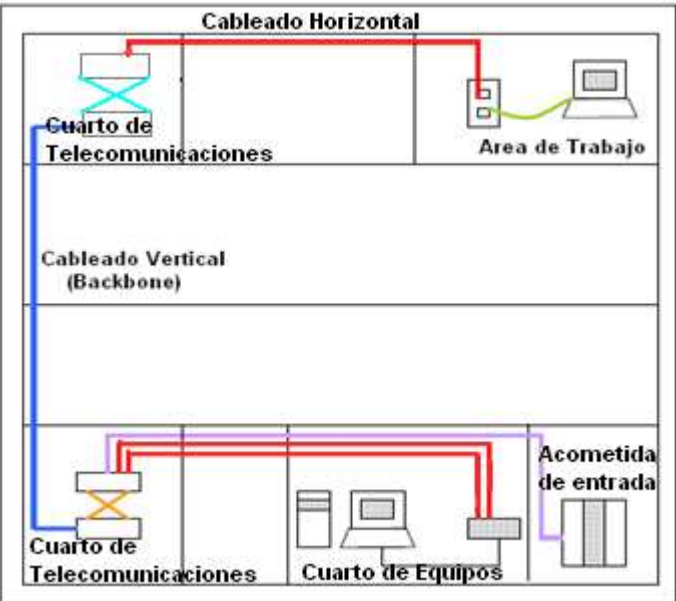

Figura 1.19Diagrama del sistema de cableado estructurado

#### *1.2.5.9.3 Recomendaciones para un sistema de cableado estructurado*

- Los cables UTP no se deben instalar junto a cables de energía dentro de la misma ductería. Debe evitarse el cruce de cables UTP con cables de energía.
- Los cables UTP se pueden instalar por bandeja compartida con cables de energía respetando el paralelismo a una distancia mínima de 10 cm. En el caso de existir una división metálica con puesta a tierra, esta distancia se puede reducir a 7 cm.
- Si se usan ducterías plásticas, se debe lubricar los cables (talco industrial, vaselina, entre otros) para reducir la fricción entre los cables y las paredes de los ductos ya que ésta genera un incremento de la temperatura que aumenta la adherencia.
- Mantener un radio de curvatura apropiado y evitar doblar el cable durante la instalación. Para el cable UTP el radio de curvatura no debe ser inferior a 2".
- En la instalación del cableado estructurado, no se debe halar el cable con fuerza mayor a la recomendada en los estándares (25 lbf o 110 N), esto alteraría las condiciones de fábrica del cable y sus propiedades de transmisión.
- Las canalizaciones no deben superar los 20 metros o tener más de 2 cambios de dirección sin cajas de paso.
- $\div$  En tendidos verticales se deben fijar los cables a intervalos regulares para evitar el efecto del peso del cableado.
- Al utilizar fijaciones (grapas) no excederse en la presión aplicada, pues puede afectar a los conductores internos.
- A medida que se avanza en el conectorizado es conveniente ejecutar una prueba verificando continuidad, cortocircuito y la correcta identificación de los cables.
- Una vez finalizada la conectorización e identificación del cableado, se debe ejecutar la prueba de performance, conocido como "verificación" o "certificación".

## **1.2.6 VENTAJAS Y DESVENTAJAS DE LAS REDES CONVERGENTES**

### **1.2.6.1 Ventajas**

- Se recomienda una red convergente para empresas que desean mejorar la productividad, pues sus aplicaciones reducen costos como la telefonía IP que puede llegar a reducir la utilización de la Telefonía convencional y reducir costos en la comunicación.
- Las aplicaciones que usan una red convergente utilizan la misma infraestructura, lo que permite aprovechar mejor el ancho de banda, administrar un solo equipo, entre otras.
- La red convergente permite la interoperabilidad de diferentes sistemas de comunicación de manera que los usuarios puedan compartir servicios de voz y datos.
- Reducción de costos de personal para la administración de la red y mantenimiento.

## **1.2.6.2 Desventajas**

- La migración a una red convergente puede resultar costosa si la organización dispone de diferentes infraestructuras separadas para voz y datos, el abandono de esta puede ser dificultoso, debido a su inversión.
- La adquisición de nuevos dispositivos para una red convergente tiene un costo elevado, debido a la tecnología requerida.

# **1.3 VOZ SOBRE IP (VoIP)(11)(12)**

Voz sobre IP (VoIP) es una tecnología mediante la cual se transmite el tráfico de voz a través de la red IP, en forma de paquetes de datos.

Con el avance de la tecnología junto con el Internet, se ha logrado transmitir la voz sobre redes IP, con la ayuda de nuevos protocolos y estándares, con lo que las redes telefónicas convencionales están coexistiendo con la nueva tecnología (VoIP).

Mediante algoritmos de compresión, empleada para comprimir el tráfico de voz y enviarlo por la red, se minimiza el ancho de banda y es posible utilizar el protocolo IP.

VoIP digitaliza la voz en paquetes de datos, los envía por la red hasta su destino donde los reconvierte en voz para el usuario final.

Existen 3 tipos de llamadas que utilizan el protocolo IP:

- $\div$  PC<sup>51</sup> a PC
- PC a Teléfono
- Teléfono a teléfono

Las llamadas que se realizan de PC a PC son gratuitas, ya que existe software libre para realizar esta comunicación.

l <sup>51</sup>**PC:** Personal Computer

En las llamadas entre PC y un teléfono, su costo depende del destino y en algunas ocasiones son gratuitas.

Las llamadas que se realizan entre teléfonos IP son económicas por lo que se recomienda su implementación.

En la figura 1.20, se indica el proceso que se realiza en VoIP; la voz es una señal analógica que para ser transmitida por la red, debe ser digitalizada, se comprime y se envía como paquetes de datos IP, éstos viajan a través de la red y en la recepción se realiza el proceso inverso, se descomprime, se ensambla, y se recupera la señal de voz original (analógica).

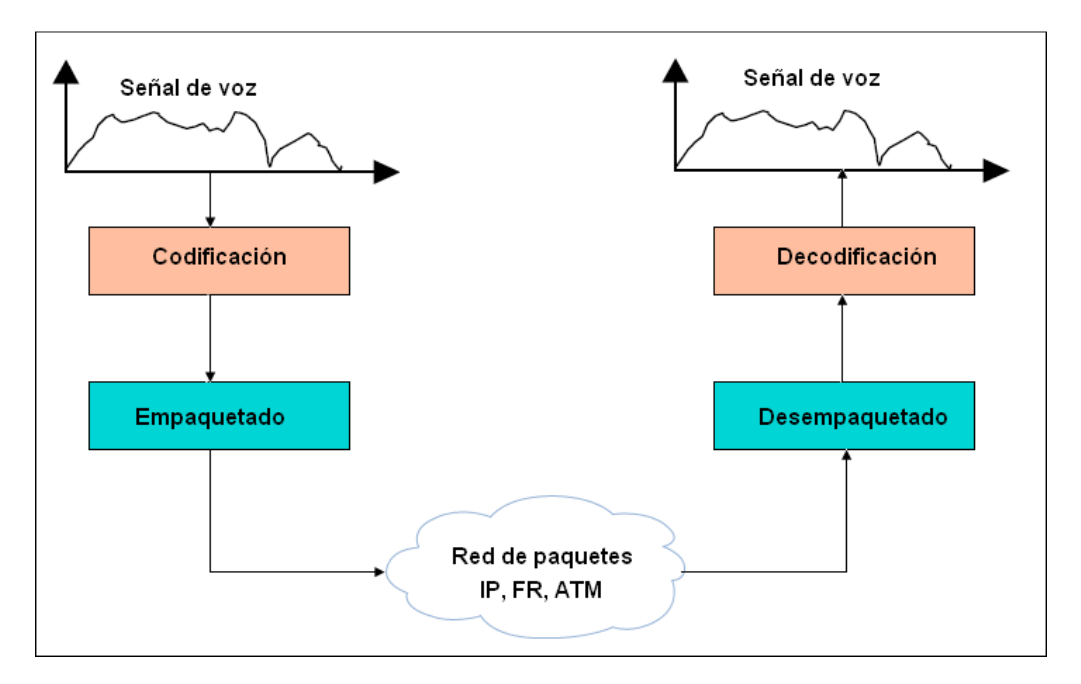

Figura 1.20Diagrama del funcionamiento de VoIP

Los mecanismos de compresión de datos y la implementación de codecs para la transmisión de voz y video han hecho posible la transmisión de estas aplicaciones.

La tasa de bits a la que se comprime la voz, varía según la aplicación y el codec que se implemente.

#### **1.3.1 CODIFICADORES DE VOZ**

El codec convierte una señal de audio analógico en una señal de audio digital para transmitir, después descomprimir la señal y reproducirla.

La voz para ser transmitida por la red IP, se debe codificar, para ello se utilizan los codecs que garantizan la codificación y compresión de audio para seguir con la descompresión y decodificación. Depende del codec que se utilice en la transmisión para determinar el ancho de banda, siendo éste directamente proporcional a la calidad de datos transmitidos.

Los codecs operan usando algoritmos avanzados que les permiten tomar las muestras, ordenarlas, comprimirlas y empaquetarlas como datos.

El algoritmo CS-ACELP<sup>52</sup> es uno de los algoritmos más comunes en VoIP. Este algoritmo CS-ACELP crea la regla que dice "si ninguno está hablando, no mandar ninguna información", así la eficiencia es superior en el intercambio de paquetes en comparación con la conmutación de circuitos. Este algoritmo es responsable de esta regla en las llamadas VoIP.

Los aspectos que evalúan las escalas MOS<sup>53</sup> son variadas, dependiendo de la calidad de voz y el esfuerzo que se necesita para entender el mensaje emitido por el otro extremo.

El MOS es una medida subjetiva que indica la calidad del codec y sus valores varían en la escala de 1 a 5.

En la tabla 1.5 se indica la escala del MOS que se utiliza para calificar la calidad de la voz.

Los codecs comprimen la secuencia de datos y realizan la cancelación de eco, lo que permite tener un ahorro de ancho de banda.

l

<sup>52</sup>**CS-ACELP:** Conjugate-Structure Algebraic-Code-Excited Linear Prediction

<sup>53</sup>**MOS:** Mean Opinion Score

| <b>PUNTUACIÓN</b> | <b>CALIDAD</b>   |
|-------------------|------------------|
| 5                 | <b>Excelente</b> |
|                   | Buena            |
| 3                 | Aceptable        |
| 2                 | Pobre            |
|                   | Mala             |

Tabla 1.5 Escala MOS de la calidad de voz

#### **1.3.1.1 Tipos de** *codecs*

En la tabla 1.6 se indican los códecs más utilizados.

- El Bit Rate indica la cantidad de información que se manda por segundo.
- MOS indica la calidad de la voz.

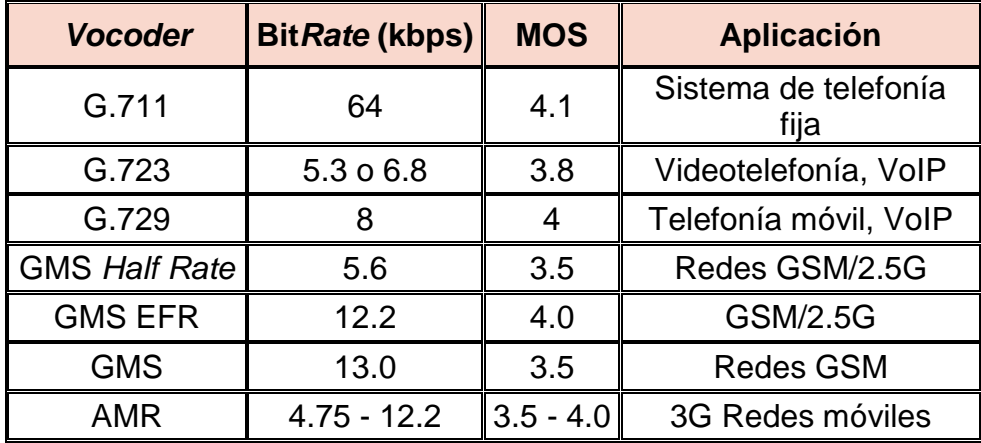

Tabla 1.6 Tipos de codecs<sup>[6]</sup>

#### *1.3.1.1.1 Codec G.711*

l

Este codec fue estandarizado por la ITU-T<sup>54</sup> para la compresión de audio, siendo ampliamente utilizado para Telefonía Digital.

Tiene una tasa de muestreo de 8.000 muestras por segundo con un flujo de datos de 64 Kbps; sus pérdidas son muy pequeñas y no son percibidas por el oído

<sup>54</sup>**ITU-T:** International Telecommunication Union - Telecommunication

humano, sonando como una sucesión continua de audio. Tienen como desventaja el requerimiento de un gran ancho de banda.

Este codec se usa en las siguientes aplicaciones como estándar mínimo para los equipos terminales:

- $\div$  Telefonía digital PSTN
- **❖** VoIP
- Wireless
- Video conferencia
- Dispositivos multimedia
- Correo de voz

### *1.3.1.1.2 Codec G.729*

Tiene una frecuencia de muestreo de 8.000 veces por segundo, tiene un balance justo entre calidad de sonido y eficiencia en el uso del ancho de banda, por lo que es el más utilizado por VoIP.

Este codec implementa supresión de silencios mediante VAD<sup>55</sup> y evita que paquetes sin voz (silencios durante la conversación) viajen por la red.

Define una duración del paquete de 20 milisegundos, tiempo óptimo para una calidad aceptable de voz.

## **1.3.2 PROTOCOLOS DE COMUNICACIÓN PARA VoIP(13)**

Los protocolos de señalización de comunicaciones de voz sobre redes de conmutación de paquetes tienen funcionalidades similares a las que se realizan en redes telefónicas convencionales.

En redes telefónicas convencionales se puede distinguir la señalización de usuario y señalización de redes.

l <sup>55</sup>**VAD:**VoiceActivityDetection

En redes de voz sobre paquetes, también existen protocolos de señalización entre terminales y la red IP.

Existen algunos protocolos que ayudan a la trasmisión de la señal de voz sobre la red IP, los cuales serán citados a continuación.

### **1.3.2.1 Protocolo H.323**

Este protocolo fue estandarizado por la ITU para las comunicaciones multimedia; éste es uno de los protocolos más, así se lo tomó como base para la VoIP.

Este protocolo permite la transmisión de datos, voz y video sobre redes de paquetes que no garantizan calidad de servicio como la red IP.

Este protocolo tiene algunas ventajas:

- Controla el tráfico de la red, así se evita caídas de rendimiento de la misma.
- Permite la integración con grandes redes IP actuales.
- Es independiente del hardware que se utilice y también permite ser implementado en software.

H.323 no fue creado específicamente para ser utilizado en la aplicación de VoIP.

### *1.3.2.1.1 Protocolos utilizados en H.323*

H.323 fue desarrollado para trabajar en conjunto con otros protocolos, los que se citan a continuación.

- **H.225:** Protocolo de control de llamada que permite realizar una conexión y desconexión. Especifica el uso y soporte de mensajes Q.931.
- **H.245:** Protocolo para el control de señalización para las comunicaciones multimedia extremo a extremo. Permite abrir y cerrar los canales, controla el flujo de datos cuando ocurre algún problema en la red, intercambia información sobre la capacidad del codec a su par correspondiente.
- **↑ Q.931:** Es utilizado para establecer llamadas a través de RDSI<sup>56</sup>, además se utiliza para la señalización y configuración de la llamada.
- **RAS**<sup>57</sup>**:** Controla los procedimientos de registro, admisión, ancho de banda, estado de desconexión entre terminales y gatekeeper.

### *1.3.2.1.2 Direccionamiento de H.323*

El direccionamiento de este protocolo es independiente de la tecnología de red.

Para el direccionamiento se utiliza el protocolo RAS el que permite que una estación H.323 localice a otra a través del gatekeeper.

También se puede realizar este direccionamiento a través de un servidor DNS que tiene la misma función del protocolo RAS.

### **1.3.2.2 Protocolo SIP**

SIP<sup>58</sup> fue desarrollado por la IETF. Es un protocolo de señalización y control para VoIP, permite crear, modificar y terminar sesiones, como llamadas telefónicas por Internet y transferencia de información multimedia.

El protocolo SIP adopta el modelo cliente-servidor y es transaccional, el cliente realiza peticiones que el servidor atiende y genera una o más respuestas.

El protocolo SIP puede establecer sesiones entre dos UserAgent. Se utilizan dos canales, uno para señalización (establecimiento, negociación y fin) y otro de StreamingRTP<sup>59</sup> y CRTP<sup>60</sup>. El usuario es dueño de su sesión.

SIP funciona junto con los servidores PROXY, los cuales ayudan a la localización actual del usuario y permiten autenticar y autorizar al mismo, además implementa políticas de encaminamiento y proporciona servicios a los usuarios.

l <sup>56</sup>**RDSI:** Red Digital de Servicios Integrados

<sup>57</sup>**RAS:** Registración/Admisión/Estado

<sup>58</sup>**SIP:**SessionInitiationProtocol

<sup>59</sup>**RTP:**Real-time TransportProtocol

<sup>60</sup>**CRTP:**Control Real-time TransportProtocol

SIP es un protocolo de señalización a nivel de aplicación para el establecimiento y gestión de sesiones con múltiples usuarios, basándose en mensajes de petición y respuesta.

SIP funciona en colaboración con otros protocolos de transporte, se complementa con el protocolo RTP.

RTP es el portador para el contenido de voz y vídeo que intercambian los usuarios en una sesión establecida por SIP.

La telefonía es una de las principales aplicaciones del protocolo SIP, su objetivo es aportar un conjunto de funciones de procesamiento de llamadas y capacidades presentes en la Red Pública Conmutada de telefonía.

SIP ofrece todas las potencialidades y las características comunes de la telefonía como:

- ❖ Llamada o transferencia de medios.
- Conferencia de llamada.
- Llamada en espera.

Puesto que SIP es un protocolo flexible, es posible agregar más características y mantener la interoperabilidad hacia atrás.

El protocolo SIP soporta cinco facetas para la creación y terminación de la comunicación.

- **Ubicación del usuario:** Determina la localización del usuario.
- **Disponibilidad del usuario:** Determina la participación de la persona en la comunicación.
- **Capacidad del usuario:** Determina los medios y parámetros que se utilizarán en la comunicación.
- **Configuración de sesión:** Se establecen los parámetros de la sesión en los extremos de la comunicación.

 **Administración de sesión:** Permite la transferencia y cierre de comunicaciones, modificación de parámetros de sesión y servicios de invitación.

A continuación se listan los mensajes utilizados por el protocolo SIP en el proceso de comunicación.

- **Invite:** Invita a un usuario a una llamada.
- **Ack:** Confirma el establecimiento de la llamada.
- **Bye:** Termina una conexión entre dos puntos.
- **Cancel:** Cancela una invitación pendiente.
- **Register:** Registra información acerca de la ubicación del usuario.
- **re-invite :** Cambia una sesión actual.
- **Options:** Para obtener información.

### *1.3.2.2.1 Componentes del protocolo SIP*

Este protocolo requiere de algunos elementos fundamentales los cuales se indican a continuación.

a. UserAgent (UA)

Son puntos extremos del protocolo, diferenciándose dos partes:

- **UserAgentClient (UAC):** Entidad lógica que genera peticiones SIP y recibe respuestas a las mismas.
- **UserAgent Server (UAS):** Entidad lógica que genera respuestas a las peticiones SIP.
- b. Servidor de registro

En este servidor se registran las peticiones de los usuarios y se las guarda para el servicio de localización (IP + puerto) y traducción de direcciones en el dominio que controla.

## c. Servidor proxy SIP

Es una aplicación intermedia que funciona como cliente y servidor con el propósito de generar llamadas entre usuarios, encamina peticiones que recibe hacia otros destinatarios.

## *1.3.2.2.2 Ventajas y desventajas del protocolo SIP*

## a. Ventajas

- Su implementación y depuración son simples debido a la utilización de primitivas al estilo HTTP<sup>61</sup> para establecimiento de sesiones.
- $\cdot$  Las URL<sup>62</sup> de usuarios se basan en DNS.
- Su funcionalidad puede regirse a un sólo servidor o distribuirse en algunos servidores.
- SIP ofrece interoperabilidad entre diferentes plataformas de fabricantes.
- No se necesita de un control centralizado, ya que su funcionamiento es "peer to peer".
- b. Desventajas
- La utilización de un canal "peer to peer" para la transmisión de voz puede provocar problemas a nivel de red con NAT<sup>63</sup>, *routers, firewalls*, entre otros.
- H.323 ofrece mayores ventajas con la PSTN con respecto a SIP.

## *1.3.2.2.3 Comparación entre protocolo SIP y Estándar H.323*

En la tabla 1.7 se indica un cuadro comparativo sobre las características de cada protocolo.

l <sup>61</sup>**HTTP:**Hypertext Transfer Protocol

<sup>62</sup>**URL:** Uniform Resource Locator

<sup>63</sup>**NAT:** Network Address Translation

|                                                             | H.323                                                                                                    | <b>SIP</b>                                                                                                    |
|-------------------------------------------------------------|----------------------------------------------------------------------------------------------------|----------------------------------------------------------------------------------------------------|
| Arquitectura                                                | Protocolo que cubre casi todos<br>los servicios como capacidad de<br>intercambio, señalización calidad<br>de servicio, registro de servicios<br>de descubrimiento. | Es<br>modular<br>cubre<br>la<br><b>y</b><br>señalización básica, localización<br>de usuarios y registros.<br>características<br>Otras<br>se<br>implementan<br>protocolos<br>en<br>separados. |
| <b>Componentes</b>                                          | Terminal / Gateways                                                                                                    | UA                                                                                                    |
|                                                             | Gatekeeper                                                                                                    | Servidores                                                                                                    |
| Transferencia de<br><b>Ilamada</b>                          | SI                                                                                                    | SI                                                                                                    |
| Expedición de llamada                                       | SI                                                                                                    | <b>SI</b>                                                                                                    |
| Tendencia de llamada                                        | SI                                                                                                    | SI                                                                                                    |
| Llamada estacionada                                         | SI                                                                                                    | <b>SI</b>                                                                                                    |
| Llamada en espera                                           | SI                                                                                                    | SI                                                                                                    |
| Indicación de mensaje<br>en espera                          | SI                                                                                                    | SI                                                                                                    |
| Identificación de<br>nombre                                 | SI                                                                                                    | NO                                                                                                    |
| <b>Terminación de</b><br>Ilamada con<br>subscriptor ocupado | SI                                                                                                    | SI                                                                                                    |
| Ofrecimiento de<br><b>Ilamada</b>                           | SI                                                                                                    | NO                                                                                                    |
| Intrusión de llamada                                        | SI                                                                                                    | NO                                                                                                    |

Tabla 1.7 Comparación entre SIP y H.323

## **1.3.2.3 Protocolo de transporte en tiempo real (RTP)**

Es un protocolo de la capa de sesión, utilizado para aplicaciones en tiempo real, su función es implementar el número de secuencia a los paquetes IP, para que estos puedan ser ordenados sin importar en el lugar en el que hayan llegado al destino, sincroniza los flujos en los medios y detecta paquetes perdidos. Trabaja en conjunto con el protocolo RTSP<sup>64</sup>.

## **1.3.2.4 Protocolo de control en tiempo real (CRTP)**

Protocolo de control que forma parte de RTP, se encarga de administrar los procesos relacionados con una conferencia RTP multidifusión.

l <sup>64</sup>**RTSP:** Real Time Streaming Protocol

Realiza una transmisión periódica de paquetes de control y transmite información básica sobre las sesiones y calidad de servicio proporcionada por RTP.

La cantidad de paquetes enviados por este protocolo son inversamente proporcionales al número de usuarios que intervienen en una conferencia, limita el ancho de banda cuando aumenta el número de usuarios.

### **1.3.2.5 Protocolo de flujo de datos en tiempo real (RTSP)**

Protocolo a nivel de aplicación que permite optimizar el flujo de datos multimedia, su funcionamiento es similar al protocolo HTTP, donde el cliente y el servidor realizan peticiones pero necesita tener información de estado.

### **1.3.3 CALIDAD DE SERVICIO**

La Calidad de Servicio (QoS) busca garantizar un nivel de aceptación de la información que llega al usuario final, ya sea en redes analógicas o digitales. Para tener un grado de aceptación en la transmisión de la voz, es necesario considerar parámetros como la latencia, *jitter*, pérdida de paquetes.

### **1.3.3.1 Latencia**

Para establecer una conexión entre terminales, es necesario intercambiar mensajes de control para la sincronización y el envío de paquetes de información a través de una red, trasladándose de un nodo a otro hasta llegar al destino.

QoS implica que se tiene un tiempo máximo para la llegada de la información a su destino. Para comunicaciones de voz no debe superar los 150 ms en un sentido de la comunicación, para que ésta sea legible y fluida.

### **1.3.3.2** *Jitter*

En una red de paquetes, éstos pueden tomar diferentes caminos para llegar al destino con tiempos diferentes, lo que puede provocar tergiversación en la información (eco en el audio), producido por el retardo en los paquetes.

## **1.3.3.3 Pérdida de paquetes**

La comunicación en tiempo real se basa en el protocolo UDP<sup>65</sup> el cual es no orientado a la conexión, esto permite que si un paquete se pierde no se vuelva a retransmitir.

La pérdida de paquetes máxima admitida debe ser inferior al 1% para que la comunicación no se degrade, además depende del codec que se utilice, debido a que mayor sea la compresión del codec, tendrá más efecto la pérdida de paquete.

Si se pierden paquetes de voz aislados, estos se pueden recomponer de manera óptima, pero si se pierden en forma de ráfagas, el problema aumenta.

## **1.3.4 VENTAJAS DE VoIP**

La voz sobre IP brinda algunas ventajas para los usuarios de la red:

- Existe mayor eficiencia en la red, reduciendo tiempos y costos.
- $\triangle$  A través de una misma red se transmite datos y voz.
- Permite tener independencia de la tecnología de red.
- Es una tecnología que se está usando para todo ámbito laboral.

# **1.4 TELEFONÍA IP(14)(15)**

La Telefonía IP es una aplicación de la tecnología de voz sobre IP que permite realizar llamadas telefónicas sobre la red IP.

Ésta da consistencia a los usuarios, ya que permite transmitir comunicaciones de voz a través de la red, mediante la utilización de estándares. Es una solución a las comunicaciones unificando voz y datos mediante dispositivos de red y sistemas de comunicación.

La Telefonía IP permite unificar la telefonía Convencional con la red de datos, reduciendo costos de mantenimiento al tener una sola red que monitorizar.

l <sup>65</sup>**UDP:**User Datagram Protocol

En Telefonía IP las señales de voz se convierten en paquetes de datos que son transportados por la red de datos en lugar de líneas telefónicas tradicionales.

Las señales de voz digitalizadas se encapsulan en paquetes IP, para ser transportado como IP nativo o por Ethernet, Frame Relay, ATM.

En la figura 1.21 se indica como la voz digitalizada viaja a través de la red Internet para lograr una comunicación entre dos usuarios que se encuentran en diferente lugar.

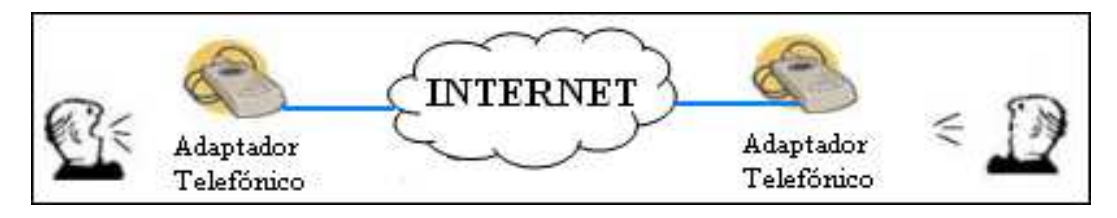

Figura 1.21 Telefonía IP

## **1.4.1 ELEMENTOS DE TELEFONÍA IP**

## **1.4.1.1** *Softphones*

Es un software que se ejecuta en un computador simulando un teléfono convencional, para realizar y recibir llamadas mediante la tecnología de VoIP.

El audio puede ingresar desde un micrófono incorporado, externo, dispositivo de entrada de audio USB o dispositivos Bluetooth.

En la figura 1.22 se indica un modelo de softphone.

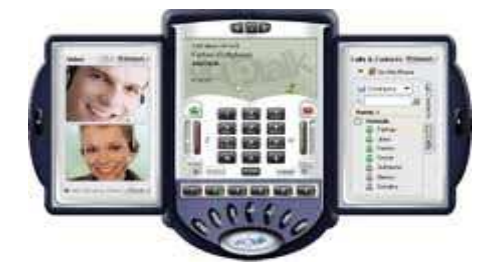

Figura 1.22 Softphone

Este software puede ser propietario como Skype y Counterpath X-Pro o software libre como Twinkler, Firefly, entre otros.

### **1.4.1.2 Teléfonos IP**

Este aparato permite realizar llamadas telefónicas utilizando Internet o cualquier otra red IP, como se ilustra en la figura 1.23. Reduce gastos telefónicos utilizando los servicios que brinda el ISP.

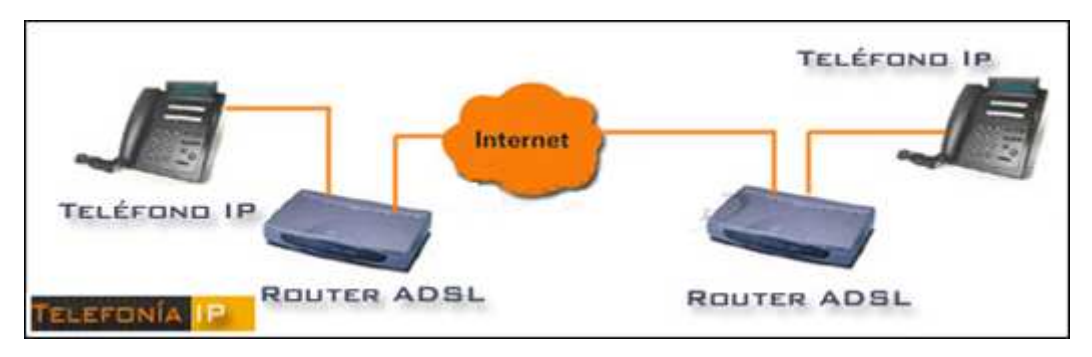

Figura 1.23 Conexión entre Teléfonos IP

Si se dispone de teléfonos IP en los dos extremos de la comunicación, el costo de la llamada es cero, a la vez que se puede transmitir datos.

## **1.4.1.3** *Gateways* **IP**

Son dispositivos que facilitan la conexión entre redes IP con redes conmutadas como PSTN, permitiendo transparencia en la transmisión de información ya que traduce los protocolos de una red a otra.

Posee una interfaz LAN con la que se comunica con las redes IP, y otras interfaces como:

- **FXO:** Para la conexión con la red telefónica básica.
- **FXS:** Conexión con centrales pequeñas o teléfonos analógicos.
- **E&M:** Conexión específica para centrales pequeñas.
- **BRI:** Acceso básico RDSI.
- **PRI:** Acceso primario RDSI.
- **E&M digital (G.703/G.704):** Conexión con centrales a 2 Mbps.

En la figura 1.24 se ilustra la conexión del Gateway en una red IP.

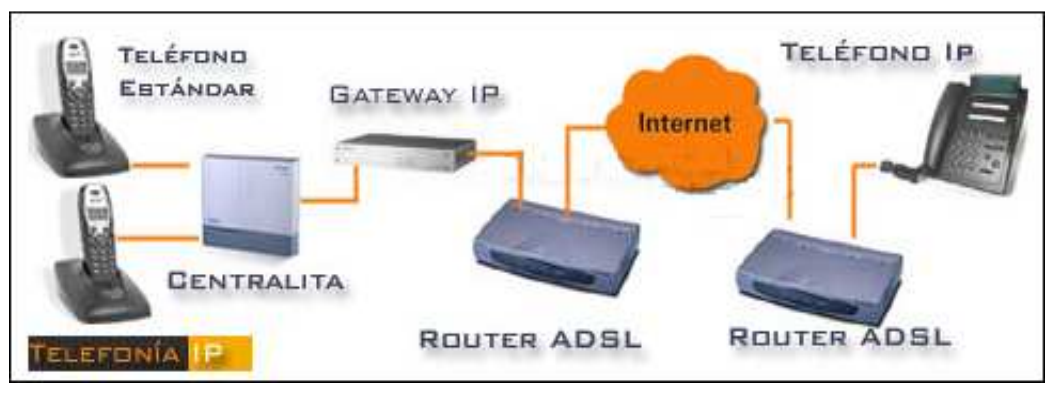

Figura 1.24 Gateway IP

### **1.4.1.4** *Gatekeeper*

Es una plataforma de software que sustituye a las centrales telefónicas, pero también puede funcionar junto con ésta según el esquema de red.

Regula los puntos finales que pueden iniciar o recibir llamadas. Este componente realiza las siguientes funciones:

- **Conversión de dirección de red (NAT):** Traduce la dirección del alias a una de transporte.
- **Control de admisión:** Admite o niega el acceso de llamadas que no tienen autorización de llamada.
- **Señalización de llamada:** Ordena, aprende y conoce los puntos finales para conectar la llamada.
- **Autorización de llamada:** El gatekeeper junto con el gateway pueden restringir llamadas a números de la red.
- **Control y gestión de ancho de banda:** Controla el número de terminales que pueden tener acceso a la red.
- **Gestión de zona:** Mantiene un registro para la admisión de los terminales y gateway de su zona.
## **1.4.2** *SOFTWARE* **PARA TELEFONÍA IP**

#### **1.4.2.1** *Software* **libre**

El software libre para la Telefonía IP, permite libertad en el uso del programa, ya que puede ser modificado según sea la necesidad del usuario.

Un ejemplo de este tipo de software para la Telefonía IP es ASTERISK, que trabaja con varios protocolos para VoIP y se relaciona con el equipo estándar de Telefonía IP utilizando hardware económico.

La solución basada en este tipo de software brinda muchas funciones y características para trabajar con sistemas de telefonía IP.

Asterisk presenta entre otras las siguientes características:

- Sistema de menú en Pantalla ADSI (Interfaz Analógico para presentación de Servicios)
- ❖ Receptor de alarmas
- Agregar mensaje
- Autentificación (Autenticación)
- Respuesta automatizada
- Listas negras
- Transferencia no supervisada
- Registros de llamada detallados
- Desvío de llamada si la extensión está ocupado
- Desvío de llamada si la extensión no responde
- Desvío de llamada variable
- Monitorización de llamadas
- Encolado de llamadas
- Grabación de llamadas
- Recuperación de llamadas
- Transferencia de llamadas
- Llamada en espera
- Identificación del llamante
- Bloqueo de llamante
- Identificación del llamante durante la llamada en espera
- Tarjetas de llamadas
- Conferencia de voz
- Almacenamiento y recuperación en Base de Datos
- Integración con Base de Datos
- Marcación por nombre
- Acceso directo al sistema interno
- Tonos de llamada distintivos
- Agentes locales y remotos
- ❖ Macros
- Música durante la espera
- Reproducción aleatoria o lineal
- Control de volumen
- Marcación predictiva
- Privacidad
- Protocolo de establecimiento abierto

#### **1.4.2.2** *Software* **licenciado**

Para la implementación de Telefonía IP, también existe software licenciado los que brindan servicios a los usuarios mediante sus agentes de ventas, así se tiene, CISCO, AVAYA entre los más cotizados en el mercado.

Estas marcas mantienen en reserva el software que se implementa en la Telefonía IP, así el usuario no podrá realizar ningún cambio del mismo, sin autorización del propietario, por lo que éste debe estar sujeto al fabricante.

### **1.4.3 COMPARACIÓN ENTRE TELEFONÍA TRADICIONAL Y TELEFONÍA IP**

En la telefonía tradicional se establece una conexión permanente entre los extremos, la que es utilizada para el transporte de la voz; en cambio, en la Telefonía IP, la voz es digitalizada, comprimida, encapsulada en el protocolo IP y enviada por la red de datos a su destino.

La Telefonía IP puede brinda calidad de voz semejante a la ofrecida por redes telefónicas tradicionales.

#### **1.4.4 VENTAJAS Y DESVENTAJAS DE LA TELEFONÍA IP**

#### **1.4.4.1 Ventajas**

- La Telefonía IP permite hacer llamadas a un número de teléfono tradicional, sea éste fijo o móvil.
- La implementación de una central IP, reduce costos en llamadas de larga y corta distancia, evitando la alta facturación por telefonía de la red pública conmutada y además se tiene mayor disponibilidad para los usuarios.
- Las llamadas telefónicas se pueden enrutar hacia cualquier teléfono IP que se encuentre conectado a la red Internet.
- Los usuarios de VoIP, pueden viajar por el mundo, ya que los teléfonos IP pueden integrarse a cualquier dispositivo que tenga salida al Internet.
- La Telefonía IP está abaratando costos de comunicaciones internacionales.
- La implementación de la calidad de servicio en los nuevos equipos de conectividad (switches y routers) permitirá que la Telefonía IP sea muy prometedora.
- Simplicidad en la infraestructura ya que se tiene una única plataforma para voz y datos, lo que abarata costos de inversión y mantenimiento.
- Simplicidad, en el cableado; permite compartir un único punto de red entre la estación de trabajo y el teléfono.

#### **1.4.4.2 Desventajas**

- La tecnología VoIP al viajar por la red Internet, no brinda calidad de servicio y al utilizar el protocolo IP el de mejor esfuerzo, puede tener dificultades en las rutas.
- Al ser una nueva tecnología, se tiene problemas de compatibilidad de protocolos, este problema se resolverá cuando se genere un estándar para VoIP.
- Al utilizar un softphone la calidad de la voz puede afectarse debido a la capacidad del computador.
- La calidad de una conexión puede verse afectado por problemas de alta latencia o pérdida de paquetes.
- La Telefonía IP es susceptible a virus y gusanos que circulan por la red.

# **ESTUDIO TÉCNICO DE LA RED ACTUAL DE LABORATORIOS LIFE**

## **2.1 ANTECEDENTES(1)**

Laboratorios LIFE<sup>66</sup>, es una empresa formada por un grupo de empresarios guayaquileños muy exitosos en sus negocios.

Para la producción, LIFE sigue procesos estrictos de control de calidad, lo que permite que sus productos elaborados sean de excelencia, tengan una amplia demanda y sean de gran aceptación en el mercado nacional.

Es una empresa que posee una buena estabilidad laboral, sus trabajadores se manejan dentro de normas y procedimientos muy importantes para la seguridad y desempeño exitoso dentro de su empresa.

Empezó como un proyecto nacional para la elaboración de medicamentos necesarios para la población ecuatoriana. Después de varias reuniones, se consolida esta empresa en el año de 1940 con el nombre de Laboratorios Industriales Farmacéuticos Ecuatorianos "LIFE". Es una empresa que se dedica a la producción, venta y distribución de insumos farmacéuticos.

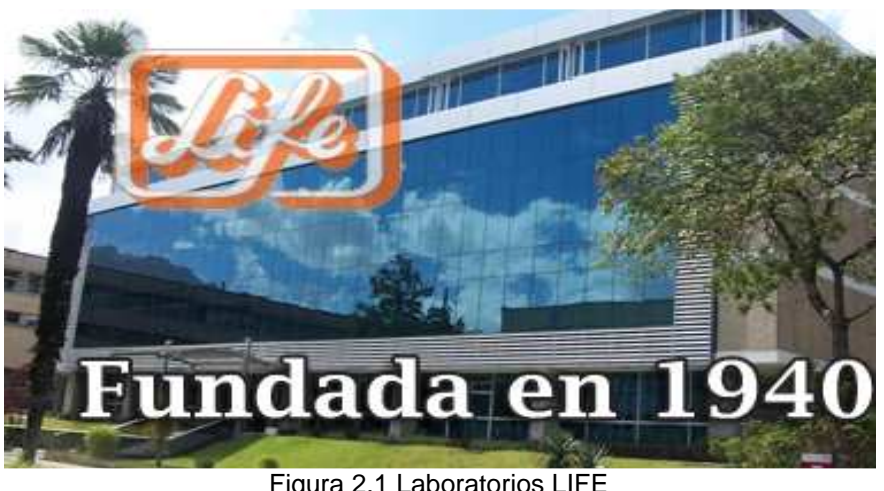

En la figura 2.1 se indica la infraestructura de Laboratorios LIFE.

Figura 2.1 Laboratorios LIFE

l

<sup>66</sup>**LIFE:** Laboratorios Industriales Farmacéuticos Ecuatorianos

## **2.1.1 MISIÓN**

"La elaboración de sus productos con normas estrictas de calidad y seguridad industrial, y así contribuir con el desarrollo del país, ya que sus productos cumplen las más exigentes normas de fabricación de medicamentos indispensables para atender la salud de la población".

Laboratorios LIFE es una empresa líder en el mercado, gracias a su constante desarrollo mediante el cumplimiento de normas, calidad y mejora continua.

## **2.1.2 VISIÓN**

"Laboratorios LIFE es una empresa farmacéutica la cual seguirá en la elaboración de medicamentos y en la investigación de nuevos productos para beneficio de la salud humana".

#### **2.1.3 OBJETIVOS DE LA EMPRESA**

Ésta es una compañía sólida, con prestigio nacional e internacional, cuya principal actividad es la producción y comercialización de productos farmacéuticos de salud humana, veterinaria y de consumo masivo.

A más de los reconocimientos por sus propios productos, representa a varios laboratorios internacionales de reconocido prestigio como son Aztra-Zeneca en Salud Humana.

Sus modernas instalaciones en la ciudad de Quito permiten la fabricación de una gama de fórmulas farmacéuticas cumpliendo con Normas de Buena Manufactura internacionalmente aceptadas.

Tiene facilidades para la producción de soluciones parenterales de gran volumen (únicos en Ecuador), inyectables, suspensiones extemporáneas, jarabes, tabletas, cápsulas entre otros. Posee además una planta independiente para la producción de penicilínicos.

Para la salud animal existen áreas de producción biológica de bacterias y vacunas.

## **2.2 INFRAESTRUCTURA DE LABORATORIOS LIFE**

LIFE tiene su Matriz ubicada en la calle Edmundo Carvajal Oe2-113 y Av. De la Prensa en la ciudad de Quito. Cuenta con dos sucursales pequeñas ubicadas en las ciudades de Guayaquil y Cuenca. En la figura 2.2 se muestra la ubicación de Laboratorios LIFE en la ciudad de Quito.

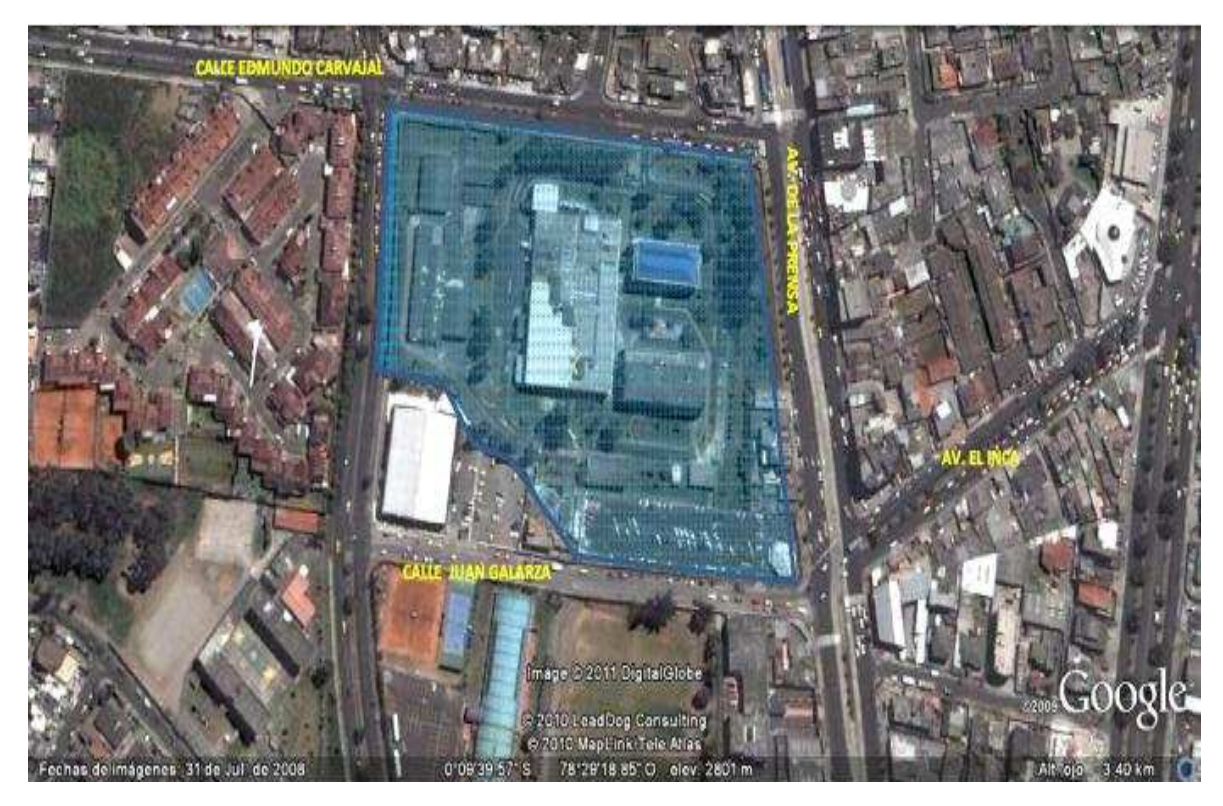

Figura 2.2 Ubicación de Laboratorios LIFE en la ciudad de Quito

## **2.2.1 EDIFICIOS DE LABORATORIOS LIFE**

La Matriz de Laboratorios LIFE tiene una moderna infraestructura. Los edificios que se mencionan a continuación constituyen la parte principal de esta empresa:

- Edificio de Administración
- Edificio de Investigación y Desarrollo
- Edificio de Producción
- Edificio de Mantenimiento
- Edificio de Agrovet

### **2.2.1.1 Edificio de Administración**

En este edificio se encuentran presentes diferentes dependencias de Gerencias como se muestra en la figura 2.3.

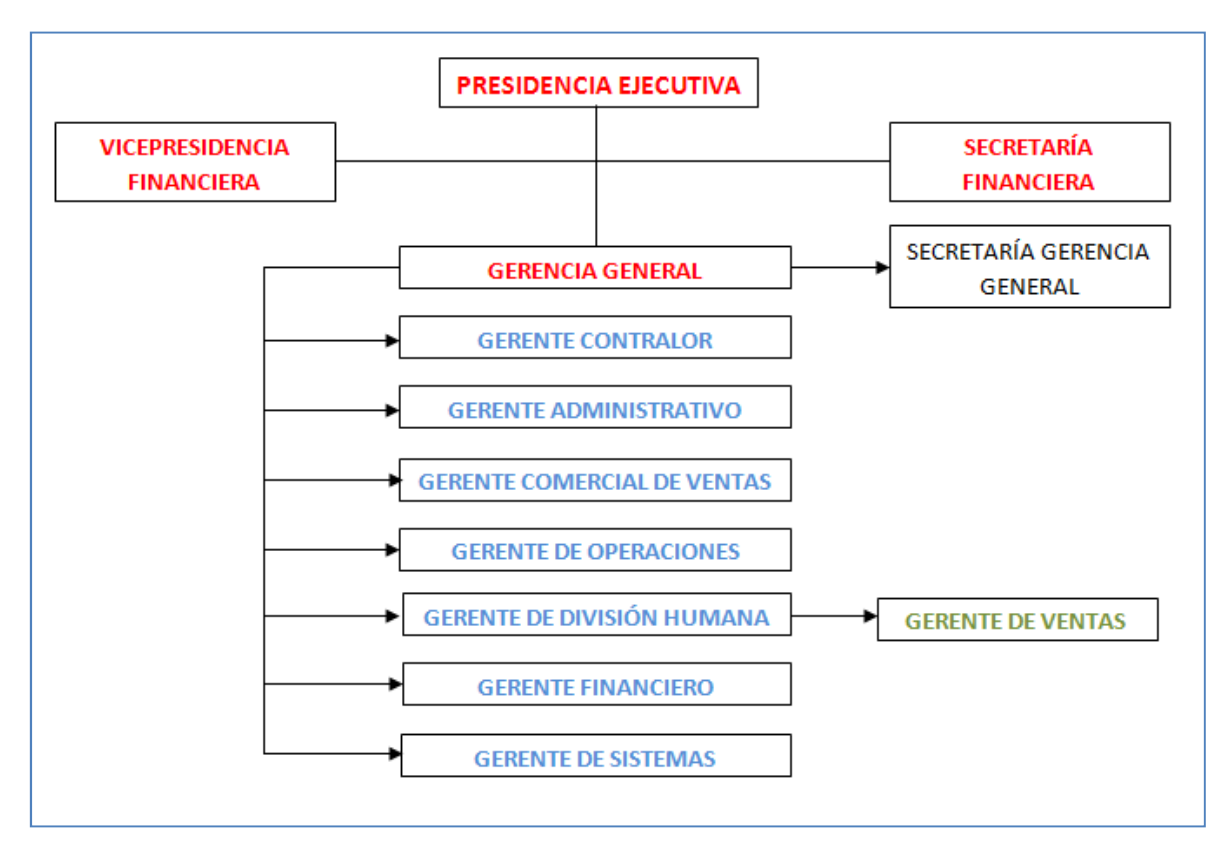

Figura 2.3Área gerencial de Laboratorios LIFE

La parte administrativa de esta empresa se desarrolla en este edificio, siendo el más moderno en infraestructura.

## **2.2.1.2 Edificio de Investigación y Desarrollo**

El desarrollo y análisis de cada uno de los productos que Laboratorios LIFE realiza se lo realiza en este edificio, por lo cual es uno de los más complicados de acceder, ya que cuenta con asepsia completa.

En el segundo piso se ubica el Departamento de Penicilinas, siendo éste uno de los más importantes dentro de los productos de Salud Humana.

#### **2.2.1.3 Edificio de Producción**

Este edificio se encarga del área de Salud Humana de LIFE. Existen departamentos que se encargan de trabajar en una gama muy amplia de productos en diferentes formas farmacéuticas; entre éstas se encuentran los productos inyectables, tabletas, cápsulas, polvos estériles, suspensiones extemporáneas, soluciones parenterales de alto volumen, jarabes, entre otros.

#### **2.2.1.4 Edificio de Mantenimiento**

Esta división tiene un enfoque de Salud Ambiental y sus productos ayudan a lograr un ambiente más limpio y agradable para el hogar e industria.

Actualmente se desarrollan los insecticidas PIX de uso doméstico para el control de insectos voladores y rastreros.

#### **2.2.1.5 Edificio de Agrovet**

Aquí se encuentra la división de Salud Animal. En este edificio se realiza la investigación y elaboración de productos para animales.

La gran variedad y calidad de productos del área de Salud Animal hacen de LIFE el líder en el mercado ecuatoriano y con importante presencia en el mercado colombiano y centro-americano.

Adicionalmente, en esta área se trabaja con productos biológicos, tales como vacunas y bacterianas.

La división de Salud Animal ofrece productos que protegen a sus animales desde el nacimiento hasta el final de su ciclo productivo.

Se tiene una variedad de antiparasitarios, antibióticos, vitamínicos, remineralizantes, desinfectantes, vacunas y bacterianas que permiten al ganadero manejar de la forma más eficiente su hato.

## **2.2.2 DISTRIBUCIÓN DE LOS DEPARTAMENTOS DE LABORATORIOS LIFE**

En la figura 2.4 se indica la ubicación de los edificios de Laboratorios LIFE y la forma en la que se interconectan.

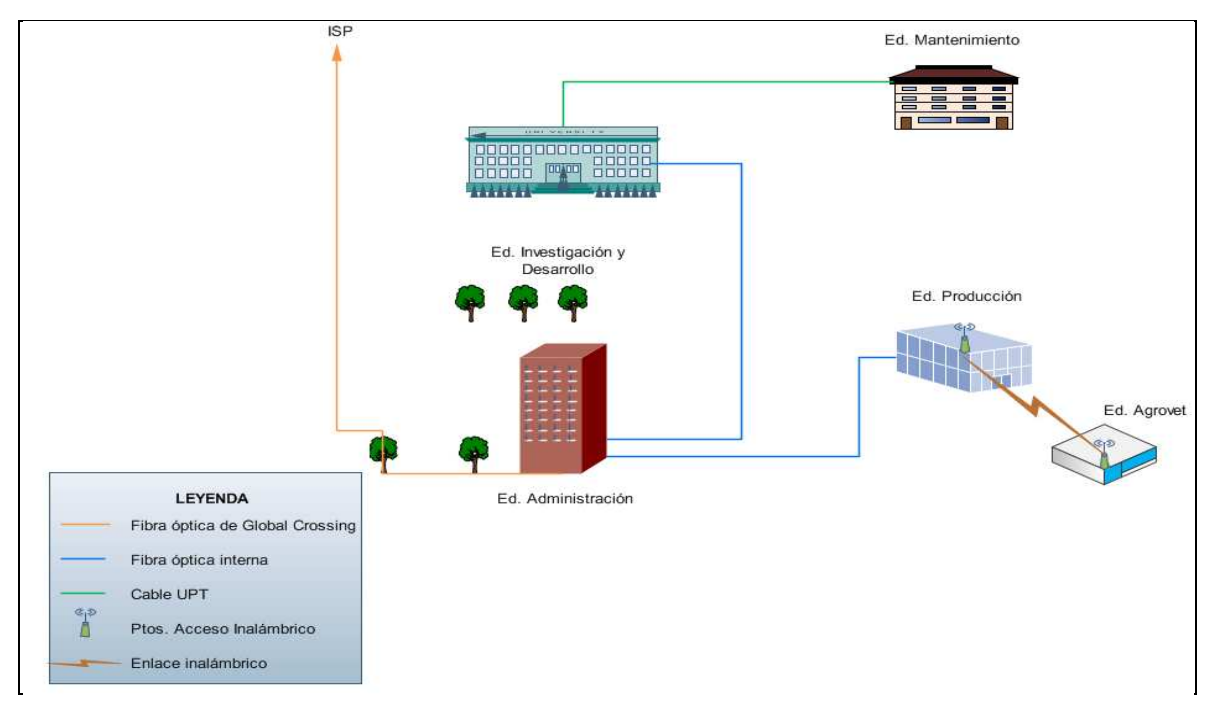

Figura 2.4 Ubicación e interconexión de los edificios de la Matriz

El edificio Administrativo tiene conexión con los edificios de Investigación y Producción mediante un enlace de fibra óptica.

La interconexión entre el edificio de Investigación y el de Mantenimiento es por medio de un cable de cobre, la distancia entre estos edificios es menor a 100 metros.

Los edificios de Producción y Agrovet se encuentran interconectados por medio de un enlace inalámbrico.

La fibra óptica que se encuentra interconectando los diferentes edificios es una fibra multimodo50/125 µm, de 6 hilos. El tendido de esta fibra es de forma aérea sobre escalerillas externas con las que cuenta la empresa.

El cable UTP que se utiliza para la interconexión de los edificios es de marca SIEMON categoría 6A y está resguardado por una manguera BX que va sobre una escalerilla que conecta los diferentes edificios.

## **2.3 SITUACIÓN ACTUAL DE LA RED DE DATOS DE LA EMPRESA**

La estructura de la red actual de Laboratorios LIFE está concebida con el objetivo de brindar un servicio de voz y datos a sus usuarios.

El propósito de este análisis es dar a conocer las debilidades y fortalezas que presenta la red y las aplicaciones de Laboratorios LIFE, con el objetivo de dar soluciones óptimas a las aplicaciones que no están brindando un adecuado servicio a los usuarios.

LIFE tiene 147 usuarios locales, cuenta con dos sucursales una en Guayaquil y otra en Cuenca con 16 y 4 usuarios respectivamente. Estas sucursales se conectan a través de la WAN con Quito, mediante enlaces de 512 Kbps; la salida al Internet lo realizan a través de la Matriz, utilizando el servicio del proveedor Global Crossing.

La figura 2.5 indica las capacidades de los enlaces entre las dos diferentes sucursales permitiendo tener una idea de la organización de la WAN de Laboratorios LIFE.

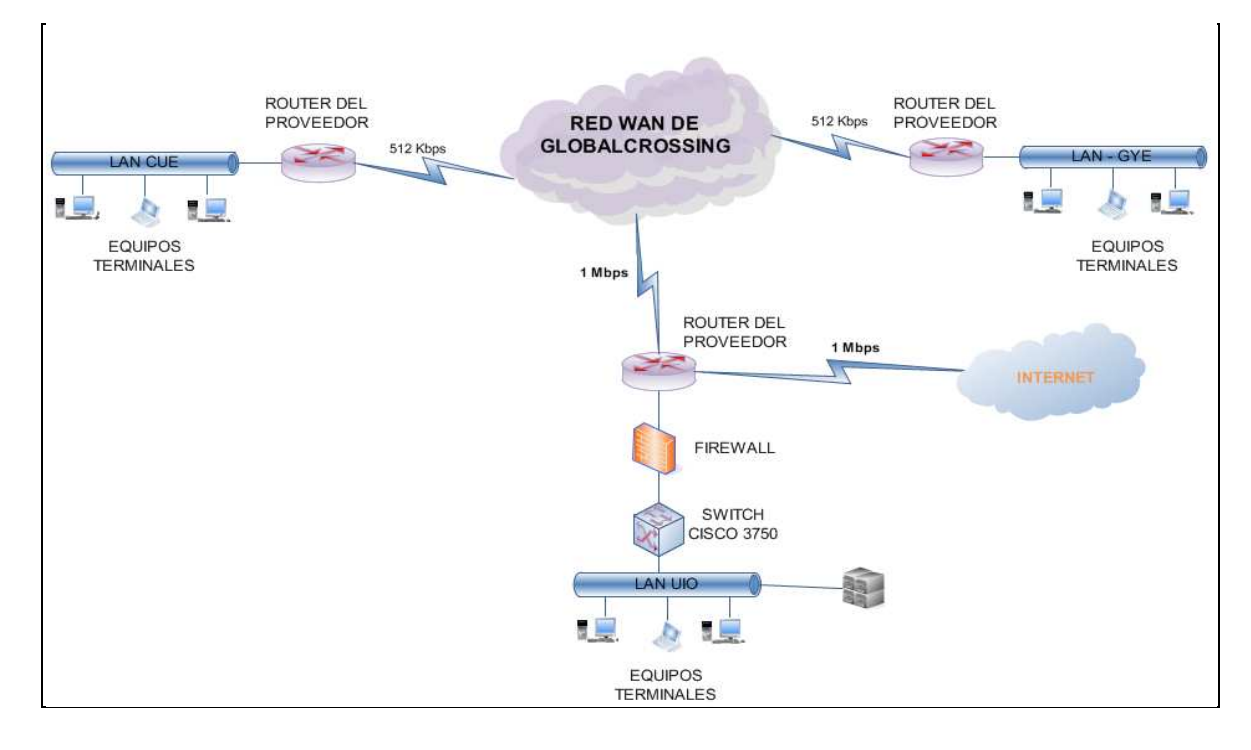

Figura 2.5 Diagrama de conexión WAN de Laboratorios LIFE

## **2.3.1 TOPOLOGÍAS DE LA RED DE DATOS DE LABORATORIOS LIFE**

Es importante identificar la topología física y lógica que se presenta en la red de laboratorios LIFE para poder tener un plan de contingencia en el caso de que falle el medio de transmisión.

En caso de que la fibra óptica o cable blindado sufran algún tipo de daño, los diferentes departamentos de la Matriz quedarían sin conexión

La topología física de Laboratorios LIFE es tipo estrella, cuyo núcleo de operaciones se encuentra en el cuarto de telecomunicaciones ubicado en el edificio de Administración.

En esta topología no hay redundancia física, por lo que si el enlace con algún departamento se encuentra averiado, éste queda inhabilitado hasta que el problema de conexión se solucione. Por otro lado, si el nodo central falla o se daña, toda la red de la empresa quedará sin comunicación.

La implementación de la topología tipo estrella es más económica que la de tipo anillo y más fácil de monitorear.

Esta topología no tiene dificultades con el crecimiento de la red ya que se pueden agregar nuevas conexiones para futuros departamentos, teniendo en cuenta que el núcleo, centro de esta topología, se encuentra en el cuarto de equipos.

#### **2.3.2 SERVICIOS Y APLICACIONES**

Laboratorios LIFE cuenta con un conjunto de servidores que albergan y ofrecen las aplicaciones que requiere la empresa. Entre los más importantes, se cita:

- ❖ Servidor DHCP
- Servidor de Correo Electrónico
- ❖ Servidor de Blackberry
- ❖ Servidor de Archivos
- ❖ Servidor para Antivirus
- ❖ Servidor de BackupDomain
- Servidor de nómina y acceso
- ❖ Proxies

La tabla 2.1 muestra las direcciones IP estáticas asignadas a cada uno de los servidores y equipos de la red de laboratorios LIFE. Dentro del espacio de direcciones IP de la empresa, las 20 primeras se encuentran reservadas para uso exclusivo de los equipos que deben tener una dirección IP estática.

| <b>IP Address</b> | <b>WorkGroupName</b> | <b>Hostname</b> | <b>Type</b>                             |
|-------------------|----------------------|-----------------|-----------------------------------------|
| 10.168.16.1       | <b>LIFE</b>          | LIFESRV1        | Servidor de e-mail                      |
| 10.168.16.2       | <b>LIFE</b>          | LIFESRV2        | Servidor de Blackberry                  |
| 10.168.16.3       | <b>LIFE</b>          | LIFESRV3        | Firewall                                |
| 10.168.16.4       | <b>LIFE</b>          | LIFESRV4        | Servidor de Archivos                    |
| 10.168.16.5       | <b>LIFE</b>          | LIFESRV5        | Servidor sin uso                        |
| 10.168.16.6       | <b>LIFE</b>          | LIFESRV6        | SymantecEndpointProtection              |
| 10.168.16.7       | <b>LIFE</b>          | LIFESRV7        | <b>Business Intelligent (operativo)</b> |
| 10.168.16.8       | <b>LIFE</b>          | LIFESRV8        | <b>BackupDomain</b>                     |
| 10.168.16.9       | <b>LIFE</b>          | LIFESRV9        | <b>Servidor DHCP</b>                    |
| 10.168.16.10      | <b>LIFE</b>          | LIFESRV10       | Servidor de nómina y accesos            |
| 10.168.16.11      | <b>LIFE</b>          | LIFESRV11       | <b>PROXY</b>                            |
| 10.168.16.12      | <b>LIFE</b>          | LIFESRV12       | Servidor de Business Intelligent        |
| 10.168.16.20      | <b>LIFE</b>          | <b>QLIFE</b>    | AS-400                                  |

Tabla 2.1 Servidores de Laboratorios LIFE

En la figura 2.6 se presentan los servidores y su respectiva dirección IP. Dichos servidores se encuentran asegurados contra robo o daño físico, pero no están asegurados contra pérdidas de información que se puedan ocasionar por errores de los administradores.

Laboratorios LIFE tiene un contrato de mantenimiento preventivo con la empresa IBM, tanto para los servidores como para sus terminales, de forma bimensual. Adicionalmente, en caso de que un equipo falle, el contrato también contempla la realización de mantenimientos correctivos.

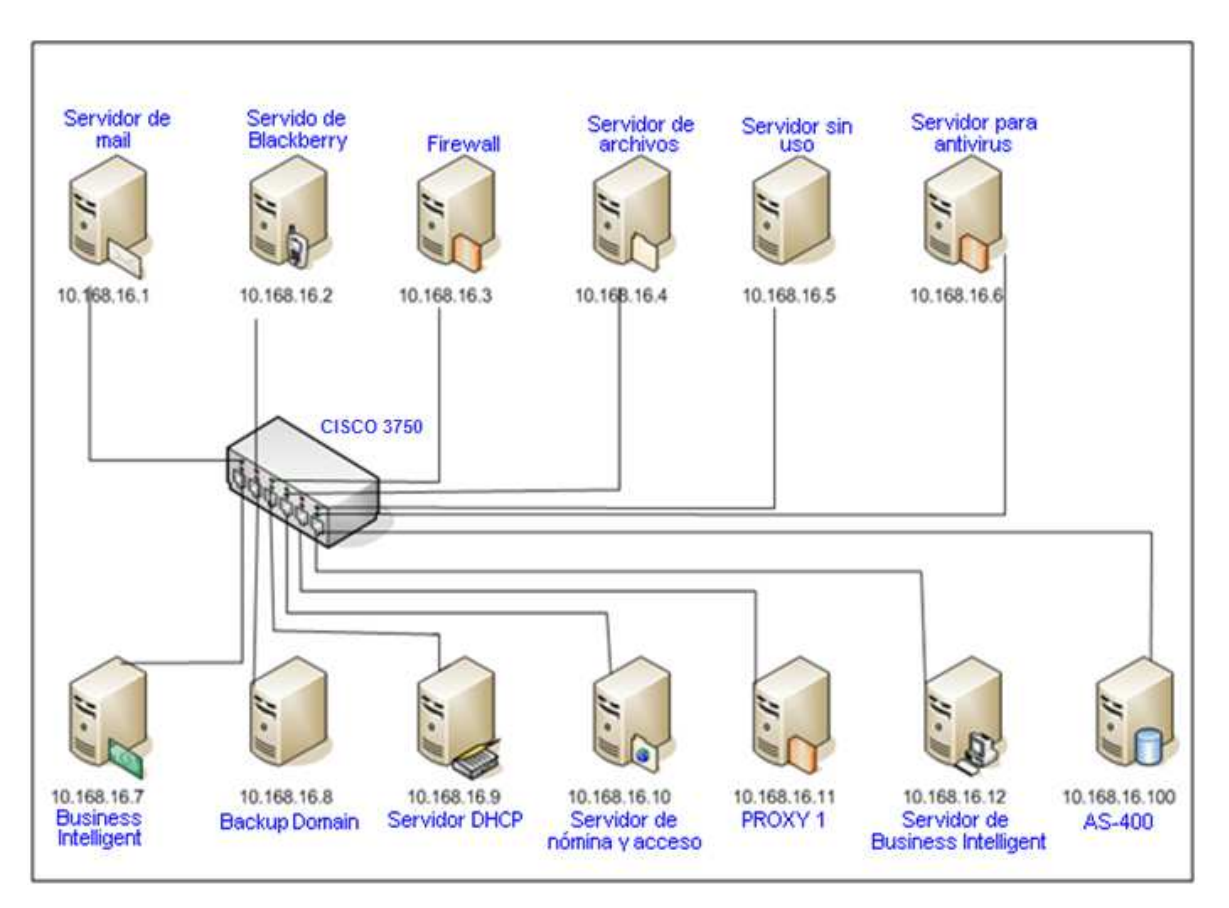

Figura 2.6 Servidores de la red LAN en Quito

A continuación se detallan las características de los servidores de la empresa cuyas aplicaciones requieren una capacidad más representativa en el cálculo de enlaces UIO-GYE y UIO-CUE.

## **2.3.2.1 Servidor AS-400**

El servidor AS-400 es uno de los más importantes con los que Laboratorios LIFE cuenta. Este servidor alberga una base de datos donde se almacena la información contable y los registros farmacéuticos de la empresa. Adicionalmente, en éste se ejecutan, desarrollan y migran los programas de RPG $^{67}$ .

Este servidor IBM está pensado para pequeñas empresas y usuarios departamentales. Posee un sistema multiusuario con una interfaz controlada mediante menús que utiliza terminales y un sistema operativo basado en bibliotecas llamado OS/400.

l <sup>67</sup>**RPG:**Lenguaje de programación ReportProgramGenerator.

Este servidor lleva integrada la base de datos conocida como DB2 (DB2/400), la cual se integra en el AS/400.

Algunas de las características de este servidor:

◆ Case: Marca IBM Tamaño de la memoria RAM<sup>68</sup>: 4096 MB Capacidad de disco: 320 GB Tarjeta de red: 10/100 Mbps, marca IBM

## **2.3.2.2 Servidor** *Blackberry*

Este servidor es uno de los más utilizados por los Gerentes y Subgerentes de la empresa, debido a que poseen celulares marca Blackberry.

Tiene asignado el nombre LIFESRV2 y posee las siguientes características:

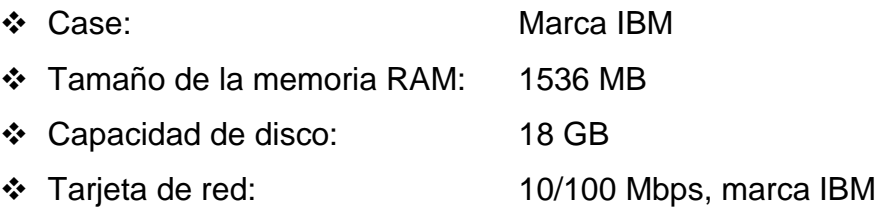

La figura 2.7 muestra la versión del software utilizado en este servidor.

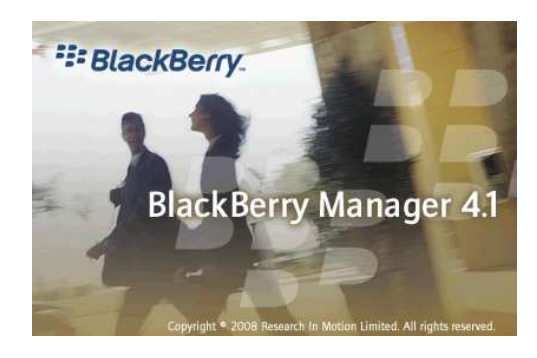

Figura 2.7 Logotipo del software del servidor Blackberry

La figura 2.8 muestra la interfaz del software del servidor Blackberry. Se pueden observar algunos de los nombres de los usuarios que cuentan con este servicio en sus celulares, el estado en el que se encuentran, así como la última conexión que han realizado.

l <sup>68</sup>**RAM:** Memoria de acceso aleatorio

| <b>brer</b> View                                                                                                    | $\times$<br>Global                           | Servers  | User Groups List | All Users                                     | Software Configurations |            | $50$ <sup><math>\triangleleft</math></sup> |
|----------------------------------------------------------------------------------------------------|----------------------------------------------|----------|------------------|-----------------------------------------------|-------------------------|------------|--------------------------------------------|
| <b>BlackBerry Domain</b><br>崩<br>Servers<br>CN=bblifesrv2/O=LIFECA<br>https://lifesrv2.life.com.ec:7443/mds-ai<br>$\Box$<br>Applications Installed<br>冨<br><b>Application Registry</b><br>Devices Registered<br>Monitor Messages | Name<br>PIN<br>IT Policy<br>Entries per page | 500      | Page 1/1         | Email address<br>Server<br>Status<br>Previous | Next                    | Search     |                                            |
| LIFESRV2 MDS-CS 1<br><b>User Groups</b>                                                                                                    | Name                                         | PIN      | Status           | Last Co                                       | Group N                 | Server     |                                            |
| 7 Local Ports (Device Management)                                                                                                    | gomez, alvaro                                | 24AD5E6D | Running          | 1/14/2010                                     |                         | CN=bblifes |                                            |
|                                                                                                    | ochoa, bolivar                               | 210BD0F8 | Running          | 1/14/2010                                     |                         | CN=bblifes |                                            |
|                                                                                                    | vorbeck, chalo                               | 24AD5A78 | Running          | 1/14/2010                                     |                         | CN=bblifes |                                            |
|                                                                                                    | garces, esperanza                            | 24AD5E1E | Running          | 1/14/2010                                     |                         | CN=bblifes |                                            |
|                                                                                                    | Solis, enrique                               | 207AA491 | Running          | 1/14/2010                                     |                         | CN=bblifes |                                            |
|                                                                                                    | munoz, fernando                              | 24AD5D3A | Running          | 1/14/2010                                     |                         | CN=bblifes |                                            |
|                                                                                                    | gomez, gabriel                               | 24AD5DA5 | Running          | 1/14/2010                                     |                         | CN=bblifes |                                            |
|                                                                                                    | tovar, quillermo                             | 2440319E | Running          | 7/13/2009                                     |                         | CN=bblifes |                                            |
|                                                                                                    | enriquez, hector                             | 20EA1FD9 | Running          | 1/14/2010                                     |                         | CN=bblifes |                                            |
|                                                                                                    | marthinez, himmler                           | 24AD5CC5 | Running          | 1/14/2010                                     |                         | CN=bblifes |                                            |
|                                                                                                    | beltran, ivan                                | 24AD5DD8 | Running          | 1/14/2010                                     |                         | CN=bblifes |                                            |
|                                                                                                    | <b>Brueche</b> jorge                         | 2449F296 | Diunninin        | 12/25/200                                     |                         | CN-bblifee |                                            |

Figura 2.8 Interfaz de usuario del servidor Blackberry

#### **2.3.2.3 Servidor de Archivos**

Este servidor tiene como función permitir el acceso a archivos almacenados en él o directamente accesibles por éste. Desde el punto de vista del cliente de un servidor de archivos, la localización de los archivos compartidos es transparente.

El acceso a la información en este servidor se lo hace mediante la combinación usuario/contraseña y listas de acceso según los datos a los que las personas pueden acceder. Todas estas características se las solventa utilizando el software libre SAMBA, cuya versión es la 3.0.28-0.el5.8 que funciona sobre un sistema operativo Centos 5.2.

Las características del servidor de archivos son las siguientes:

- ◆ Nombre del servidor: LIFESRV4
- ◆ Case: Marca IBM
- Memoria RAM: 2048 MB
- Capacidad de disco: 320 GB
- Tarjeta de red: 10/100 Mbps

La capacidad que este servidor tiene, soporta las conexiones entrantes y salientes al mismo. Adicionalmente se realiza un mantenimiento junto con las políticas de administración, lo que impide el incremento de los archivos no necesarios.

### **2.3.2.4 Servidor** *Symantec Endpoint Protection*

El servidor para antivirus trabaja con Symantec Endpoint Protection. La protección que ha tenido la red actualmente ha sido muy buena acorde a los resultados en el transcurso de los años. Adicionalmente trabaja en conjunto con el correo, filtrando aquellos correos maliciosos tanto entrantes, como salientes de la empresa. En la figura 2.9 se ilustra la interfaz de usuario del servidor para antivirus.

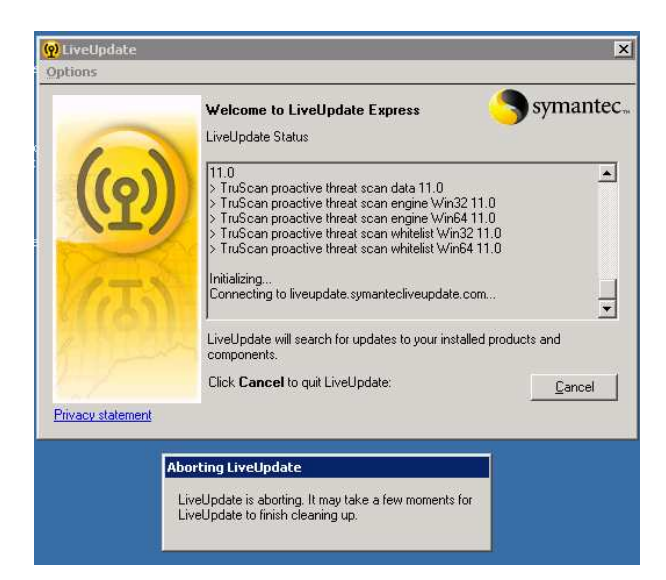

Figura 2.9 Interfaz de usuario del servidor Symantec Endpoint Protection

Algunas de las características de este servidor son:

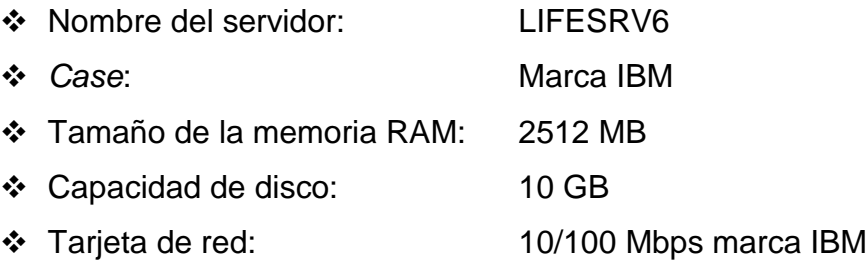

## **2.3.2.5 Servidor DHCP**

Este servidor presta a los equipos de red una dirección IP automáticamente, para evitar la configuración manual de esta dirección en los equipos.

DHCP está instalado sobre el sistema operativo Linux (más específicamente en Fedora 8). El software utilizado es isc-dhcpd-V3.0.6-Fedora.

Actualmente no se tiene configurado un adecuado direccionamiento en este servidor, por lo que es un inconveniente que debe ser subsanado en el diseño de la red.

Físicamente el servidor tiene las siguientes características:

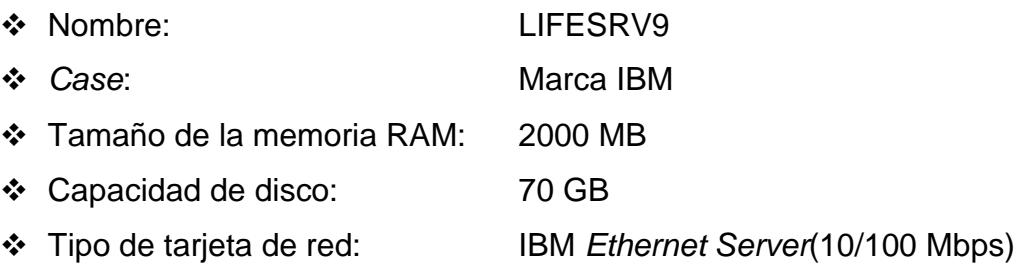

#### **2.3.2.6 Servidor de nómina y acceso**

Para propósitos de generación de roles de pago y control de acceso de empleados, se almacena en este servidor todas las "marcaciones" registradas por los empleados de la empresa.

Dichas "marcaciones" son alojadas en una base de datos para el posterior cálculo de roles de pago, en función de horas laborables asistidas y horas extras. Todo este procedimiento se lo realiza con el software Fingerprint<sup>69</sup>.

Las características más relevantes de este servidor son las siguientes:

| ❖ Nombre del servidor:      | LIFESRV10                            |
|-----------------------------|--------------------------------------|
| ❖ Case:                     | Marca IBM                            |
| ❖ Tamaño de la memoria RAM: | 3024 MB                              |
| ❖ Capacidad de disco:       | 70 GB                                |
| ❖ Tarjeta de red:           | Incorporada dentro de la placa madre |
|                             | (tiene2 puertos de red, uno para     |
|                             | administración y otro para conexión) |

<sup>&</sup>lt;sup>69</sup> Fingerprint: Software para control de acceso de empleados.

l

 Tipo de procesador: QuadCore (maneja 4 núcleos dentro del Procesador)

#### **2.3.2.7 Servidor de correo electrónico**

El servidor de correo es uno de los más importantes de la red de Laboratorios LIFE, ya que es una herramienta que permite el almacenamiento de los correos electrónicos y el usuario puede hacer uso de ésta cuando lo requiera.

Este servidor se encuentra alojado en sistema operativo Linux (Fedora 8) y trabaja con uno del software de correo electrónico más utilizados a nivel mundial: Sendmail para el manejo del protocolo SMTP, mientras que para permitir el acceso POP el servidor maneja dovecot.

Adicionalmente para el control antispam trabaja en conjunto con el software MailScanner y Spamassassin.

Físicamente este equipo cuenta con:

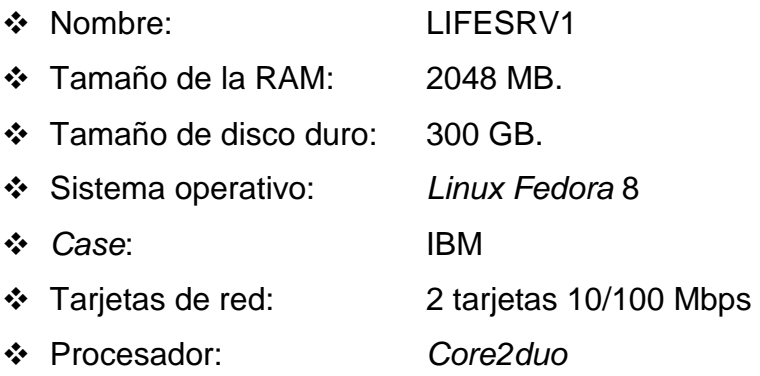

#### **2.3.2.8 Servidor** *firewall/proxy*

En este equipo se configuran las reglas que bloquean las conexiones entrantes y salientes de la red. Para tal efecto se utiliza el software iptables, configurado actualmente con una política de aceptación, lo que representa una debilidad en el sistema ya que existen conexiones que no han sido bloqueadas.

Para permitir o bloquear los contenidos a los que pueden o no acceder los usuarios, se ha utilizado el proxy configurado por software para Linux, Squid.

Las características más importantes son:

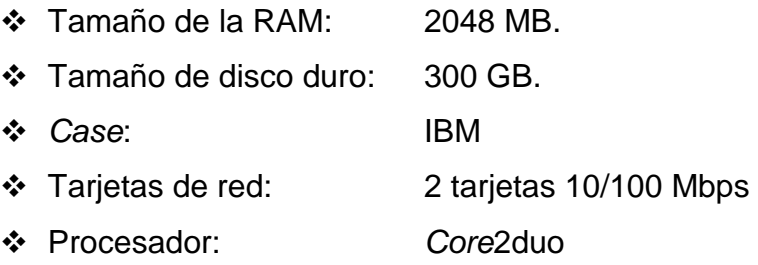

## **2.3.3 EQUIPOS ACTIVOS DE LA RED DE LA EMPRESA(2)**

#### **2.3.3.1 Equipos finales de usuario**

#### *2.3.3.1.1 Características de las impresoras existentes*

En la actualidad, Laboratorios LIFE cuenta con 20 impresoras conectadas en red, para ser utilizadas por los usuarios de los diferentes departamentos, con el fin de optimizar recursos.

Las impresoras tienen direcciones IP estáticas. En la tabla 2.2 se detallan las principales características de cada impresora.

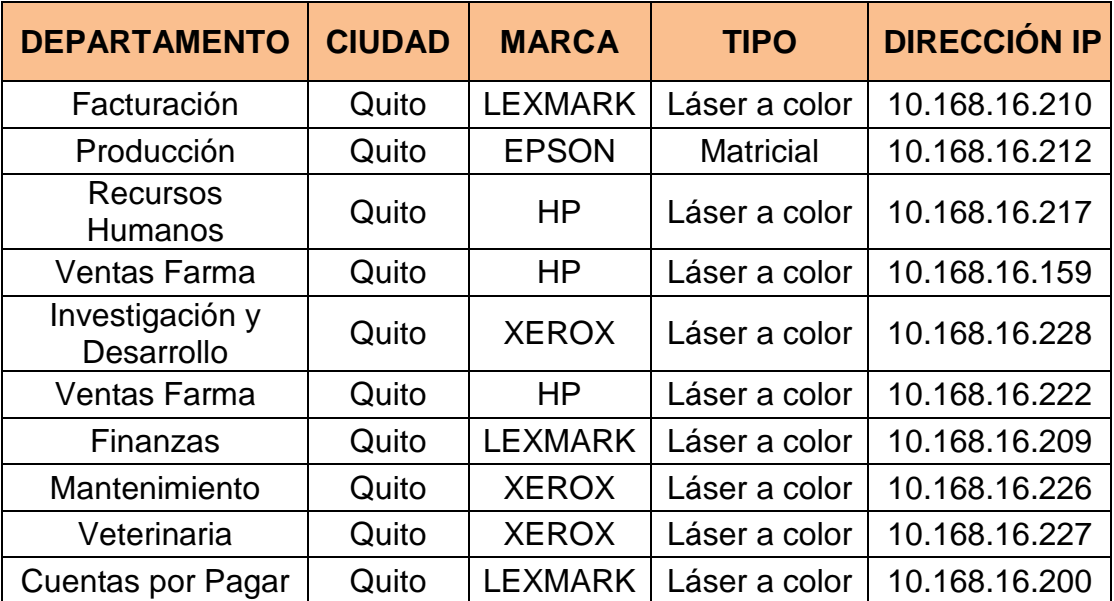

| <b>DEPARTAMENTO</b>           | <b>CIUDAD</b> | <b>MARCA</b>   | <b>TIPO</b>   | <b>DIRECCIÓN IP</b> |
|-------------------------------|---------------|----------------|---------------|---------------------|
| Investigación y<br>Desarrollo | Quito         | <b>XEROX</b>   | Láser a color | 10.168.16.223       |
| Dirección Médica              | Quito         | <b>XEROX</b>   | Láser a color | 10.168.16.215       |
| Gerencia General              | Quito         | <b>XEROX</b>   | Láser a color | 10.168.16.233       |
| Control de Calidad            | Quito         | <b>LEXMARK</b> | Láser a color | 10.168.16.204       |
| <b>Bodega</b>                 | Quito         | <b>XEROX</b>   | Láser a color | 10.168.16.229       |
| Genamerica Quito              | Quito         | HP             | Láser a color | 10.168.16.224       |
| Informática                   | Quito         | <b>LEXMARK</b> | Láser a color | 10.168.16.202       |
| Producción                    | Quito         | HP             | Láser a color | 10.168.16.207       |
| Astra - Zeneca                | Quito         | HP             | Láser a color | 10.168.16.218       |

Tabla 2.2 Características de las impresoras de Laboratorios LIFE

#### *2.3.3.1.2 Características de las PCs existentes*

La Matriz de Laboratorios LIFE cuenta con 147 computadoras distribuidas a sus usuarios, de las cuales 104 son de escritorio y 43 laptops, estas últimas están distribuidas entre los Gerentes y el personal de campo.

Los visitadores médicos cuentan con un espacio físico para sus computadoras, pero éstas no son parte de la empresa, el acceso de cada una de ellas es por medio inalámbrico.

En la tabla 2.3 se indica el sistema operativo con el que trabajan las PCs.

| <b>SISTEMA OPERATIVO</b> | <b>CANTIDAD</b> |
|--------------------------|-----------------|
| WINDOWS 2000             | 9               |
| WINDOWS XP               | 132             |
| <b>WINDOWS VISTA</b>     | ห               |

Tabla 2.3 Sistema operativo de las PCs en Quito

La tabla 2.4 presenta algunos programas que están instalados en las computadoras de Laboratorios LIFE, los cuales cuentan con las licencias respectivas.

La mayoría de usuarios no cuentan con privilegios para la instalación de programas.

| <b>PROGRAMA</b>    | <b>CANTIDAD</b> |
|--------------------|-----------------|
| OFFICE 2000        | 27              |
| OFFICE 2007        | 47              |
| OFFICE 2003        | 73              |
| <b>PROJECT</b>     | 8               |
| <b>ACCESS</b>      | 3               |
| CA/400             | 135             |
| <b>ACROBAT</b>     | 142             |
| <b>WINZIP</b>      | 127             |
| <b>NORTON</b>      | 147             |
| <b>VISIO</b>       | 8               |
| <b>WINAMP</b>      | 1               |
| <b>PC ANYWHERE</b> | 18              |

Tabla 2.4 Programas Instalados en las PCs

Las principales características técnicas de las computadoras existentes en Laboratorios LIFE se encuentran detalladas en la tabla 2.5.

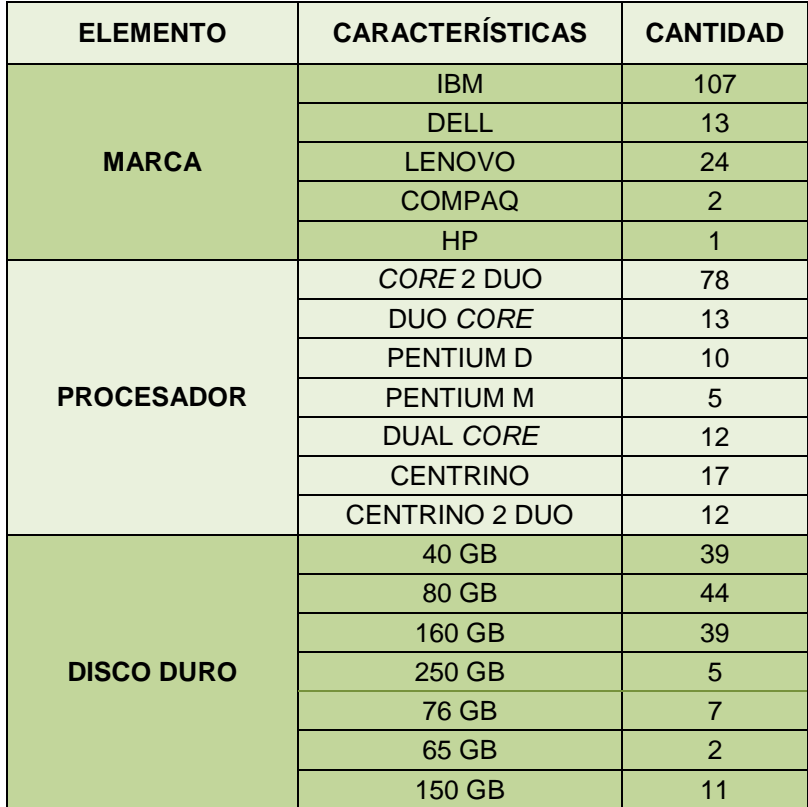

| <b>ELEMENTO</b>       | <b>CARACTERÍSTICAS</b> | <b>CANTIDAD</b> |
|-----------------------|------------------------|-----------------|
|                       | 128                    | $\overline{1}$  |
|                       | 588                    | $\overline{1}$  |
|                       | 256                    | 42              |
|                       | 1256                   | 9               |
|                       | 512                    | 28              |
|                       | 1024                   | 30              |
|                       | 384                    | 3               |
|                       | 768                    | $\overline{2}$  |
| RAM (MB)              | 2024                   | $\overline{2}$  |
|                       | 4096                   | $\overline{2}$  |
|                       | 1512                   | 9               |
|                       | 2048                   | 11              |
|                       | 760                    | $\overline{1}$  |
|                       | 4000                   | $\overline{1}$  |
|                       | 196                    | $\overline{2}$  |
|                       | 2028                   | $\overline{1}$  |
|                       | 3072                   | $\overline{1}$  |
|                       | 2512                   | $\overline{1}$  |
| <b>DVD</b>            |                        | 27              |
| <b>CD/RW</b>          |                        | 47              |
| <b>CD</b>             |                        | 63              |
|                       | Intel Pro/100 VE       | 52              |
| <b>TARJETA DE RED</b> | <b>IBM 10/100 PCI</b>  | 37              |
|                       | IBM 100/1000           | 10              |
|                       | Intel 100/1000         | $\overline{2}$  |
|                       | Incorporada            | 21              |
|                       | Lenovo 100/1000        | 8               |
|                       | <b>IBM 100</b>         | 8               |
|                       | IBM 100PCI             | 9               |

Tabla 2.5 Características de las PCs

#### *2.3.3.1.3 Access Points*

Laboratorios LIFE cuenta con algunos Access Points que permiten la comunicación inalámbrica, especialmente para sus visitadores médicos. En las salas de reuniones y oficinas de los Gerentes también existe cobertura inalámbrica.

La tabla 2.6 muestra los modelos, direcciones IP y canales de los Access Point de la red de la empresa de laboratorios LIFE.

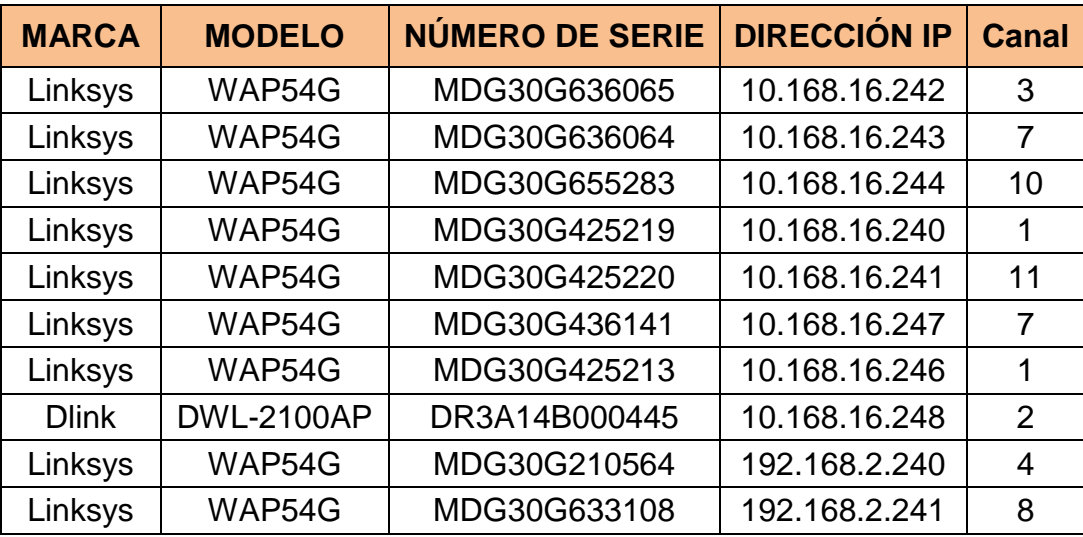

Tabla 2.6 Inventario de Access Points

#### **2.3.3.2 Equipos intermedios de conectividad**

#### *2.3.3.2.1 Switches* y *hub*

En la tabla 2.7 se detalla la ubicación del cuarto de equipos y de las salas de telecomunicaciones, en los que se encuentran los diferentes equipos de conectividad.

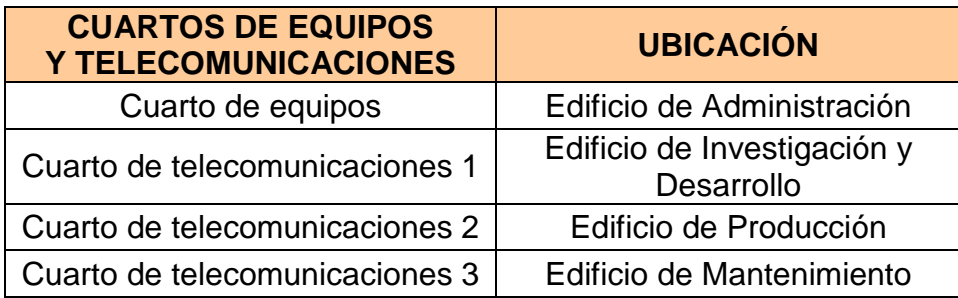

Tabla 2.7 Ubicación de los racks en los diferentes departamentos

Tanto en el cuarto de equipos como en los cuartos de telecomunicaciones se encuentran elementos activos de diferentes modelos.

En el edificio de Administración se encuentra el cuarto de equipos donde están ubicados los servidores, un switch de capa 3 y 8 switches de capa 2. La figura 2.10 indica la ubicación de los equipos activos dentro de los dos racks del cuarto de equipos.

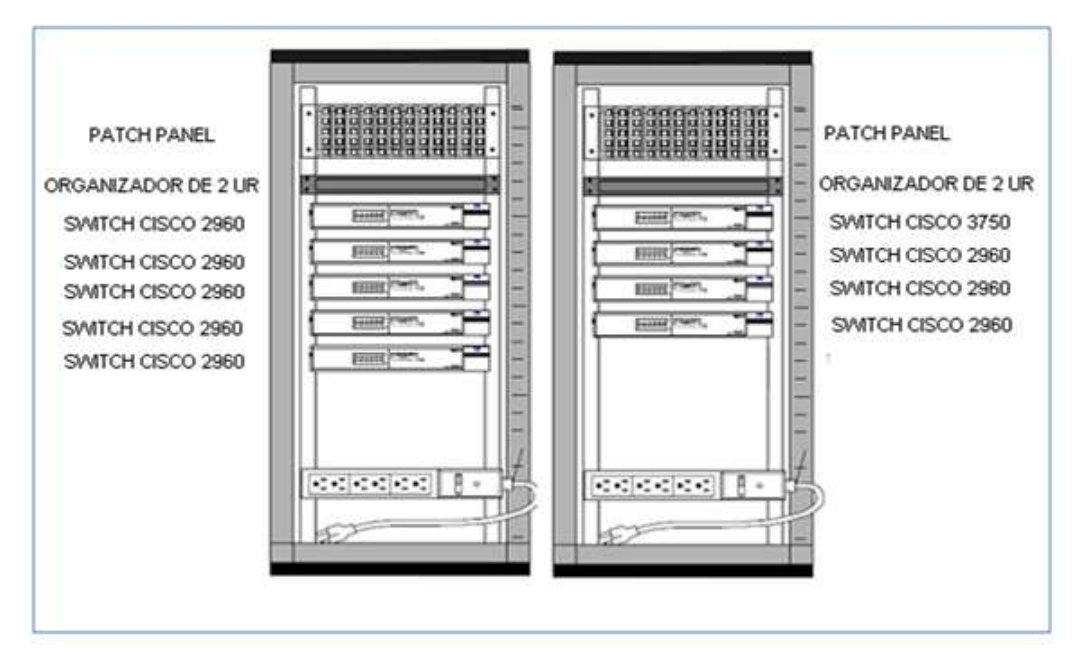

Figura 2.10Distribución de los switches en el cuarto de equipos

El switch de capa 3 tiene las características que se muestran en la tabla 2.8.

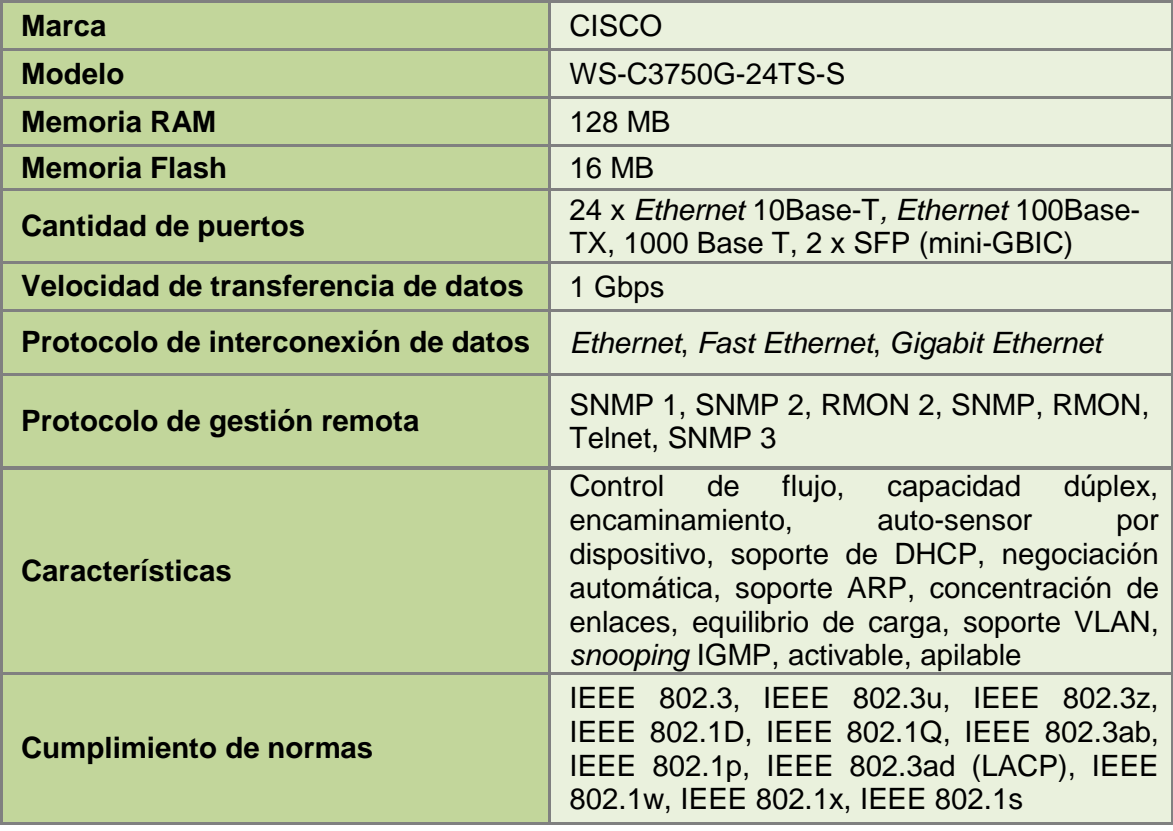

Tabla 2.8Modelo y características del Switch 3750 de Laboratorios LIFE

El cuarto de telecomunicaciones del edificio de Investigación y Desarrollo tiene un switch CISCO de 24 puertos. En la figura 2.11 se encuentra el detalle de la organización del rack ubicado en este departamento y la tabla 2.9 muestra las características del switch ubicado en este edificio.

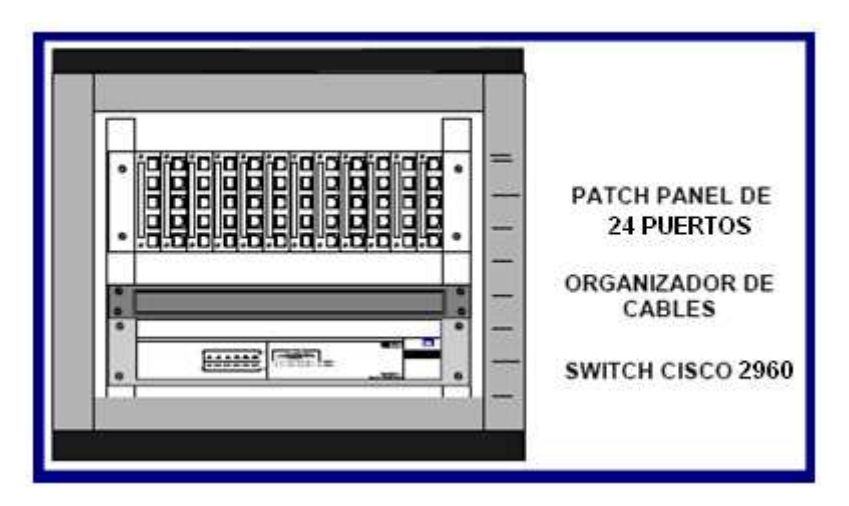

Figura 2.11 Rack ubicado en el cuarto de telecomunicaciones del edificio de Investigación y Desarrollo

El rack ubicado en el edificio de Producción es un CISCO 2960 de 24 puertos, de los cuales todos se encuentran ocupados. Las características de este switch se encuentran en la tabla 2.9 y su distribución en el rack en la figura 2.12.

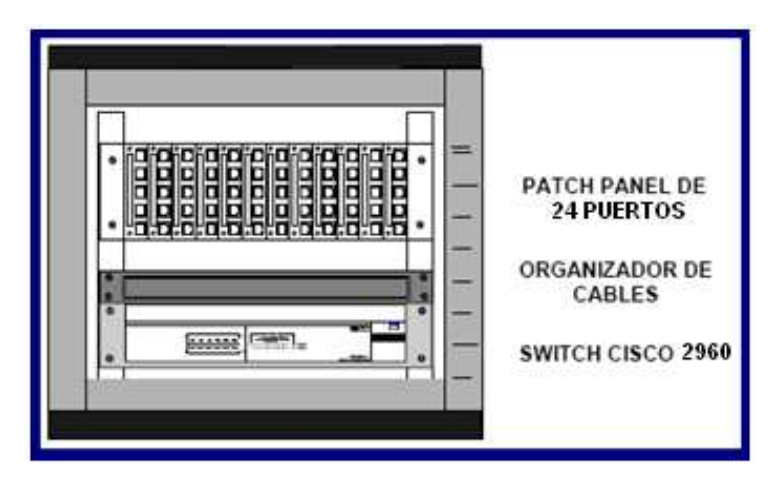

Figura 2.12 Rack del edificio de Producción

En el edificio de Mantenimiento se encuentra un rack que no está en buen estado, en él se halla un hub 3COM de 8 puertos, de los cuales 5 se encuentran ocupados. La ubicación del *hub* en el rack de este edificio se muestra en la figura 2.13 y sus características en la tabla 2.9

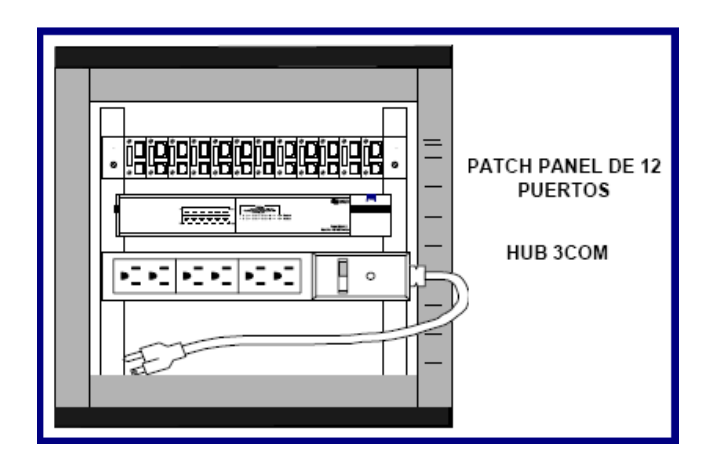

Figura 2.13Rack del edificio de Mantenimiento

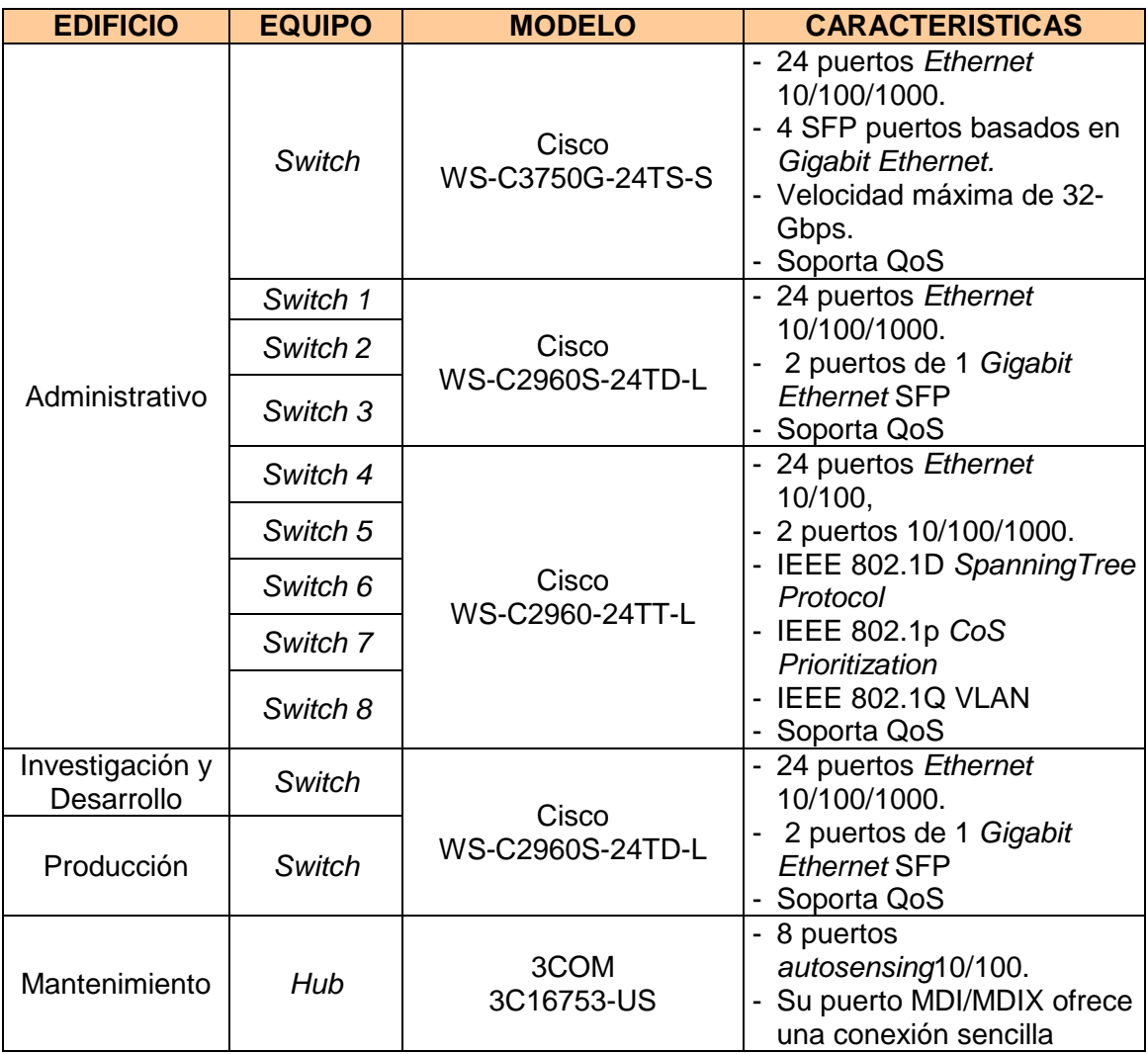

Tabla 2.9 Equipos existentes en la Matriz de Laboratorios LIFE

### **2.3.3.3 Equipos de sucursales**

Las sucursales tanto de Guayaquil como de Cuenca cuentan con un equipo activo, cada uno de los cuales se encuentran referidos en la tabla 2.10.

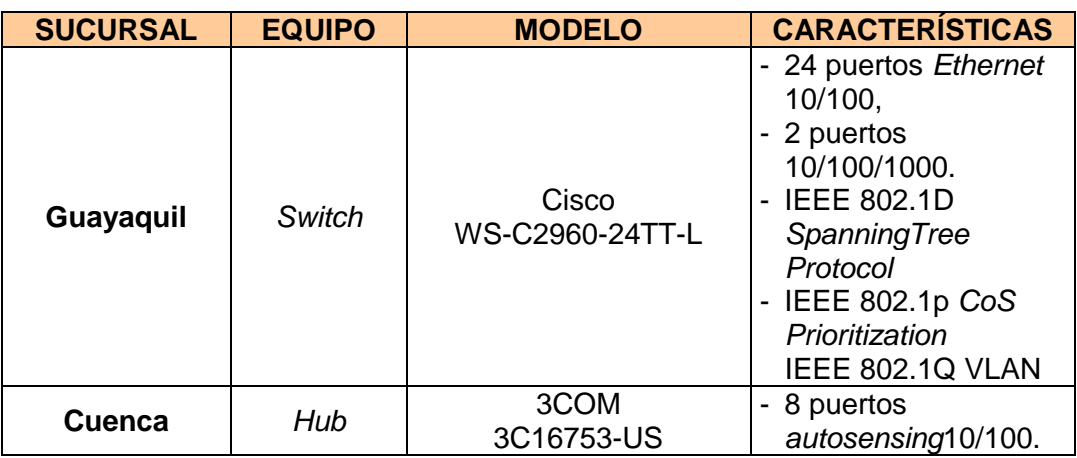

Tabla 2.10Equipos existentes en las sucursales de Laboratorios LIFE

#### *2.3.3.3.1 Características del switch CISCO 2960*

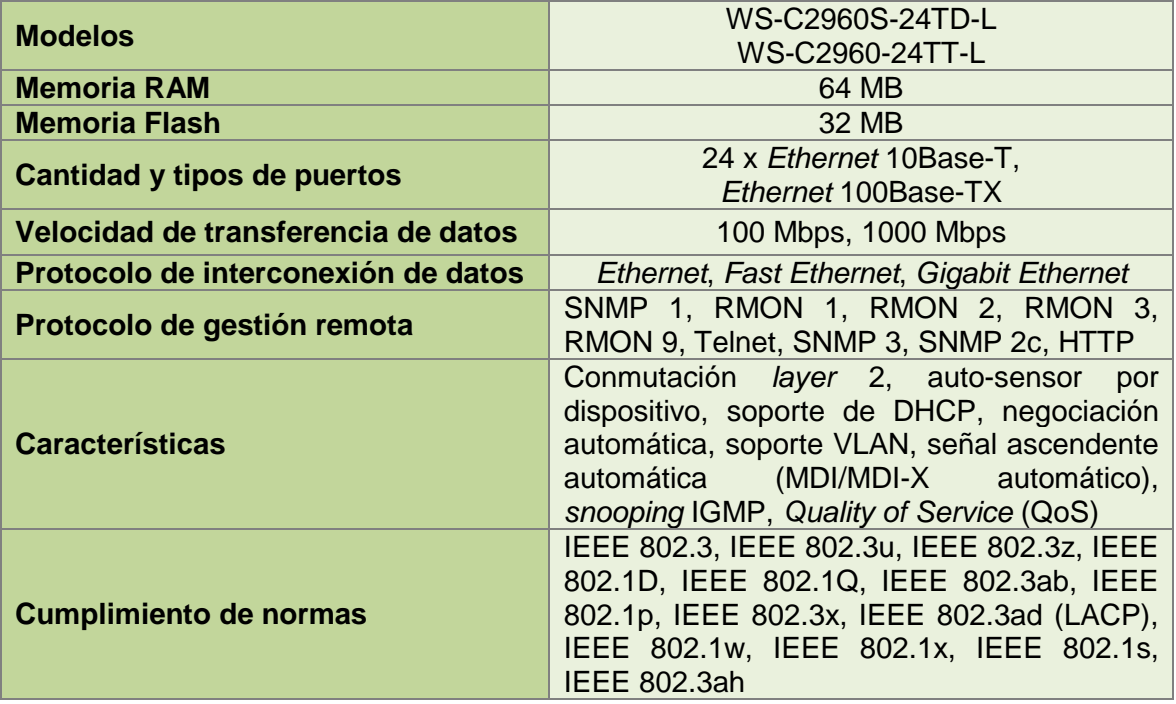

Tabla 2.11 Características básicas del switch CISCO 2960

El CISCO 2960 es un conmutador de factor de forma pequeño con puertos Fast Ethernet y Gigabit Ethernet. En la tabla 2.11 se presentan las características del switch CISCO 2960.

## **2.3.4 SISTEMA DE CABLEADO ESTRUCTURADO (3)(4)**

En el sistema de cableado estructurado de laboratorios LIFE las estaciones de trabajo se conectan a un punto central, con lo que se tiene interconexión y administración centralizada del sistema.

El cableado estructurado con el que cuenta esta empresa es categoría 6 marca Siemon, el cual permite tener una red de alta velocidad de hasta 1 Gbps, con los equipos apropiados.

Este sistema de cableado estructurado cumple con los estándares internacionales que norman las instalaciones, componentes y documentación de los sistemas de cableado estructurado para edificios comerciales, las mismas que se detallan a continuación:

- **ANSI/TIA-568-B.2-10 (Marzo 2008):** Especificaciones de rendimiento de transmisión de cables de 4 pares de 100 ohmios.
- **TIA/EIA-568-B.2-1 (Junio 2002):** Estándar de cableado de telecomunicaciones para edificios comerciales Estándar - Parte 2: Componentes de par trenzado balanceado - Adición 1 - Especificaciones de rendimiento para la transmisión de 4 pares 100 Ohmios Categoría 6 de cableado estructurado (ANSI/TIA/EIA-568-B.2-1-2002)
- **TIA/EIA 569:** Norma de edificios comerciales de rutas y espacios de telecomunicaciones.
- **TIA/EIA 862:**Construcción de Sistemas de Automatización de cableado para edificios comerciales, 11 de abril 2002
- **TIA/EIA 606-A:**Estándar de Administración Comercial de Telecomunicaciones Infraestructuras, 21 de junio 2002
- **J-STD-607-A:** Requerimientos y vinculación de Telecomunicaciones para Edificios Comerciales (Última Edición).
- **ISO/IEC IS 14763-1:** Tecnología de la información Cableado genérico para las instalaciones del cliente.
- **ISO/IEC IS 14763-2:**Tecnología de la información- Implementación y funcionamiento de las instalaciones del cliente-Parte2: Planificación y montaje
- **IEC 61935-1:** Sistema de cableado genérico Especificación para las pruebas de comunicación equilibrada de cableado de acuerdo con la norma ISO / IEC 11801 - Parte 1: Instalación de cableado.

#### **2.3.4.1 Cableado horizontal**

La norma EIA/TIA 568B define el cableado horizontal de la siguiente forma: "El sistema de cableado horizontal es la parte del sistema de cableado de telecomunicaciones que se extiende del área de trabajo al cuarto de telecomunicaciones".

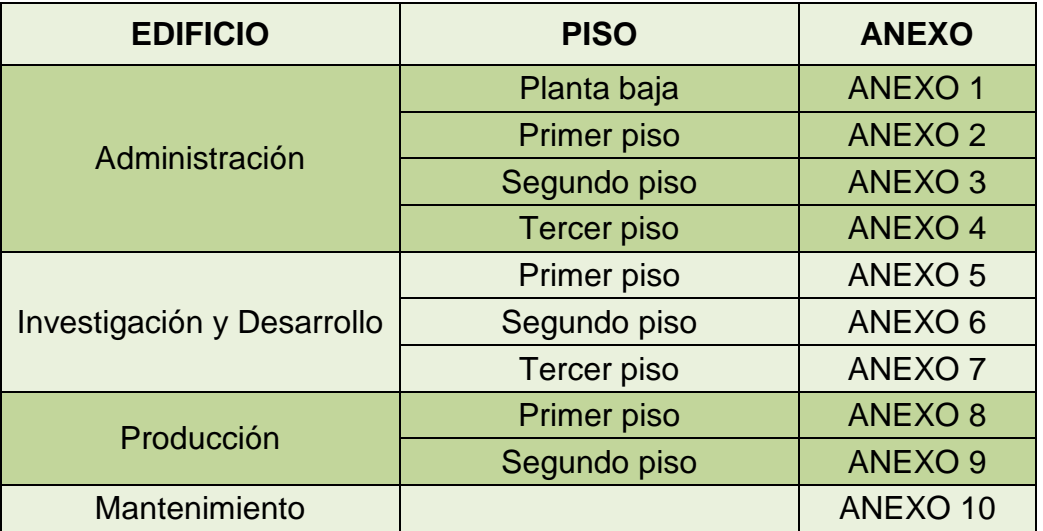

Tabla 2.12 Listado de anexos de la distribución de los puntos de datos de Laboratorios LIFE

El edificio de Administración cuenta con techo falso en todos sus pisos, por este lugar se encuentran escalerillas metálicas por dónde va el cable de datos, aparte existe otra escalerilla por donde se dirige el cableado eléctrico de este edificio.

Este edificio consta de 4 pisos. En la tabla 2.12 se indican los anexos correspondientes a la distribución de los puntos de voz y datos.

El edificio de Investigación y Desarrollo cuenta con 2 plantas en las que se encuentran los diferentes puntos de voz y datos de los usuarios. El recorrido del cable UTP categoría 6 en estos pisos se da a través del techo del corredor; en los anexos se puede observar este recorrido.

El edificio de Producción cuenta con un sistema de cableado estructurado no muy moderno; la necesidad de los usuarios les ha obligado a ir creciendo de forma desorganizada. En este edificio existen puntos con categoría 5e y otros puntos con categoría 6.

En la tabla 2.13 se detalla el número de puntos de datos etiquetados y no etiquetados de cada uno de los edificios.

El cableado horizontal del edificio de Mantenimiento llega directamente a un hub ubicado en el edificio de Investigación y Desarrollo; este cableado no está organizado adecuadamente en un patch panel, ya que no existen canaletas, distribución de cables, etiquetación, entre otras. La categoría del cableado horizontal es 6.

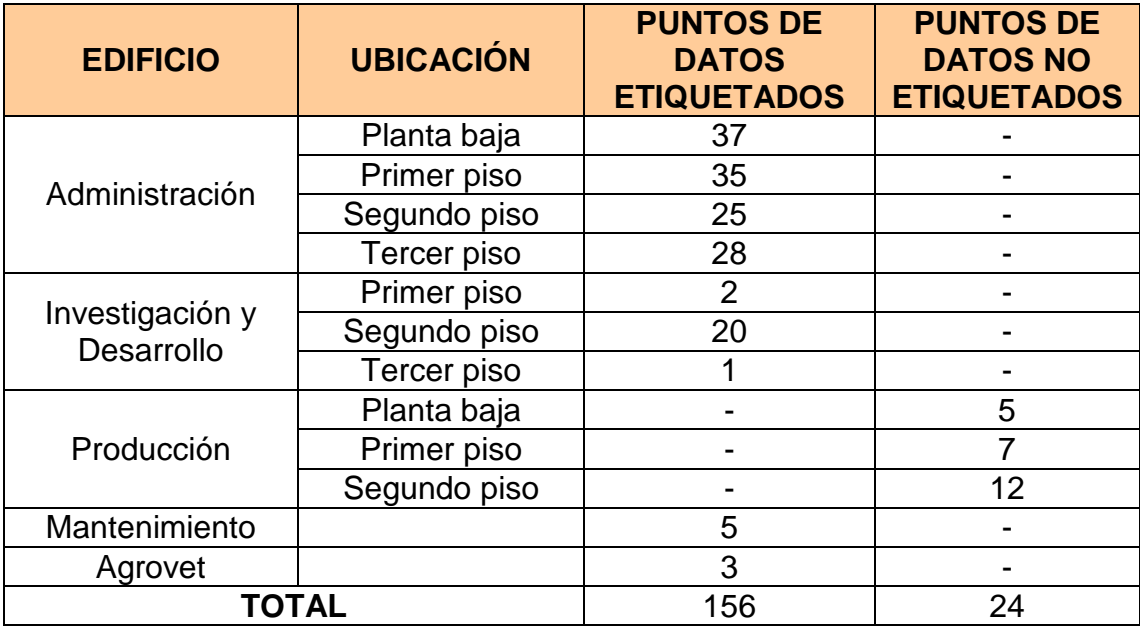

Tabla 2.13 Inventario de puntos de datos

El edificio de Agrovet, tiene sus puntos de una manera muy desorganizada, se ha tendido cable UTP categoría 6 con el afán de mantener la comunicación de los usuarios existentes en este edificio.

El detalle de los puntos de voz por edificio se encuentra en la tabla 2.14.

| <b>EDIFICIO</b>               | <b>UBICACIÓN</b> | <b>PUNTOS DE VOZ</b><br><b>ETIQUETADOS</b> | <b>PUNTOS DE</b><br><b>VOZ NO</b><br><b>ETIQUETADOS</b> |
|-------------------------------|------------------|--------------------------------------------|---------------------------------------------------------|
|                               | Planta baja      |                                            | 25                                                      |
| Administración                | Primer piso      | 29                                         | 6                                                       |
|                               | Segundo piso     | 27                                         | $\overline{2}$                                          |
|                               | Tercer piso      | 22                                         | 8                                                       |
|                               | Primer piso      | $\overline{2}$                             |                                                         |
| Investigación y<br>Desarrollo | Segundo piso     |                                            | 12                                                      |
|                               | Tercer piso      |                                            | $\overline{2}$                                          |
|                               | Planta baja      |                                            | 6                                                       |
| Producción                    | Primer piso      |                                            | 6                                                       |
|                               | Segundo piso     |                                            | 10                                                      |
| Mantenimiento                 |                  |                                            | 4                                                       |
| Agrovet                       |                  |                                            | $\overline{2}$                                          |
| <b>TOTAL</b>                  |                  | 87                                         | 83                                                      |

Tabla 2.14 Inventario de puntos de voz

## **2.3.4.2 Cableado vertical**

El cableado vertical permite la interconexión entre los diferentes cuartos de telecomunicaciones; el edificio de Administración no cuenta con estos, el recorrido del cable UTP categoría 6 se lo hace por el techo falso de las oficinas, centralizado en el corredor por medio de escalerillas, sale a un ducto y baja al cuarto de equipos donde se centraliza todo el cableado.

## *2.3.4.2.1 Conexión de los diferentes departamentos*

Los diferentes edificios de Laboratorios LIFE se encuentran interconectados por fibra óptica, cable UTP y una conexión inalámbrica.

Los edificios de Producción e Investigación y Desarrollo se comunican con el cuarto de equipos ubicado en el edificio de Administración mediante fibra óptica.

Todo el cableado entre estos edificios va por ducterías metálicas, visibles y etiquetadas, junto con el cableado eléctrico.

Esta fibra es de marca Siemon, así como todo su cableado estructurado. La fibra óptica es multimodo de 6 hilos. Los enlaces llegan a los switches ubicados en los cuartos de telecomunicaciones de cada edificio.

En el caso de Laboratorios LIFE, la redundancia se da a través del medio de transmisión (Fibra óptica), ya que si uno de los hilos falla, el otro empezaría a funcionar, pero en caso de rotura de la fibra, ésta se tendría que cambiar inmediatamente ya que no se tiene otra solución para este problema y los edificios quedarían incomunicados.

La comunicación entre el edificio de Mantenimiento y el cuarto de equipos del edificio de Administración es a través de cable UTP, el cual llega a un hub 3COM, del cual salen varios puntos para las oficinas de ese departamento.

Agrovet, es un departamento que se comunica mediante en enlace de radio con el cuarto de telecomunicaciones del edificio de Producción.

La comunicación inalámbrica se la realiza a través de antenas omnidireccionales y el acceso a la red por medio de un Access Point de marca Lynksys.

#### **2.3.4.3 Área de trabajo**

El área de trabajo comprende todo lo que se conecta a partir del faceplate hasta los propios dispositivos a conectar (computadoras, impresoras, teléfonos, entre otros). Estos equipos están conectados en el exterior del faceplate, el cual es categoría 6 y de marca Siemon, así como todo su cableado estructurado.

La conexión desde el faceplate hasta el dispositivo se lo realiza con patchcords categoría 6 marca Siemon de1y 2 metros dependiendo de la distancia necesaria.

#### **2.3.4.4 Cuarto de equipos**

El cuarto de equipos de Laboratorios LIFE es el centro de principal de la red de toda la empresa. Es un ambiente seguro, en el cual se albergan los servidores y equipos de telecomunicaciones. Este cuarto de equipos es un ambiente de misión critica que demanda dentro de la empresa la más alta disponibilidad 24/7/365, es decir las 24 horas del día, los 7 días de la semana, los 365 días del año.

Los requerimientos del cuarto de equipos se especifican en los estándares ANSI/TIA/EIA-568-B y ANSI/TIA/EIA-569, donde se explica la importancia de una buena ventilación, un cableado correcto y la etiquetación necesaria. Laboratorios LIFE cumple con los requerimientos de estos estándares dentro del cuarto de equipos. Es importante destacar que la organización de los cables dentro del rack cumple con los estándares indicados. Esta organización se la puede observar en la figura 2.14.

Sin embargo hay que mencionare que en la parte posterior de los racks los cables están desordenados, el motivo es la falta de espacio para la organización de los mismos.

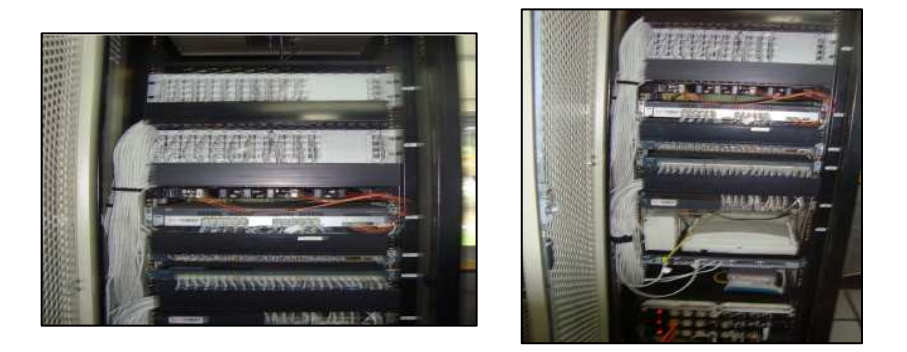

Figura 2.14 Equipos de conectividad del Departamento Administrativo

La temperatura debe estar entre 15º C y 30º C, cumpliendo con la recomendación del estándar; LIFE mantiene su aire acondicionado de precisión entre 20° C y 22ºC estables.

Esta sala cuenta con un espacio de trabajo adecuado para personal que se encarga del funcionamiento de los equipos.

#### **2.3.4.5 Cuartos de telecomunicaciones**

Es necesario conocer la situación de los diferentes racks y de las salas de telecomunicaciones. En la tabla 2.7 se da a conocer la ubicación de los diferentes cuartos de telecomunicaciones con los que cuenta Laboratorios LIFE.

El cuarto de telecomunicaciones del edificio de Investigación y Mantenimiento tiene un switch CISCO de 24 puertos. El cableado se encuentra organizado a pesar de que existen uno o dos cables sueltos, esto se debe a la falta de puertos en el switch para la demanda de puntos que este departamento exige.

En el edificio de Mantenimiento se encuentra un rack que no está en buen estado; este rack está descubierto y el hub tiene una muy mala ubicación, lo que ocasiona desorden en los cables.

El rack ubicado en el edificio de Producción tiene seguridades físicas que no permiten acceder a los usuarios, lamentablemente estas no cumplen con las normas de estandarización. La ubicación del rack tampoco es la correcta ya que se encuentran bajo unas escaleras. Además, el Departamento de Producción tiene una alta demanda de puntos entre sus usuarios, debido a que no hay planificación ni una buena administración de la red, motivo por el cual existen cables que fueron desconectados del switch para dar ese punto a otro usuario.

## **2.4 SITUACIÓN ACTUAL DE LA RED TELEFÓNICA DE LA EMPRESA**

## **2.4.1 CARACTERÍSTICAS GENERALES DE LA CENTRAL TELEFÓNICA (7)**

Laboratorios LIFE cuenta con una central marca PANASONIC modelo KX-T336. A continuación se analizan sus principales características.

 El sistema posee gabinetes de comunicación para la instalación de tarjetas ya sea de líneas externas o de extensiones. En estos momentos la capacidad de ampliación de la central telefónica es de 16 puertos (líneas o extensiones), ya que en el gabinete 3, existen 2 ranuras libres para conectar nuevas tarjetas; éstas se encuentran descontinuadas y las que se pueden obtener en el mercado son de medio uso. En la figura 2.15 se observan las ranuras de la central telefónica.

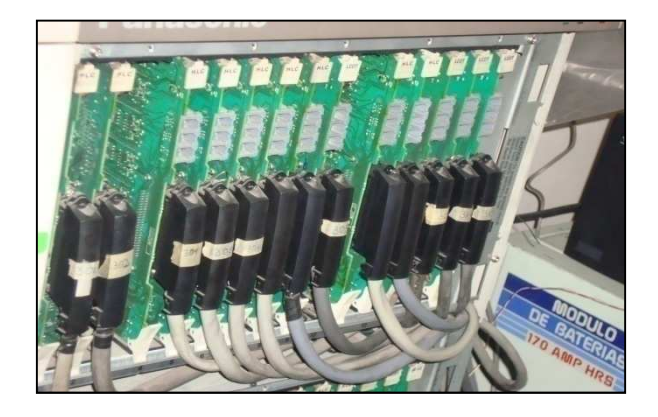

Figura 2.15 Ranuras de la central telefónica de Laboratorios LIFE

 Existen varias tarjetas de extensiones tanto en el gabinete 1,2 y 3 que funcionan correctamente, lamentablemente tienen algunos puertos dañados; para poder revisar dichas tarjetas en laboratorio se las debe deshabilitar de la central telefónica. En la figura 2.16 se observa el armario de la central telefónica en estudio.

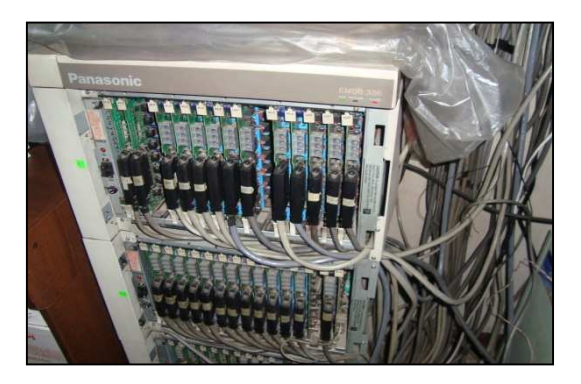

Figura 2.16 Armario de la central telefónica de Laboratorios LIFE

 En referencia al CPU de la central telefónica, debido al año de fabricación del equipo (1998), tiende en cierto tiempo a inhibirse lo que ocasiona que la central telefónica se bloquee. Este problema se soluciona realizando un reset a la central e inicializándola de nuevo. El inconveniente principal es que si este CPU dejase de funcionar, toda la información de la central
telefónica se perdería hasta colocar otra tarjeta CPU y programar toda la central.

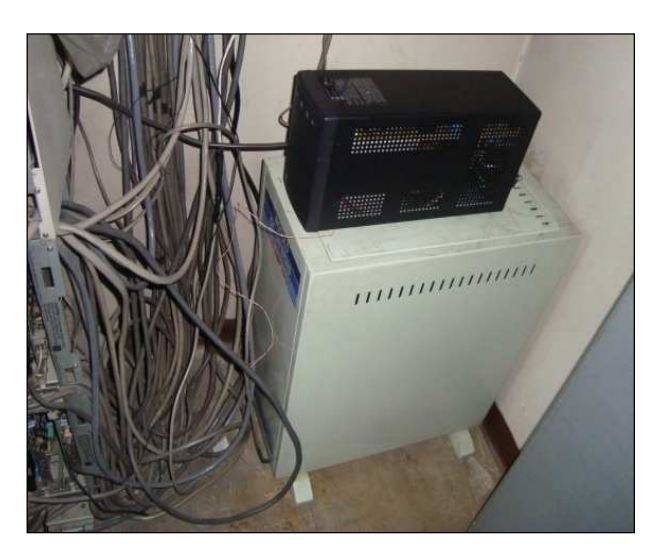

Figura 2.17Central telefónica de Laboratorios LIFE

- La central telefónica puede programarse de 3 maneras para su administración. Por medio de la consola ubicada en la recepción, conectándose directamente con un computador a la central telefónica a través de un puerto serial y vía remota gracias a una tarjeta de módem instalada en la central telefónica.
- La consola que se encuentra en recepción funciona correctamente y sin ningún inconveniente.
- No se puede realizar la conexión por medio de un computador, ya que existe un problema con el puerto serial de la central telefónica.
- La programación vía remota se ve afectada por fallas en la conectividad, puesto que en ocasiones hay conexión pero en otras el módem no entrega información y se bloquea dando tono de ocupado.
- Esta central se encuentra muy mal organizada, los cables están enredados y en muy mal estado (rotos, oxidados) como se muestra en la figura 2.18.

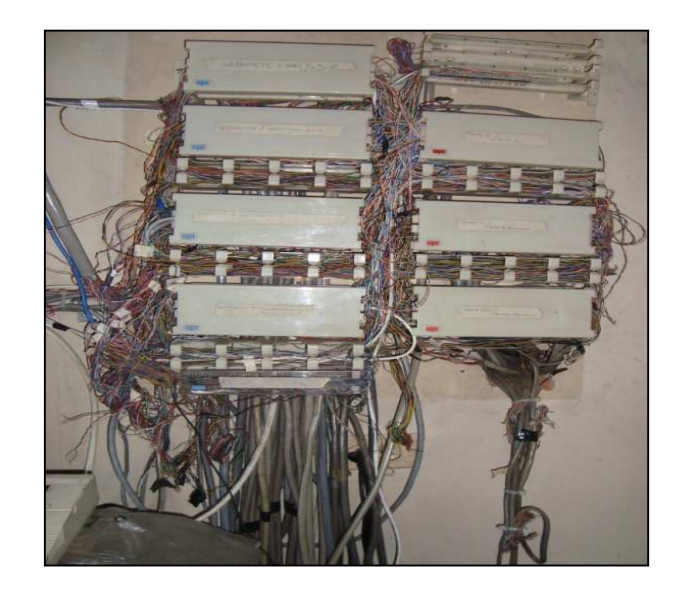

Figura 2.18 Organización de cables de la central telefónica de Quito

 La central telefónica tiene algunas deficiencias, ya que a medida que esta ha ido creciendo, la organización de los cables no ha sido tomada en cuenta, motivo por el cual existe desorden y muchos de los cables están rotos.

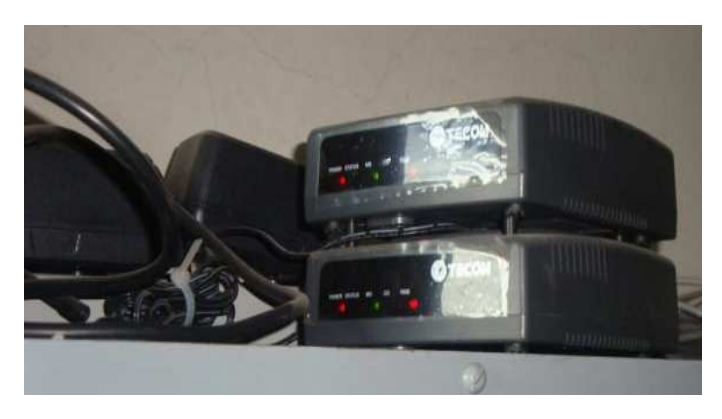

Figura 2.19 Bases celulares de la central telefónica de Quito

- Cada central telefónica de Quito, Guayaquil y Cuenca cuenta con un determinado número de extensiones y líneas por sucursal, las cuales se indican en la tabla 2.15.
- Laboratorios LIFE cuenta con dos bases celulares como se indica en la figura 2.19, las cuales facilitan las llamadas salientes a celular.

| <b>CIUDAD</b> | <b>LÍNEAS DIRECTAS</b> | <b>NÚMERO DE</b><br><b>EXTENSIONES</b> |
|---------------|------------------------|----------------------------------------|
| Quito         |                        | 155                                    |
| Guayaquil     |                        | 18                                     |
| Cuenca        |                        |                                        |

Tabla 2.15 Extensiones y líneas de las centrales telefónicas

En la figura 2.20 se muestra el diagrama de conexión entre las centrales telefónicas de las sucursales de Laboratorios LIFE en las ciudades de Quito, Guayaquil y Cuenca.

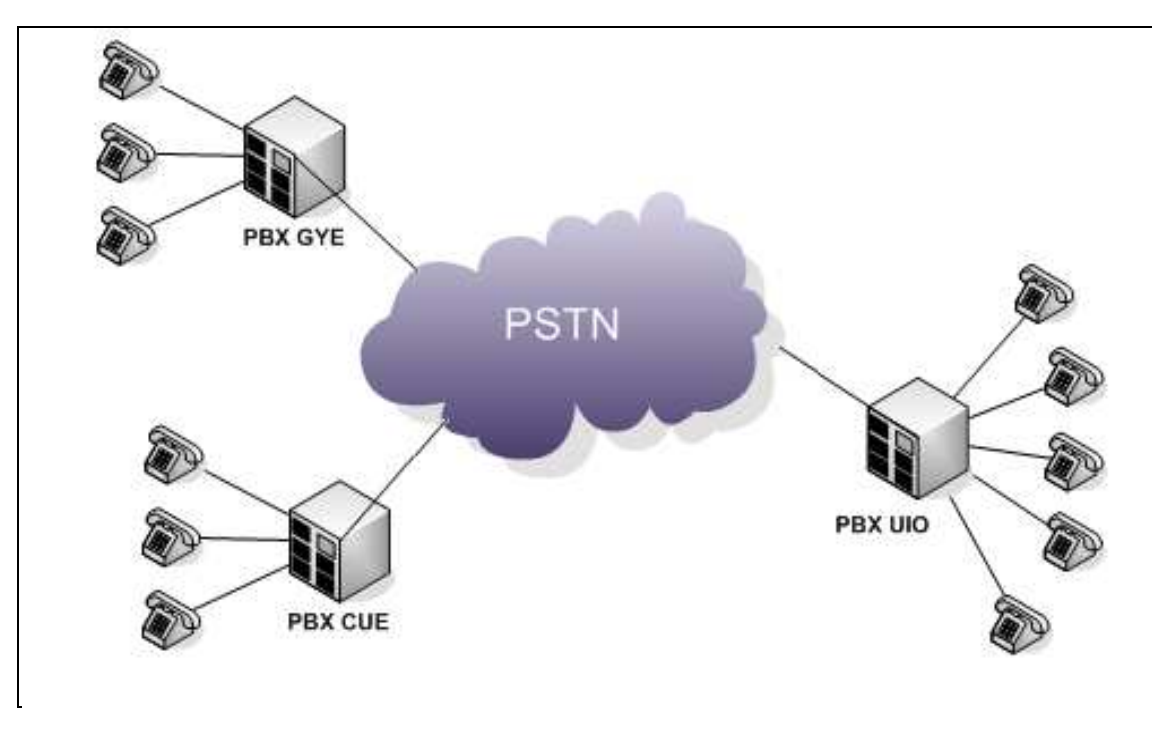

Figura 2.20 Conexión entre las PBXs de Laboratorios LIFE

Las centrales telefónicas de Guayaquil y Cuenca, son marca PANASONIC modelo KX-TES824-LA, mismas que tienen una capacidad para 3 líneas y 8 extensiones.

La inserción de una tarjeta modelo KX-TEM824-LAen la central de Guayaquil ha permitido ampliarla hasta 8 líneas y 24 extensiones.

Las centrales de Guayaquil y Cuenca son compatibles con Telefonía IP y satisfacen las necesidades de estas sucursales.

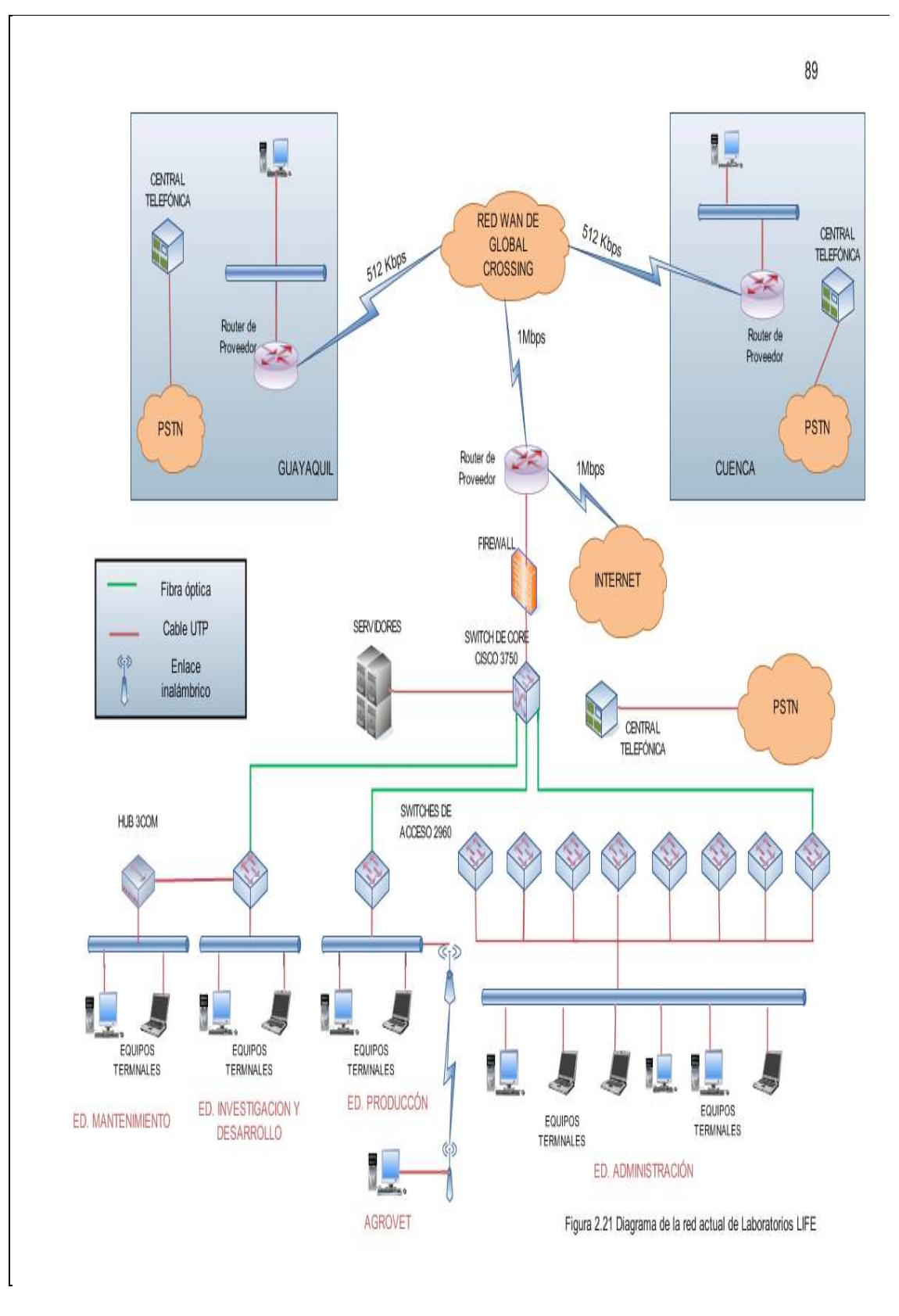

Figura 2.21 Diagrama de la red actual de Laboratorios LIFE

En la figura 2.21 se tiene el diagrama actual de Laboratorios LIFE en el cual se observa:

- El tipo de conexión de cada uno de los edificios hacia el cuarto de equipos ubicado en el edificio administrativo.
- Con respecto a la red WAN cada sucursal cuenta con un enlace de 512 Kbps hacia la Matriz, a través de la cual salen al Internet.
- La red de voz de las sucursales es independiente a la red de datos.

## **2.5 REQUERIMIENTOS DE CAMBIO DE LA RED DE DATOS Y DE LA RED TELEFÓNICA**

Laboratorios LIFE es una empresa líder en el mercado, por lo que su información debe ser manejada con mucha reserva.

Esta empresa se encuentra dividida en varios departamentos, los cuales se encuentran ubicados en diferentes edificios, donde se tienen equipos de conectividad; algunos de éstos no tienen puertos disponibles para satisfacer al número de usuarios, por lo que es necesario incrementar el número de switches para cubrir esta necesidad.

#### **2.5.1 ANÁLISIS DE REQUERIMIENTOS POR RED**

#### **2.5.1.1 Red Activa**

La red de Laboratorios LIFE se encuentra mal dimensionada con respecto al direccionamiento IP, ya que el subnetting que tiene actualmente no permite el incremento de más hosts, por lo que se debe cambiar esta falencia tanto para la red de datos como para la red telefónica ya que esta última será también IP.

La red se debe incrementar para permitir la conexión de 170 teléfonos IP distribuidos en la Matriz, 16 para la ciudad de Guayaquil y 4 para Cuenca.

#### *2.5.1.1.1 Datos*

Tomando en cuenta lo que está descrito en el apartado 2.3.3.2, Equipos intermedios de conectividad, se concluye que:

Los edificios cuentan con switches de acceso, los cuales no abastecen a todos los usuarios y servicios de la red. Un ejemplo claro es el Edificio de Producción, en el cual se tiene un switch de 24 puertos de los cuales: 3 puertos se encuentran averiados, el resto de interfaces se encuentran distribuidos entre los usuarios, se requieren de más puertos en el switch para las impresoras que ahí se manejan (actualmente para su uso se dejan a unos usuarios sin servicio de red para que las impresoras puedan utilizarse).

En la tabla 2.2 se indica que este edificio cuenta con 2 impresoras y en la tabla 2.13 se encuentra la distribución de los 24 puntos de datos, es decir se requieren al menos 26 interfaces de datos sin considerar posible incremento.

El edificio de Investigación y Desarrollo tiene 23 puntos de datos como se muestra en la tabla 2.13, tiene 2 impresoras como se indica en la tabla 2.2 y cuenta con 3 balanzas especiales las cuales requieren puntos de datos, además se utiliza un puerto para la conexión del enlace hacia el Edificio de Mantenimiento que se lo realiza a través de cable UTP. Este edificio requiere al menos de 29 interfaces de datos, sin considerar posible crecimiento.

| <b>EDIFICIO</b>               | <b>PUERTOSDISPONIBLES</b><br><b>DEL SWITCH</b> | <b>PUERTOS</b><br><b>REQUERIDOS</b> |
|-------------------------------|------------------------------------------------|-------------------------------------|
| Investigación y<br>Desarrollo | 24                                             | 29                                  |
| Producción                    | 21                                             | 26                                  |
| Mantenimiento                 | Se requiere cambiar el hub por un switch       |                                     |

Tabla 2.16 Cuantificación de requerimientos

Estos son ejemplos claros de algunos de los problemas que existen en la empresa y deben ser solucionados con el posterior diseño de la red. En la tabla 2.16 se cuantifica estos requerimientos.

En el edificio de Mantenimiento, se emplea para conectarse a la red un hub, éste debe ser cambiado por un switch ya que algunas de sus interfaces se encuentran en mal estado.

#### *2.5.1.1.2 Voz*

Las principales fallas que tiene la central telefónica son las siguientes:

La demanda de extensiones telefónicas es superior a la capacidad que tiene la central telefónica PANASONIC modelo KX-T336 de la empresa, en la actualidad existen 155 extensiones como indica la tabla 2.15, la demanda de usuarios de voz es de 170 como se observa en la tabla 2.14, por lo que es necesario disponer de una nueva tarjeta, la cual está descontinuada en el mercado, debido a que el modelo de dicha central ya no es comercializada.

La cantidad de líneas telefónicas se encuentran mal dimensionadas, ya que cuando se requiere realizar una llamada es difícil conseguir tono de marcado.

Cuando se reciben muchas llamadas, el rendimiento de la central telefónica disminuye, y debido a esto, el usuario que se encuentra con una llamada y recibe otra en el mismo instante (llamada en espera), ésta bloquea la primera y en la mayoría de casos, se pierden las dos llamadas.

Al existir tráfico telefónico excesivo la central telefónica se recalienta y deja de funcionar correctamente limitando el número de llamadas entrantes.

Laboratorios LIFE cuenta con personal que trabaja fuera de oficina, como visitadores médicos, los cuales necesitan de constante comunicación con el resto de personal de la empresa. Para suplir el problema mencionado, se prevé implementar el servicio de llamada y mensajería unificada; de esta manera, si el usuario recibe una llamada que no puede ser contestada, ésta se desviará a su equipo móvil y si tampoco puede ser atendida, su respectivo mensaje de voz se convertirá en un mensaje o correo electrónico.

#### **2.5.1.2 Red Pasiva**

No se realizará el diseño del cableado estructurado debido a que la mayoría de puntos se encuentra en buenas condiciones y con las certificaciones de los puntos de red, como ya se explicó en apartados anteriores; además no es parte del alcance de este Proyecto de Titulación.

El Edificio de Administración cuenta con el cuarto de equipos el cual cumple con la mayoría de las normas de estandarización del cableado estructurado mencionadas en el apartado 2.3.4; para un cumplimiento total de éstas se recomienda:

- La reubicación de los racks que se encuentran en el cuarto de equipos, para cumplir con la norma ANSI/EIA-310, en la que se especifica que el espacio frontal y posterior debe ser de al menos 82 cm, de tal manera que permita facilidad en la manipulación de los equipos y paneles de telecomunicaciones.
- El estándar EIA/TIA 606 específica la adecuada etiquetación en los puntos de usuario, muchos de los cuales no cuentan con sus respectivas etiquetas. Se recomienda terminar la etiquetación del cableado estructurado de este edificio.

#### **2.5.1.3 Aplicaciones y servicios de usuario**

En esta sección se consideran los requerimientos que los usuarios tienen en función de las aplicaciones que ellos actualmente disponen y de aquellas que a futuro requerirán.

Se analizaron tres modelos de usuario para el cálculo de la capacidad que las aplicaciones requieren previo al diseño de la red.

Se realizó un promedio de los resultados obtenidos de cada uno de estos usuarios, datos que serán útiles para el diseño de la red.

A continuación se detalla el análisis hecho a cada uno de los usuarios de las aplicaciones que se utilizan y requieren.

Gracias a la experiencia del personal técnico del Departamento de Sistemas de LIFE, se realizó el monitoreo de usuarios modelo que tienen acceso a las diferentes aplicaciones con distinto tráfico.

#### *2.5.1.3.1 Correo electrónico*

Laboratorios LIFE, utiliza un servidor de correo POP3 y SMTP. Para el acceso al mismo, los usuarios ocupan el cliente de correo Outlook.

Para determinar la capacidad del correo, previo al diseño, es importante conocer el tamaño del mismo.

Se analizó un usuario tipo del Departamento de Producción el cual no recibe más de 12 correos diarios en un día ordinario.

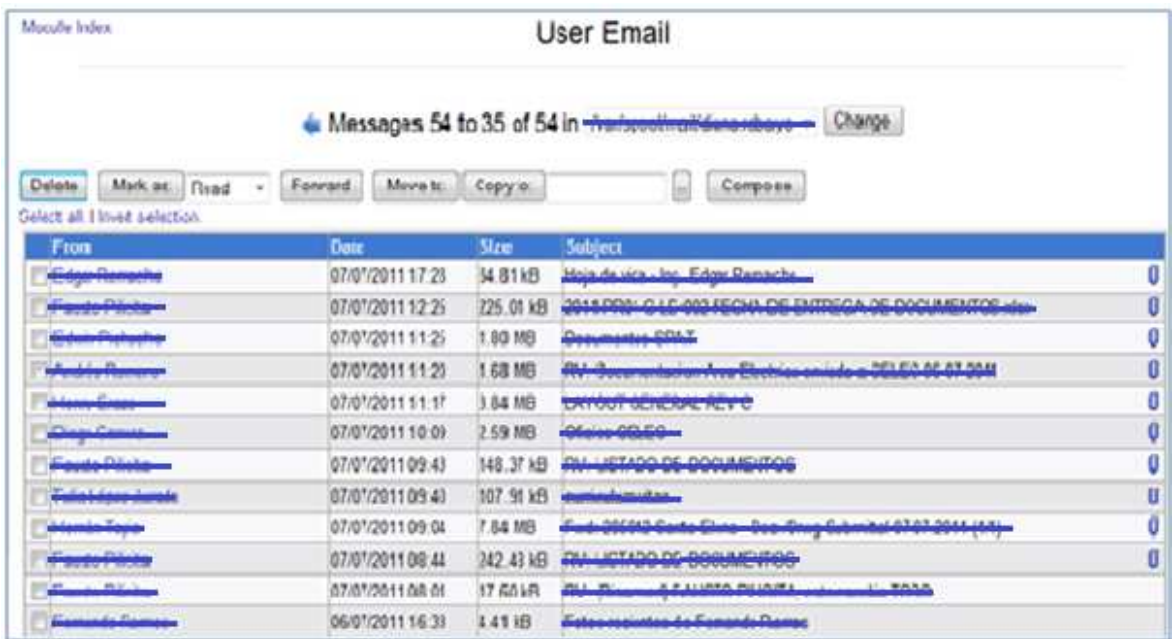

Figura 2.22 Correos diarios recibidos por un usuario tipo del Departamento de Producción de LIFE

En la figura 2.22 se indica el número de correos y el tamaño de los mismos de un usuario en particular recibido durante todo un día; esta información fue recopilada directamente en el servidor de correo mediante el uso de la interfaz gráfica webmin de servidores Linux.

Se calculó el promedio de tamaño de los correos de este usuario tipo, mediante la suma de todos los valores obtenidos dividida para el número de correos que este usuario recibe diariamente.

En la ecuación 2.1 se indica el procedimiento que se realizó para el cálculo del promedio del tamaño del correo.

$$
T_{P\ mail} = \frac{\sum_{i=1}^{\#\ corresponds to zero} tama\|o\| \text{ por correo}}{\#\text{correos}}
$$

Ecuación 2.1 Cálculo para el tamaño promedio de correos

Siendo *Tp*, el tamaño promedio del correo electrónico

$$
T_{P \; mail} = \frac{(0.084 + 0.225 + 1.8 + 1.68 + 3.84 + 2.59 + 0.148 + 0.107 + 7.84 + 0.242 + 0.017 + 0.004)MB}{12}
$$

$$
T_{P\,mail} = 1.54\;MB
$$

La suma de los correos recibidos por este usuario tipo es de 18.577 MB/día/usuario, por lo que el promedio obtenido de dicho usuario es de 1.54 MB, valor que se tomará en cuenta para realizar el cálculo de tamaño de un correo para un usuario modelo.

| Login: root<br>Webmin                                                                                                    | Module Index                                                  | <b>User Email</b>                                                                                     |   |
|----------------------------------------------------------------------------------------------------|---------------------------------------------------------------|----------------------------------------------------------------------------------------------------|---|
| <sup>3</sup> System<br><b>Servers</b><br>Apache Webserver<br><b>BIND DNS Server</b><br><b>CVS Server</b><br>Dovecot IMAP/POP3 Server<br>Fetchmail Mail Retrieval | Mark as: Read -<br>Delote -<br>Select all 1 livert selection. | Change<br>Move to: Copy to:<br>Forward<br>Compose                                                     |   |
| MySQL Database Server                                                                                                    | From                                                          | <b>Subject</b><br>Size:<br>Date                                                                       |   |
| Postfix Mail Server                                                                                                    | <b>Continued by Assessment Continued By Arts</b>              | 07/07/2011 18:30 561.37 kBiPind Completionery                                                         |   |
| PostgreSQL Database<br>Server                                                                                                    |                                                               | 07/07/2011 14:55 2:06 MB 6FOR                                                                         |   |
| Procmail Mail Filter                                                                                                    |                                                               | 07/07/2011 16:38 17:01 MB Planos emission a SELEO de Roconido de soble 4Ds                            |   |
| Read User Mail                                                                                                    |                                                               | 07/07/2011 15:36 1.35 kB Beltellud-barge-tutzen                                                       |   |
| SSH Server<br>Samba Windows File<br>Sharing                                                                                                    |                                                               | <del>AVEIRA 0</del> 7/07/2011 15:32:560.12 አይነ <del>ምለት Constantory para tos places ARENA 140Er</del> | 0 |
|                                                                                                    | Carlos Laborer                                                | 07/07/2011 14:17 133 82 kB Reverse TEOTOTAL ECUADOR                                                   | O |
| Sendmail Mail Server                                                                                                    | ing gandiamuseum                                              | 07/07/2011 12:55 19:69 kB Re-End-Re-Ostasside-sable-face-dation-ODCM-43-hiles-                        |   |
| SpamAssassin Mail Filter                                                                                                    | <b>Seattle Address</b>                                        | 07/07/2011 12:10 19:55 kB WE-Find-Re-Butinscher cubb-film- colora GPGW-40-Mee-                        | o |
| Squid Proxy Server                                                                                                    |                                                               | 07/07/2011 11:58 1.87 MB +RM-Responsional whole GENEG-ED.TDLCTE.0254.11.Mello.do.tizue                | O |
| Webalizer Logfile Analysis<br>Networking                                                                                                    |                                                               | 07/07/2011 11:58 12:57 MB RV-Responsionalistic Oclet                                                  | Ū |
| Hardware                                                                                                    | <u>ivischer Staatsver</u>                                     | 07/07/2011 11:20 1.68 MB RM-Becomentories Aus Electric project - OFLEO AC AT Any                      | o |
| <sup>3</sup> Cluster                                                                                                    | ismylimson                                                    | 07/07/2011 11:17 3:84 MB extreme develope REV-0                                                       | O |
| <b>D</b> Others                                                                                                    | duarda-Manasan                                                | 07/07/2011 10:57 34.56 kB equipos-de-patio                                                            |   |
| <b>B</b> Un-used Modules                                                                                                    |                                                               | 07/07/2011 10:12 2.91 MB 204-Release                                                                  | Ō |
| $C$ consider                                                                                                    | $\overline{\phantom{a}}$<br><b>CHOOL CAN CHAIR TO</b>         | 07/07/2011 10:09:2 59 MB Place COLOR                                                                  | ø |

Figura 2.23 Correos diarios recibidos por un usuario tipo del Departamento de Contabilidad de LIFE

Para el siguiente análisis se tomó en consideración a un usuario tipo del Departamento de Contabilidad, el cual recibe 15 correos diarios como se indica en la figura 2.23. De la misma forma que se realizó para el usuario de Producción utilizando la ecuación 2.1., se calcula para este usuario el tamaño promedio del correo.

Este usuario tipo de este departamento, recibe un correo con tamaño promedio de 3.057 MB.

| Login: root<br>U Webmin                        | Select all. I linvert selection. |                                                                                                    |  |
|------------------------------------------------|----------------------------------|----------------------------------------------------------------------------------------------------|--|
| <b>B</b> System                                | From                             | Size Subject<br><b>Date</b>                                                                              |  |
| <b>B</b> Servers                               | <b>Common Common</b>             | 07/07/2011 18:30 561:37 kBIF world contactones para los plazos ARC VA y ADD                              |  |
| Apache Webserver                               | vinskammenhet of høyet           | 07/07/2011 14:55:2.06 MB @@@w                                                                            |  |
| <b>BIND DNS Server</b><br><b>CVS Server</b>    | <del>Unservisorense</del>        | 07/07/2011 16:38 17:01 MB Phinter emission a CELEC de Recomis-de-sables-(9                               |  |
| Dovecot IMAP/POP3 Server                       |                                  | 07/07/2011 15:36 1.35 kB Science have entrep                                                             |  |
| Fetchmail Mail Retrieval                       |                                  | 107/07/2011 15:32 560.12 kB FW-Sunshortener para for places AREW-y ABS                                   |  |
| MySQL Database Server                          | <b>Hartesy Angele</b>            | 07/07/2011 14:17 133.82 kBWeesest-TESTOTAL EQUADOR                                                       |  |
| Postfix Mail Server<br>PostgreSQL Database     | <del>Grogo Gamm</del>            | 67/07/2011 12:55 19:69 kB "Re: Two: Re: Cotización cabin film repelcur@PEWH1E-hites                      |  |
| Server                                         | Amgeleristoren                   | 07/07/2011 12:10 19:55 kB #E-Each-Ra-Oatoaside-cable floor-integ-@PGW-40-Mac-                            |  |
| Procmail Mail Filter                           | <b>TERRITORY ENVIRONMENT</b>     | 07/07/2011 11:58 1.87 MB CHARLES AND COLOR OF COLOR TO CTR 0954.11 Mails de tierry                       |  |
| Read User Mail                                 | <b>Jacksburgheime</b>            | 07/07/2011 11:58 12:57 MB AV-Respector Main School                                                       |  |
| <b>SSH Server</b><br>Samba Windows File        | Andrée Democr                    | 07/07/2011 11:20 1.68 MB 694-Geomethories-Asso Electrics exists a CELEC OF 07:2011                       |  |
| Sharing                                        | Manuficture.                     | 07/07/2011 11:17:3.84 MB ANGUS CEMERAL REVIS                                                             |  |
| Sendmail Mail Server                           | Colombia Maurence                | 07/07/2011 10:57 34 56 kB equipments and a                                                               |  |
| SpamAssassin Mail Filter<br>Squid Proxy Server | <b>Committee for</b>             | 07/07/2011 10:12 2 91 MB #########                                                                       |  |
| Webalizer Logfile Analysis<br>Networking       | <b>GivenerGassen</b>             |                                                                                                    |  |
|                                                | drahumorski raštinski            | 07/07/2011 09:38 7.71 MB Golding out a stagget a 2. Ound a more IP                                       |  |
| <b>B</b> Hardware                              | <b>Excessive Extent</b>          | 07/07/2011 09:04 7:84 MB Find-206042-8mm Eleme-BoerCoup-Cubminal-03-03-2044-444-                         |  |
| <b>B</b> Cluster                               | <b>ingerission</b>               | 07/07/2011 08:45 293:28 kB-F-4 Emission care shake a post-DD04-E440-404-0-Catarage PAT-Catarage          |  |
| <b>U</b> Others<br><b>B</b> Un-used Modules    | <b>Window Commer</b>             | 07/07/2011 08:45 293:39 kBiEnd-Emigrade gav garage steatromps-0044-FR04-E-HD-069-0-Giotomp-FAX-Uglasding |  |
|                                                | <b>Disgo Comun</b>               | 07/07/2011 08:41 293 39 kB Find-Emionic-personne-stechtinisc-0044-PR94-E-HG-069-                         |  |

Figura 2.24 Correos diarios recibidos por un usuario tipo del Departamento Gerencial de LIFE

En el siguiente análisis, el usuario tipo tomado del Departamento Gerencial, recibe 20 correos diarios como se indica en el gráfico 2.24.

La ecuación 2.1., determina que el promedio del correo para este usuario tipo, es de 3.114 MB de tamaño.

Como se requiere tener un usuario modelo para el diseño de red, se obtiene el promedio de los casos analizados, obteniéndose el promedio del tamaño de un correo electrónico.

Así, el tamaño promedio de un correo para un usuario tipo de Laboratorios LIFE es de 2.57 MB.

#### *2.5.1.3.2 Acceso a Internet*

Para el análisis del acceso al Internet, se ha tomado en cuenta las páginas más frecuentes a las que los usuarios acceden en esta empresa. Para tal efecto se ha consultado el tamaño de cada una de las páginas mencionadas.

En la figura 2.25 se indican los tamaños de las páginas tomadas como referencia para realizar este cálculo.

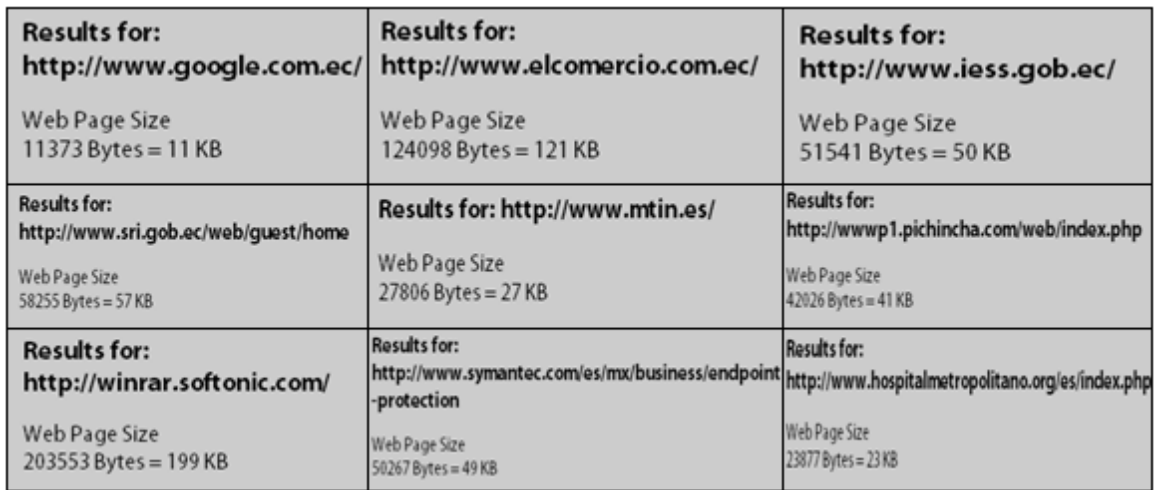

Figura 2.25 Tamaño de páginas web utilizadas por usuarios de Laboratorios LIFE

Sobre la base de la información descrita en la figura 2.25 se procedió a obtener el tamaño promedio de una página utilizada por un usuario.

Utilizando la ecuación 2.2 se determina el tamaño promedio de una página web para Laboratorios LIFE.

$$
T_{P, pag} = \frac{\sum_{i=1}^{4p\land gina} tama\land o por p\land gina}{\#\hat{p}\land ginas}
$$

Ecuación 2.2. Ecuación para el cálculo del tamaño promedio de una pag. Web

$$
T_{P,pag} = \frac{11\,KB + 121\,KB + 50\,KB + 57\,KB + 27KB + 41\,KB + 199\,KB + 49\,KB + 23\,KB}{9}
$$

 $T_{naq} = 64.22 \, KB$ 

Los 64.22 KB es un valor promedio del tamaño de una página que accede un usuario de la empresa en un determinado tiempo.

#### *2.5.1.3.3 Telefonía IP*

Para el cálculo de la capacidad requerida por un usuario para una llamada telefónica, se debe conocer el tiempo de duración promedio de una llamada por

usuario, ya que este valor será empleado en el cálculo del número de troncales que se realiza en el apartado 3.3.3

Para obtener este promedio de duración de llamada se utilizó un software interno de la empresa llamado  $\text{Tele-Report}^{\text{70}}$ , en el cual se puede visualizar el número de líneas telefónicas, duración de la llamada, número al cual se está llamado, número desde el cual se está llamando, número de extensiones, entre otros que se requiere consultar, tal como se indica en la figura 2.26.

| <b>提 Tele - Report Reportes</b>                                                                   | $ \Box$ $\times$                     |
|---------------------------------------------------------------------------------------------------|--------------------------------------|
| Configuración<br>Archivo                                                                          |                                      |
| $\blacksquare$ $\blacksquare$ ?                                                                   |                                      |
| Opciones <sup>®</sup>                                                                             |                                      |
| Línea<br>$-$ TODAS $-$                                                                            | $C$ Tipo<br>-- SALIENTES --          |
| 1088 - 2263885<br>1101 - 246393<br>1102 - 2435597                                                 | $-$ TODOS $-$<br>C Destino           |
| 1103 - 2246042<br>Hora:<br>1104 - 2252089<br>Duración 1106 - 2468013                              | 01, Noviembre 2009<br>Desde<br>Hasta |
| 1107 - 2468374<br>1108 - 2435614                                                                  | 30, Noviembre 2009                   |
| □ No. Marcado                                                                                     | ∥-- TODAS --<br>Extensión ▼          |
| <b>Números</b><br>$-$ TODOS $-$<br>$\blacktriangle$<br>Relacionados :<br>$-$ OTROS $-$<br>$\cdot$ |                                      |
| Reporte<br>় Resumen<br>C Detallado                                                               | Generar reporte<br>Cerrar            |

Figura 2.26 Reporte obtenido del programa Tele–Report.

En la tabla 2.16, se indica un resumen de llamadas entrantes y salientes, tanto internas como externas de un usuario tipo y la duración de éstas en un segundo; con esta información se procede a realizar el cálculo dela duración de una llamada telefónica, para con este valor calcular la capacidad de la misma.

En la tabla 2.17 se destaca en color rojo las llamadas internas de un usuario, las cuales son en menor número; se puede apreciar que un usuario realiza y recibe más llamadas externas.

 $\overline{a}$ 

 $70$  Tele - Report: Programa que se utiliza para el monitoreo de llamadas de los usuarios.

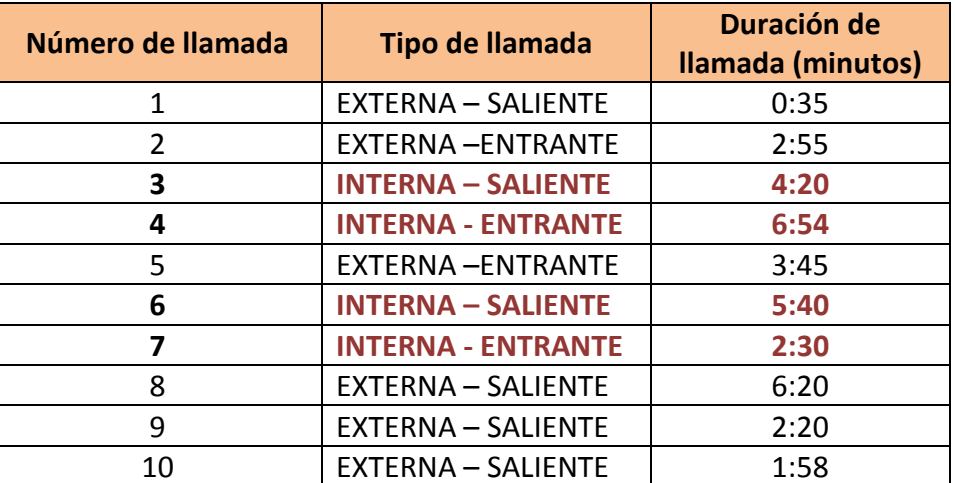

#### **Usuario Tipo**

Tabla 2.17 Duración de las llamadas realizadas y recibidas de un usuario tipo durante un día en LIFE

Para este usuario se determina el total de llamadas, que es equivalente a 10 en un día. La duración promedio por llamada es de 3:47 minutos.

También se analiza el total de llamadas internas, el usuario interactúa con 4 tipos de estas llamadas con un tiempo promedio de llamada de 5:01 minutos equivalente a 801 segundos.

Con estos datos se calculará el número de troncales para el diseño de la red en el apartado 3.3.3

#### *2.5.1.3.4 Base de Datos*

La conexión a la base de datos se realiza a través de un servidor AS-400, requiriéndose conocer la cantidad de bits de una transferencia en un segundo debido que esta aplicación es en tiempo real.

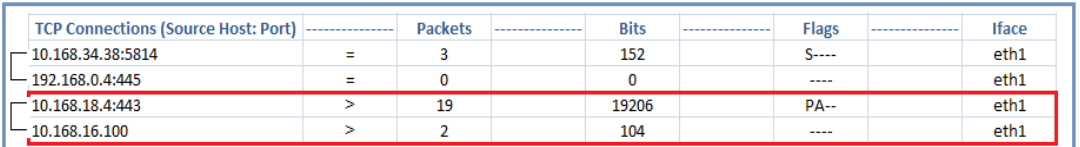

Figura 2.27 Tráfico de la base de datos diarias en LIFE

En la figura 2.27 se puede determinar que al servidor AS-400 (la 10.168.16.10 10.168.16.100), accede a un cliente de la red de.

Para el propósito de obtener el tráfico de la base de datos se empleó una máquina con sistema operativo Linux (Centos 5.2), en la cual se instaló el programa *Iptraf*<sup>71</sup>, con éste se obtuvo una transferencia (transacción a la base de datos) de 19206 bits en un segundo.

#### **2.5.2 ENCUESTAS A USUARIOS USUARIOS DE LABORATORIOS LIFE**

#### **2.5.2.1 Encuesta sobre la situación actual de la red de datos**

Con el fin de determinar la percepción que tienen los usuarios de los servicios que brinda la red de datos de Laboratorios LIFE, se realizó una encuesta a 30 usuarios de los diferentes departamentos de la empresa, debido a que ellos facilitaron la información y disponían de tiempo para poder colaborar. perativo Linux (Centos 5.2),<br>ste se obtuvo una transferencia<br>un segundo.<br>UARIOS DE LABORATORIOS I<br>situación actual de la red de datos<br>la percepción que tienen los usu<br>de Laboratorios LIFE, se rea<br>tes departamentos de la em

La primera pregunta realizada está relacionada con el departamento al que cada usuario encuestado pertenece. La figura 2.28 muestra los resultados obtenidos.

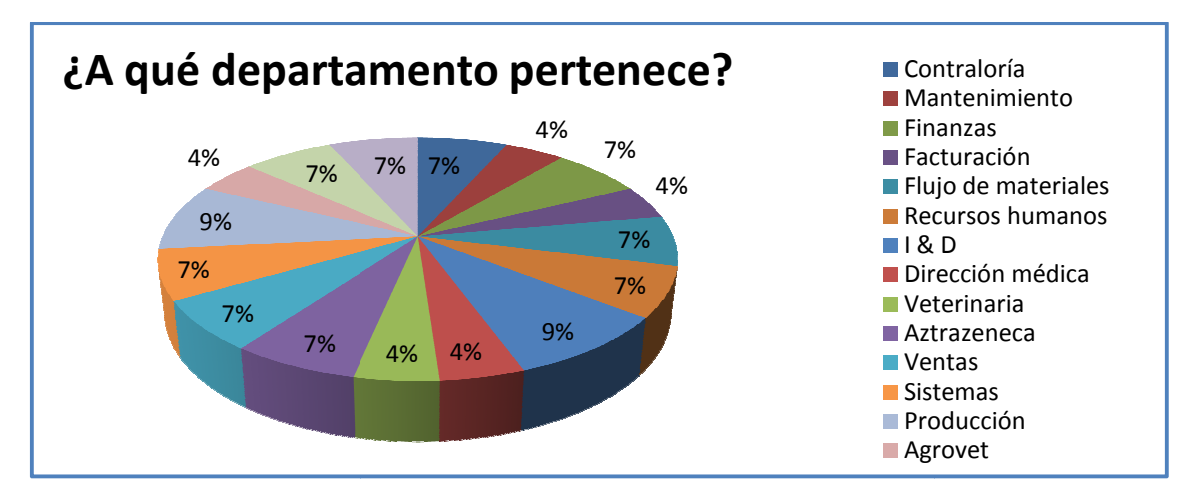

Figura 2.28 Porcentaje de usuarios encuestados por departamento

1

<sup>&</sup>lt;sup>71</sup>Iptraf: este programa permite ver las conexiones entrantes y salientes que tiene un equipo o una red completa si éste fue instalado en una puerta de enlace.

La segunda pregunta se refiere a si los usuarios encuestados tienen o no acceso al servicio de Internet, cuyos resultados se muestran en la figura 2.2 2.29.

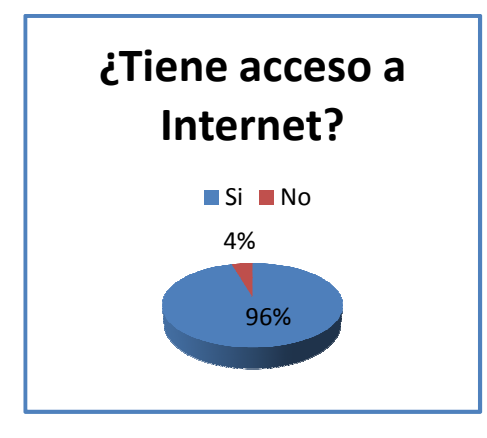

Figura 2.29 Porcentaje de usuarios encuestados con acceso a Internet

El 96% de las personas encuestadas cuenta con Internet, ya que sus actividades laborales son complementadas con el uso de dicho servicio. El 4% que no tiene este servicio, se debe a que no lo necesitan para sus actividades diarias diarias.

La tercera pregunta busca determinar la percepción de los usuarios encuestados sobre la calidad en el servicio de Internet. La calificación se realizó en base a cuatro opciones y los resultados se indican en la figura 2.30.

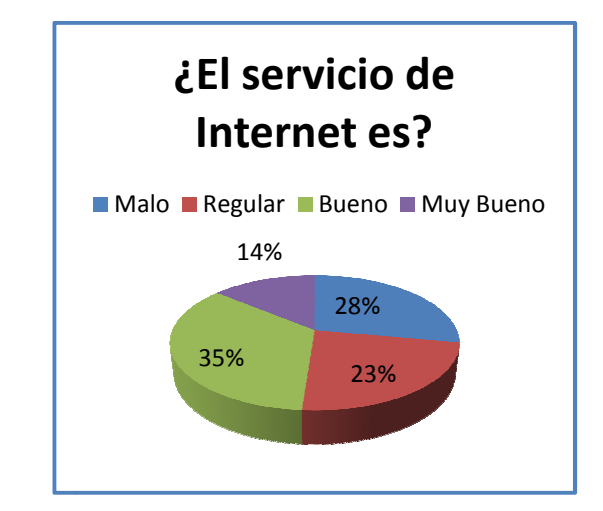

Figura 2.30 Percepción de la calidad del servicio de Internet

El 35% de los usuarios que cuentan con Internet considera que el servicio es Bueno. Sin embargo, sólo un 14% piensa que el servicio es Muy Bueno, consideración que se toma en cuenta durante el diseño del presente Proyecto de Titulación.

La cuarta pregunta analiza el uso que los usuarios encuestados hacen del servicio de Internet de la empresa. Los resultados se muestran en la figura 2.31.

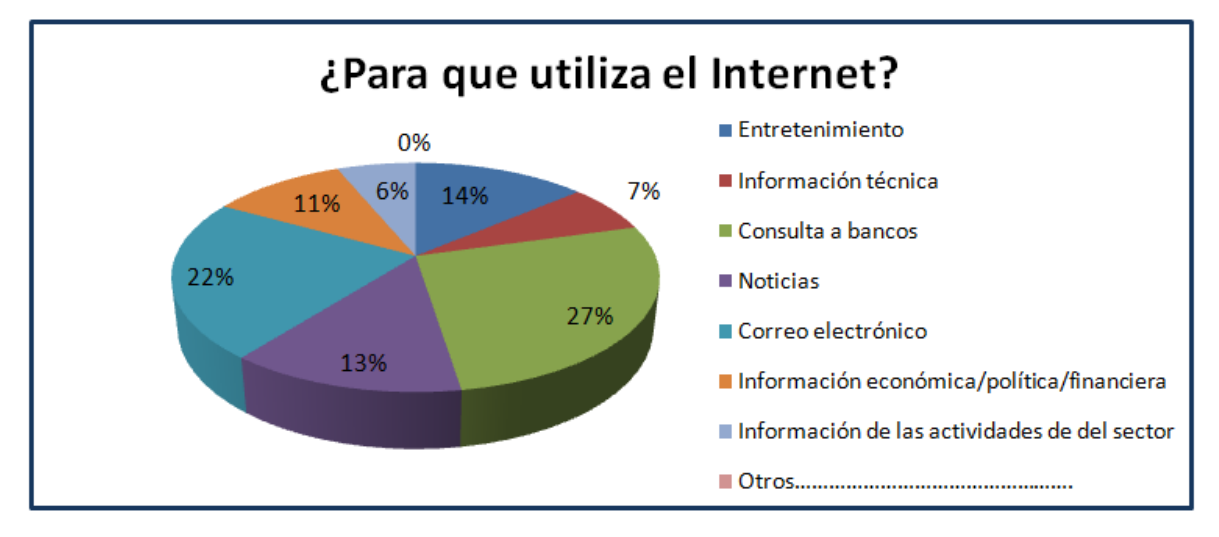

Figura 2.31 Uso del servicio de Internet por parte de los usuarios encuestados

El 27% de los encuestados afirma que utiliza el Internet para realizar consultas a bancos relacionadas con las actividades laborales. Además, se debe tomar en cuenta que el 22% indica que ingresa a la red Internet debido al correo electrónico<br>personal.<br>La quinta pregunta se refiere al número de horas diarias que los usuarios hacen personal.

La quinta pregunta se refiere al número de horas diarias que los usuarios hacen uso del servicio de Internet dentro de la empresa; los resultados se muestran en la figura 2.32.

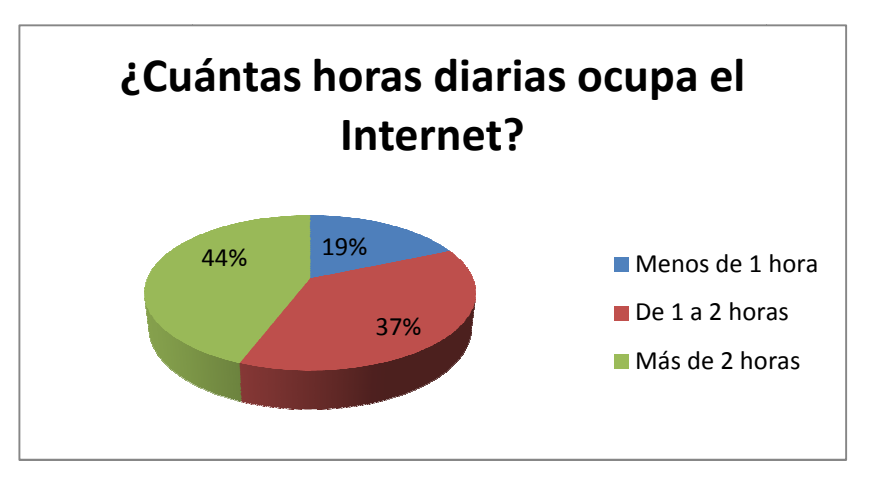

Figura 2.32 Tasa de ocupación del servicio de Internet por horas

El servicio de correo electrónico en Laboratorios LIFE es uno de los más utilizados, por lo que es importante conocer la percepción en cuanto a la calidad

que tienen los usuarios de dicho servicio. En la figura 2.33 se muestra los resultados obtenidos en la sexta pregunta referente al servicio de correo; el 51% resultados obtenidos en la sexta pregunta referente al servicio de correo; el 51%<br>de los usuarios afirma que el servicio es Regular, debido a que cuando la demanda aumenta, el servidor tiende a saturarse y el servicio se vuelve muy lento.

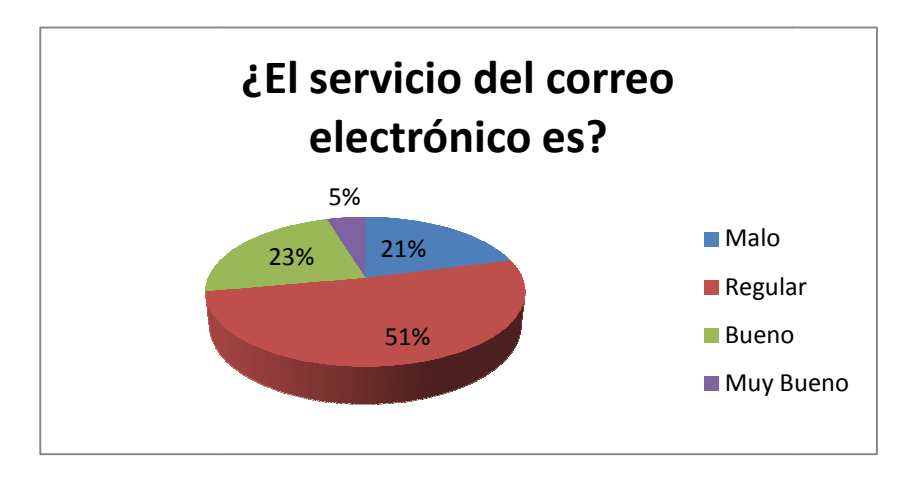

Figura 2.33 Percepción de la calidad del servicio de correo electrónico

En esta figura 2.34 se puede observar el número de correos electrónicos que los usuarios de dicho servicio reciben, el 42% de los encuestados recibe más de 10 correos en un día.

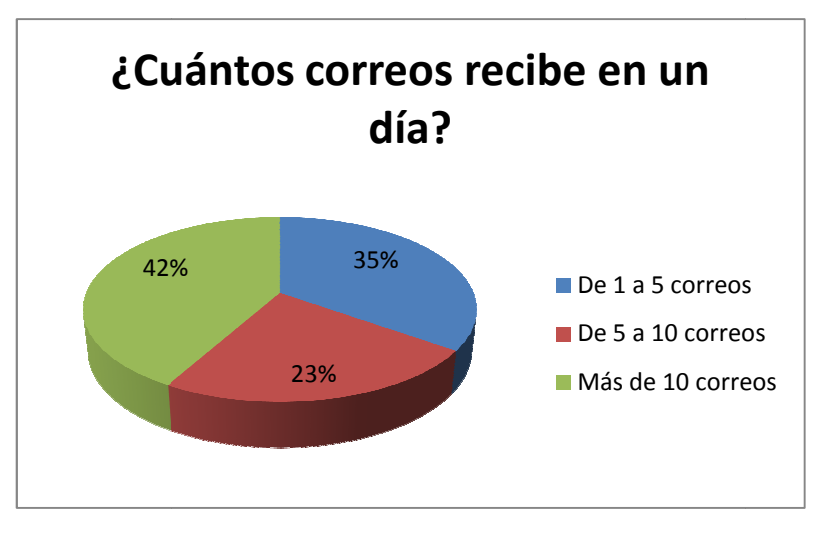

Figura 2.34 2.34Recepción de correo electrónico

La octava pregunta busca determinar el tiempo de descarga de un correo electrónico, el cual depende en gran medida del tamaño del mismo. En este caso, se puede observar en la figura 2.35 que el 56% de los usuarios tiene un buen

tiempo de respuesta (10 a 20 segundos) durante la descarga de un correo. El 25% de los encuestados tiene un tiempo de descarga mayor a 20 segundos, el cual puede depender del tamaño del correo ó del tiempo de respuesta del servidor.

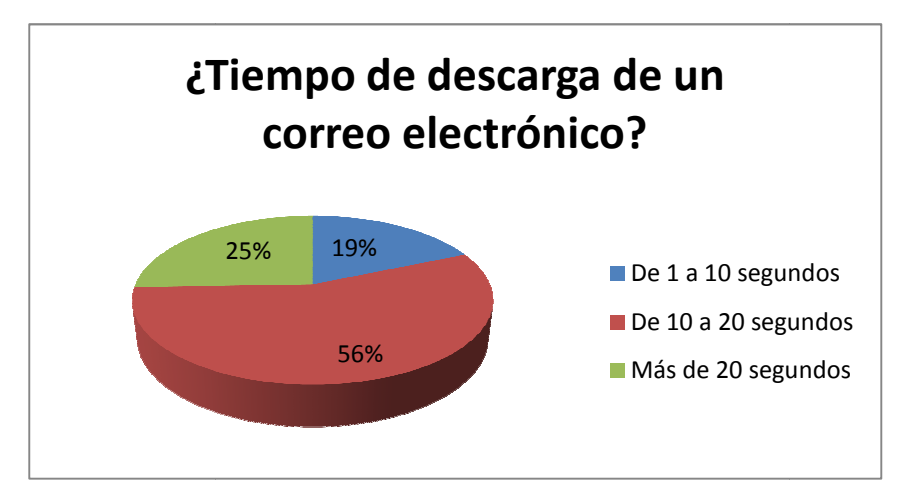

Figura 2.35 Tiempo de descarga de un correo electrónico

El servidor AS-400 es la base de datos a la que la mayoría de los usuarios El servidor AS-400 es la base de datos a la que la mayoría de los usuarios<br>accede. De acuerdo al 63% de los encuestados como se indica en la figura 2.36, el tiempo de acceso a esta base de datos no es aceptable, lo cual es un parámetro básico tomado en cuenta durante el diseño de la red convergente.

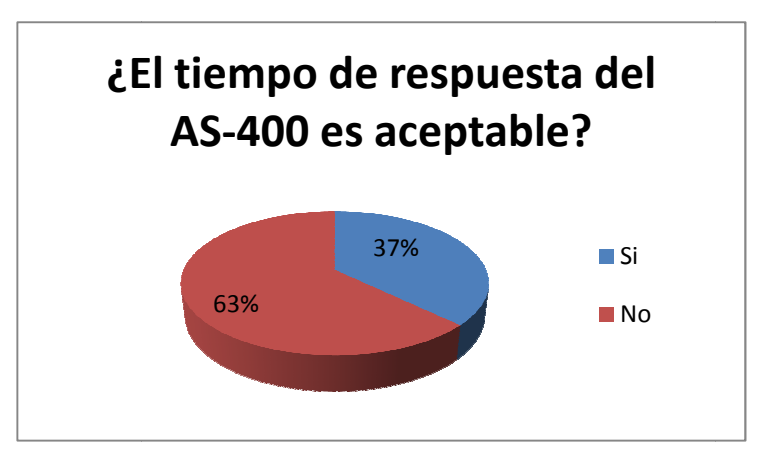

Figura 2.3 2.36 Tiempo de respuesta del servidor AS-400

La décima pregunta analiza el tiempo que los usuarios encuestados acceden al servidor AS-400 de forma diaria. Las consultas y actividades sobre esta base de servidor AS-400 de forma diaria. Las consultas y actividades sobre esta base de<br>datos son considerablemente grandes, como se muestra en la figura 2.37, siendo el 65% de los usuarios quienes utilizan este sistema más de dos horas diarias.

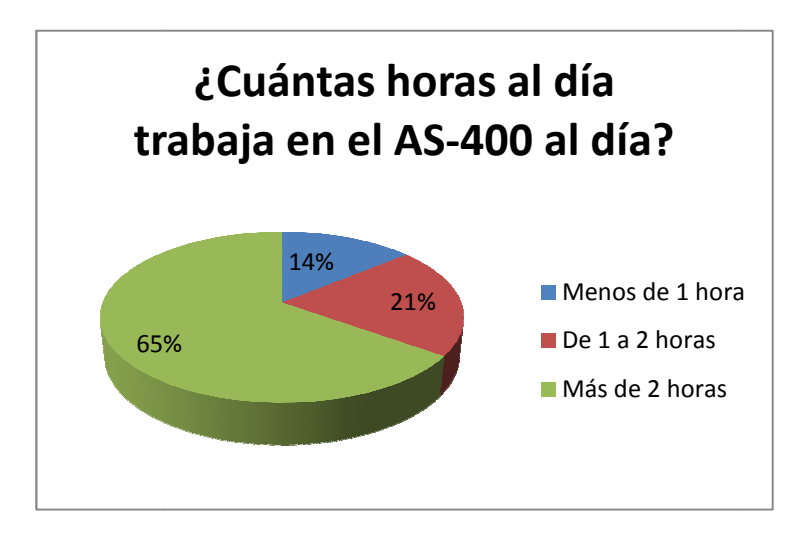

Figura 2.37 Tiempo de acceso de los usuarios al servidor AS-400

#### **2.5.2.2 Encuesta sobre la situación actual de la red telefónica**

Con el fin de determinar la percepción que tienen los usuarios del servicio de telefonía, se realizó una encuesta de 10 preguntas a 30 miembros de los diferentes departamentos de la empresa.

El requerimiento de uso de canal telefónico en Laboratorios LIFE es con considerable. Se observa en la figura 2.38 que el 90% de los usuarios encuestados cuenta con servicio telefónico y el 10% no tienen servicio debido a que su perfil laboral no dispone de este.

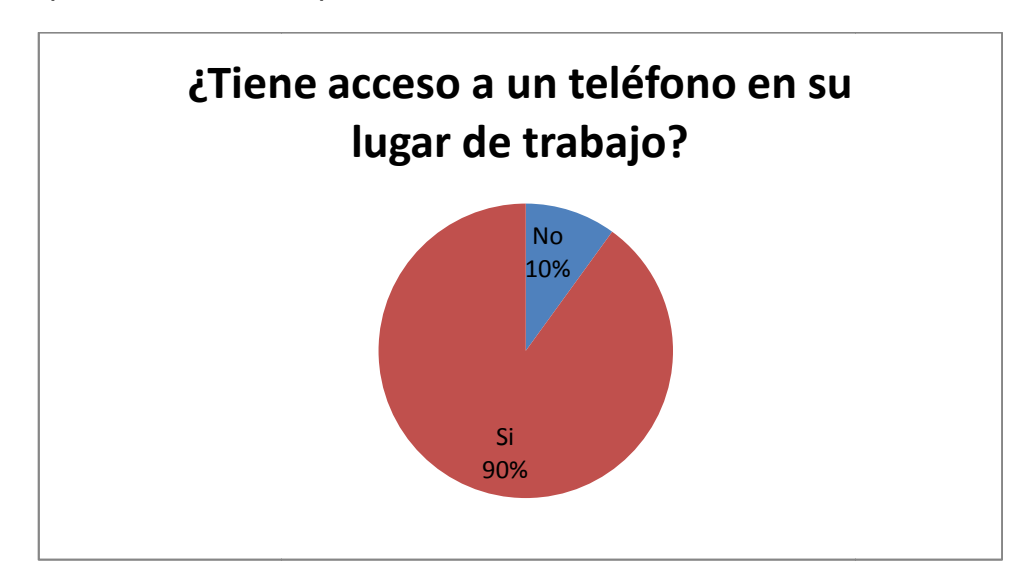

Figura 2.3 2.38 Porcentaje de usuarios con acceso telefónico

De acuerdo al 46% de los usuarios encuestados, el servicio telefónico es considerado malo, como se muestra en la figura 2.39, ya que no cumple con los requisitos necesarios para la realización de las actividades laborales. La congestión y la falta de disponibilidad de una línea telefónica al momento de realizar una llamada saliente, son los motivos para calificar a este servicio de forma negativa.

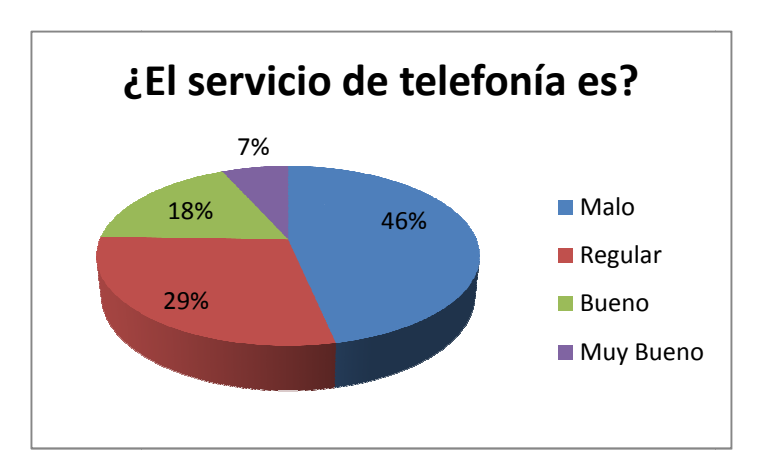

Figura 2.3 2.39Percepción de la calidad del servicio de telefonía Percepción

El uso del servicio de telefonía dentro de Laboratorios LIFE es considerable, siendo el 42% de los usuarios encuestados quienes realizan más de 6 llamadas en un día, según los resultados mostrados en la figura 2.40.

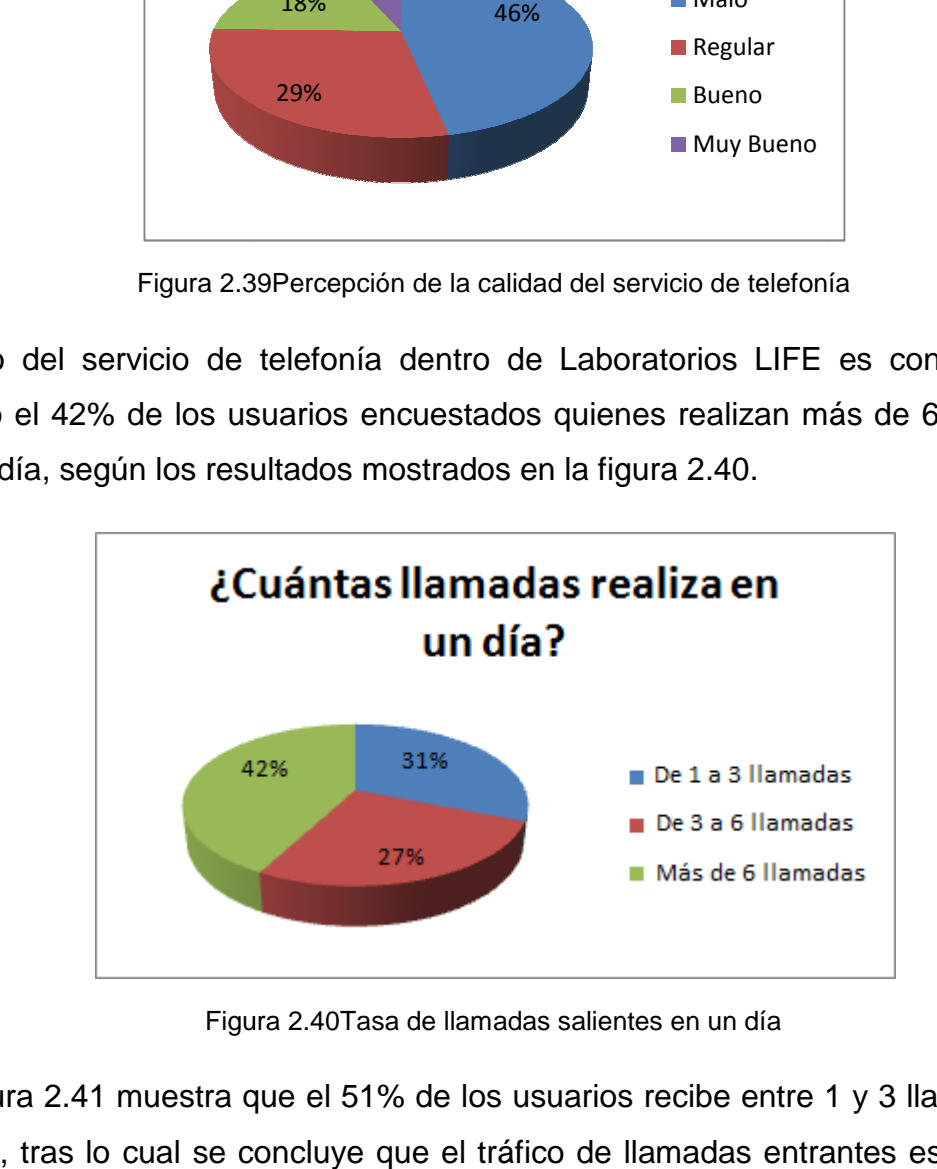

Figura 2.40 2.40Tasa de llamadas salientes en un día

La figura 2.41 muestra que el 51% de los usuarios recibe entre 1 y 3 llamadas en un día, tras lo cual se concluye que el tráfico de llamadas entrantes es mayor al tráfico de llamadas salientes. Es importante aclarar que las llamadas entrantes pueden ser externas ó internas.

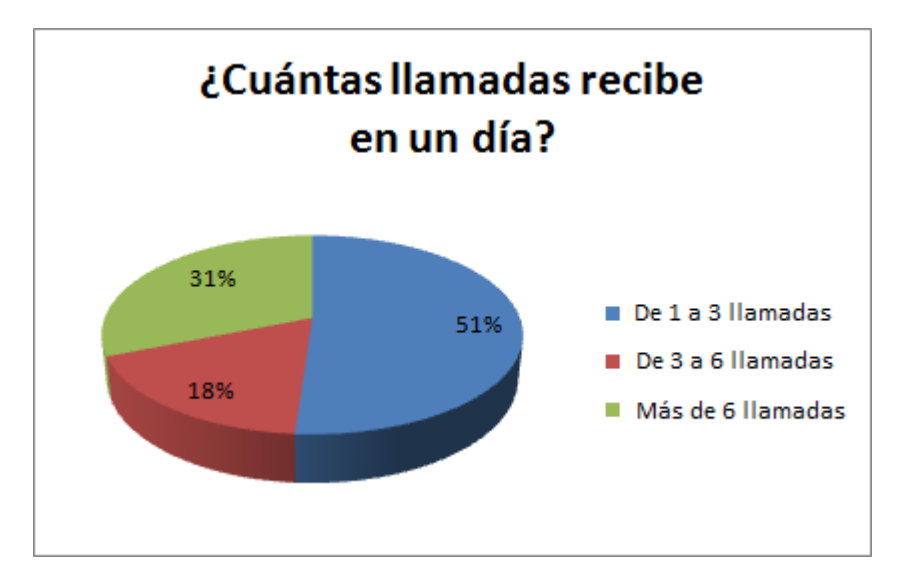

Figura 2.4 2.41Tasa de llamadas entrantes en un día

Ningún usuario en Laboratorios LIFE puede identificar si tiene una llamada perdida en su extensión ni existe el servicio de buzón de mensajes de voz, c como se muestra en la figura 2.42 2.42.

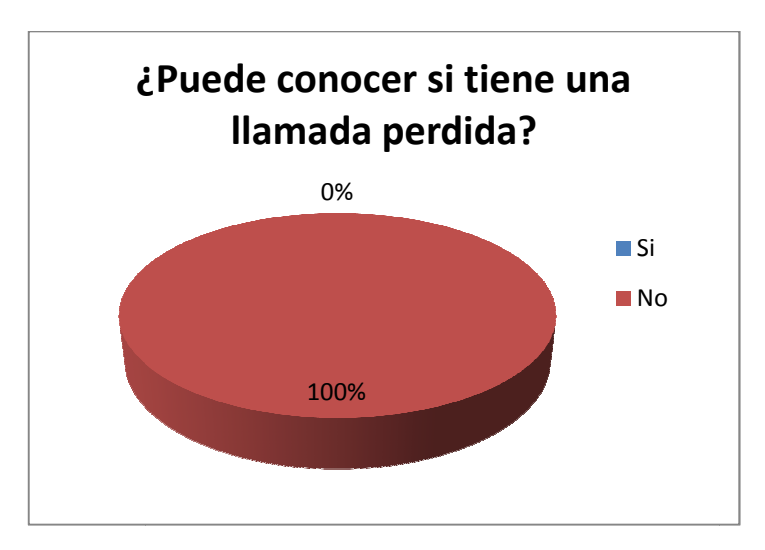

Figura 2.42Porcentaje de usuarios con servicio de llamadas perdidas Porcentaje

La figura 2.43 muestra que el 56% de los encuestados al realizar una llamada saliente tienen problemas para realizarla, ya que todas las líneas telefónicas se encuentran ocupadas. Es decir que existe congestión en la central por falta de líneas telefónicas.

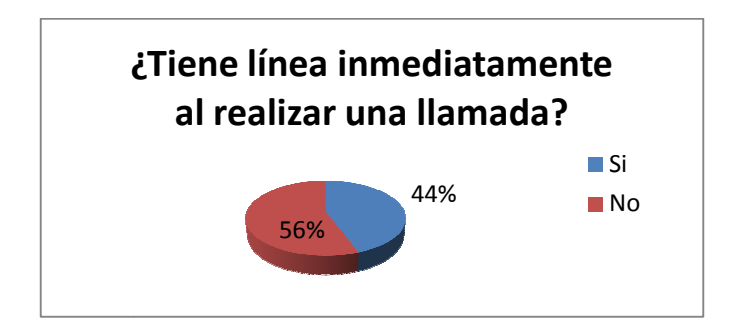

Figura 2.43Porcentaje de usuarios con disponibilidad del tono de marcar

En la figura 2.44 se indica que el 60% de los encuestados no tiene acceso para llamadas a teléfonos celulares, mientras que sólo el 40% restante puede realizar este tipo de llamadas; los usuarios con acceso a llamadas celulares son los Gerentes y supervisores de los diferentes departamentos.

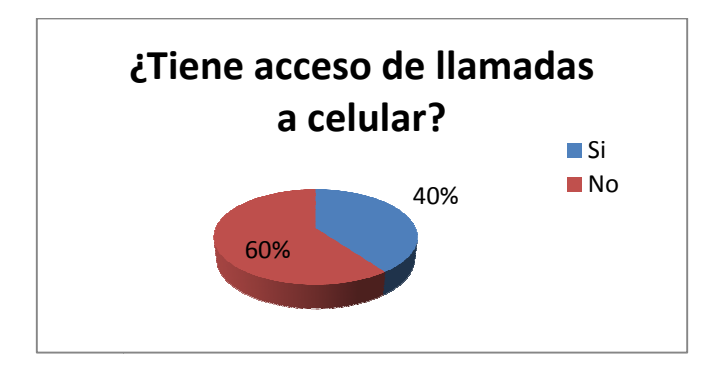

Figura 2.44 Porcentaje de usuarios con acceso a telefonía celular

Sólo el 27% de los encuestados tiene acceso para llamadas internacionales dentro de la empresa, mientras que el 73% de los usuarios no poseen este dentro de la empresa, mientras que el 73% de los usuarios no poseen este<br>servicio, ya que su perfil laboral de no lo requiere. Estos resultados son mostrados gráficamente en la figura 2.45 2.45.

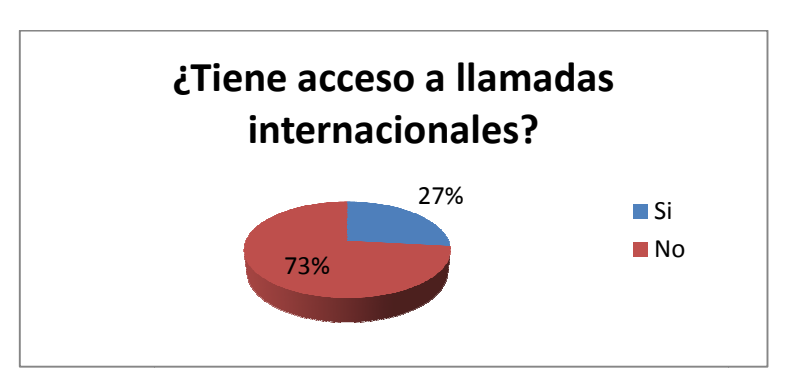

Figura 2.45 Porcentaje de usuarios con acceso a telefonía internacional

# **ANÁLISIS DE ALTERNATIVAS Y DISEÑO DE UNA SOLUCIÓN PARA LA RED CONVERGENTE**

### **3.1 INTRODUCCIÓN**

El diseño de la red convergente de voz y datos que se desarrolla en este capítulo, brindará una solución a las diferentes aplicaciones que en ésta se requieren, entre ellas la Telefonía IP.

Las redes convergentes permiten enviar diferentes aplicaciones como voz, video y datos utilizando el mismo medio de transmisión y brindando servicios de manera eficiente y económica como se explicó en el capítulo 1.

Algunas de las ventajas que tiene la implementación de una red convergente en Laboratorios LIFE son las siguientes:

- Mediante el diseño de la red convergente de voz y datos, se pretende mejorar las ventas de los productos farmacéuticos, brindando una mejor atención al cliente y reduciendo costos de telefonía.
- Se podrá aprovechar la infraestructura existente para optimizar los recursos de manera que se logre tener mayor número de servicios en la misma infraestructura.
- Al utilizar el mismo medio para la transmisión de voz y datos, esta red será fácil de administrar, dividiendo el ancho de banda según la prioridad de las aplicaciones y reduciendo costos de personal y mantenimiento de la misma.
- Los visitadores médicos se mantendrán en constante comunicación con los clientes y se elevará el nivel de servicio de la empresa.
- Se utilizarán algunos de los equipos existentes para la transmisión de voz y datos.

## **3.2 PROYECCIÓN DE USUARIOS A 5 AÑOS (1)**

Para un buen funcionamiento y diseño de la red convergente se realizó un análisis de crecimiento de usuarios y nuevas necesidades que éstos tengan dentro de 5 años.

Para la proyección de la red se analizó el crecimiento de los usuarios, para tal efecto se solicitó al Departamento de Recursos Humanos información del incremento en los últimos ocho años de usuarios para la red, valor con el que se realiza la proyección de usuarios a 5 años.

En la tabla 3.1.se indica la información facilitada por el Departamento de Recursos Humanos desde el año 2003 hasta el 2010.

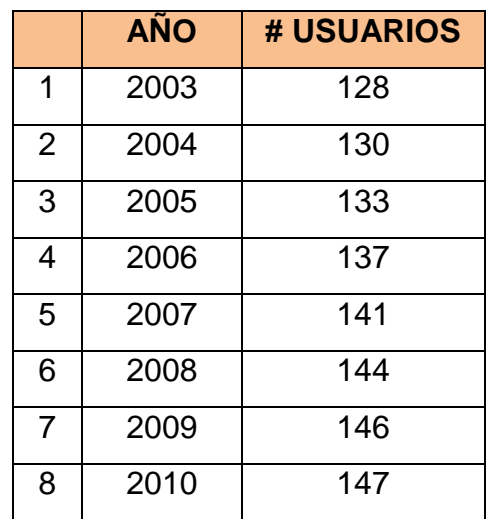

Tabla 3.1Crecimiento de usuarios de la Matriz desde el año 2003 hasta el año 2010 en LIFE

Tras analizar la información de la tabla 3.1se determina la función de crecimiento de usuarios a 5 años para determinar cuál sería el porcentaje de este incremento

Se analiza la función de crecimiento de la figura 3.1 para corroborar la información de Recursos Humanos.

$$
Usuarios=125,27e^{0,0346x}
$$

Ecuación 3.1 Función de crecimiento de usuarios

 $X = n$ úmero de años estimados para crecimiento

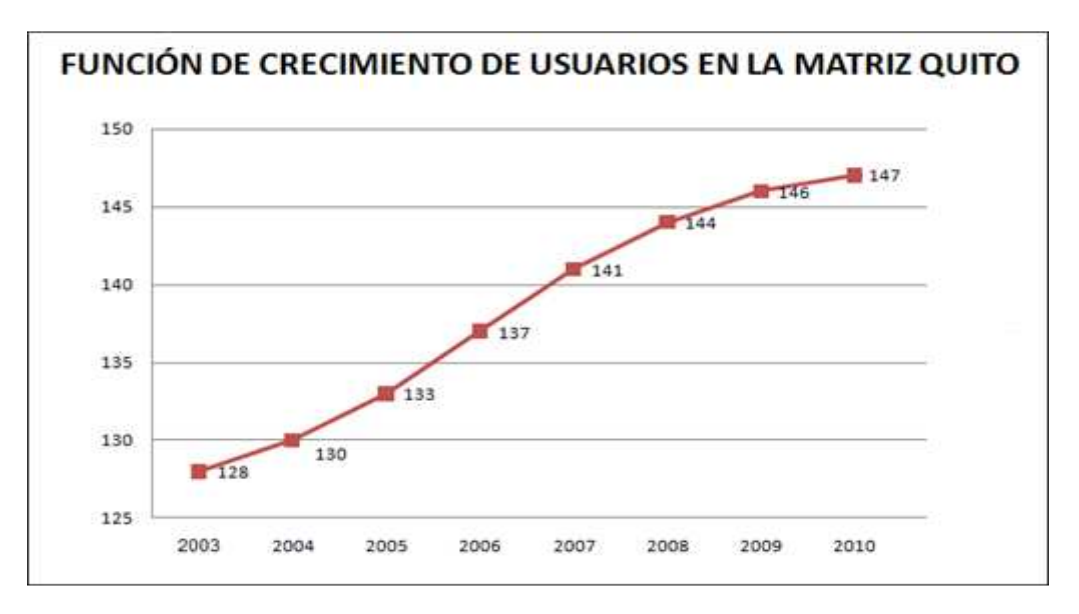

Figura 3.1 Proyección de usuario a 5 años.

Lo analizado en la figura 3.1, permite concluir que a 5 años existirá un crecimiento de 2 usuarios, lo que representa el 1.36% del total de usuarios. Este resultado corresponde a la Matriz.

## **3.3 DISEÑO DE LA RED CONVERGENTE (2)**

En las figuras 3.2 y 3.3 se muestran las alternativas de diseño de la red convergente, de acuerdo a los requerimientos que se analizaron en el apartado 2.5

Para el diseño en general de esta red se recomienda:

- Redimensionar enlaces dedicados para la comunicación entre la Matriz y sus sucursales, como se determina en el apartado 3.3.1.
- $\div$  Considerar que los enlaces de Quito Guayaquil y Quito Cuenca tengan redundancia con distinto proveedor, de manera que si un proveedor tiene problemas, el otro esté activo garantizando la disponibilidad del mismo.
- El acceso a Internet de las sucursales se realizará a través de la Matriz con un enlace determinado en el apartado 3.3.1
- Un firewall que permita el control de acceso a la web tanto de los usuarios de Quito como de los usuarios de Cuenca y Guayaquil. Por aspectos económicos se considera en el diseño usar el mismo firewall para el control de los accesos entre las sucursales. Es decir se tendrá una DMZ.
- \* Dos switches de core, debido que se va a manejar redundancia, conmutación de paquetes a máxima velocidad sin ningún tipo de restricción y debe proveer alta velocidad y disponibilidad hacia el backbone garantizando el servicio sin interrupción. Es importante que estos switches soporten balanceo de carga para permitir a los dispositivos de interconexión activar o desactivar automáticamente los enlaces de conexión.
- Los switches de acceso también conocidos como de borde, se implementarán en los edificios que se requieran puntos de conexión con la red y así los usuarios puedan acceder a los servicios de ésta, la cantidad y la distribución de estos equipos hacia las redes LAN del Edificio de Producción y del Edificio de Investigación y Desarrollo permitirán disponer de una capacidad instalada de usuarios mayor que la capacidad utilizada actualmente.
- El enlace inalámbrico que une Agrovet con el Edificio de Producción se lo mantendrá debido a que existe 3 puntos de red y no se considera necesario realizar una inversión para un nuevo enlace.
- Se considera que el Edificio de Mantenimiento no tiene una cantidad de usuarios que justifiquen el cambio del enlace de interconexión de cobre a uno de fibra, sin embargo si se realizará el cambio de dispositivo ya que actualmente sus interfaces se encuentran en mal estado.
- Debido a las aplicaciones que se manejarán en las sucursales como Telefonía IP, se aplicará calidad de servicio (QoS), con esto se dará

prioridad al tráfico de voz cuando se presente congestión en la red de Laboratorios LIFE.

- La Central Telefónica de Quito no cumple con los requerimientos para la red convergente, motivo por el cual será reemplazada por una Central Telefónica IP, mientras que en Cuenca y Guayaquil se mantendrán las mismas centrales.
- La sucursal de Cuenca tiene un hub, el cual será sustituido por un switch de acceso debido a que este modelo se encuentra obsoleto y por falta de mantenimiento algunas de sus interfaces se encuentran en mal estado.
- En la sucursal de Guayaquil, se mantendrá el mismo switch ya que éste cumple con las especificaciones necesarias para la red convergente de Laboratorios LIFE.

La primera alternativa de diseño de la Red Convergente se ilustra en la figura 3.2 y tiene las siguientes características.

- El Edificio de Administración cuenta con 8 switches de acceso, 3 de éstos poseen puertos para conexiones de fibra óptica, 2 de los cuales serán reubicados en los Edificios de Investigación y Desarrollo y de Producción, ya que para los 125 usuarios que cuenta este edificio se requieren solo 6 switches.
- No se considera en este diseño un switch de distribución, debido a que las políticas de red como ruteo, filtrado de paquetes, colas de espera, seguridad, redistribución entre protocolos de ruteo, enrutamiento entre VLANs, se manejará en el Switch de Core.
- La interconexión de los switches de acceso de los Edificios de Investigación y Desarrollo y de Producción se lo realizará mediante enlaces directos de fibra óptica.
- La interconexión de fibra óptica de los switches de core hacia:
	- 2 switches del Edificio de Producción
	- 2 switches del Edificio de Investigación y Desarrollo

Mantienen un enlace redundante para evitar la incomunicación entre edificios en caso de que uno de los switches de core llegue a fallar.

 Los switches del Edificio de Administración serán conectados a los switches de core directamente con cable UTP para evitar la conexión en cascada, dando redundancia entre ellos.

Para la segunda alternativa de diseño de la Red Convergente se encuentra ilustrada en la figura 3.3 y se considera:

- La implementación de un switch de distribución para mantener un alto rendimiento, dado que es un punto en el cual se encuentra delimitado el dominio de broadcast.
- Los switches de acceso del Edificio de Administración que no tienen puertos para fibra óptica conservarán sus conexiones en cascada y los switches de acceso a implementarse en el Edificio de Producción y en el Edificio de Investigación y Desarrollo se conectarán en cascada.
- En el Edificio de Administración se mantendrá la conexión de fibra óptica desde el switch de core al switch de distribución.
- \* Los valores de los clear channels de Quito Guayaquil y el de Quito -Cuenca, así como el enlace de acceso al Internet de la Matriz de Laboratorios LIFE son determinados en el apartado 3.3.1.

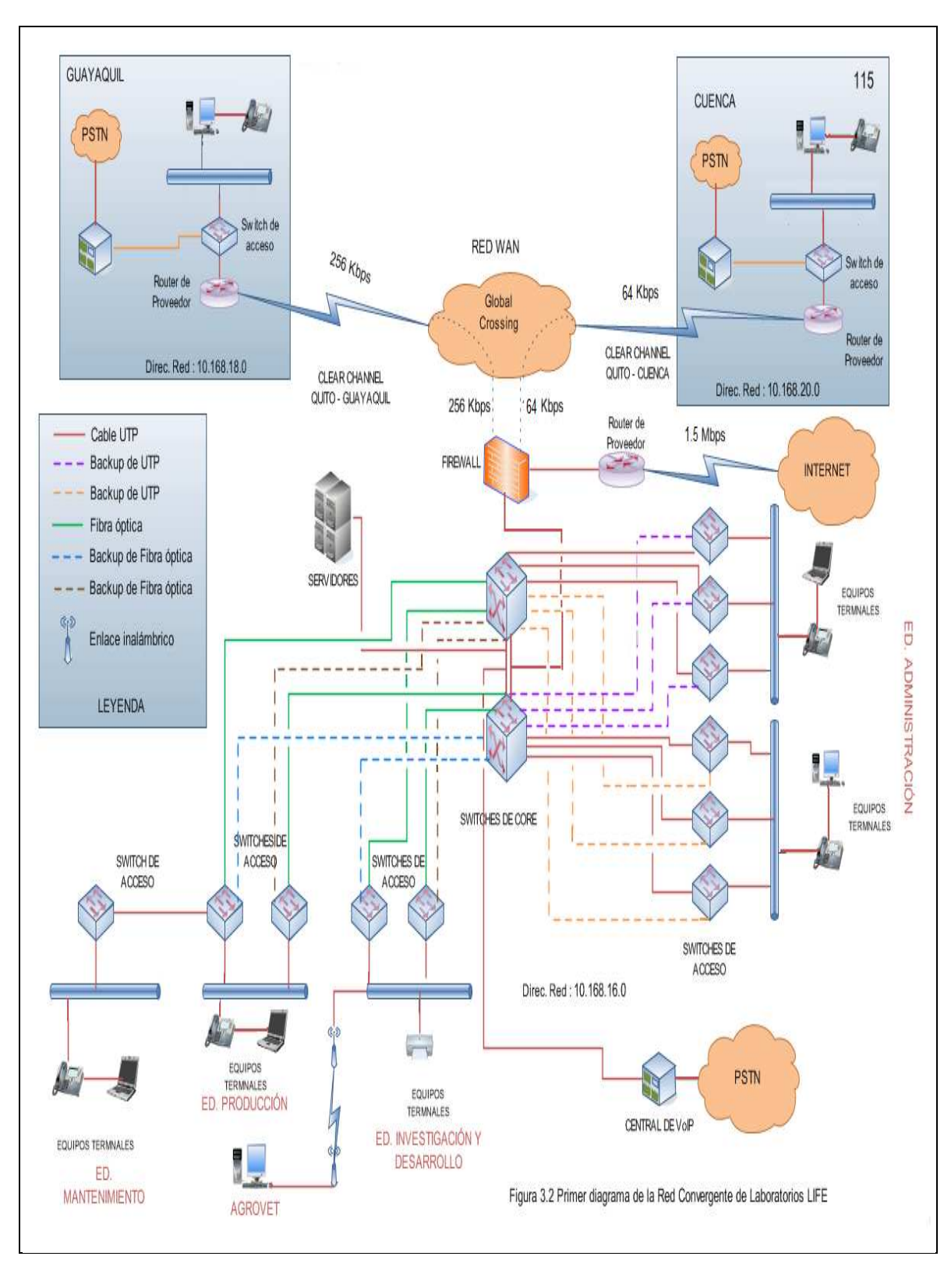

Figura 3.2Primer diagrama de la Red Convergente de Laboratorios LIFE

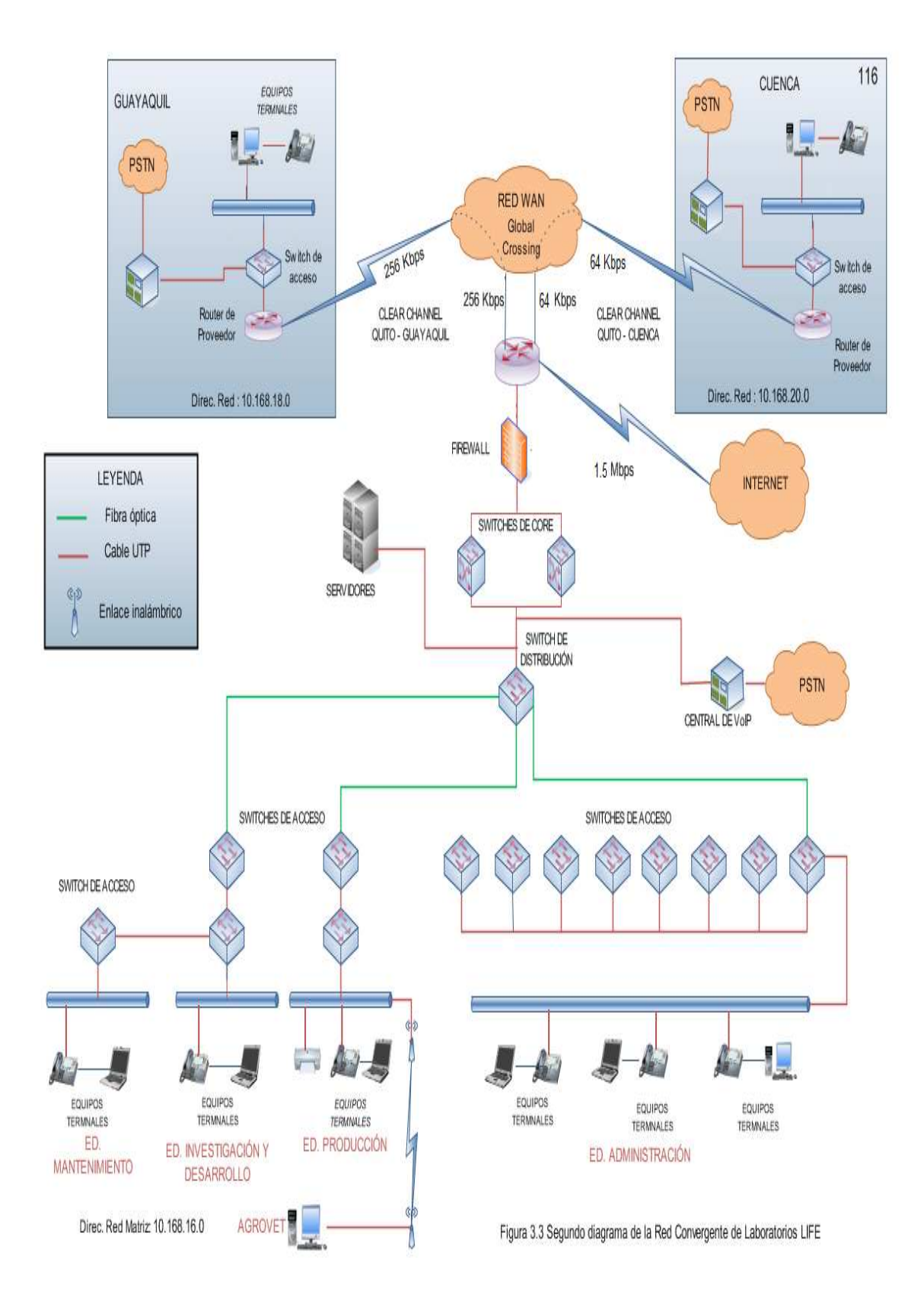

Figura 3.3 Segundo diagrama de la Red Convergente de Laboratorios LIFE

### **3.3.1 DIMENSIONAMIENTO DE ENLACES INTERNOS(3)(4)**

Para el cálculo del tráfico generado por la red de datos, se analizó a cada una de las sucursales de la empresa. Debido a que el tráfico generado internamente en la red de Quito no interfiere en el dimensionamiento de los enlaces para la transmisión de información entre las sucursales y la Matriz, no fue tomado en consideración.

Se propone que cada una de las sucursales se encuentren conectadas con la Matriz mediante un clear channel (como se indica en la figura 3.4), los cuales fueron analizados mediante cálculos para corroborar y descartar que la capacidad que se tiene satisfaga las necesidades de la empresa.

Para este cálculo se ha tomado en cuenta las aplicaciones de correo, de base de datos, de acceso a Internet y de Telefonía IP, que son las aplicaciones más importantes que se manejan en la red.

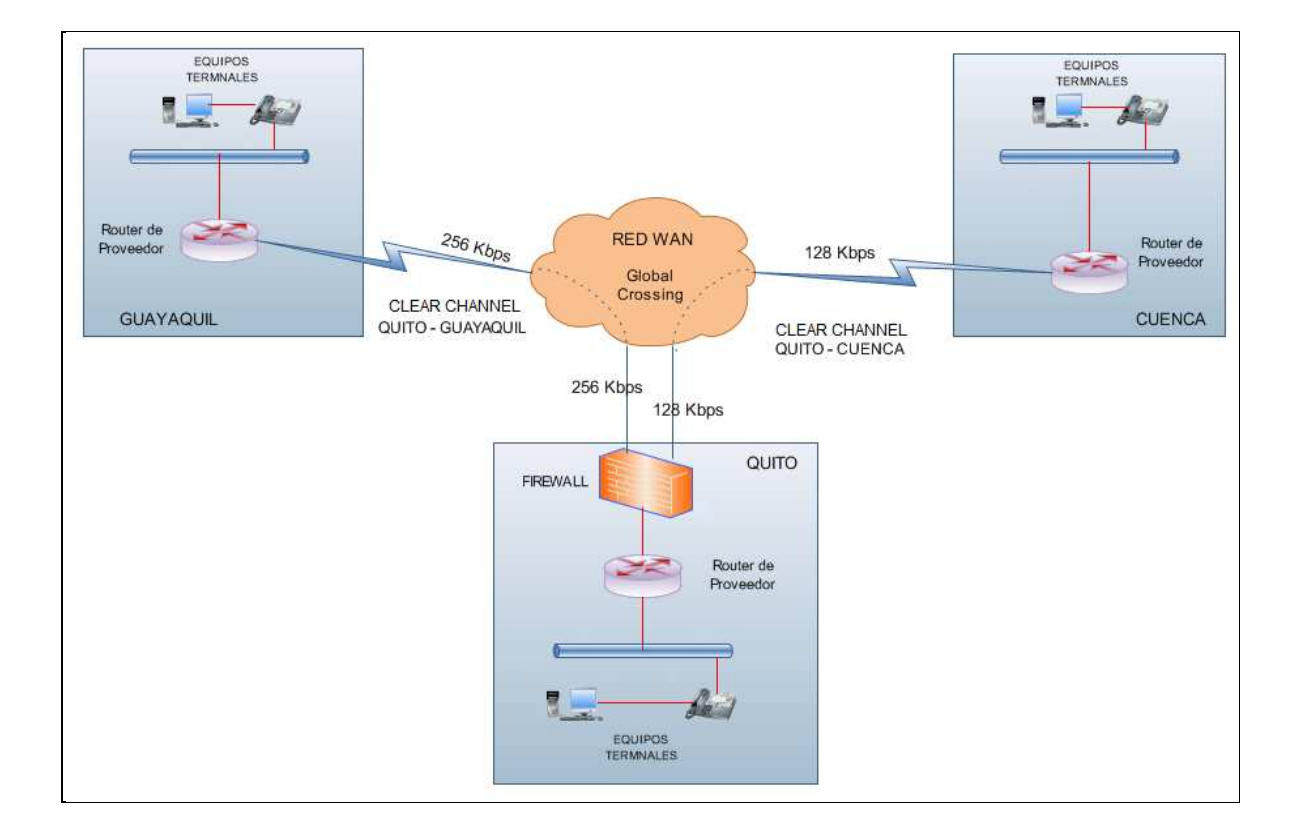

Figura 3.4 Diagrama de enlaces de Datos para Laboratorios LIFE

Los valores de los enlaces de Quito - Guayaquil y Quito – Cuenca se encuentran determinados en los apartados 3.3.1.1 y 3.3.1.2 respectivamente.

#### **3.3.1.1 Cálculo del enlace Quito – Guayaquil**

En el apartado 2.5.1.3 se analizó los requerimientos de un usuario modelo que utiliza las diferentes aplicaciones que brinda la red de Laboratorios LIFE. Este usuario será tomado en cuenta como referencia para los cálculos posteriores.

El índice de simultaneidad para las siguientes aplicaciones es:

- Correo electrónico: 30%
- Base de Datos: 30%
- Telefonía: 25%

l

Acceso Web: 15%

#### *3.3.1.1.1 Correo electrónico de Quito - Guayaquil*

Para determinar la velocidad de transmisión promedio se considera conocer cuántos usuarios acceden a este servicio en un tiempo determinado.

Se tiene un tamaño de correo promedio de 2,57 MB por usuario en el día. En Guayaquil existen 16 usuarios.

El número de correos al día en promedio es de 16, valor que fue obtenido del apartado 2.5.1.3.1, aquí se encuentran los usuarios modelos, los cuales reciben 12, 15 y 20 correos, con estos valores se determina el número de correos al día promedio que un usuario recibe.

$$
V_{mail/1usuario} = \frac{\text{\# corresponds to the image of a linear combination of the image}}{\text{#} \cdot \text{#} \cdot \text{#
$$

Ecuación 3.1 Velocidad del correo electrónico $72$ 

<sup>&</sup>lt;sup>72</sup>Ecuación tomada de: http://www.microsoft.com/online/help/es-es/helphowto/3dea7174-a521-4442-a7c5-5d540e09b20d.htm

- $\mathbf{\hat{v}}$   $V_{mail}$  = Velocidad del correo electrónico
- $\div$  # correos = Número de correos promedio
- $\div$  Tamaño promedio de correo/usuario/día = tamaño promedio del correo de un usuario modelo
- $\div$  # horas/día= 8 horas laborables
- $\div$  # segundos/hora = 3600 segundos

$$
V_{mail/1usuario} = \frac{16 \, corresponds \, * \, \frac{2570KB}{usuario}}{\left(8 \frac{horas}{dia}\right) * 3600 \, seg/hora}
$$

$$
V_{mail/1usuario} = 1.42Kbps
$$

Para el cálculo de la capacidad total que requiere la sucursal de Guayaquil para el correo electrónico, se tomará un porcentaje de simultaneidad del 30% de usuarios que están enviando o recibiendo correos en el mismo instante, ya que ésta es una aplicación necesaria para el desarrollo de las actividades laborales.

La ecuación que se presenta a continuación, permite calcular la capacidad requerida para el correo electrónico considerando el índice de simultaneidad

$$
C_{T, mail} = # \, \, \text{usuarios} \, * I \, \, \text{simultaneidad} \, * V_{mail}
$$

Ecuación 3.2 Capacidad total del correo electrónico<sup>73</sup>

- $\hat{C}_{T, mail}$  = Capacidad total de correo que se requiere.
- $\div$  # usuarios = Número de usuarios de la sucursal
- $\triangleq I_{simultaneidad}$  = porcentaje de simultaneidad

l

 $73$  Ecuación obtenida de: Proyecto de titulación de Israel Quelal, Rediseño de la red de comunicaciones de la empresa Metropolitana de Obras públicas para soportar aplicaciones de Voz sobre IP.

$$
C_{T,mail} = 16 * 0.3 * 1.42 \, Kbps
$$
  

$$
C_{T,mail} = 6.82 \, Kbps
$$

Por lo tanto la capacidad necesaria para el correo electrónico es de 6,82Kbps para esta sucursal.

#### *3.3.1.1.2 Base de Datos de Quito - Guayaquil*

La velocidad de transmisión de una transacción que se requiere para el ingreso a la base de datos es de 19,2 Kbps. El número de transacciones que realiza un usuario promedio al día es de 20.

En este caso el porcentaje de simultaneidad es del 30% que realizan trabajos directos con esta aplicación y el resto de usuarios son agentes de ventas, éstos últimos se conectan a esta aplicación una vez a la semana.

$$
C_{BDD} = # \, transactions \times I \, simultaneous \, standard \, *V \, de \, BD
$$

Ecuación 3.3 Fórmula para obtener la capacidad total de la base de datos

$$
C_{BDD} = 5 * 0.3 * 19.2 \, Kbps
$$

$$
C_{BDD}=28.8\,Kbps
$$

Para una conexión desde Guayaquil al servidor de base de datos se requerirá una capacidad de 28,8 Kbps.

#### *3.3.1.1.3 Internet de Quito - Guayaquil*

Es importante realizar un cálculo aproximado del tráfico que cada usuario realiza, de esta manera poder escoger los elementos necesarios y que sean de utilidad a la empresa.

Para el cálculo del tráfico de Internet, se ha tomado en cuenta el tamaño de una página promedio que es de 64,22 KB. En el apartado 2.5.2.1, figura 2.35 se define que el tiempo de respuesta de una página web es de 20 segundos.

Para determinar la velocidad de un usuario se lo calcula con la siguiente ecuación:

$$
V_{pag} = \frac{64,22 KB}{1 pag} * \frac{8 bits}{1 B y te} * \frac{pag}{20 s}
$$

La velocidad de acceso al Internet de un usuario es de 25,69 Kbps.

Se tiene un porcentaje de simultaneidad para esta sucursal del 15%, con lo que se procede a realizar el cálculo de la capacidad para este servicio.

 ${\cal C}_{T,pag} = \#$  usuarios  $*$  I simultaneidad  $\ * V_{pag}$ 

Ecuación 3.4 Capacidad total para acceso Web

$$
C_{T, pag} = 16 * 0.15 * 2.69 kbps
$$

$$
C_{T,pag} = 61,66 \, Kbps
$$

*3.3.1.1.4 Telefonía IP de Quito – Guayaquil* **(10)**

El códec que se usará para la Telefonía IP es el G.729 el cual brinda una velocidad de digitalización de 8 Kbps, algunas de las extensiones de G.729 permiten trabajar con tasas de 6,4 Kbps y 11,8 Kbps para una mala o buena calidad en la conversación.

Se estimó una velocidad de 12 Kbps en una llamada telefónica, para obtener una buena calidad en la conversación.

El porcentaje de simultaneidad para esta aplicación es del 25%.

 $\mathcal{C}_{TellIP} = V$  de una conversación  $*$  # de Usuarios  $*$  I $_{simultaneidad}$ 

Ecuación 3.5 Capacidad de Telefonía IP

- ❖  $C_{TellP}$ = Capacidad total de la Telefonía IP
- $\div$  Velocidad de una conversacion = Velocidad del datagrama
- $\triangleq I_{simultaneidad}$  = porcentaje de simultaneidad
$$
C_{TellP} = 12 kbps * 16 * 0,25
$$

$$
C_{TellP} = 48 Kbps
$$

La capacidad total calculada para el enlace Quito – Guayaquil es de:

$$
C_{T.UIO-GYE} = C_{mail} + C_{BDD} + C_{pag} + C_{TellP}
$$
  
Ecuación 3.6 Capacidad total del enlace Quito - Guayaquil  

$$
C_{T.UIO-GYE} = 6,82 Kbps + 28,8 Kbps + 61,66 Kbps + 48 Kbps
$$

$$
C_{T.UIO-GYE} = 11,48 Kbps
$$

Como se puede apreciar en el cálculo anterior, la capacidad requerida para ofrecer todos los servicios es de 116,48 Kbps

La empresa requiere un enlace de 116,48, se debe tomar en cuenta un porcentaje de error de 1,2, por este motivo se escoge un enlace de 256 Kbps, el cual permitirá sin inconvenientes la transmisión de datos y voz, dejando una banda de guarda para otras aplicaciones que se requieran a futuro

Es importante mencionar que debe existir un margen de holgura que se lo considera para conexiones hacia servidores de archivos, blackberry, antivirus, entre otros.

En la figura 3.5, se presenta el tráfico monitoreado en el equipo que permite la transferencia de información entre Quito y Guayaquil, el enlace actual de 512 Kbps se encuentra sobre dimensionado para las necesidades de la sucursal de Guayaquil, la cual requiere de 256 Kbps para su transmisión de información, resultados que coinciden con lo calculado anteriormente.

En el gráfico 3.5 se refleja el consumo del ancho de banda el cual fue obtenido en el año 2010, valores que no han cambiado debido a que no ha existido crecimiento de personal en la empresa.

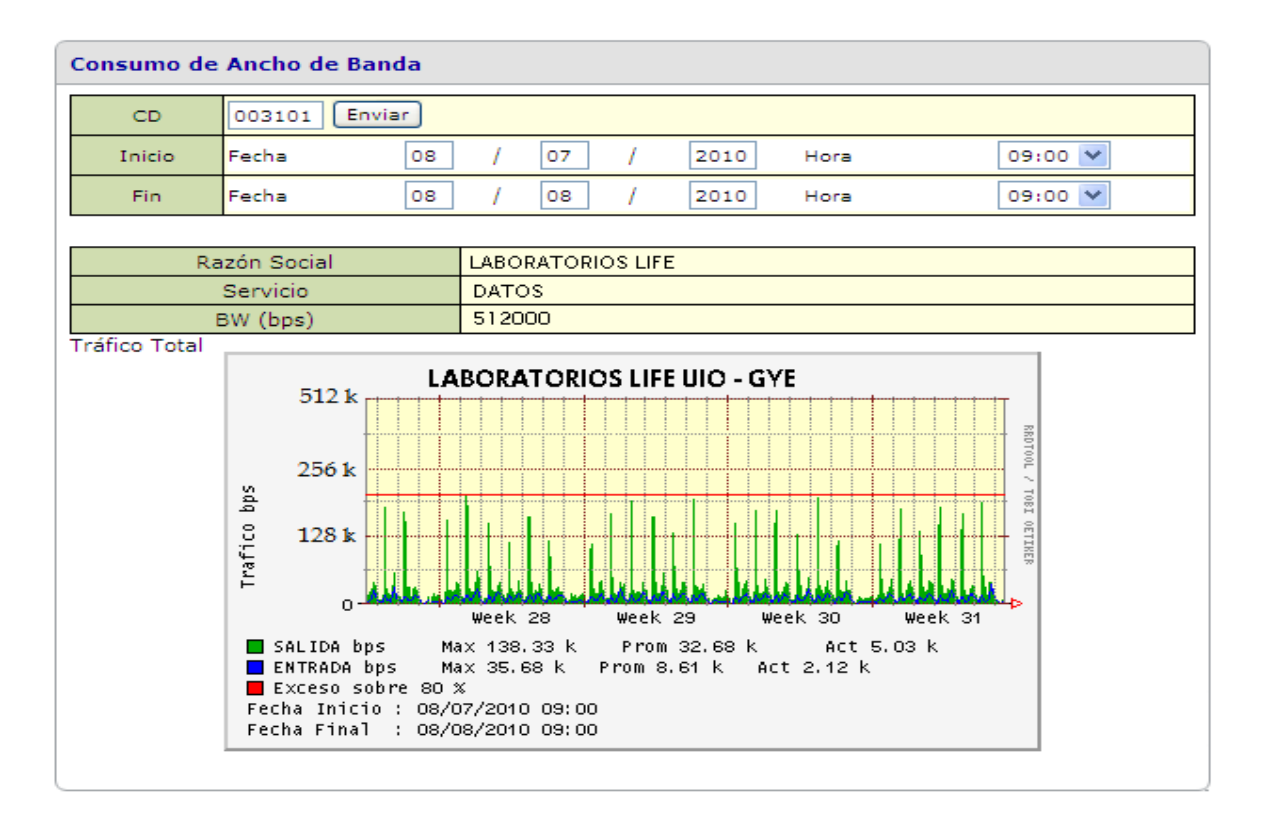

Figura 3.5 Tráfico del enlace de Datos entre Quito – Guayaquil

### **3.3.1.2 Cálculo de enlace Quito – Cuenca**

Para la determinación del tráfico del enlace Quito-Cuenca, se lo realizó mediante las ecuaciones descritas en el apartado 3.3.1.1, con lo que se obtiene las capacidades de conexión necesarias para esta sucursal.

Los índices de simultaneidad de la ciudad de Quito son:

- Correo electrónico: 30%
- Base de Datos: 30%
- Telefonía: 25%
- ❖ Acceso Web: 15%

### *3.3.1.2.1 Correo electrónico de Quito - Cuenca*

Siguiendo el procedimiento que se realizó para la sucursal de Guayaquil, se analiza la capacidad que requiere Cuenca para el correo electrónico, el tamaño promedio es de 2,57 MB por usuario. En esta sucursal existen 4 usuarios.

Para realizar el cálculo se ha tomado como referencia la ecuación 3.2

$$
C_{mail} = \frac{16 \text{ corresponds}}{\left(8 \frac{horas}{dia}\right) * 3600 \frac{\text{seg}}{hora}}
$$

$$
C_{mail} = 1.42 \text{ Kbps}
$$

Para determinar la capacidad total que requiere la sucursal de Cuenca para el correo electrónico, se tomó un porcentaje de simultaneidad del 30 %.

A partir de la ecuación 3.2 se determina la capacidad del correo para la sucursal de Cuenca.

$$
C_{T,mail} = 4 * 0.30 * 1.42 \, kbps
$$

$$
C_{T,mail}=1,70\,Kbps
$$

Para esta aplicación se requiere 1,70 Kbps.

*3.3.1.2.2 Base de Datos de Quito - Cuenca* 

Se realiza el análisis descrito en el apartado 3.3.1.1.2, para obtener la capacidad del canal que requiere la sucursal de Cuenca para la conexión a la base de datos que se encuentra ubicada en la ciudad de Quito.

La velocidad de la base de datos por usuario es de 19.2 Kbps. En este caso el porcentaje de simultaneidad con que se trabajará es del 30%, se realiza el análisis con los usuarios de la sucursal de Cuenca los cuales ingresan al mismo tiempo a la Base de Datos.

Para determinar la capacidad de la base de datos se utiliza la ecuación 3.3

$$
C_{BDD} = 4 * 0.30 * 19.2 \, kbps
$$

$$
C_{BDD}=23.04\,Kbps
$$

En el apartado 2.5.1.3.2 se analizó que el tamaño de una página promedio es de 64.22 KB.

Se determinó en el apartado 3.3.1.1.3 que la velocidad de acceso al Internet de un usuario es de 25.69 Kbps.

Se tiene un porcentaje de simultaneidad para esta sucursal del 15%, con lo que se procede a realizar el cálculo de la capacidad para este servicio con la ecuación 3.4.

$$
C_{T, pag} = 4 * 0.15 * 25.69 kbps
$$

$$
C_{T,pag} = 15.41 \, Kbps
$$

*3.3.1.2.4 Telefonía IP de Quito - Cuenca***(10)**

De la misma manera que se analizó la capacidad que requiere el canal de Guayaquil para esta aplicación, se estima una velocidad de 12 Kbps en una llamada telefónica como se explicó en el apartado 3.3.1.1.4

A través de la ecuación 3.5 se obtiene la capacidad de la Telefonía IP. La simultaneidad que se considera el 25%.

$$
C_{TellP} = 12 kbps * 4 * 0,25
$$

$$
C_{TellP} = 12 Kbps
$$

El total del enlace de la capacidad de Quito - Cuenca se lo determina a continuación, teniendo en cuenta todas las aplicaciones mencionadas anteriormente y la ecuación 3.6

$$
C_{T.UIO-CUE} = 1.70 \, Kbps + 23.4 \, Kbps + 15.41 \, Kbps + 12 \, Kbps
$$

$$
C_{T.UIO-CUE} = 52.51 \, Kbps
$$

El cálculo de la capacidad del enlace Quito – Cuenca es de 52.51 Kbps, se podría contratar un enlace de 64Kbps que cumple con la capacidad requerida, es importante tener una holgura para las conexiones con los diferentes servidores mencionados en el capítulo 2, apartado 2.3.2.

En la figura 3.6 se indica el tráfico total de la sucursal de Cuenca, éste fue medido en el equipo del proveedor, con lo que se confirma los cálculos realizados anteriormente para el enlace de Quito – Cuenca.

A través de los cálculos realizados y mediciones en el equipo, se ratifica la contratación del enlace de 64 Kbps.

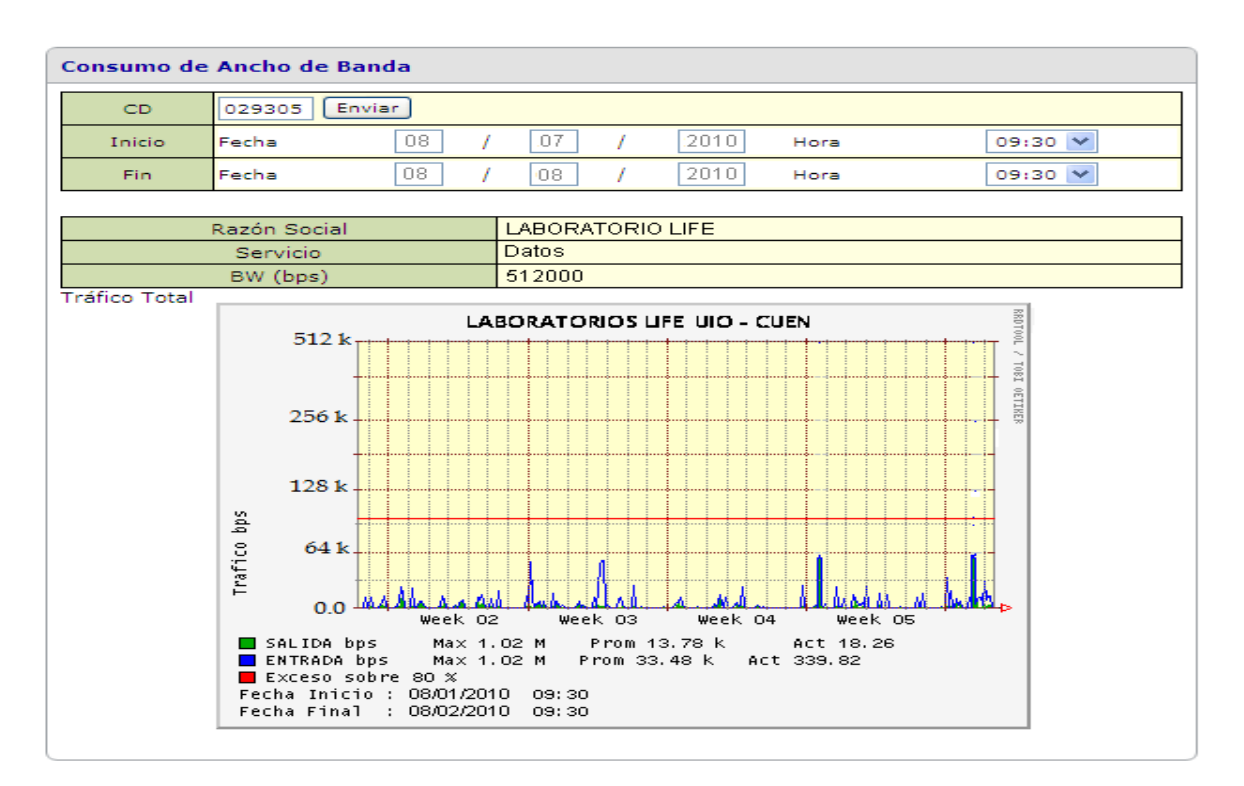

Figura 3.6 Tráfico del enlace de Datos entre Quito –Cuenca

En el gráfico 3.6 se refleja el consumo del ancho de banda el cual fue obtenido en el año 2010, valores que no han cambiado debido a que no ha existido crecimiento de personal en la empresa.

## **3.3.2 DIMENSIONAMIENTO DEL ENLACE HACIA EL INTERNET(5)**

Para este cálculo es importante analizar las aplicaciones de Internet y de correo electrónico externo en la Matriz Quito. Cabe mencionar que a través de este enlace también acceden al Internet tanto Cuenca como Guayaquil.

### **3.3.2.1 Internet**

Para el cálculo de la capacidad de Internet, se debe tomar en cuenta el porcentaje de usuarios simultáneos que acceden a este servicio en un determinado tiempo.

Para este caso en particular, se ha tomado la información del servidor proxy, es decir, el número de conexiones que se realizan en 3 minutos al Internet, que es el tiempo promedio que se tarda en descargar una página web.

| 1310573005.268 | 0 10.168.16.20 TCP_IMS_HIT/304 336 GET http://hl5.iess.gob.ec/imagen/logo-inf.gif - NONE/- image/gif                                       |
|----------------|----------------------------------------------------------------------------------------------------|
| 1310573005.269 | 0 10.168.16.20 TCP_IMS_HIT/304 335 GET http://hl5.iess.gob.ec/imagen/derecha.gif - NONE/- image/gif                                        |
| 1310573005.269 | 0 10.168.16.20 TCP_IMS_HIT/304 334 GET http://hl5.iess.gob.ec/imagen/cen.gif - NONE/- image/gif                                            |
| 1310573005.271 | 0 10.168.16.20 TCP_IMS_HIT/304 334 GET http://hl5.iess.gob.ec/imagen/der.gif - NONE/- image/gif                                            |
| 1310573005.271 | 0 10.168.16.20 TCP_IMS_HIT/304 334 GET http://hl5.iess.gob.ec/imagen/izg.gif - NONE/- image/gif                                            |
| 1310573005.272 | 0 10.168.16.20 TCP_IMS_HIT/304 335 GET http://h15.iess.gob.ec/imagen/menu-inf.gif - NONE/- image/gif                                       |
| 1310573005.272 | 0 10.168.16.26 TCP_IMS_HIT/304 336 GET http://hl5.iess.gob.ec/imagen/menu.jpg - NONE/- image/jpeg                                          |
| 1310573006.681 | 9436 10.168.16.26 TCP_MISS/200 315 GET http://api.webrep.avast.com/v1/vote/uri/es.wikipedia.org? - DIRECT/62.109.145.77 application/ison   |
| 1310573007.121 | 12 10.168.18.7 TCP_DENIED/403 1568 OPTIONS http://mobile.engevix.com.br/Microsoft-Server-ActiveSync - NONE/- text/html                     |
| 1310573008.352 | 57 192.168.34.35 TCP_REFRESH_HIT/304 362 GET http://crl.microsoft.com/pki/crl/products/microsoftrootcert.crl - DIRECT/190.90.9.32 applicat |
| 1310573009.534 | 1 10.168.18.7 TCP_DENIED/403 1572 GET http://init.ess.apple.com/webobjects/VCInit.woa/wa/qetBaq? - NONE/- text/html                        |
| 1310573010.904 | 175 10.168.16.25 TCP_REFRESH_HIT/200 931 GET http://upgrade.bitdefender.com/antiphishing_sig/versions.id - DIRECT/190.90.9.32 text/plain   |
| 1310573011.134 | 230 10.168.16.25 TCP_MEM_HIT/200 937 GET http://upgrade.bitdefender.com/midas32-v2/versions.id - NONE/- text/plain                         |
| 1310573011.513 | 262 10.168.16.25 TCP_MEM_HIT/200 938 GET http://upgrade.bitdefender.com/parental_sig/versions.id - NONE/- text/plain                       |
| 1310573011.637 | 123 10.168.16.25 TCP_MEM_HIT/200 937 GET http://upgrade.bitdefender.com/dbokf/versions.id - NONE/- text/plain                              |
| 1310573013.768 | 15 192.168.34.35 TCP_REFRESH_HIT/304 362 GET http://crl.microsoft.com/pki/crl/products/CSPCA.crl - DIRECT/190.90.9.32 application/pkix-crl |
| 1310573017.338 | 0 10.168.16.25 TCP_DENIED/403 1518 GET http://www.cdn.viber.com/ok.txt - NONE/- text/html                                                  |
| 1310573019.908 | 2748 192.168.34.101 TCP_MISS/200 342 GET http://www.neobux.com/tb/? - DIRECT/66.252.2.42 text/plain                                        |
| 1310573021.980 | 0 10.168.16.113 TCP_HIT/200 953 GET http://wwwp1.pichincha.com/web/style.css - NONE/- text/css                                             |
| 1310573021.987 | 0 10.168.16.113 TCP_HIT/200 599 GET http://wwwp1.pichincha.com/media/header/excla.gif - NONE/- image/gif                                   |
| 1310573022.002 | 0 10.168.16.113 TCP_HIT/200 1789 GET http://wwwp1.pichincha.com/media/botonera_principal/bt_banco.qif - NONE/- imaqe/qif                   |
| 1310573022.005 | 0 10.168.16.113 TCP_HIT/200 1550 GET http://wwwp1.pichincha.com/media/botonera_principal/bt_personas.qif - NONE/- image/qif                |
| 1310573022.008 | 0 10.168.16.113 TCP_HIT/200 461 GET http://wwwp1.pichincha.com/media/header/cruz.gif - NONE/- image/gif                                    |
| 1310573022.009 | 0 10.168.16.113 TCP_HIT/200 1223 GET http://wwwp1.pichincha.com/media/botonera_principal/bt_home.gif - NONE/- image/gif                    |
| 1310573022.014 | 4 10.168.18.9 TCP_HIT/200 1781 GET http://wwwp1.pichincha.com/media/botonera_principal/bt_empresas.qif - NONE/- imaqe/qif                  |
| 1310573022.017 | 0 10.168.18.9 TCP_HIT/200 678 GET http://wwwp1.pichincha.com/media/compartidos/fondo.gif - NONE/- image/gif                                |
| 1310573022.018 | 4 10.168.18.9 TCP_HIT/200 14281 GET http://wwwp1.pichincha.com/carpetaarchivo/imagenconfiguracion/cenefaprincipal.jpg - NONE/- image/jpeg  |
| 1310573022.028 | 626 10.168.18.9 TCP_MISS/200 42279 GET http://wwwp1.pichincha.com/web/index.php - DIRECT/200.0.63.47 text/html                             |
| 1310573022.146 | 117 10.168.18.9 TCP_HIT/200 1477 GET http://wwwp1.pichincha.com/media/botonera_principal/bt_contacto.qif - NONE/- imaqe/qif                |
| 1310573022.147 | 0 10.168.18.9 TCP_HIT/200 1612 GET http://wwwp1.pichincha.com/media/compartidos/banca_electronica/top.qif - NONE/- imaqe/qif               |
| 1310573022.148 | 0 10.168.17.3 TCP_HIT/200 664 GET http://wwwp1.pichincha.com/media/compartidos/banca_electronica/izq.qif - NONE/- imaqe/qif                |
| 1310573022.149 | 0 10.168.17.3 TCP_HIT/200 2044 GET http://wwwp1.pichincha.com/media/compartidos/banca_electronica/btn_personas.gif - NONE/- image/gif      |
| 1310573022.169 | 20 10.168.17.3 TCP_HIT/200 736 GET http://wwwp1.pfichincha.com/web/validabuscador.js - NONE/- application/x-javascript                     |
| 1310573022.169 | 0 10.168.17.3 TCP_HIT/200 580 GET http://wwwp1.pichincha.com/media/compartidos/banca_electronica/center.qif - NONE/- imaqe/qif             |
| 1310573022.172 | 2 10.168.17.3 TCP_HIT/200 2052 GET http://wwwp1.pichincha.com/media/compartidos/banca_electronica/btn_empresas.gif - NONE/- image/gif      |
| 1310573022.174 | 1 10.168.17.21 TCP_HIT/200 716 GET http://wwwp1.pichincha.com/media/compartidos/banca_electronica/der.qif - NONE/- imaqe/qif               |
| 1310573022.175 | 0 10.168.17.21 TCP_HIT/200 775 GET http://wwwp1.pichincha.com/media/compartidos/banca_electronica/botton.gif - NONE/- image/gif            |
| 1310573022.175 | 0 10.168.17.21 TCP_HIT/200 430 GET http://wwwp1.pichincha.com/media/compartidos/linea_pto_horz.gif - NONE/- image/gif                      |
| 1310573022.176 | 0 10.168.17.21 TCP_HIT/200 1283 GET http://wwwp1.pichincha.com/media/compartidos/banner_tasas_tarifas/tasas_tarifas.qif - NONE/- image/gi  |
| 1310573022.178 | 1 10.168.17.21 TCP_HIT/200 5533 GET http://wwwp1.pichincha.com/media/compartidos/banner_multitrabajos/trabaje2.gif - NONE/- imaqe/qif      |

Figura 3.7 Tráfico del Internet obtenido del proxy para la ciudad de Quito

En la figura 3.7 se observa una muestra del tráfico y se determina que 24 usuarios simultáneos acceden al Internet en 3 minutos, además se debe tomar en cuenta que para el cálculo de Internet de la Matriz, se tiene el 96% de usuarios que

tienen acceso a este servicio, como se indica en el capítulo 2 apartado 2.5.2.1, por tanto, se tiene 142 usuarios con el servicio de Internet.

Las sucursales de Cuenca y Guayaquil cuentan con 4 y 16 usuarios respectivamente.

Para el cálculo se tomará en cuenta el total de usuarios que utilizan este servicio, esto es 162 usuarios, de los cuales 24 acceden simultáneamente a éste, lo que corresponde al 15% de simultaneidad de acceso a esta aplicación.

Para el cálculo del tráfico de Internet, se ha tomado en cuenta el tamaño de una página promedio calculado en el apartado 2.5.1.3.2, que es de 64,22 KB.

El cálculo de la velocidad de una página se determinó de la siguiente manera.

$$
V_{pag} = \frac{64,22 KB}{1 pag} * \frac{8 bits}{1 B y te} * \frac{1 pag}{20 s}
$$

$$
V_{pag}=25.69\,Kbps
$$

La velocidad de acceso al Internet de un usuario es de 25.69 Kbps y para obtener la capacidad total de acceso al Internet de toda la empresa, se debe tomar en cuenta los usuarios de Quito, Guayaquil y Cuenca, con el porcentaje de simultaneidad. Se aplicaron los valores en la ecuación 3.5.

$$
C_{T,web} = 162 * 0,15 * 25,69 kbps
$$
  

$$
C_{T,web} = 624,27 kbps
$$

#### **3.3.2.2 Correo electrónico**

Para el cálculo del correo electrónico se ha tomado como referencia el apartado 2.5.1.3.1 en el que se determina que el tamaño promedio de un correo para un usuario tipo de Laboratorios LIFE es de 2,57 MB.

Para obtener el total de la velocidad que se requiere para esta aplicación, se utiliza la ecuación 3.1.

$$
V_{mail/1usuario} = \frac{16 \, corresponds \, * \, \frac{2570KB}{usuario}}{(8 \frac{horas}{dia}) * 3600 \, seg/hora}
$$

$$
V_{mail/1usuario} = 1.42Kbps
$$

La velocidad por usuario en el día que se requiere para el correo electrónico es de 1,42 Kbps.

Para el cálculo de la capacidad total que se requiere para esta aplicación se tomará un porcentaje de simultaneidad del 30%. De la ecuación 3.2 se obtiene la capacidad total de correo electrónico externo que se requiere en el enlace.

$$
C_{T,mail} = 167 * 0.3 * 1.42
$$
 Kbps  
 $C_{T,mail} = 71,142$  Kbps

Para el cálculo total del enlace del Internet se suma la capacidad de correo de Quito, Guayaquil y Cuenca.

$$
C = Cap. UIO, GYE, CUE_{intern} + Cap. Int UIO, GYE, CUEmail
$$

$$
C = 624,27 Kbps + 71,142 Kbps
$$

$$
C = 695,41 Kbps
$$

Laboratorios LIFE, dispone de un servicio Blackberry, el cual requiere de una capacidad de 512 Kbps debido al acceso a Internet al cual se lo considera en este enlace. Esta capacidad debe ser contratada debido que la aplicación requiere de este ancho de banda independiente del número de usuarios simultáneos.

Por tanto la capacidad utilizada por la empresa es de:

$$
C = 695,41 \, Kbps + 512 \, Kbps
$$
\n
$$
C = 1207,41 \, Kbps
$$

La capacidad que se requiere para el enlace de Internet es de 1,2 Mbps, esta capacidad, es suficiente para lo requerido por la empresa. Es aconsejable dejar una capacidad de guarda para nuevas aplicaciones motivo por el que se contratará un enlace de acceso a Internet de 1,5 Mbps.

En el gráfico 3.8, se indica el monitoreo del equipo que permite la conexión a Internet, con lo que se confirma que es necesario aumentar la capacidad del enlace actual de acceso a Internet.

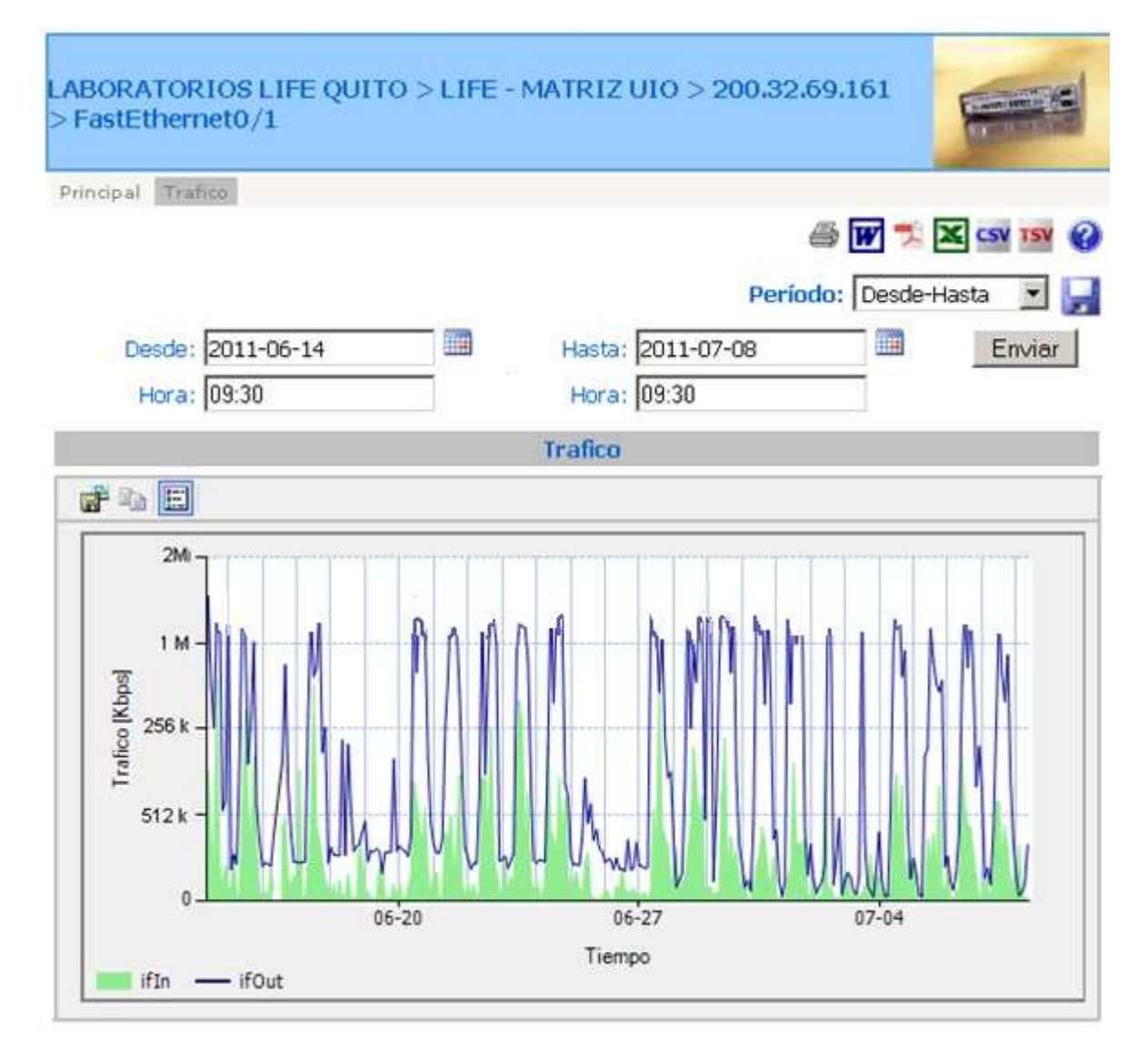

Figura 3.8 Tráfico de la salida al Internet

Esta información fue obtenida desde el equipo del proveedor.

# **3.3.3 DIMENSIONAMIENTO HACIA LA RED TELEFÓNICA PÚBLICA(6)(7)**

Para realizar el dimensionamiento de la red Telefónica Pública, se tomó en cuenta los reportes del programa que se utiliza en la empresa, Tele – Report, este software determinó que el número de llamadas en horas pico son 400 aproximadamente.

Para el análisis del tráfico de voz se utilizó el programa Erlangs and VoIP Bandwith Calculator<sup>74</sup> que permite determinar el ancho de banda que se requiere para el tráfico de voz.

El promedio por cada llamada es de 3,47 minutos que equivale a 227 segundos, como se explicó en el apartado 2.5.1.3.3., con esta información se calcula la intensidad de tráfico.

Se tiene un promedio de 400 llamadas en la hora pico, dato que fue manifestado por la recepcionista.

$$
BHT = C * T \; (75)
$$

$$
BHT = 400 \frac{llamadas}{hora} * \frac{1hora}{60 \, minutes} * 3.47 \, minutes
$$

$$
BHT = 23.13Erlangs^{76}
$$

- $\div$  BHT = Intensidad de tráfico o velocidad de flujo de llamadas [*Erlang*] que existe en la hora más ocupada del sistema telefónico.
- C= Número de llamadas salientes en una hora pico
- $\div$  T= Tiempo promedio de duración de cada llamada

l

<sup>74</sup>http://www.erlang.com/calculator/eipb/

<sup>&</sup>lt;sup>75</sup>Tomado del Proyecto de Titulación: "Diseño de la red de comunicaciones de la Mutualista Pichincha para la ciudad de Quito basado en tecnologías Ethernet de alta velocidad" de Mauricio Carrión Morales.

<sup>&</sup>lt;sup>76</sup>Erlangs: es una unidad de tráfico telefónico, éste equivale a la ocupación total de una hora de comunicaciones.

Posteriormente se determina el número de troncales que necesita la empresa para su salida a la PSTN, para lo que se requiere del porcentaje de bloqueo de llamadas que es el fracaso de llamada debido a un insuficiente número de líneas. Para el diseño, este valor es de 0,01, es decir, 1% que existe una llamada bloqueada por cada 100 llamadas.

En la figura 3.9 se muestra la tabla de Erlang B donde se obtiene el número de troncales requeridas utilizando los datos antes encontrados.

| Maximum Offered Load Versus B and N |                |                |                |                |                |                |                |                |                |                |                |                |
|-------------------------------------|----------------|----------------|----------------|----------------|----------------|----------------|----------------|----------------|----------------|----------------|----------------|----------------|
| N/B                                 | 0.01           | 0.05           | 0.1            | 0.5            | ത              | B is in %<br>2 | 5              | 10             | 15             | 20             | 30             | 40             |
| 1<br>2                              | .0001<br>.0142 | .0005<br>.0321 | .0010<br>.0458 | .0050<br>.1054 | .0101<br>.1526 | .0204<br>.2235 | .0526<br>3813  | .1111<br>.5954 | .1765<br>.7962 | .2500<br>1.000 | .4286<br>1.449 | .6667<br>2.000 |
| 3                                   | .0868          | .1517          | .1938          | .3490          | .4555          | .6022          | .8994          | 1.271          | 1.603          | 1.930          | 2.633          | 3.480          |
| 4                                   | .2347          | .3624          | .4393          | .7012          | .8694          | 1.092          | 1.525          | 2.045          | 2.501          | 2.945          | 3.891          | 5.021          |
| 5                                   | .4520          | .6486          | .7621          | 1.132          | 1.361          | 1.657          | 2.219          | 2.881          | 3.454          | 4.010          | 5.189          | 6.596          |
| 6                                   | .7282          | 9957           | 1.146          | 1.622          | 1.909          | 2.276          | 2.960          | 3.758          | 4.445          | 5.109          | 6.514          | 8.191          |
| $\overline{\tau}$                   | 1.054          | 1.392          | 1.579          | 2.158          | 2.501          | 2.935          | 3.738          | 4.666          | 5.461          | 6.230          | 7.856          | 9.800          |
| 8<br>9                              | 1.422<br>1.826 | 1.830<br>2.302 | 2.051<br>2.558 | 2.730<br>3.333 | 3.128<br>3.183 | 3.627<br>4.345 | 4.543<br>5.370 | 5.597<br>6.546 | 6.498<br>7.551 | 7.369<br>8.522 | 9.213<br>10.58 | 11.42<br>13.05 |
| 10                                  | 2.260          | 2.803          | 3.092          | 3.961          | 4.461          | 5.084          | 6.216          | 7.511          | 8.616          | 9.685          | 11.95          | 14.68          |
|                                     |                |                |                |                |                |                |                |                |                |                |                |                |
| 11                                  | 2.722          | 3.329          | 3.651          | 4.610          | 5.160          | 5.842          | 7.076          | 8.487          | 9.691          | 10.86          | 13.33          | 16.31          |
| 12                                  | 3.207          | 3.878          | 4.231          | 5.279          | 5.876          | 6.615          | 7.950          | 9.474          | 10.78          | 12.04          | 14.72          | 17.95          |
| 13                                  | 3.713          | 4.447          | 4.831          | 5.964          | 6.007          | 7.402          | 8.835          | 10.47          | 11.87          | 13.22          | 16.11          | 19.60          |
| 14                                  | 4.239          | 5.032          | 5.446          | 6.663          | 7.352          | 8.200          | 9.730          | 11.47          | 12.97          | 14.41          | 17.50          | 21.24          |
| 15                                  | 4.781          | 5.634          | 6.077          | 7.376          | 8.108          | 9.010          | 10.63          | 12.48          | 14.07          | 15.61          | 18.90          | 22.89          |
| 16                                  | 5.339          | 6.250          | 6.722          | 8.100          | 8.875          | 9.828          | 11.54          | 13.50          | 15.18          | 16.81          | 20.30          | 24.54          |
| 17                                  | 5.911          | 6.878          | 7.378          | 8.834          | 9.652          | 10.66          | 12.46          | 14.52          | 16.29          | 18.01          | 21.70          | 26.19          |
| 18                                  | 6.496          | 7.519          | 8.046          | 9.578          | 10 44          | 11.49          | 13.39          | 15.55          | 17.41          | 19.22          | 23.10          | 27.84          |
| 19                                  | 7.093          | 8.170          | 8.724          | 10.33          | 1123           | 12.33          | 14.32          | 16.58          | 18.53          | 20.42          | 24.51          | 29.50          |
| 20                                  | 7.701          | 8.831          | 9.412          | 11.09          | 1203           | 13.18          | 15.25          | 17.61          | 19.65          | 21.64          | 25.92          | 31.15          |
| 21                                  | 8.319          | 9.501          | 10.11          | 11.86          | 12 84          | 14.04          | 16.19          | 18.65          | 20.77          | 22.85          | 27.33          | 32.81          |
| 22                                  | 8.946          | 10.18          | 10.81          | 12.64          | 13 65          | 14.90          | 17.13          | 19.69          | 21.90          | 24.06          | 28.74          | 34.46          |
| 23                                  | 9.583          | 10.87          | 11.52          | 13.42          | 14 47          | 15.76          | 18.08          | 20.74          | 23.03          | 25.28          | 30.15          | 36.12          |
| 24                                  | 10.23          | 11.56          | 12.24          | 14.20          | 1530           | 16.63          | 19.03          | 21.78          | 24.16          | 26.50          | 31.56          | 37.78          |
| 25                                  | 10.88          | 12.26          | 12.97          | 15.00          | 1613           | 17.51          | 19.99          | 22.83          | 25.30          | 27.72          | 32.97          | 39.44          |
| 26                                  | 11.54          | 12.97          | 13.70          | 15.80          | 1696           | 18.38          | 20.94          | 23.89          | 26.43          | 28.94          | 34.39          | 41.10          |
| 27                                  | 12.21          | 13.69          | 14.44          | 16.60          | 17.80          | 19.27          | 21.90          | 24.94          | 27.57          | 30.16          | 35.80          | 42.76          |
| 28                                  | 12.88          | 14.41          | 15.18          | 17.41          | 18.64          | 20.15          | 22.87          | 26.00          | 28.71          | 31.39          | 37.21          | 44.41          |
| 29                                  | 13.56          | 15.13          | 15.93          | 18.22          | 1949           | 21.04          | 23.83          | 27.05          | 29.85          | 32.61          | 38.63          | 46.07          |
| 30                                  | 14.25          | 15.86          | 16.68          | 19.03          | 2034           | 21.93          | 24.80          | 28.11          | 31.00          | 33.84          | 40.05          | 47.74          |
| 31                                  | 14.94          | 16.60          | 17.44          | 19.85          | 2119           | 22.83          | 25.77          | 29.17          | 32.14          | 35.07          | 41.46          | 49.40          |
| 32                                  | 15.63          | 17.34          | 18.21          | 20.68          | 2205           | 23.73          | 26.75          | 30.24          | 33.28          | 36.30          | 42.88          | 51.06          |
|                                     | 16.34          | 18.09          | 18.97          | 21.51          | 2291           | 24.63          | 27.72          | 31.30          | 34.43          | 37.52          | 44.30          | 52.72          |
| ġ                                   | 17.04          | $18.8 +$       | 19.74          | $22.3+$        | C3.77)         | 25.53          | 28.70          | 32.37          | 35.58          | 38.75          | 45.72          | 54.38          |
|                                     | 17.75          | 19.59          | 20.52          | 23.17          | 24.64          | 26.44          | 29.68          | 33.43          | 36.72          | 39.99          | 47.14          | 56.04          |

Figura 3.9 Gráfico de selección de número de canales

Se ubica en la tabla el porcentaje de bloqueo del 1% en la línea horizontal (B) y 23,13 Erlangs en la línea vertical (N), donde se obtiene el número de troncales como se muestra en la figura 3.9.

Este valor es de 34 canales para lo que se refiere a telefonía, lo que implica un requerimiento de 2E1.

Este valor se puede ratificar con el programa: Erlangs and VoIP Bandwith Calculator, el cual indica que se requiere de 34 canales para voz como se indica en la figura 3.10

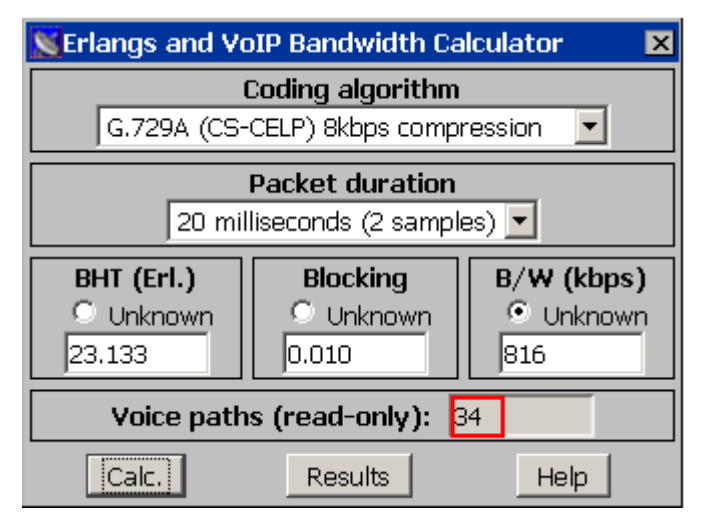

Figura 3.10 Gráfico de programa que calcula el número de canales

## **3.3.4 DISEÑO LÓGICO DE LA RED**

En las redes clase A los primeros 8 bits de la dirección se usan para identificar la red, mientras los otros tres segmentos de 8 bits cada uno se emplean para identificar a los hosts, como se indica en la figura 3.11.

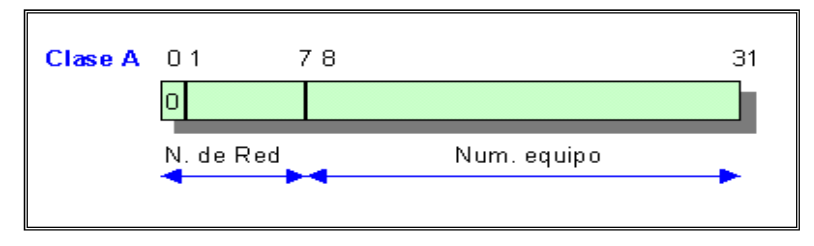

Figura 3.11Distribución de bits de una dirección clase A

La asignación de direcciones IP en la red de Laboratorios LIFE ha sido realizada de forma desordenada, entregando direcciones de diferentes redes a hosts pertenecientes al mismo departamento o a equipos que cumplen funciones similares, debido al alto número de hosts por red en una dirección clase A. Esto ha contribuido al alto procesamiento en los equipos de conectividad, al tener que enrutar tráfico entre diferentes redes.

Para el diseño lógico de la red, se mantiene la clase A, debido a que ésta se encuentra vigente y el Administrador de la Red requiere que se mantenga.

En la tabla 3.2 se indica el número de IPs que se requiere para el diseño lógico de la red, tanto para Quito como para Guayaquil y Cuenca.

| <b>CIUDAD</b>    | <b>EQUIPO</b>       | # IPs |
|------------------|---------------------|-------|
|                  | PC (usuario)        | 147   |
|                  | <b>Servidores</b>   | 20    |
| Quito            | <b>Acces Point</b>  | 10    |
|                  | Impresora           | 20    |
|                  | <b>Teléfonos IP</b> | 170   |
| <b>TOTAL</b>     | 344                 |       |
|                  | PC (usuario)        | 16    |
| <b>GUAYAQUIL</b> | Impresora           | 1     |
|                  | <b>Teléfonos IP</b> | 16    |
| <b>TOTAL</b>     | 33                  |       |
|                  | PC (usuario)        | 4     |
| <b>CUENCA</b>    | Impresora           | 1     |
|                  | <b>Teléfonos IP</b> | 4     |
| <b>TOTAL</b>     | q                   |       |

Tabla 3.2 Número de IPs que se requieren

Con esta información, se realizará un nuevo direccionamiento para mantener el orden por sucursal. Para esto se aplicará VLSM*<sup>77</sup>*, ya que al tener una gran diferencia numérica de direcciones IP entre la Matriz y las sucursales, se están desperdiciando.

Tomando en cuenta que Quito es la ciudad que más número de hosts tiene, es a partir de la cual se determina la máscara correspondiente.

Para abastecer un número de 344hosts (número de direcciones en la subred más grande) como indica la tabla 3.2 se requiere de 9 bits para hosts. Lo que dejaría un prefijo 23 bits.

l <sup>77</sup> VLSM: Variable Lenght Subnet Mask

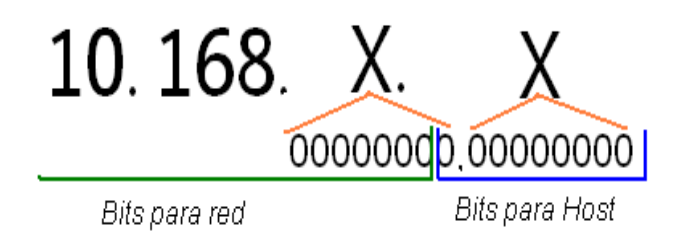

Para la sucursal de Guayaquil se requiere de al menos 33 direcciones IP para lo cual se necesitan 6 bits, lo que no se dejaría con un prefijo de 26 bits.

Realizando el mismo análisis se determina que para Cuenca se requiere de al menos 9 direcciones, las cuales se tienen con 4 bits lo que nos permitiría trabajar con un prefijo de 28 bits.

Considerando que los servidores ya tienen asignada un IP fija dentro de la red 10.168.16.0, tomaremos como primera subred a ésta. En la tabla 3.3 se muestra el direccionamiento IP a ser configurado en el servidor DHCP.

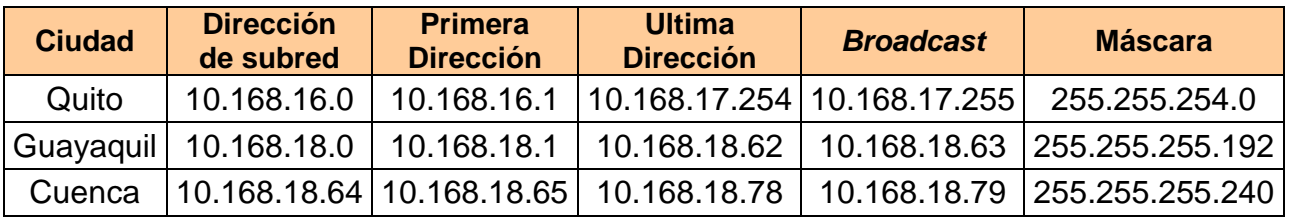

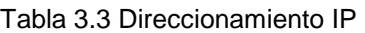

En la tabla 3.4 se indica las direcciones IP de los default gateway.

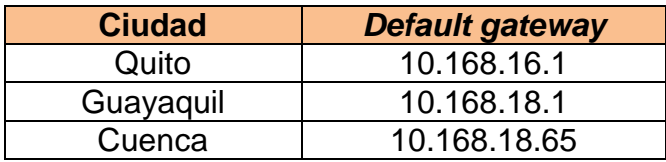

Tabla 3.4 Direccionamiento IP del default Gateway

En Laboratorios LIFE se realizará cambios en el direccionamiento IP, debido al desorden en la asignación de direcciones IP. El direccionamiento de la red activa se indica en la tabla 3.5.

| <b>ROL DEL HOST</b> | <b>RANGO DE DIRECCIÓN IP</b> |               |  |  |  |
|---------------------|------------------------------|---------------|--|--|--|
| Servidores          | 10.168.16.2                  | 10.168.16.20  |  |  |  |
| Impresoras          | 10.168.16.21                 | 10.168.16.55  |  |  |  |
| <b>Switches</b>     | 10.168.16.84                 | 10.168.16.104 |  |  |  |
| <b>Wireless</b>     | 10.168.16.71                 | 10.168.16.83  |  |  |  |

Tabla 3.5 Direcciones IP estáticas para Quito

#### **3.3.4.1 VLANs**

Laboratorios LIFE no tiene segmentada su red para enrutar el tráfico entre grupos de usuarios con funciones similares, disminuyendo el nivel de procesamiento en los equipos de conectividad.

Con la creación de VLANs se enruta el tráfico y se diferencia entre el de voz y datos para dar la mayor prioridad a la parte de voz.

Para solucionar este problema se crearán VLANs, que permitan una mejor organización y rendimiento del tráfico en la red.

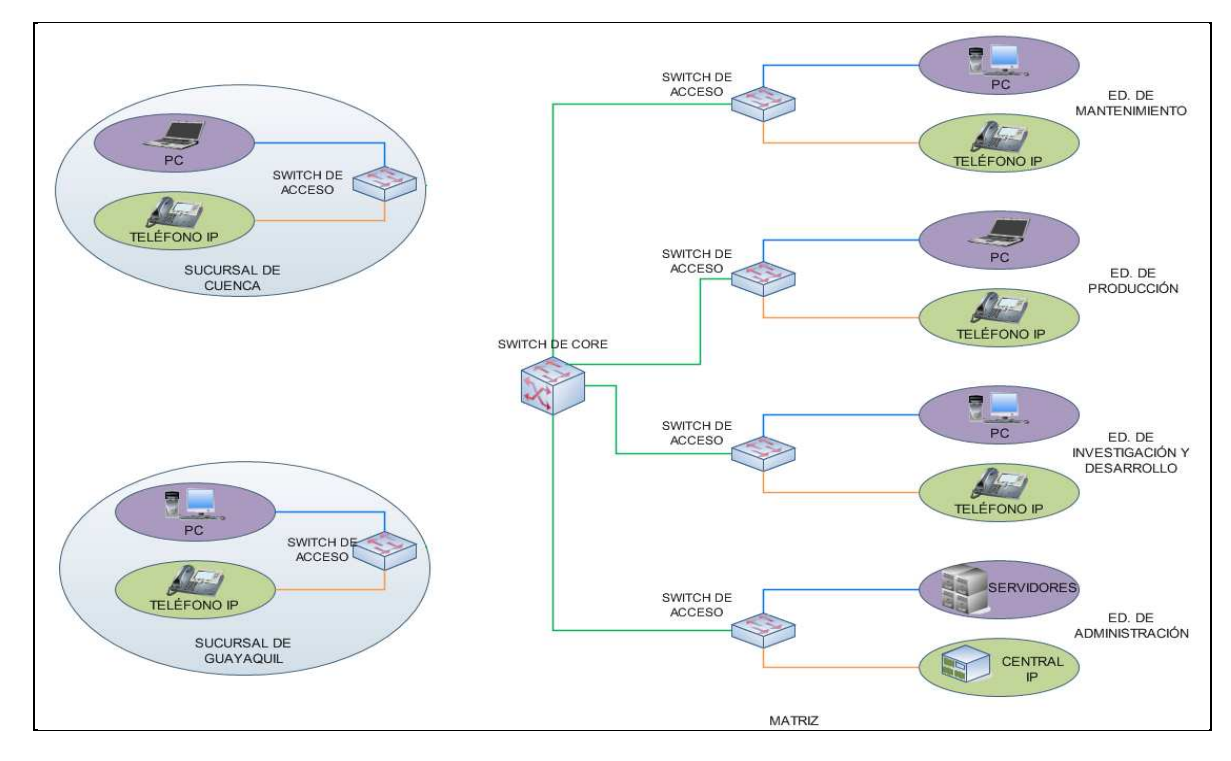

Figura 3.12 Escenario de VLANs para Laboratorios LIFE

En la ciudad de Quito se implementarán 2 VLANs, una para el tráfico de voz y otra para el tráfico de datos y bajo este mismo diseño en sus sucursales.

Éstas serán creadas según el número de usuarios que se forme en cada piso de los edificios; las VLANs se configurarán en los switches de acceso, como se indica en la figura 3.12.

## **3.3.5 SEGURIDAD DE LA RED(8)**

La tecnología avanza día a día, desempeñando un papel dominante dentro de las empresas, las universidades, entre otros.

La seguridad de la red en algunas ocasiones es menospreciada por sus administradores y en algunos casos las redes se encuentran sin seguridad, permitiendo al usuario acceder a otros equipos no autorizados. El ingreso a otro equipo puede ser por equivocación, pero ésto, podría ocasionar algún daño sobre la información o el equipo.

La implementación de la seguridad en las redes es totalmente necesaria, se debe asegurar la información del usuario y de la compañía para evitar delitos que en la actualidad son muy comunes. Por ejemplo:

- ❖ Fraudes
- Falsificación
- Venta de información

Para el desarrollo de este proyecto se recomienda considerar; tanto las políticas de seguridad, como también la seguridad física y lógica.

### **3.3.5.1 Políticas de Seguridad**

La implementación de políticas de seguridad es necesaria para mejorar el desarrollo de las actividades de una empresa. Algunas de las políticas existentes son:

 Cada usuario en Laboratorios LIFE tiene una clave de acceso a la PC que cada 15 días debe ser cambiada por el usuario. El sistema

automáticamente recuerda que el cambio debe ser efectuado y no admite repetición de contraseñas.

- El sistema exige que las contraseñas no sean tan cortas, deben tener un mínimo de 6 caracteres, entre los cuales se debe incluir al menos un número, una letra mayúscula y un caracter especial.
- $\div$  La contraseña de red debe ser fácil de recordar para los propietarios, pero difícil de descubrir para cualquier otra persona; además debe ser absolutamente personal.
- Al tercer intento fallido de ingreso de la contraseña, el equipo se bloqueará automáticamente y el único que podrá desbloquearlo será el Administrador de Red.
- Cada usuario en su departamento tiene accesos limitados para evitar la instalación de un software no autorizado; sólo el Administrador de Red puede ingresar para instalar cualquier tipo de software.
- Es indispensable contar con un plan de contingencias, que garantice el restablecimiento del correcto funcionamiento de los servicios en el menor tiempo posible ante cualquier eventualidad ó incidente. Esto conlleva a incrementar su efectividad, a mejorar la productividad, eficiencia del personal y a proveer un servicio continuo y eficaz.
- El plan de contingencia implica un análisis de los posibles riesgos a los cuales pueden estar expuestos los equipos de cómputo y la información contenida en los diversos medios de almacenamiento, por tanto es necesario que el plan de contingencias incluya un plan de recuperación de desastres, el cual tendrá como objetivo; restaurar el servicio de cómputo en forma rápida, suficiente, con el menor costo y pérdidas posibles.
- Se tiene un procedimiento para el uso del hardware y software de Laboratorios LIFE.
- Para el acceso a Internet, el usuario de LIFE tiene restringidas páginas de mensajería instantánea y descarga de videos, además de que se tiene bloqueo de contenido para música y videos.
- Se tiene una política de rechazo en la que se bloquean todas las conexiones y posteriormente se van habilitando las que se requieren dentro de la configuración del firewall.

#### **3.3.5.2 Seguridad Física**

La seguridad física se refiere a los diferentes mecanismos que se pueden implementar para la protección física de los equipos de conectividad. Dependiendo del entorno y los sistemas a proteger, la seguridad física será importante y restrictiva.

Los equipos de conectividad no deben estar accesibles a los usuarios, debido a que pueden desconectar al equipo de la red.

Los servidores, son equipos de importancia en una empresa, por tal razón deben encontrarse en lugares que no puedan sufrir algún daño, para ello, es importante mantener una seguridad física como por ejemplo tener una temperatura adecuada.

El ingreso al cuarto de telecomunicaciones, debe tener mayor seguridad, ya que personas que no pertenecen al área de Sistemas tienen acceso y esto puede ser inseguro con la información que se maneja en este lugar.

El cuarto de Telecomunicaciones debe tener un sistema de detección y extinción de incendios para proteger y evitar daños totales frente a un posible incendio.

#### **3.3.5.3 Seguridad Lógica de la red**

La seguridad lógica es también importante en el cuidado de una red.

Es importante tener una política de claves para los equipos activos como switches, servidores y Access point.

Se debe recalcar que ningún antivirus es 100% seguro ante los ataques que una red pueda tener.

Es necesaria la reconfiguración del firewall debido a que tienen una política de aceptación de todas las conexiones y bloqueo de aquellas que no requieren, pero esta política deja huecos que no son bloqueados, por donde puede haber intrusiones a la red.

Esta reconfiguración debe considerar la política de bloqueo, la cual será configurada en el software IPTABLES y se ejecutará sobre un sistema operativo Linux.

La configuración que se encuentra en switches en cada uno de los departamentos y los servidores ubicados en el cuarto de telecomunicaciones también es recomendable que se respalde.

Se debe tener en cuenta que la persona que realice los respaldos debe ser confiable y responsable con la información obtenida para evitar pérdidas de ésta, lo cual ocasionaría graves daños a la empresa. En caso de que esta persona culmine sus labores en laboratorios LIFE las claves de acceso deben ser cambiadas inmediatamente.

Se recomienda que cada cierto tiempo esta información respaldada sea eliminada. El tiempo recomendado es de un año, pero este período depende mucho del tipo de información.

Laboratorios LIFE respalda la información de ventas cada mes, lo recomendable es acortar ese plazo debido a que el mayor tráfico de ventas de la empresa es generalmente el quince y treinta de cada mes, motivo por el cual se recomienda que por lo menos se haga un respaldo quincenal y de ser posible semanal.

#### **3.3.6 ESQUEMA GENERAL DE LA RED**

En este Proyecto Titulación se ha diseñado dos alternativas. La más apropiada para los requerimientos de Laboratorios LIFE es la de la figura 3.2. por los siguientes justificativos:

- Los switches que se encuentran en el Edificio de Administración conectados en cascada serán cambiados por una interconexión directa y redundante a los Switches de Core, ya que al no tener una conexión de estas (en cascada), se tiene mayor seguridad y confiabilidad en la transmisión de información; si uno de estos switches se avería, no deshabilita a los demás.
- Para los Edificios de Investigación y Desarrollo y de Producción los nuevos swithces se encuentran conectados con un enlace de fibra óptica directamente a los Switches de Core obteniendo conexiones directas y de backup, realizando así un balanceo de carga.
- En ésta se realiza el diseño de la red convergente, calculando la capacidad de los enlaces clear channel, dependiendo de las aplicaciones que la empresa maneja. El enlace Quito – Guayaquil será de 256 Kbps mientras que el de Quito – Cuenca será de 64 Kbps. Concluyendo que los enlaces actuales de 512 Kbps se encuentran sobredimensionados.
- El acceso a Internet actualmente dispone de 1Mbps, el cual se encuentra saturado, el nuevo enlace que se calculó es de 1.5Mbps, valor que satisface los requerimientos del usuario.
- Para el Edificio de Mantenimiento y la sucursal de Cuenca se adquirirán dos switches de 8 puertos que cumplirá con la demanda de usuarios.
- A pesar de que este diseño no cuenta con un switch de distribución, ya que no es indispensable para el correcto funcionamiento de las aplicaciones.

En la figura 3.2, se indica el esquema total de la red, basándose en los requerimientos que ésta tenía y con los cuales se realizó el diseño.

## **3.4 HERRAMIENTAS PARA ADMINISTRAR LA RED(9)**

Existen diferentes herramientas que dan la posibilidad de monitorear la red. A continuación se presentan dos alternativas para administrar los equipos de la red de Laboratorios LIFE. Una alternativa se ejecuta sobre el sistema operativo Windows y la otra sobre Linux, estos programas son asequibles y amigables con el usuario.

## **3.4.1** *WHAT'S UP*

Este software es utilizado para el monitoreo de red en el sistema operativo Windows, el cual es fácil de manejar debido a su interfaz amigable. En la figura 3.13 se indica la pantalla de instalación del software.

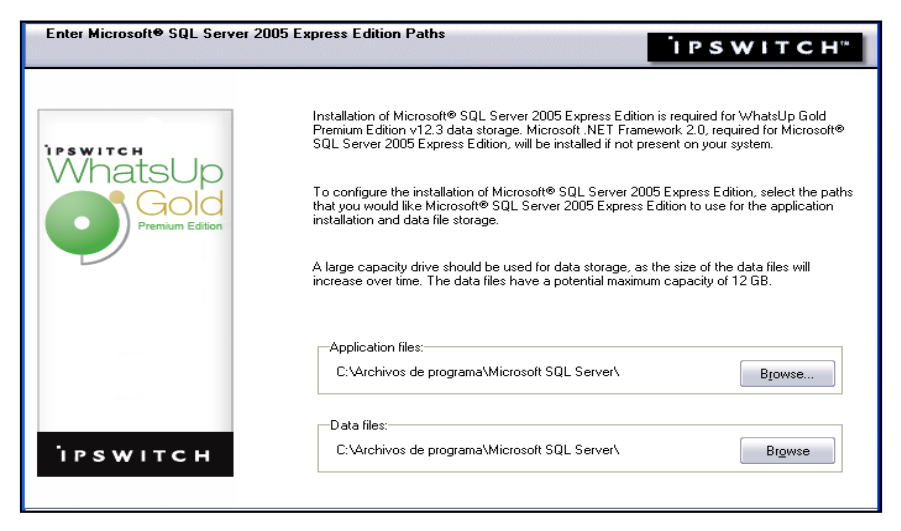

Figura 3.13 Instalación de What's up

En la figura 3.14se muestra un ejemplo de monitoreo de una red, en la que se pueden distinguir los dispositivos que la conforman y las conexiones que existen entre ellos.

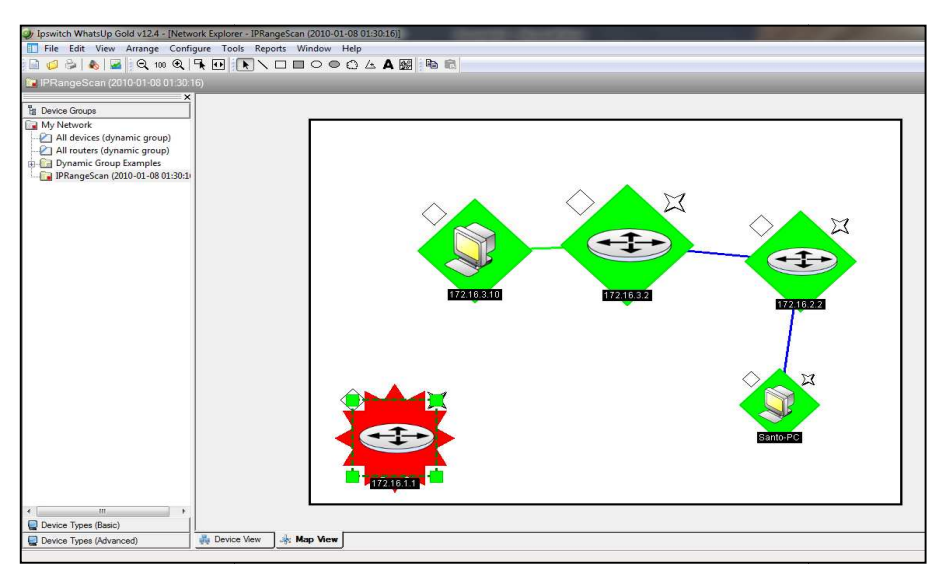

Figura 3.1 3.14 Interconexión de equipos de red

Con este programa, se habilitan servicios que el administrador requiera, como por ejemplo:

- **1.** Para inicializar el servicio se debe aceptar los mensajes provenientes del puerto 162, así como, todo tipo de *trap<sup>78</sup>* entrante.
- **2.** Para habilitar el servicio de Syslog<sup>79</sup>, se debe habilitar el puerto 514.
- **3.** Al iniciar la entrega de reportes por parte del What's up se debe escoger el dispositivo del que se quiere la información como se indica en la figura 3.15. Éste nos informará sobre la dirección IP que manejan los equipos monitoreados.

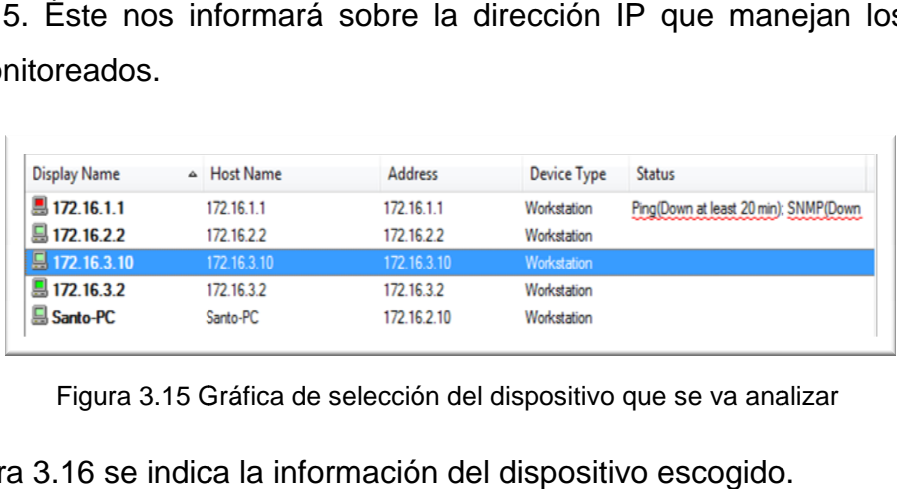

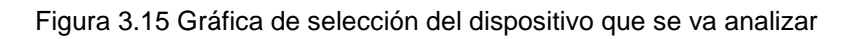

En la figura 3.16 se indica la información del dispositivo escogido.

<sup>1</sup> <sup>78</sup>Trap: Es generado por el agente SNMP para reportar ciertas condiciones y cambios de estado a un proceso de administración.

<sup>&</sup>lt;sup>79</sup>Syslog: Es un estándar de facto para el envío de mensajes de registro en una red informática IP.

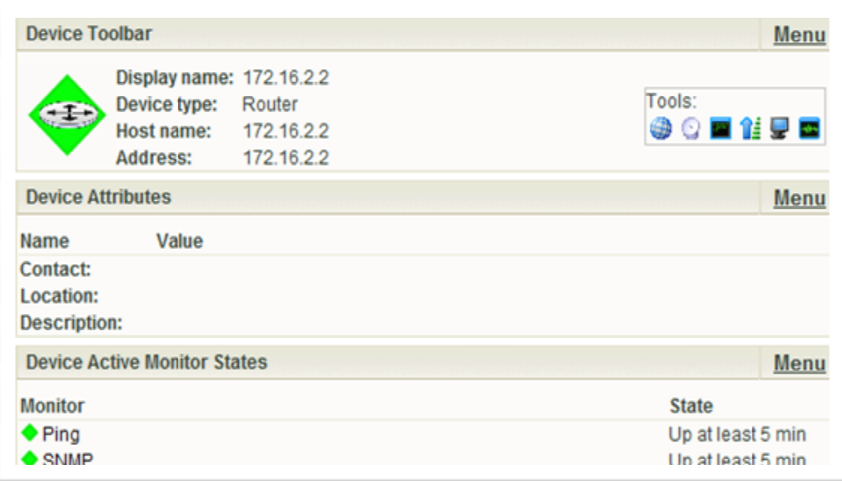

Figura 3.16 Información de un equipo de red seleccionado de What's up

En la figura 3.17 se indica la información del monitoreo de un dispositivo de red

| WhatsUp Gold - Device Status                                                                                                    |                                                                                                    | n.<br>$\Box$<br>$\star$<br>$-1$                                                                                                    | Página - Seguridad - Herramientas - 2 -<br>$\frac{1}{2}$<br>$\overline{\phantom{0}}$ |                                     |
|----------------------------------------------------------------------------------------------------|----------------------------------------------------------------------------------------------------|----------------------------------------------------------------------------------------------------|--------------------------------------------------------------------------------------|-------------------------------------|
| <b>Device Status</b><br>560<br><b>Ma</b> Home<br><b>Devices</b>                                                                                                    | Reports                                                                                                    | 172.16.3.10 Device Properties More Device Reports:<br><b>Device Status</b><br>▾∥                                                                                                    | Workspace View:<br>Add Content General                                               | $\bullet$<br>۰<br>Help              |
| Device Performance Monitor Summary<br><b>Performance Monitor Type</b><br><b>CPU Utilization</b><br><b>Disk Utilization</b><br>Interface Utilization<br><b>Memory Utilization</b><br>Ping Latency and Availability<br><b>Device Toolbar</b><br>Display name: 172.16.3.10<br>Workstation<br>Device type:<br>172.16.3.10<br><b>Host name:</b><br>172.16.3.10<br>Address: | <b>Menu</b><br><b>Polling Collection</b><br><b>Polling Interval</b><br>All CPUs<br>10 <sub>min</sub><br>All disks<br>10 <sub>min</sub><br><b>Active interfaces</b><br>10 <sub>min</sub><br>All memory items<br>10 <sub>min</sub><br>Default interface<br>10min<br>Menu<br>Tools:<br><b>OODNFB</b> | PIng - Last 4 Hours (Single Device Response Time)<br>Network interface: 172.16.3.10<br>500<br>$\frac{2}{5}$ 400<br>Lime<br>300<br>ee.<br>200<br>$\frac{8}{9}$ 100<br>ă<br>$3:30$ pm<br>4:30 pm<br>3:00 pm<br>4:00 pm<br>January 08, 2010 3:00 PM - January 08, 2010 6:29 PM | 5:30 pm<br>$6.00 \text{ nm}$<br>5:00 pm                                              | <b>Menu</b>                         |
| <b>Device Attributes</b><br>Value<br><b>Name</b><br>Contact:                                                                                                    | Menu                                                                                                    | <b>Tail of State Change Log</b><br><b>Start Time</b><br><b>Monitor</b><br>Fri 01/08 6:23 PM<br>Ping                                                                                                    | State<br>Up at least 5 min                                                           | Menu                                |
| Location:<br><b>Description:</b><br><b>Device Active Monitor States</b>                                                                                                    | Menu                                                                                                    | Fri 01/08 6:19 PM<br>Ping<br>Fri 01/08 6:03 PM<br>Ping<br>Fri 01/08 5:48 PM<br>Ping<br>Fri 01/08 5:45 PM<br>Ping                                                                                                    | Un<br>Down at least 20 min<br>Down at least 5 min<br>Down at least 2 min.            |                                     |
| <b>Monitor</b><br>$\bullet$ Ping<br><b>Device SNMP Details</b>                                                                                                    | <b>State</b><br>Up at least 5 min<br>Menu                                                                                                    | Fri 01/08 5:44 PM<br>Ping<br>Fri 01/08 5:22 PM<br>Ping<br>Fri 01/08 5:18 PM<br>Ping                                                                                                    | Down<br>Up at least 5 min<br>Up                                                      |                                     |
| Property                                                                                                    | Value                                                                                                    | <b>Tail of Action Activity Log (Single Device)</b>                                                                                                    |                                                                                      | Menu                                |
|                                                                                                    | No SNMP credentials are specified for this device.                                                                                                    | <b>Action Name</b><br>Date<br>No action activity rocorde.                                                                                                    | <b>Trigger</b>                                                                       |                                     |
| <b>IPSWITCH</b><br>Knowledge Base                                                                                                    | <b>Inswitch Inc.</b><br>Training                                                                                                    | Intranet local   Modo protegido: desactivado                                                                                                    | Ipswitch WhatsUp Gold Premium Edition v12.4                                          | $\frac{1}{2}$ + $\frac{100\%}{2}$ + |

Figura 3.17 Gráfico del monitoreo de red con What's up

En la figura 3.18 se indica el tráfico de la red analizada, mediante esta gráfica, se puede visualizar, si hay saturación de algún enlace o si se ha perdido conectividad con algún equipo.

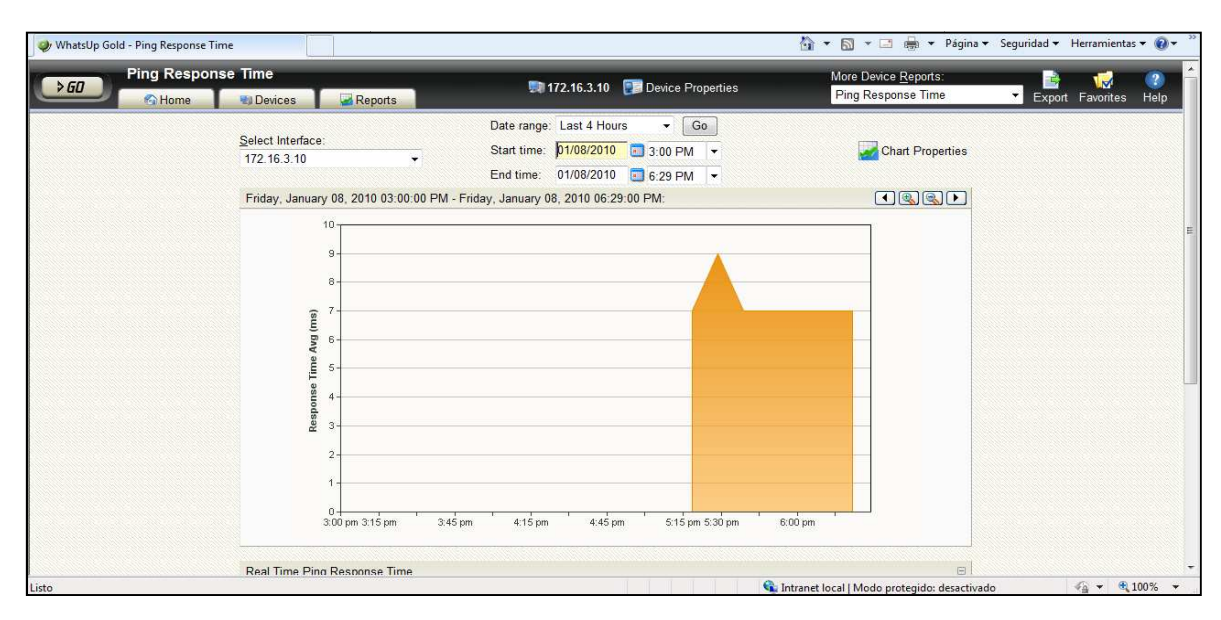

Figura 3.18 Tráfico de red analizado con What's up

## **3.4.2** *NAGIOS*

Nagios es un software que monitorea los equipos y servicios que se especifiquen, permitiendo visualizar el porcentaje de uso de CPU, el espacio en disco, entre otros.

Nagios fue diseñado originalmente para ejecutarse sobre Linux, aunque puede trabajar sobre las mayores versiones de UNIX también; se distribuyen bajo licencia GPL (GNU General PublicLicense ), formando parte de la Fundación de Software Libre.

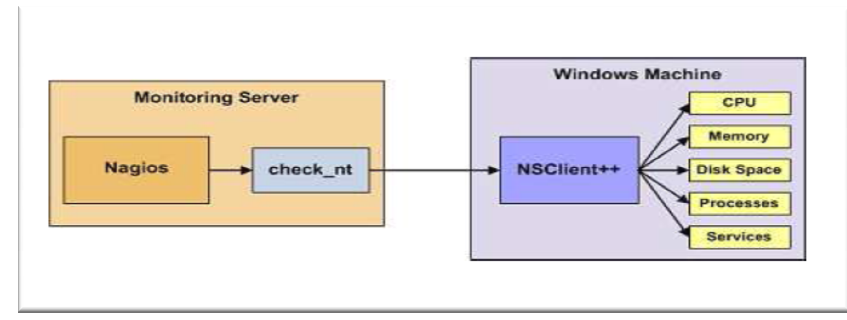

Figura 3.19 Funcionamiento de Nagios

En la figura 3.20 se observan los equipos que se encuentran conectados dentro de una red, así como los que se encuentran activos o desactivos.

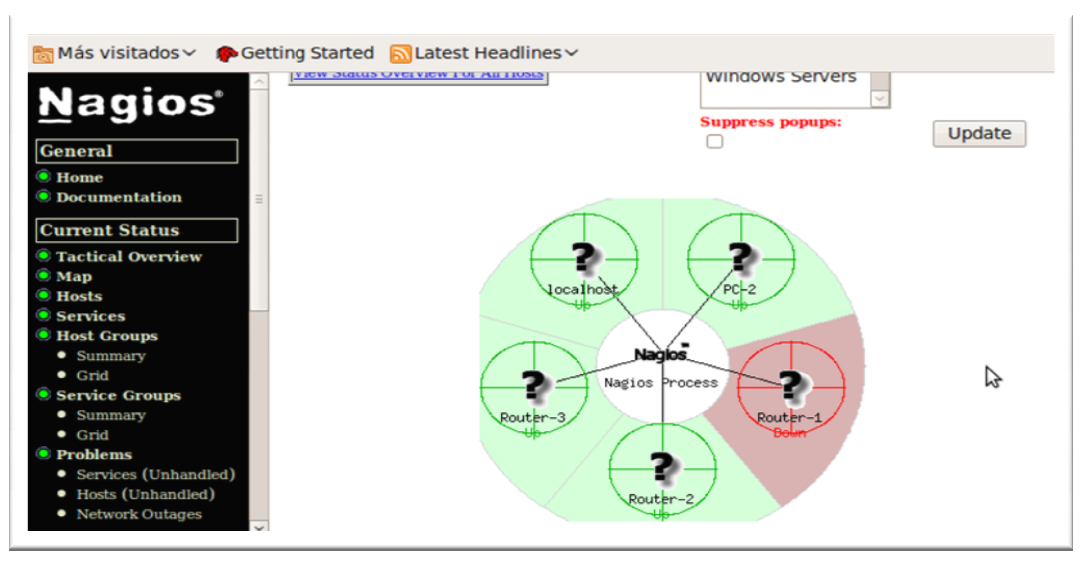

Figura 3.20 20 Prueba de conexión de dispositivos en una red

En la figura 3.21 se observa las MIBs<sup>80</sup>de un determinado equipo, que pueden ser configuradas y visualizadas con esta herramienta.

| Nagios - Mozilla Firefox<br>э                                                                                               |                                                                                                  |                              |                   |                                   |  |     |                                                                                                    |  |
|----------------------------------------------------------------------------------------------------|--------------------------------------------------------------------------------------------------|------------------------------|-------------------|-----------------------------------|--|-----|----------------------------------------------------------------------------------------------------|--|
| <b>Archivo</b>                                                                                                    | Editar Ver                                                                                       | <b>Historial</b>             | <b>Marcadores</b> | Herramientas Ayuda                |  |     |                                                                                                    |  |
|                                                                                                    | $ G $ Google<br>☆<br>http://localhost/nagios/<br>N<br>$\checkmark$<br>$\checkmark$<br><b>The</b> |                              |                   |                                   |  |     |                                                                                                    |  |
|                                                                                                    | Más visitados $\vee$ Cetting Started N Latest Headlines $\vee$                                   |                              |                   |                                   |  |     |                                                                                                    |  |
| Nad                                                                                                    | Router-2                                                                                         | <b>PING</b>                  | OK                | 01-08-2010 18:23:51 0d 1h 26m 34s |  | 1/4 | <b>ECO OK - Paquetes</b><br>$perdidos = 0%$ , RTA =<br>$3.50$ ms                                                                                                    |  |
| <b>General</b>                                                                                                    |                                                                                                  | Port 1 Link<br><b>Status</b> | OK.               | 01-08-2010 18:24:02 0d 1h 13m 23s |  | 1/4 | IF-MIB::ifOperStatus.1<br>$= INTEGR: up(1)$                                                                                                    |  |
| $\bullet$ Home<br>$\bullet$ Documer                                                                                         |                                                                                                  | sysContact                   | OK                | 01-08-2010 18:24:00 0d 1h 14m 25s |  | 1/4 | SNMP <sub>v2</sub> -<br>$MIB::sysContext.0 =$<br><b>STRING:</b><br>cvinellio@vahoo.com                                                                                             |  |
| <b>Current</b><br><b>Status</b><br><b>Tactical</b><br><b>Overview</b><br>$\bullet$ Map<br><b>• Hosts</b><br><b>Services</b> |                                                                                                  | sysDescr                     | OK                | 01-08-2010 18:23:25 0d 1h 15m 0s  |  | 1/4 | SNMP <sub>v2</sub> -<br>$MIB::sysDescr.0 =$<br><b>STRING: Cisco IOS</b><br>Software, 7200 Software<br>(C7200-IK9S-M),<br>Version $12.4(17a)$ .<br><b>RELEASE SOFTWARE</b><br>(fc2) |  |
| $\bullet$ Host<br><b>Groups</b>                                                                                             |                                                                                                  | sysLocation                  | OK                | 01-08-2010 18:23:37 0d 1h 14m 48s |  | 1/4 | SNMP <sub>v2</sub> -<br>$MIB::sysLocation.0 =$<br><b>STRING: UIO</b>                                                                                                    |  |
| $\bullet$ Summa<br>$\bullet$ Grid<br>$\bullet$ Service                                                                      |                                                                                                  | sysName                      | OK                | 01-08-2010 18:23:49 0d 1h 14m 36s |  | 1/4 | SNMP <sub>v2</sub> -<br>$MIB::sysName.0 =$<br><b>STRING: R2</b>                                                                                                    |  |
| <b>Groups</b><br>$\bullet$ Summ<br>$\bullet$ Grid                                                                           |                                                                                                  | sysUptime                    | OK                | 01-08-2010 18:24:01 0d 1h 15m 7s  |  | 1/4 | <b>DISMAN-EVENT-</b><br>MIB::sysUpTimeInstance<br>$=$ Timeticks: $(539225)$<br>1:29:52.25                                                                                          |  |

Figura 3.2 3.21MIBs de un dispositivo analizado

<sup>1</sup> <sup>80</sup>**MIB:**Management Information Base

## **3.5 ALTERNATIVAS DE EQUIPOS (8)(9)**

Para la selección de los equipos de red, se han tomado en cuenta todos los requerimientos que la empresa desea cumplir para el diseño de esta red.

Los equipos serán determinados a partir de los requerimientos, las capacidades y aplicaciones que éstos soporten.

## **3.5.1 EQUIPOS PARA LA RED DE DATOS**

## **3.5.1.1** *Switch de Core* **(11) (12)**

Laboratorios LIFE cuenta con un Switch de Core Cisco modelo 3750. La adquisición de este equipo es reciente, motivo por el cual es recomendable mantenerlo.

Se debe realizar la adquisición de otro switch de las mismas características, ya que no existe un backup de este switch siendo un elemento importante en la red

La importancia de la redundancia del Switch de Core radica en que permitirá:

- Conexiones a la PSTN, WAN e Internet de tal manera de garantizar la conexión total ante una falla de la red de Laboratorios LIFE.
- Se brindará redundancia de servicios, alta disponibilidad, alto performance y escalabilidad.

Los requerimientos para el Switch de Core, para la red de Laboratorios LIFE son los siguientes:

- Debe tener 24 Puertos LAN de 10/100/1000 Mbps y 4 puertos SFP los mismos que garanticen la máxima productividad.
	- a. Los puertos deben ser autosensing para cable UTP (RJ45).
	- b. Los 24 puertos LAN serán distribuidos para servidores, conexiones de los switches de acceso del edifico administrativo, firewall, enlaces con

el proveedor; los 4 puertos de fibra serán para conexiones directas a los Edificios de Investigación y Desarrollo y de Producción.

- $\div$  Se requiere que este switch soporte balaceo de carga.
- $\div$  Debe ser de capa 3 y administrable de tal manera que:
	- a. Se pueda realizar enrutamiento entre las VLANs soportando el estándar 802.1Qya que es necesario para el diseño de la red planteada.
	- b. La conexión remota a través de browser para que el administrador de la red realice soporte desde un lugar externo en caso de ser necesario.
	- c. Soportar los grupos RMON y SNMP.
- Ofrecer calidad de servicio (QoS), debido a las aplicaciones de la empresa y la necesidad de nuevas aplicaciones como VoIP.
- Se implementará redundancia y monitoreo en el tráfico. Para poder dar este servicio se requiere que el switch tenga capacidad para soportar el protocolo Mirroring de Puertos.

Diversas marcas disponen de equipos que cumplan con los requerimientos antes mencionadas, se realiza el análisis entre las marcas CISCO y HP.

La marca CISCO fue analizada debido a que el administrador de la red tiene una mayor familiaridad con esta marca, la empresa tiene una jerarquía de equipos con esta marca.

Se seleccionó para este análisis HP, debido a que el administrador realizo pruebas con este equipo las cuales fueron satisfactorias y su configuración es similar a los equipos con los que cuenta la empresa.

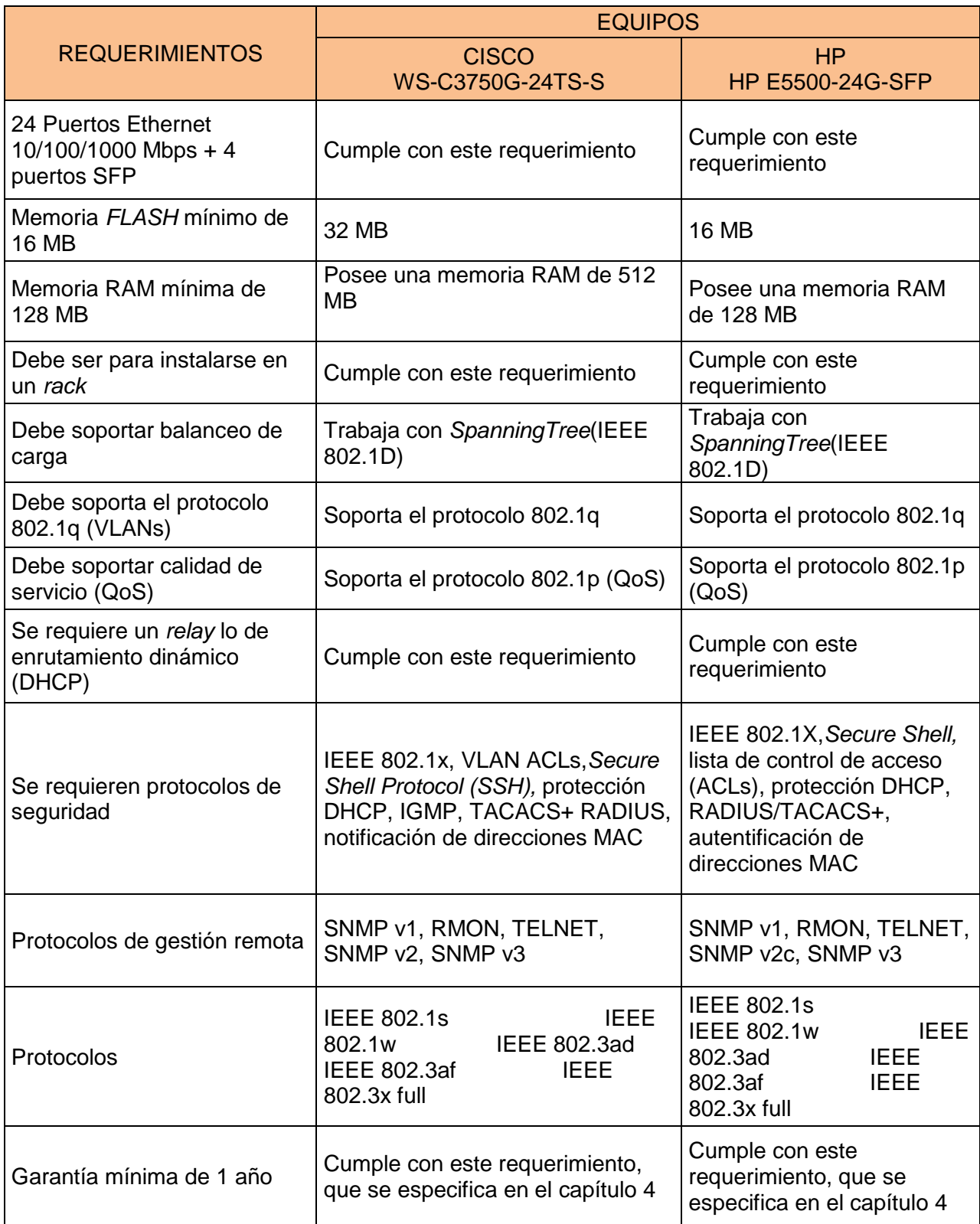

Tabla 3.6 Comparación del Switch de Core

# **3.5.1.2** *Switch* **de Acceso (13) (14)**

Para mejorar la red de Laboratorios LIFE se va a reemplazar el hub ubicado en el Edificio de Mantenimiento por un switch de mejores características técnicas mencionadas a continuación:

- Switch capa 2 autosensing 10/100BASE-T, con un puerto uplink ya que se tiene una interconexión con el switchde Investigación y Desarrollo a través de cable UTP. No se necesita un switch con puertos de fibra óptica ya que el diseño escogido no tiene este requerimiento, el número de usuarios no justifica una conexión de fibra óptica.
- $\div$  Se requiere dos switches con un mínimo de 8 puertos *Ethernet*, uno para el Edificio de Mantenimiento y otro para la sucursal de Cuenca
- Se implementarán VLANs para una mejor segmentación de la red. Se requiere que el switch permita la configuración y administración de VLANs soportando el estándar 802.1q.
- Es necesario que cuente con la capacidad de monitoreo remoto a través de browser, con soporte de los grupos RMON y que puedan ser administrados por aplicaciones de gestión de red basadas en SNMP.

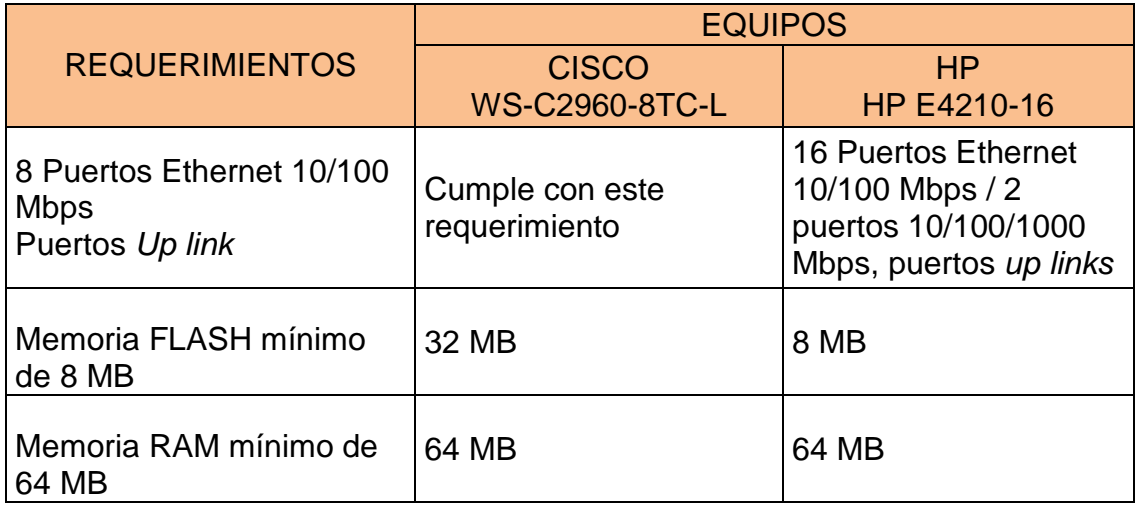

Para este tipo de dispositivo, se tiene las siguientes marcas:

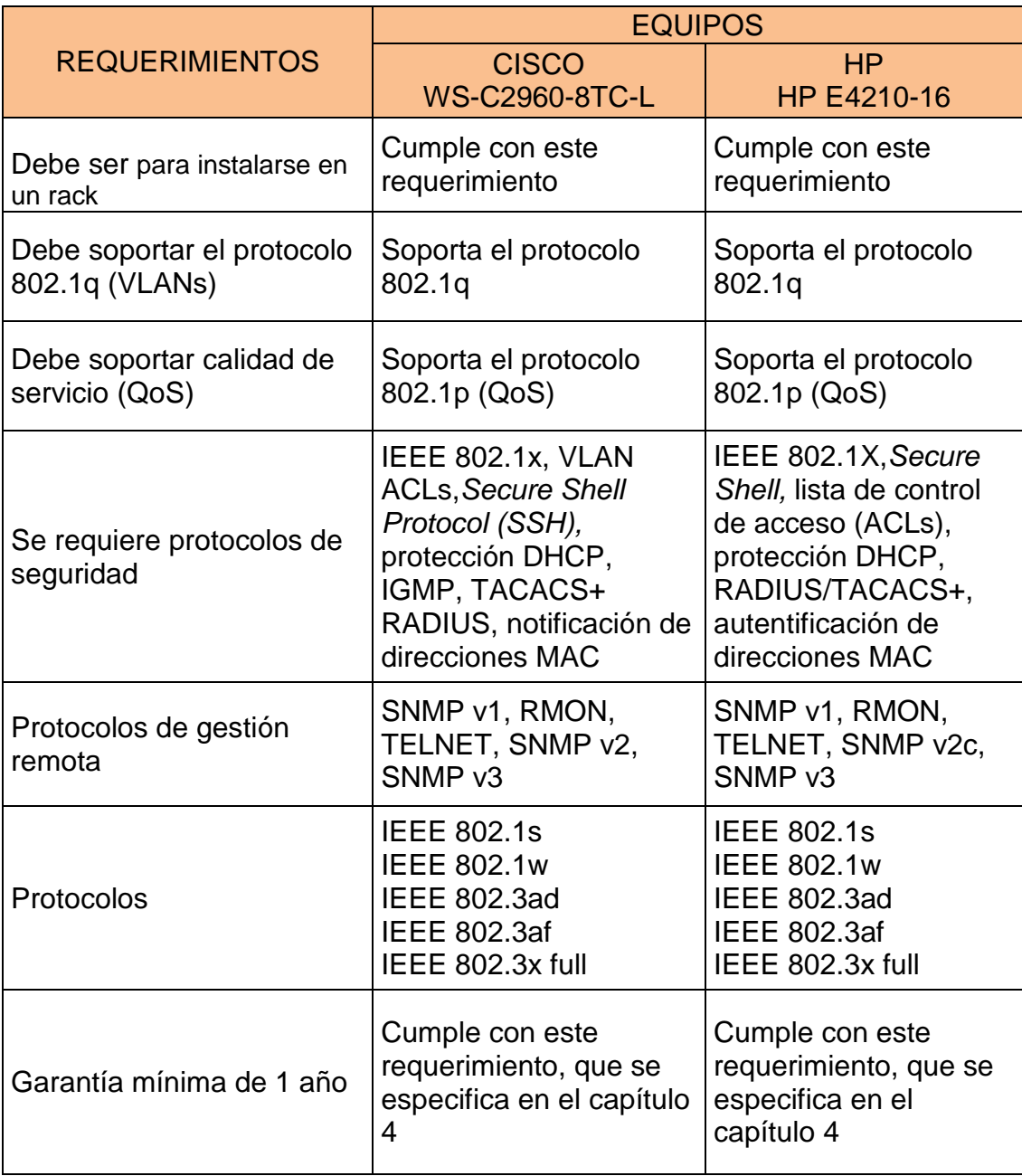

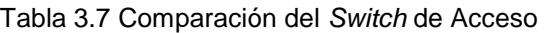

### **3.5.2 EQUIPOS PARA LA RED DE VOZ**

## **3.5.2.1 Teléfonos IP (15) (16)**

Los teléfonos se adquirirán para los usuarios de la red de Laboratorios LIFE, los cuales deben cumplir las especificaciones técnicas solicitados por éstos y por el Administrador de la Red. Se adquirirán 190 teléfonos IP, 170 para Quito, 16 para Guayaquil y 4 para Cuenca

En la tabla 3.8 se detallan las características técnicas y las posibles marcas a utilizarse.

|                                                                                                    | <b>EQUIPOS</b>                   |                                               |  |  |
|----------------------------------------------------------------------------------------------------|----------------------------------|-----------------------------------------------|--|--|
| <b>REQUERIMIENTOS</b>                                                                                          | <b>AVAYA</b><br>1616 BLK-C2      | <b>HP</b><br>HP 3102 BUSINESS<br><b>PHONE</b> |  |  |
| 1 Puerto RJ45 10/100 de<br>detección automática                                                                | Cumple con este<br>requerimiento | Cumple con este<br>requerimiento              |  |  |
| 1 RJ9 para manos libres                                                                                        | Cumple con este<br>requerimiento | Cumple con este<br>requerimiento              |  |  |
| Voltaje de entrada 120 a 240 V                                                                                 | Cumple con este<br>requerimiento | Cumple con este<br>requerimiento              |  |  |
| Soportar el códec G.729                                                                                        | Cumple con este<br>requerimiento | Cumple con este<br>requerimiento              |  |  |
| Permitir asignación de<br>dirección IP por DHCP                                                                | Cumple con este<br>requerimiento | Cumple con este<br>requerimiento              |  |  |
| Tonos de llamadas                                                                                              | Cumple con este<br>requerimiento | Cumple con este<br>requerimiento              |  |  |
| Un display LCD de al menos 3<br>filas                                                                          | Cumple con este<br>requerimiento | Cumple con este<br>requerimiento              |  |  |
| Permitir el manejo de directorio<br>de la empresa                                                              | Cumple con este<br>requerimiento | Cumple con este<br>requerimiento              |  |  |
| Poseer indicador luminoso de<br>correo de voz                                                                  | Cumple con este<br>requerimiento | Cumple con este<br>requerimiento              |  |  |
| Disponer de un botón para<br>realizar transferencia de<br>llamadas, remarcado<br>automático, llamada en espera | Cumple con este<br>requerimiento | Cumple con este<br>requerimiento              |  |  |
| Garantía mínima de 1 año                                                                                       | Cumple con este<br>requerimiento | Cumple con este<br>requerimiento              |  |  |

Tabla 3.8 Comparación de los teléfonos IP

# **3.5.2.2 Central IP (17) (18)**

La central telefónica es importante para la implementación de la Telefonía IP para Laboratorios LIFE, la cual será instalada en la ciudad de Quito ya que en Cuenca y Guayaquil reutilizarán las centrales existentes.

En la actualidad Laboratorios LIFE cuenta con 155 extensiones y una demanda de 170, se debe considerar también el crecimiento a futuro considerado en el apartado 3.2, en el cual se define un crecimiento del 1.36% a futuro. Por lo tanto debe soportar un crecimiento mínimo de 190 extensiones IP.

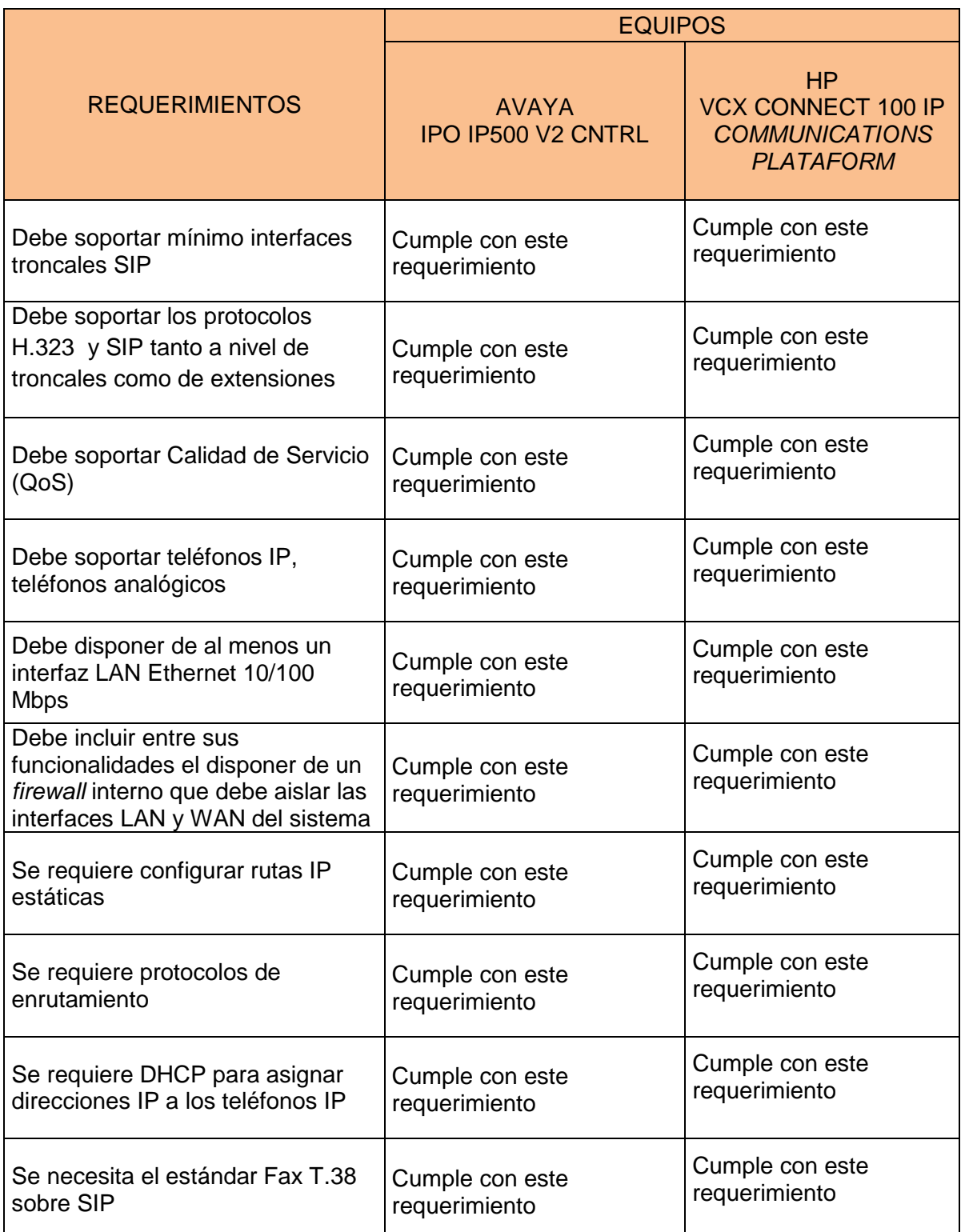

Se considera las siguientes características para la central IP a ser adquirida.

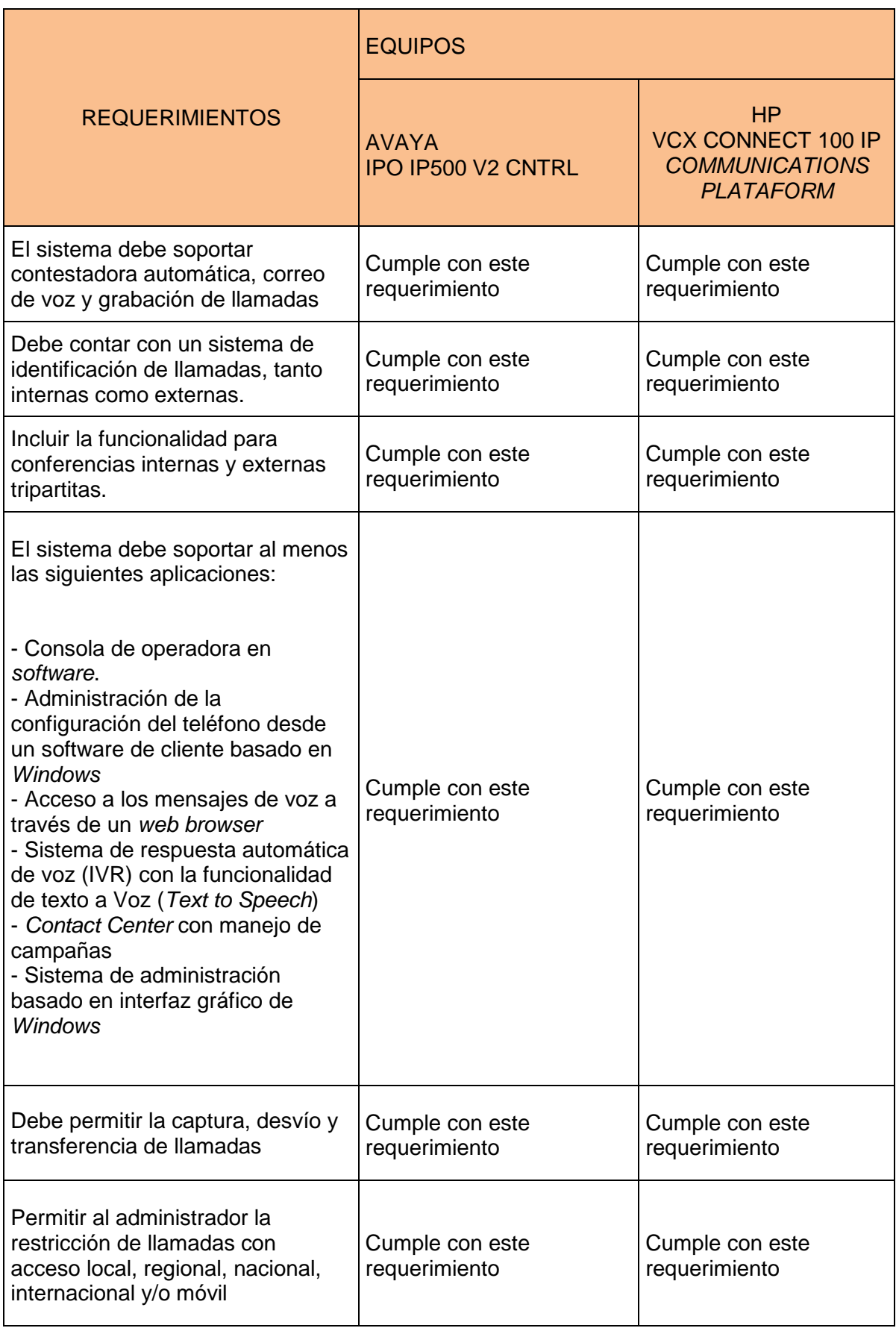

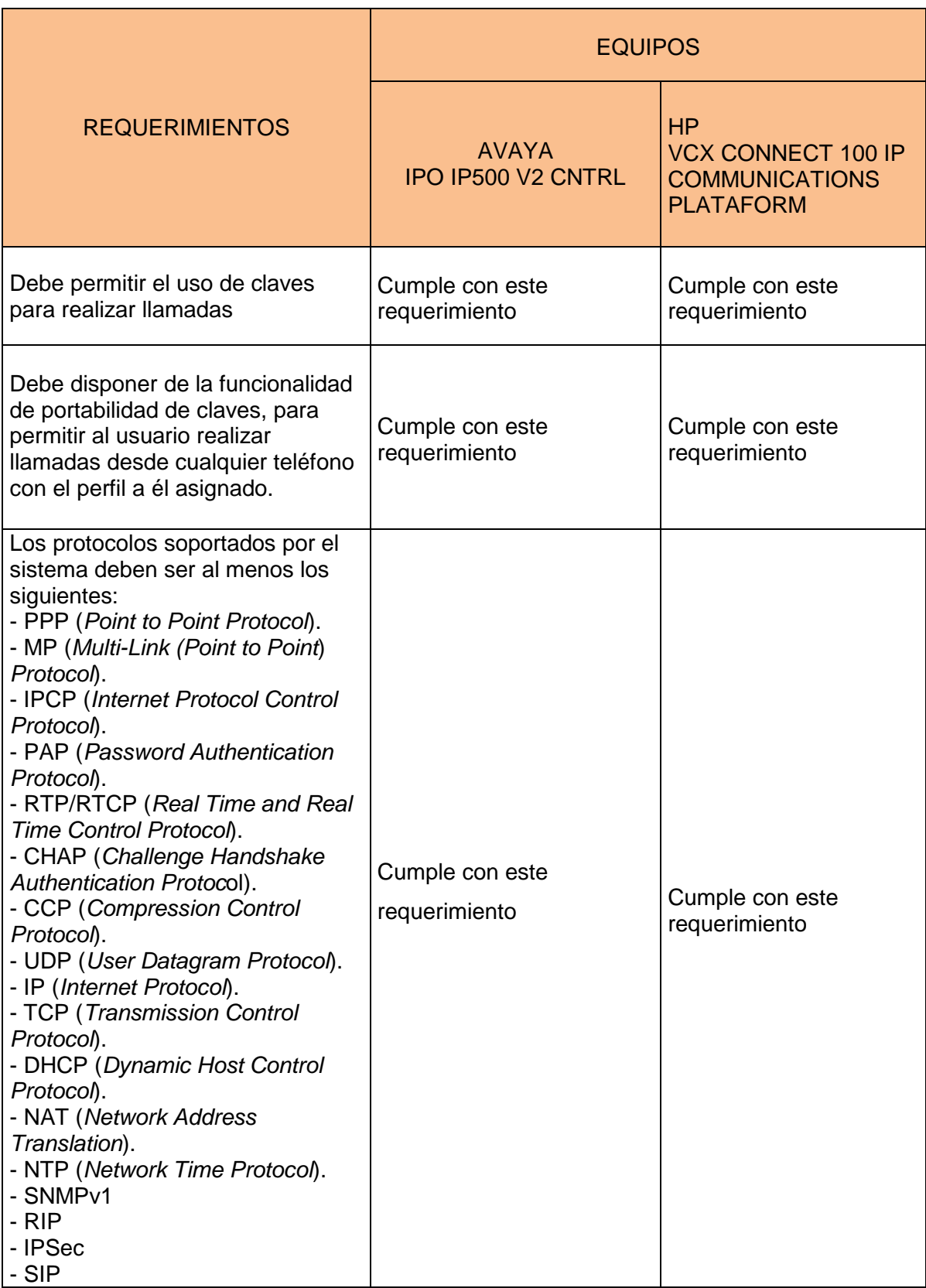

Tabla 3.9 Comparación de las Centrales telefónicas

## **3.5.2.3 Consola de operadora (19) (20)**

La consola de operadora es necesaria para las recepcionistas de esta empresa. Se debe adquirir una consola digital para un eficiente procesamiento de llamadas y de alta velocidad y así tener respuestas rápidas y productivas.

La consola de operadora debe tener las características requeridas por Laboratorios LIFE.

Para este equipo se tienen las siguientes marcas indicadas en la tabla 3.10.

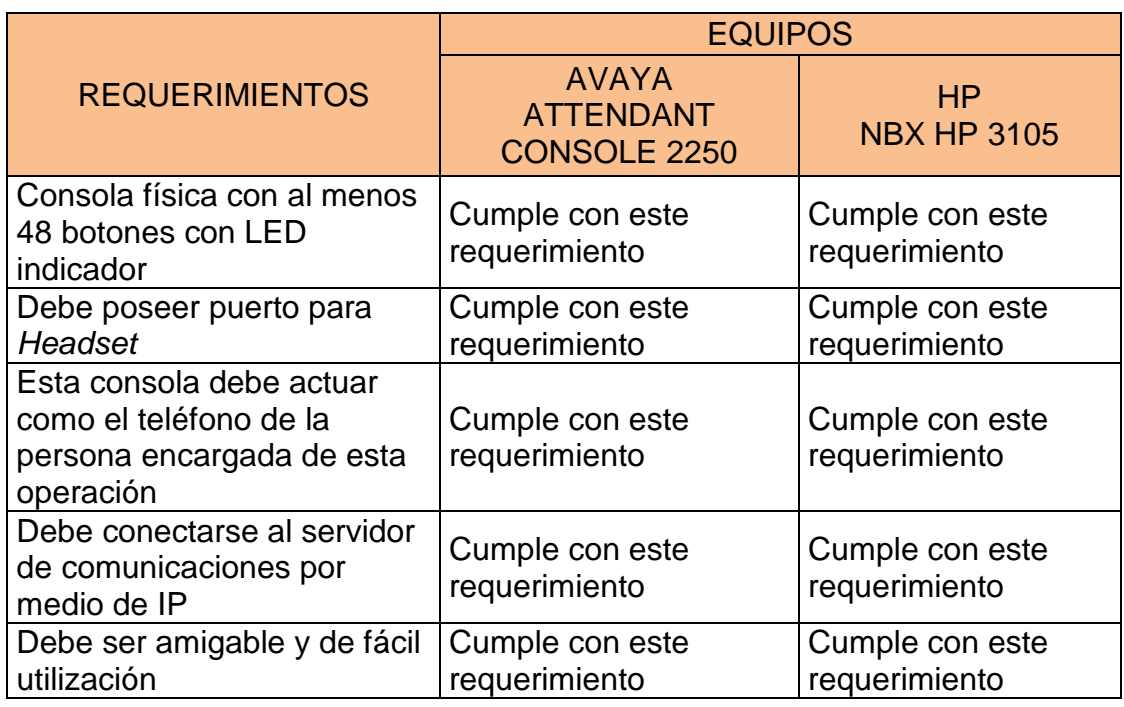

Tabla 3.10 Alternativas de marcas de la Consola de operadora

### **3.5.2.4 Servidor de comunicaciones (21) (22)**

El servidor de comunicaciones que se implementará para la Telefonía IPdebe brindar redundancia en todos los componentes y funciones principales.

Este servidor debe tener las siguientes características:

 Contará con una capacidad instalada y habilitada de un mínimo de 2 E1, 190 extensiones IP, 1 consola de operadora física, correo de voz para todas las extensiones.

- Se debe incluir un sistema de contestadora automática, correo de voz y grabación de llamadas con al menos 15 canales simultáneos habilitados.
- Se debe incluir el software necesario para que todos los usuarios puedan administrar sus teléfonos desde el PC basado en Windows.
- El sistema telefónico debe soportar al menos un valor de llamadas completadas en horas pico (BHCC) de 36000.

Este equipo no será adquirido, debido a que la empresa dispone de un servidor, el cual no se encuentra utilizado y será adaptado para este fin.

Las características del servidor de comunicaciones son las siguientes:

◆ Nombre del servidor: Por asignar ◆ Case: Marca IBM Memoria RAM: 2048 MB Capacidad de disco: 320 GB  $\div$  Tarjeta de red:  $10/100/1000$  Mbps

#### *3.5.2.4.1 Software libre para el servidor de comunicaciones*

El software libre es aquel que puede ser distribuido, modificado, copiado y usado, por lo tanto debe venir acompañado del código fuente para hacer efectivas las libertades que lo caracteriza.

Una de las alternativas es trabajar con ASTERIX, que es una aplicación de software libre bajo licencia de GPL.

ASTERIX incluye características como distribución automática de llamadas, buzón de voz, conferencias, estadística de llamadas, identificador del número entrante, grabación digital de llamadas

Esta alternativa presenta diferentes ventajas:

 $\div$  Bajo costo de adquisición y libre uso.
- ❖ Innovación tecnológica.
- Requisito de hardwares menores y durabilidad de las soluciones.
- Independencia del propietario.
- Datos personales, privacidad y seguridad.
- Adaptación del software a las necesidades específicas de la empresa.

Hay que tomar en cuenta que el software libre tiene desventajas como por ejemplo:

- No tiene garantía proveniente del autor.
- Se necesita dedicar recursos a la reparación de errores.
- No existen compañías únicas que respalden toda la tecnología.
- El usuario debe tener nociones de programación.

#### *3.5.2.4.2 Software licenciado para el servidor de comunicaciones*

Se refiere a cualquier programa informático en la que los usuarios tienen limitadas las propiedades de usarlo, modificarlo o distribuirlo.

Este software tiene las siguientes ventajas:

- Cuenta con control de calidad y soporte técnico.
- Cuenta con interfaces más amigables para el usuario
- El trabajar con este tipo de softwaregarantiza una licencia que es el respaldo para cualquier auditoría externa que pueda presentarse en la empresa.

Se debe tomar en cuenta las desventajas que la tiene la implementación del software licenciado.

- \* Las capacitaciones son de alto costo, igual a las adaptaciones de un módulo del software a las necesidades particulares.
- Su código fuente se encuentra encriptado.
- Se tiene dependencia de la marca propietaria.
- Costo elevado de licencias.

En la tabla 3.11 se indica los requerimientos técnicos que debe cumplir el software para la Central Telefónica IP de Laboratorios LIFE.

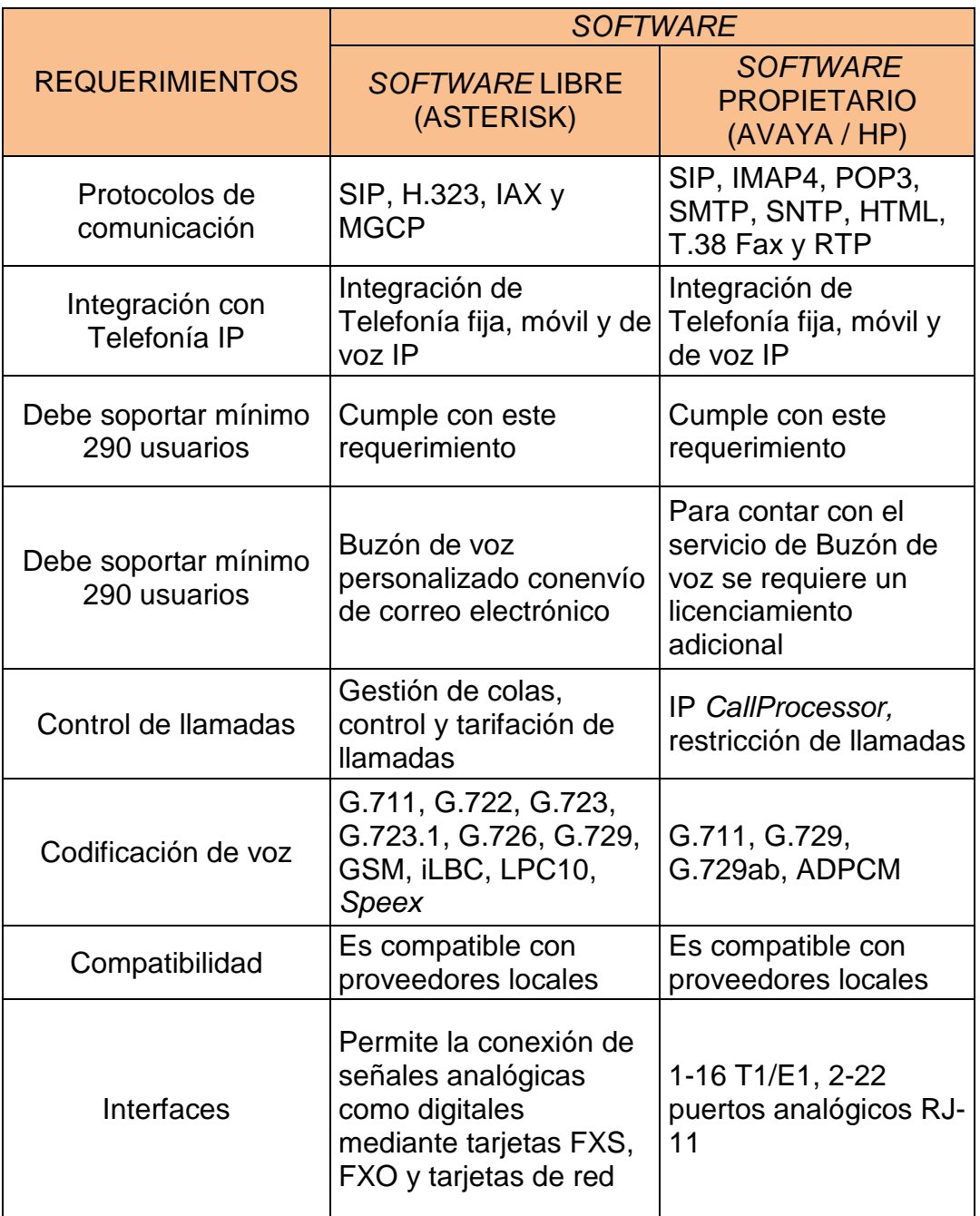

Tabla 3.11 Alternativas de software para Central Telefónica IP

El software que se utilizará para el servidor de la Central Telefónica será uno licenciado, ya que por requerimiento interno de la empresa, todo software instalado en la red debe contar con su licencia propia.

La marca del software será elegida dependiendo de los equipos que se escojan en el capítulo 4 apartado 4.2.

#### **3.6 TIPS DE SEGURIDAD**

A continuación se presentan algunas sugerencias para la seguridad de Laboratorios LIFE.

- Para la alternativa de Red Convergente se emplea una redundancia sobre los switches, y no sobre el acceso a los servidores de la empresa que son necesarios para el desarrollo de la red
- De la misma manera se recomienda un enlace redundante sobre la conexión de la Central IP.
- Se debe tener en los switches, routers, servidores y Access points una clave individual que no sea predecible como las existentes actualmente, teniendo en cuenta las consideraciones en las claves mencionadas anteriormente.
- Es importante tener un procedimiento para la prevención de virus en todos los equipos de cómputo de laboratorios LIFE.
- Es importante cerrar los huecos que existen sobre el Internet ya que el usuario puede acceder a diferentes lugares de descarga.

## **ANÁLISIS DE COSTOS**

El diseño de la red convergente para Laboratorios LIFE se realizó en el Capítulo 3, por lo que es necesario determinar el costo de los elementos de voz y datos para obtener la mejor solución.

Para este análisis, se han utilizado marcas de prestigio tanto para los servicios de voz como para los servicios de datos.

### **4.1 SERVICIOS DE DATOS**

Para los servicios de datos se han analizado los equipos marca CISCO y HP los cuales cuentan con gran prestigio dentro del mercado tecnológico, se ha escogido estas marcas debido a que el Administrador de Red de la empresa lo ha solicitado ya que tiene conocimiento y experiencia con la utilización de éstas.

Luego de realizar los diseños de la Red Convergente para Laboratorios LIFE y escoger la mejor alternativa, se requiere adquirir:

- Un Switch de Core para obtener redundancia en el Edificio Administrativo.
- Dos switches de acceso de mínimo 8 puertos: uno para el Edificio de Mantenimiento y otro para la sucursal de Cuenca.

Las características técnicas se encuentran especificadas en el apartado 3.5

#### **4.1.1 EQUIPOS MARCA CISCO(3)**

Los switches CISCO Catalyst brindan un buen funcionamiento en las redes de área local y de área extendida, debido a su alta resistencia de apilamiento y fácil instalación de aplicaciones convergentes que se adaptan a las necesidades del negocio, para lo cual se ha contemplado los switches marca CISCO que se indican en los siguientes párrafos.

El Switch de Core que debe adquirirse será utilizado para la red de la empresa como un equipo redundante, puesto que si uno falla, el otro equipo debe comenzar a actuar para evitar pérdida de información y cortes de comunicación con las otras sucursales. El balanceo de carga también es importante en este equipo, ya que el tráfico es compartido entre los dos, así, el proceso de encolamiento para cada switch disminuye.

El switch de acceso es necesario para el Edificio de Mantenimiento y la sucursal de Cuenca, lugares donde se necesitan de estos equipos para eliminar los hubs que se encuentran operando, debido a que estos son obsoletos y se encuentran con algunos puertos dañados.

En la tabla 4.1 se indican los equipos marca CISCO posibles a utilizar.

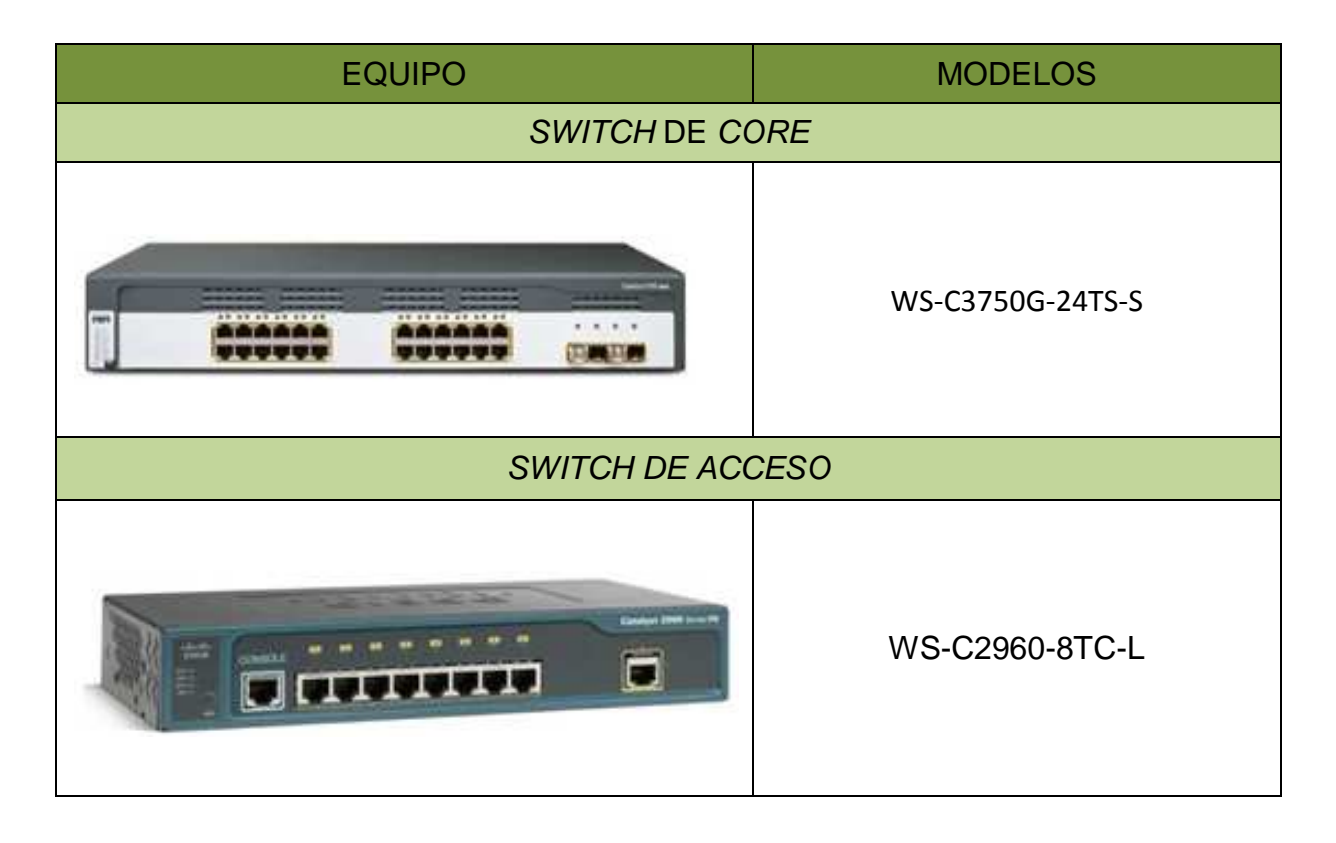

Tabla 4.1 Switches de marca CISCO

#### **4.1.1.1 Costo de los equipos marca CISCO**

Los switches mencionados en la tabla 4.1 fueron cotizados debido a la necesidad que tiene la empresa en la adquisición de los mismos.

En la tabla 4.2 se indica el valor de los equipos marca CISCO, tarjetas para los puertos de fibra óptica que se requieren y la garantía (Smarnet) que este fabricante ofrece.

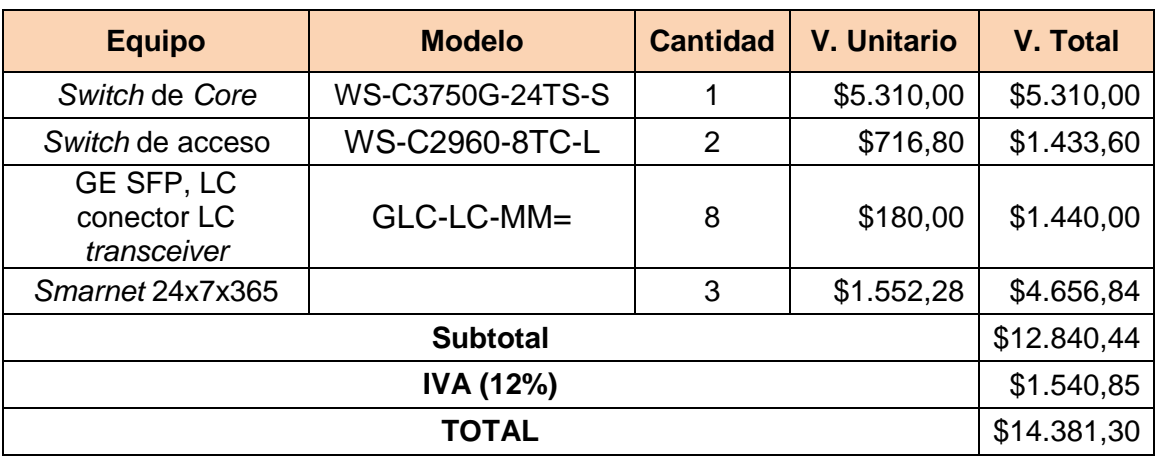

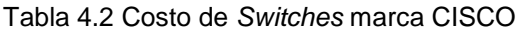

### **4.1.2 EQUIPOS MARCA HP(4)**

Los switches HP son fáciles de manejar, presentan una gama de equipos apilables que pueden ser escogidos de acuerdo a las necesidades de la empresa, brindando seguridad y calidad de servicio.

En la tabla 4.3 se indican los posibles equipos a utilizar en el diseño de la Red Convergente.

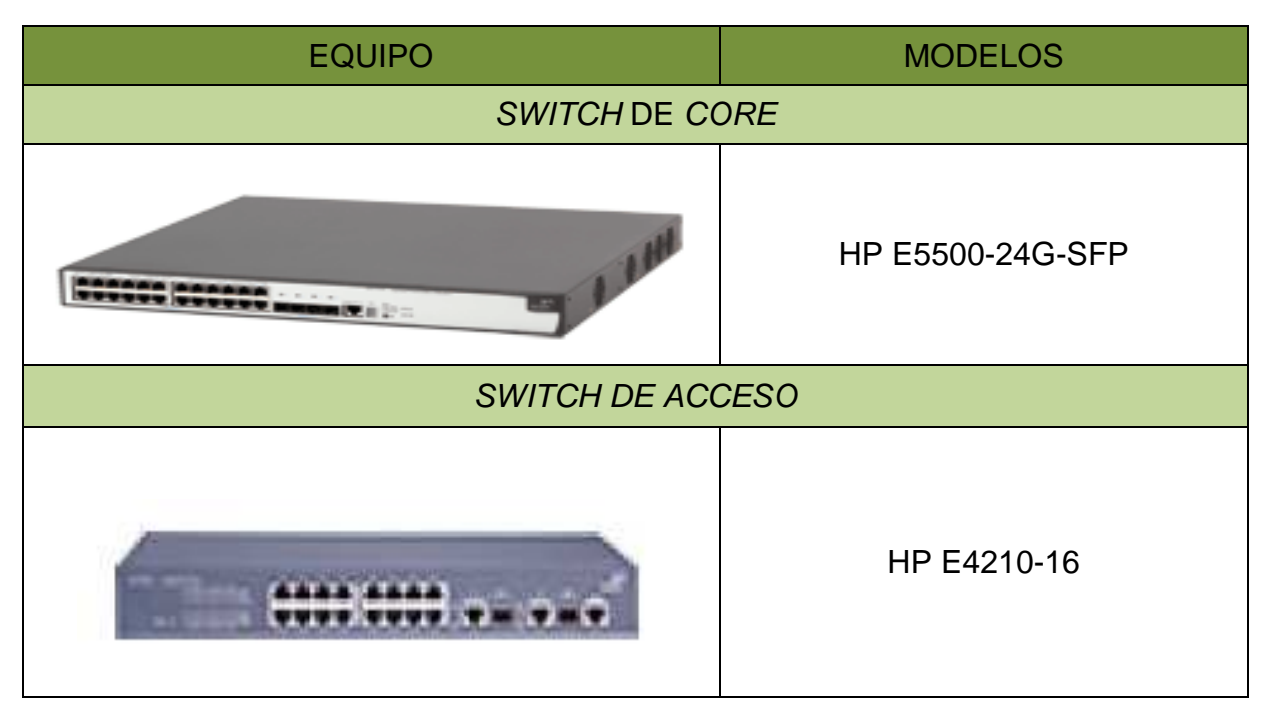

Tabla 4.3 Switches de marca HP

#### **4.1.2.1 Costo de los equipos marca HP**

Los switches HP descritos en la tabla 4.3 fueron cotizados según las cantidades que se requiere en el diseño de la red, junto con las tarjetas para las conexiones de fibra óptica y su garantía (Carepack).

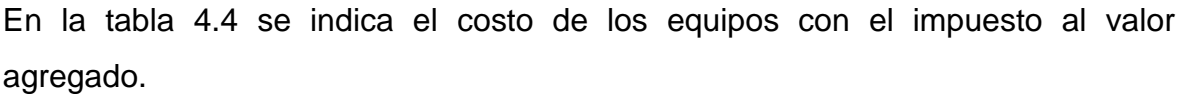

| <b>Equipo</b>                    | <b>Modelos HP</b>                              | <b>Cantidad</b> | <b>V. Unitario</b> | <b>V. Total</b> |
|----------------------------------|------------------------------------------------|-----------------|--------------------|-----------------|
| Switch de Core                   | <b>HP E5500-24G-SFP</b>                        | 1               | \$7.180,80         | \$7.180,80      |
| Switchde acceso                  | HP E4210-16                                    | 2               | \$443,45           | \$886,90        |
| <b>GIGABIT LC-LC</b><br>(J4858C) | HP 1-Port 10 Gbe<br><b>XFP A5500</b><br>Module | 8               | \$208,60           | \$1.688,80      |
| Carepack 24x7x365                | <b>UV864E</b>                                  | 3               | 1.237,78           | \$3.713,34      |
|                                  | \$13.449,84                                    |                 |                    |                 |
|                                  | \$1.613,99                                     |                 |                    |                 |
|                                  | \$15.063,82                                    |                 |                    |                 |

Tabla 4.4 Costo de switches HP

## **4.2 SERVICIOS DE VOZ**

Para los servicios de voz se ha investigado fabricantes de prestigio e innovadores en el mercado actual, por ello se han cotizado equipos marca AVAYA y HP, los cuales brindan servicios de integración en telefonía móvil, correo, bases de datos, entre otros; estos servicios serán implementados según la necesidad del usuario y de la tecnología existente. Se ha seleccionado estas 2 marcas por petición del Administrador de Red de la empresa ya que ha realizado pruebas con el proveedor de AVAYA y tiene experiencia con la marca HP, de las cuales requiere mayor información. Para el diseño de la red no se ha cotizado el servidor de comunicaciones, debido a que Laboratorios LIFE ya posee uno que será utilizado para este fin. A continuación se indican los equipos necesarios para Telefonía IP.

### **4.2.1 EQUIPOS MARCA AVAYA (5)**

Los equipos de esta marca se encuentran detallados técnicamente en el apartado 3.5.2

Los teléfonos IP serán utilizados por los usuarios de la empresa, los cuales darán facilidades para la comunicación.

La Consola de Operadora permite a la recepcionista transferir las llamadas a los departamentos de la empresa.

La Central IP permitirá el acceso hacia la red telefónica pública, lo que hace transparente la comunicación entre los usuarios de la empresa y los clientes externos a ella.

EQUIPO **MODELOS** TELÉFONO IP 1616 BLK C2 CONSOLA DE OPERADORA ATTENDANT CONSOLE 2250 CENTRAL IP IPO IP500 V2 CNTRL UNIT t i lit

En la tabla 4.5 se indican los modelos de equipos posibles de utilizar.

Tabla 4.5 Equipos marca AVAYA

#### **4.2.1.1 Costo de los equipos marca AVAYA**

Los equipos la tabla 4.6 son necesarios para la red de voz, los cuales fueron cotizados junto con las licencias necesarias para su buen funcionamiento. Se indican los equipos y sus costos para la red IP de voz. El costo total incluye el impuesto al valor agregado (IVA).

| <b>Equipo</b>                                                                               | <b>Modelo</b>                                                                                   | <b>Cantidad</b> | <b>V. Unitario</b> | <b>V. Total</b> |
|---------------------------------------------------------------------------------------------|-------------------------------------------------------------------------------------------------|-----------------|--------------------|-----------------|
| Teléfono IP                                                                                 | IP PHONE 1616 BLK<br>C <sub>2</sub>                                                             | 190             | \$175,20           | \$33.288,00     |
| <b>Central IP</b>                                                                           | IPO IP500 V2 CNTL<br><b>UNIT</b>                                                                | 1               | \$272,58           | \$272,58        |
| Consola de<br>Operadora                                                                     | <b>ATTENDANT</b><br>CONSOLE 2250                                                                | 1               | \$163,68           | \$163,68        |
| Licencia de<br>consola de<br>operadora                                                      | <b>IPO LIC</b><br><b>RECEPTIONIST RFA</b><br>1 LIC:CU                                           | 1               | \$251,19           | \$251,19        |
| Licencia de<br>teléfonos<br>ejecutivos                                                      | <b>IPO LIC VM PRO RFA</b><br>15 LIC:CU                                                          | 13              | \$2.304,39         | \$29.957,07     |
| Licencia para<br>correo de voz                                                              | Licencia de Activación<br>Remota p/habilitar<br>VoicemailPro c/Visual<br><b>Basic Scripting</b> | 1               | \$2.409            | \$2.409,00      |
| Licencia de<br>activación<br>remota para<br><b>MOBILE</b><br><b>TWINNING 20</b><br>usuarios | <b>IPO LIC MOBILE</b><br><b>TWINNING RFA 20</b>                                                 | 1               | \$1.170,77         | \$1.170,77      |
| Fuente de Poder<br>1151C1 para<br>teléfonos IP                                              | <b>PWR SUPP 1151C1</b><br><b>TERM PWR W/CAT5</b><br><b>CBL</b>                                  | 190             | \$28,60            | \$5.434,00      |
| <b>Subtotal</b>                                                                             |                                                                                                 |                 |                    | \$72.946.29     |
| IVA (12%)                                                                                   |                                                                                                 |                 |                    | \$8.753,56      |
| <b>TOTAL</b>                                                                                |                                                                                                 |                 |                    | \$81,699.85     |

Tabla 4.6 Costo de equipos de telefonía AVAYA

## **4.2.2 EQUIPOS MARCA HP(6)**

Los teléfonos HP son dispositivos fáciles de manejar y aptos para los usuarios de la empresa, brindándole facilidad en su comunicación.

La consola de operadora permitirá a la recepcionista evitar pérdidas de llamadas importantes para la empresa.

La central IP permitirá la comunicación con el exterior de la empresa, lo que hace transparente las llamadas entrantes y salientes a la PSTN.

En la tabla 4.7 se indican los equipos a cotizarse.

| <b>EQUIPO</b>               | <b>MODELOS</b>            |  |  |  |
|-----------------------------|---------------------------|--|--|--|
| <b>TELÉFONO IP</b>          |                           |  |  |  |
|                             | IP 3102 SP                |  |  |  |
| <b>CONSOLA DE OPERADORA</b> |                           |  |  |  |
|                             | <b>NBX HP 3105</b>        |  |  |  |
| <b>CENTRAL IP</b>           |                           |  |  |  |
|                             | <b>VCX CONNECT 100 IP</b> |  |  |  |

Tabla 4.7 Equipos de telefonía HP

En la figura 4.1 se muestra una red de voz diseñada por HP.

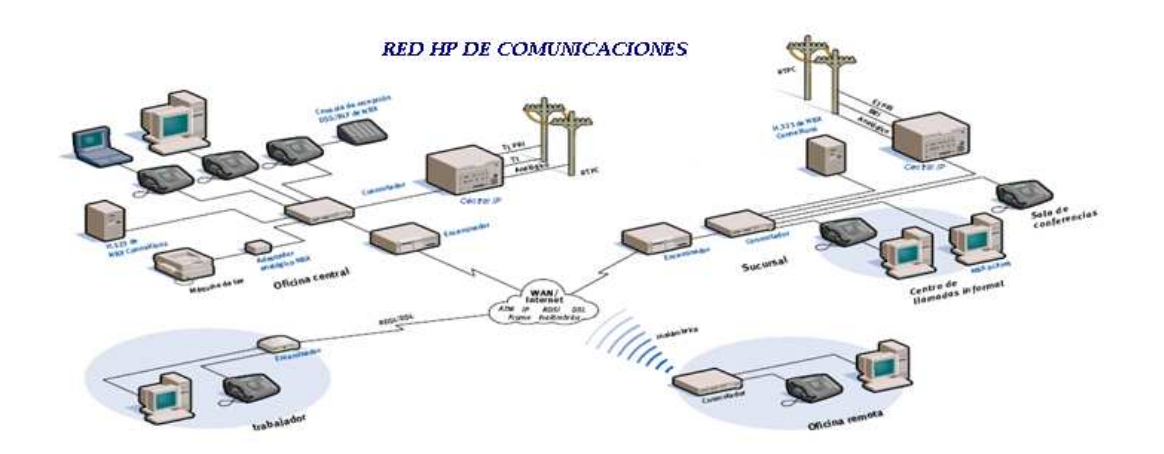

Figura 4.1 Red de comunicaciones diseñada por HP<sup>(27)</sup>

## **4.2.2.1 Costo de los equipos marca HP**

En la tabla 4.8 se indica los valores de los equipos que se requieren para la red de voz, con el impuesto al valor agregado.

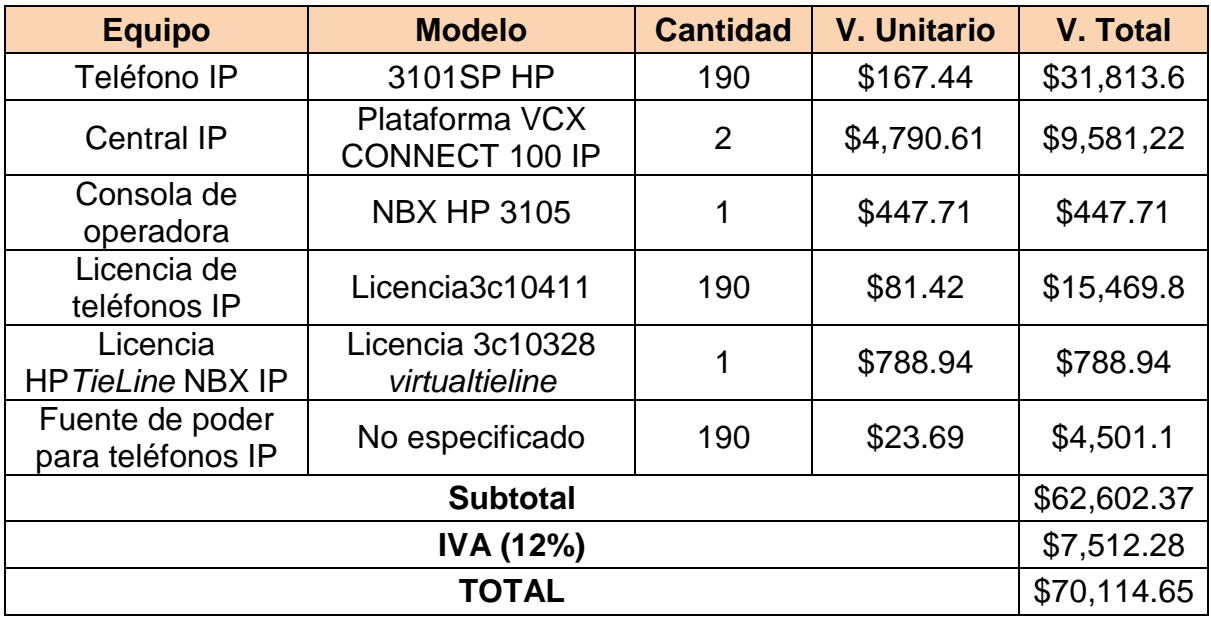

Tabla 4.8 Costos de equipos de telefonía marca HP

## **4.3 ANÁLISIS DEL COSTO DE LA RED (1)(2)**

### **4.3.1 SELECCIÓN DE EQUIPOS DE DATOS**

Los equipos CISCO y HP tienen buen prestigio en el mercado, debido a su buen funcionamiento y características.

Para los servicios de datos se analiza los costos de las marcas propuestas en las tablas 4.2 y 4.4, así se concluye que para el buen desempeño de los datos, se ha elegido la opción CISCO, debido a:

- Satisface los requerimientos técnicos especificados en el capítulo 2, apartado 2.5
- Estos equipos comparados con la alternativa HP, son de menor costo.
- Esta alternativa permite cumplir con el requerimiento del cliente de mantener a CISCO como marca prioritaria en los equipos de networking.
- El Administrador de la Red tiene conocimiento sobre el soporte técnico brindado por CISCO, indicando su excelencia en el servicio.

#### **4.3.2 SELECCIÓN DE EQUIPOS DE VOZ**

Para la parte de telefonía, las marcas que se analizaron son HP y AVAYA, las cuales tienen gran transcendencia en el mercado en este tipo de servicio.

Para los servicios de voz, se analizan los costos de las marcas propuestas en las tablas 4.6 y 4.8.

Durante la elección de los equipos de telefonía se ha tomado en cuenta las capacidades de cada dispositivo y su utilidad para el desarrollo de la empresa; por esta razón la opción HP ha sido la elegida, ya que brinda las características necesarias para un buen funcionamiento de la red de voz cumpliendo con los requerimientos de la empresa a bajo costo.

#### **4.3.3 COSTO DE LOS ENLACES WAN**

El diseño propuesto de la red convergente requiere contratar enlaces de datos de 64 y de 256 Kbps, ya que en la actualidad estos enlaces se encuentran mal dimensionados tanto para la sucursal de Cuenca y Guayaquil respectivamente; también se incluye un enlace de acceso a Internet de 1.5Mbps.

En el diseño se recomendó redundancia en los enlaces; en la tabla 4.9 se indican los dos posibles proveedores de este servicio.

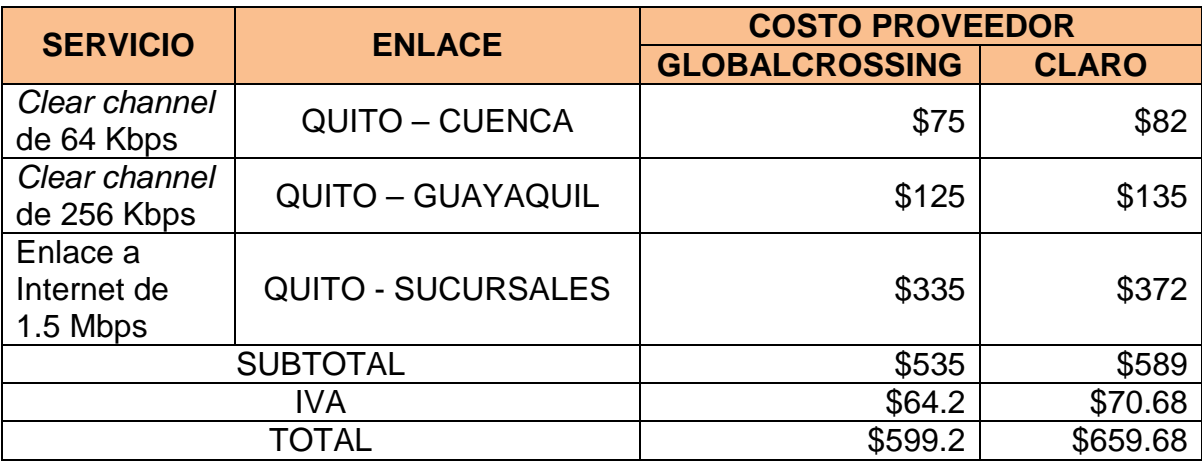

Tabla 4.9 Costos de enlaces WAN

Se escoge el proveedor Global Crossing debido a que su costo de enlace es bajo comparado con Claro, tiempo de soporte de 48 horas y la empresa prefiere este proveedor debido a su buen funcionamiento y soporte.

### **4.4 COSTO TOTAL DE LA RED**

Para determinar este valor se tomará en cuenta los valores de los equipos de datos y de voz, calculados en las tablas 4.2 y 4.8 respectivamente.

Es importante tener en cuenta que estos equipos requieren de una configuración y de un mantenimiento, costos que se detallan en la tabla 4.10.

Se requiere dar capacitación a los usuarios y al Administrador de Red. La capacitación se impartirá a los usuarios en grupos de 20 personas y la duración será de una hora, mientras que la capacitación que recibirá el Administrador de Red será de 24 horas laborables, las cuales se las puede distribuir en el horario que él disponga.

Para las dos capacitaciones se entregarán manuales para los usuarios de los equipos a utilizar.

El proveedor de esta marca ofrece un mantenimiento preventivo durante 1 año cada 6 meses.

El costo total de la red se indica en la tabla 4.10, la instalación y configuración de equipos corresponde al 5% de la solución de comunicaciones HP, el 10% equivale a la capacitación del usuario final, el 12% será para la capacitación del Administrador de la Red.

| <b>EQUIPOS</b>                                       | <b>VALOR</b>  |
|------------------------------------------------------|---------------|
| Equipos para red de datos                            | \$14.381,30   |
| Equipos para red de voz                              | \$62.602,37   |
| Instalación y configuración de equipos (voz y datos) | \$3.849,15    |
| Garantía carepack24x7x365 de Telefonía IP            | 5.793,00      |
| Capacitación usuario final                           | \$1.565,06    |
| Capacitación de administrador                        | \$1.878,07    |
| Costo de operación anual                             | \$480         |
| Costo de enlaces clear cannel anual                  | \$6.420       |
| <b>SUBTOTAL</b>                                      | \$96.968,95   |
| <b>IVA</b>                                           | \$11.636,27   |
| TOTAL                                                | \$108.605,.22 |

Tabla 4.10 Costo total de la red convergente

Para la implementación del diseño de la red convergente de Laboratorios LIFE se necesita **\$108.605,.22,** para obtener una red óptima y confiable.

Esta inversión presentará una red con tecnología de vanguardia, alto rendimiento, lo que garantizará el buen servicio para los clientes y los usuarios de la red de la empresa.

Con la adquisición de la central IP se economizarán costos en las llamadas internas y externas, brindando seguridad y confianza en las llamadas telefónicas y, así incrementar el número de clientes para esta empresa.

El diseño pretende obtener nuevas aplicaciones que beneficien al negocio por medio de la convergencia de información, y así el usuario podrá obtener los datos en tiempo real sin necesidad de una PC a través de la Telefonía IP.

Estos valores fueron obtenidos de las proformas adjuntadas en el anexo 11.

## **CONCLUSIONES Y RECOMENDACIONES**

#### **5.1 CONCLUSIONES**

- $\div$  Una red convergente permite integrar voz y datos en una misma red, así como la posibilidad de ofrecer más servicios avanzados que contribuyan a mejorar la eficiencia de las empresas y resulten en un alto beneficio para sus clientes.
- El diseño de una infraestructura propia de red convergente para Laboratorios LIFE permite mejorar la comunicación entre las sucursales y hacia los clientes externos, ayudando a optimizar sus procesos y repercutiendo en una disminución de las inversiones de la empresa.
- El soporte de QoS dentro de los protocolos necesarios para implementar una red convergente es vital, ya que se debe cumplir con los requerimientos exigidos por las diferentes aplicaciones de tiempo real como la voz, que deben tener un trato preferencial sobre otras aplicaciones que circulan por la red como el tráfico de mejor esfuerzo.
- Una red convergente permite que todas sus aplicaciones utilicen la misma red, obteniendo un mejor rendimiento en la utilización del espacio físico, reduciendo los componentes de red y disminuyendo los costos en operación y mantenimiento, lo que contribuirá a su vez reducir las altas inversiones que una empresa realiza en infraestructura de red.
- La Telefonía IP favorece a que empresas como Laboratorios LIFE eviten los altos costos de las llamadas internas, ya que es independiente de la distancia y del tiempo de conexión; además, obtienen algunos servicios adicionales como correo, mensajes de voz, acceso a bases de datos, entre otros.
- La implementación de los servicios de llamada y mensajería unificada en una red convergente favorece a que los usuarios no estén ligados a un puesto de trabajo estático, sino que obtengan movilidad y puedan brindar respuestas rápidas desde cualquier lugar, elevando el nivel de servicio de atención al cliente de la empresa.
- La ejecución de políticas de seguridad en una red convergente como el uso de usuarios y contraseñas, seguridad física y lógica de los datos, planes de contingencia, acceso limitado a Internet, entre otros, es primordial para empresas como Laboratorios LIFE, cuyo bien más importante es la información de sus productos, ventas y clientes, garantizando de esta manera su nivel de compromiso con sus consumidores.
- Luego del cálculo de enlaces realizado, se concluye que los éstos actualmente se encuentran sobre dimensionados.
- Es importante que se cuente con redundancia en equipos y enlaces, previniendo de esta manera pérdidas de información debido a fallas de los elementos activos o cortes de enlaces.
- La elección de los codecs es de gran importancia, ya que mediante éstos, se puede proporcionar alta calidad de voz, misma que luego será entregada al usuario final.
- El acceso a páginas de entretenimiento en la empresa, permite identificar las falencias que existe en la seguridad de la red, las cuales deben ser corregidas.
- Se realizaron pruebas de certificación del cableado estructurado, las cuales fueron satisfactorias, con esto podemos concluir que éste se encuentra en buen estado.
- Las bases celulares con las que cuenta Laboratorios LIFE, son compatibles con la Central Telefónica IP propuesta en este Proyecto, las mismas que serán reutilizadas para disminuir el costo de llamada a celular.
- Laboratorios LIFE cuenta con 25 canales de voz, luego del análisis realizado, se obtiene que éstos no satisfacen el requerimiento de 34 canales obtenidos posteriormente al estudio indicado.

#### **5.2 RECOMENDACIONES**

- Es importante realizar la documentación de la red activa y red pasiva de una empresa, de manera que se aceleren los procesos de implementación de nuevos servicios, facilidad en la administración de la red y una eficaz detección de fallas cuando se presenten.
- Se recomienda realizar una planificación de actividades para la implementación de una red convergente, de manera que no se afecte en alto grado a las actividades de la empresa y al servicio ofrecido a los clientes.
- Se debe considerar dentro de las políticas de seguridad la implementación de usuarios y contraseñas de difícil acceso, tanto para los equipos de red como para los equipos de usuarios, con el fin de evitar ataques externos y pérdida de información.
- \* Se recomienda instalar un software de administración de red para monitorear constantemente a los dispositivos de la red convergente, de manera que las fallas puedan ser detectadas de forma rápida y eficiente.
- Laboratorios LIFE cuenta con un cableado estructurado bueno, la certificación de los puntos que aún no cuentan con esta prueba sería

necesario para poder obtener una certificación internacional como la empresa lo desea.

- En el Edificio de Mantenimiento, no existe cableado estructurado, se recomienda rediseñar los puntos de datos en este lugar. En este Proyecto de Titulación no se encuentra este diseño debido a que no es parte del alcance.
- El administrador de la red debe estar en capacidad de solucionar problemas que en ésta se presentan, por tal razón se recomienda la capacitación en la nueva tecnología de VoIP así como también en la utilización de los equipos
- Se recomienda utilizar un servidor que permita manejar la administración de claves de acceso a PCs, de tal manera que cada cierto tiempo se cambie la contraseña.
- En este Proyecto de Titulación no se realizó el estudio de la redundancia de servidores ni de la Central Telefónica IP, debido a que no se encuentra en el alcance del mismo, pero se debe realizar este estudio para mayor efectividad de la red convergente propuesta.

# **REFERENCIAS BIBLIOGRÁFICAS**

# **CAPÍTULO 1**

# **ARTÍCULOS E INTERNET**

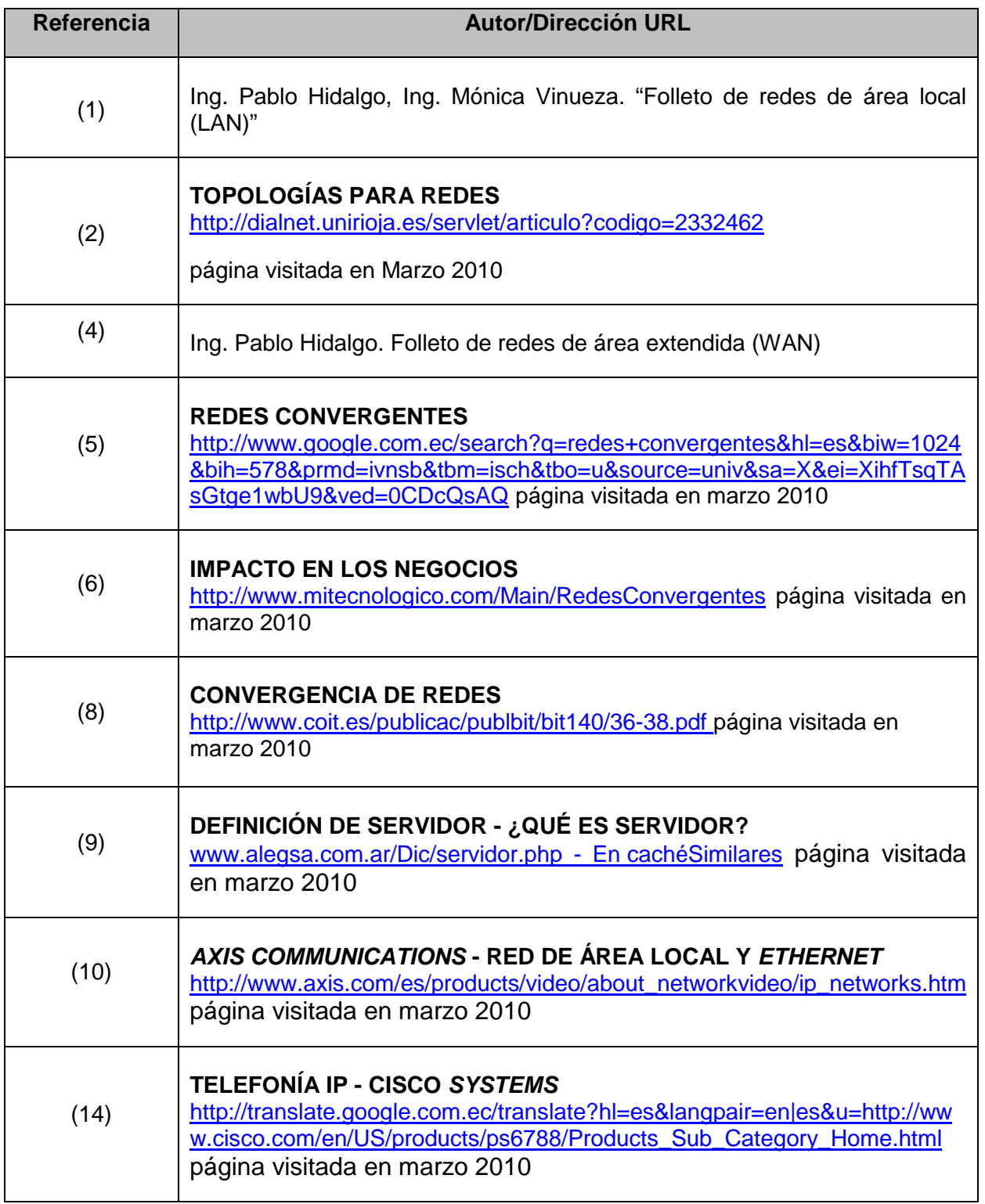

## **PROYECTOS DE TITULACIÓN**

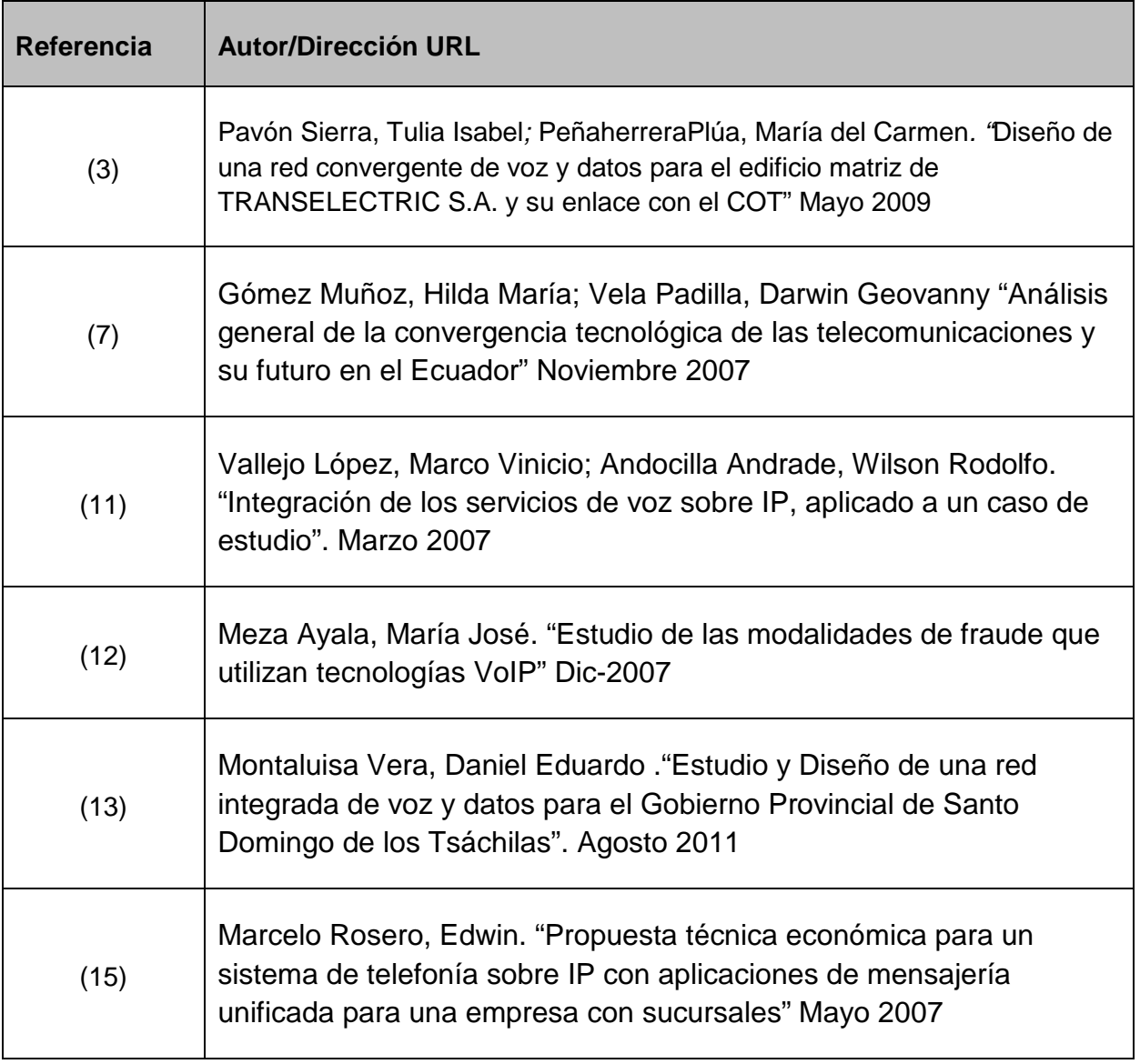

# **CAPÍTULO 2**

# **ARTÍCULOS E INTERNET**

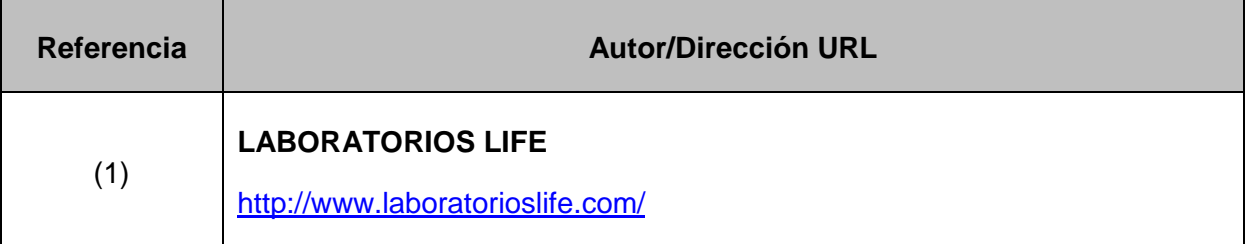

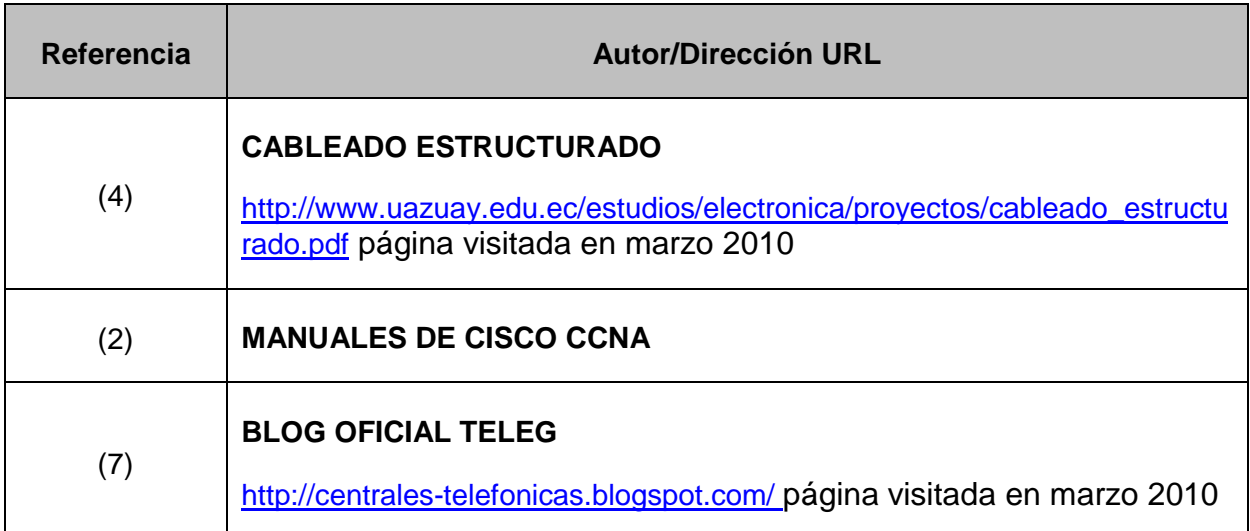

## **PROYECTOS DE TITULACIÓN**

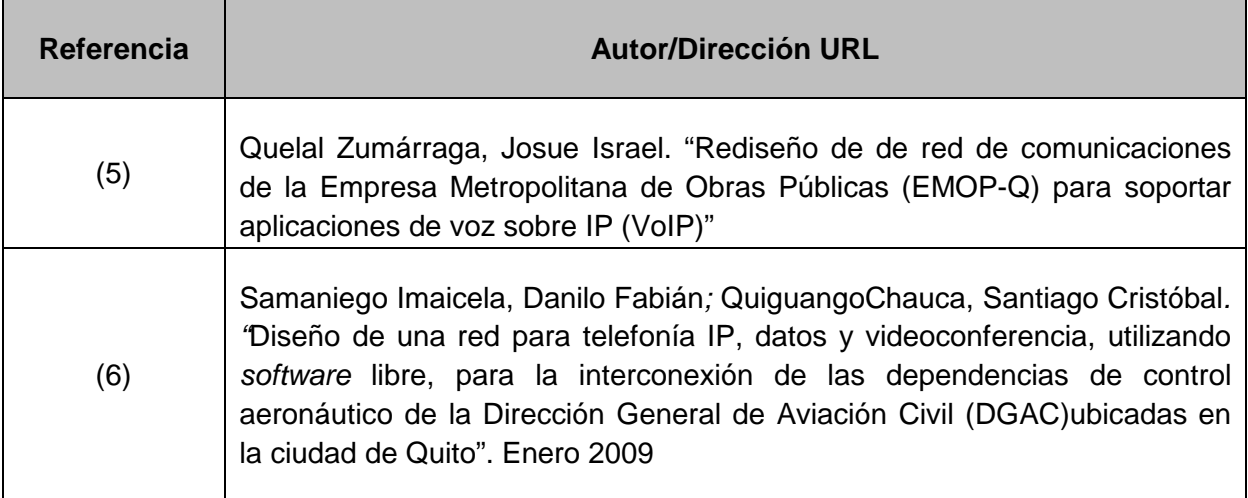

# **CAPÍTULO 3**

# **ARTÍCULOS E INTERNET**

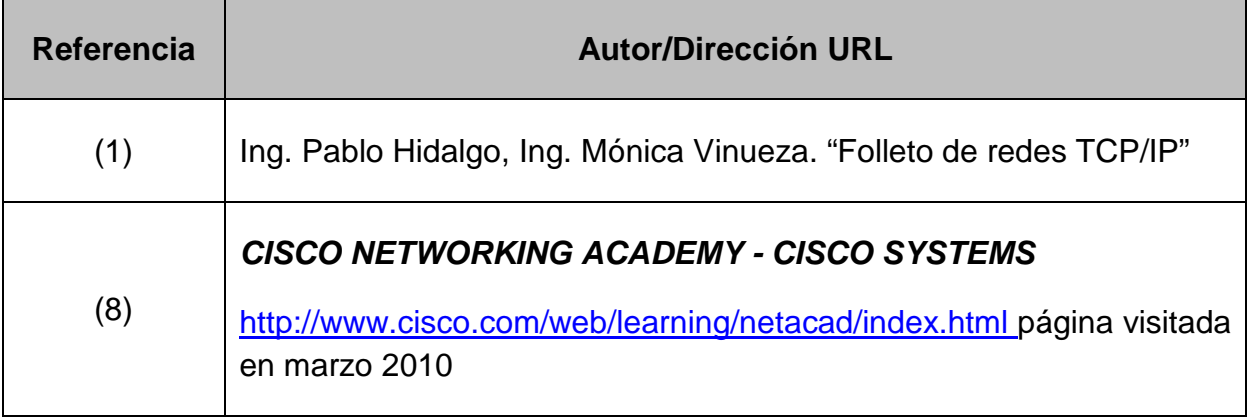

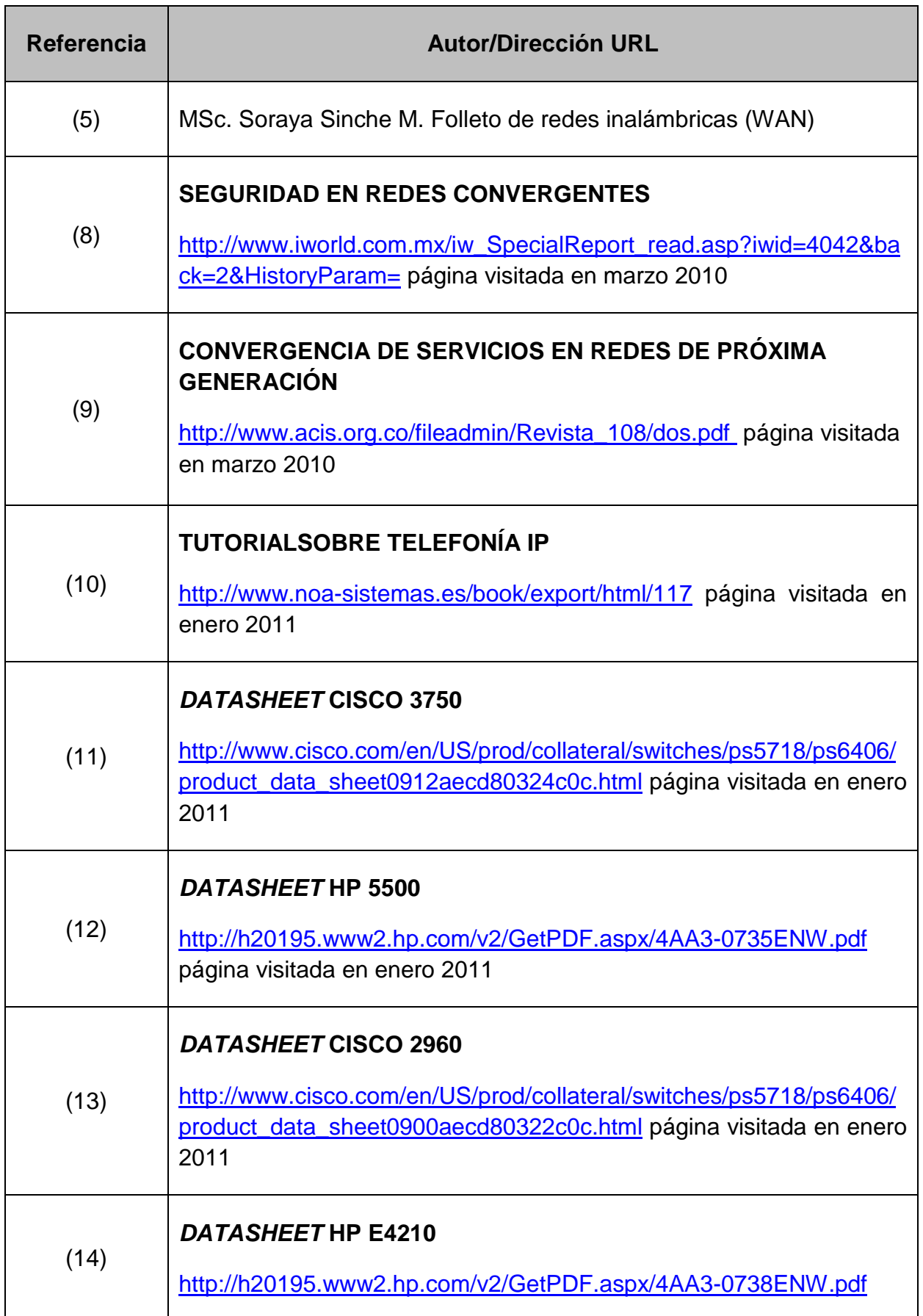

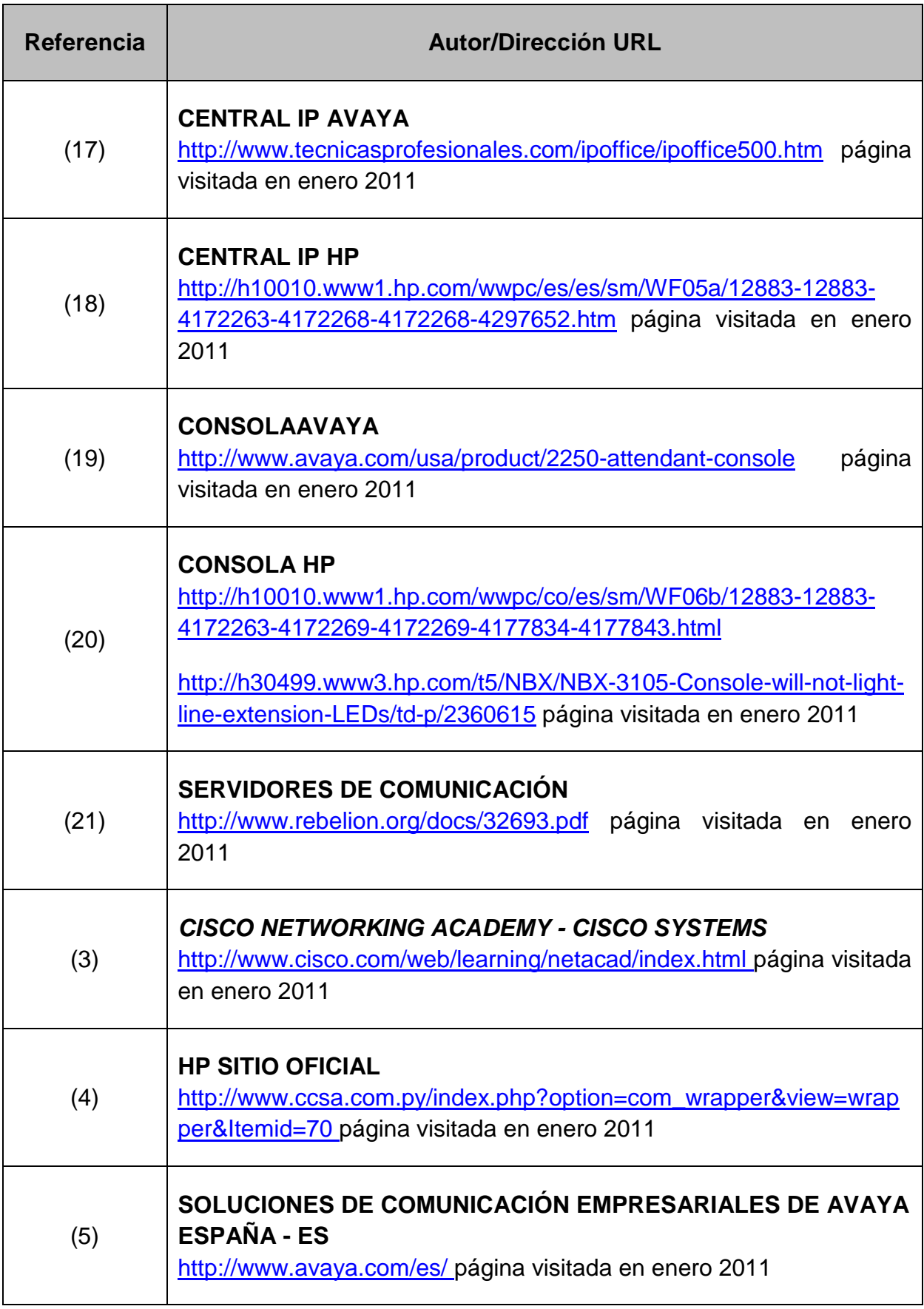

## **PROYECTOS DE TITULACIÓN**

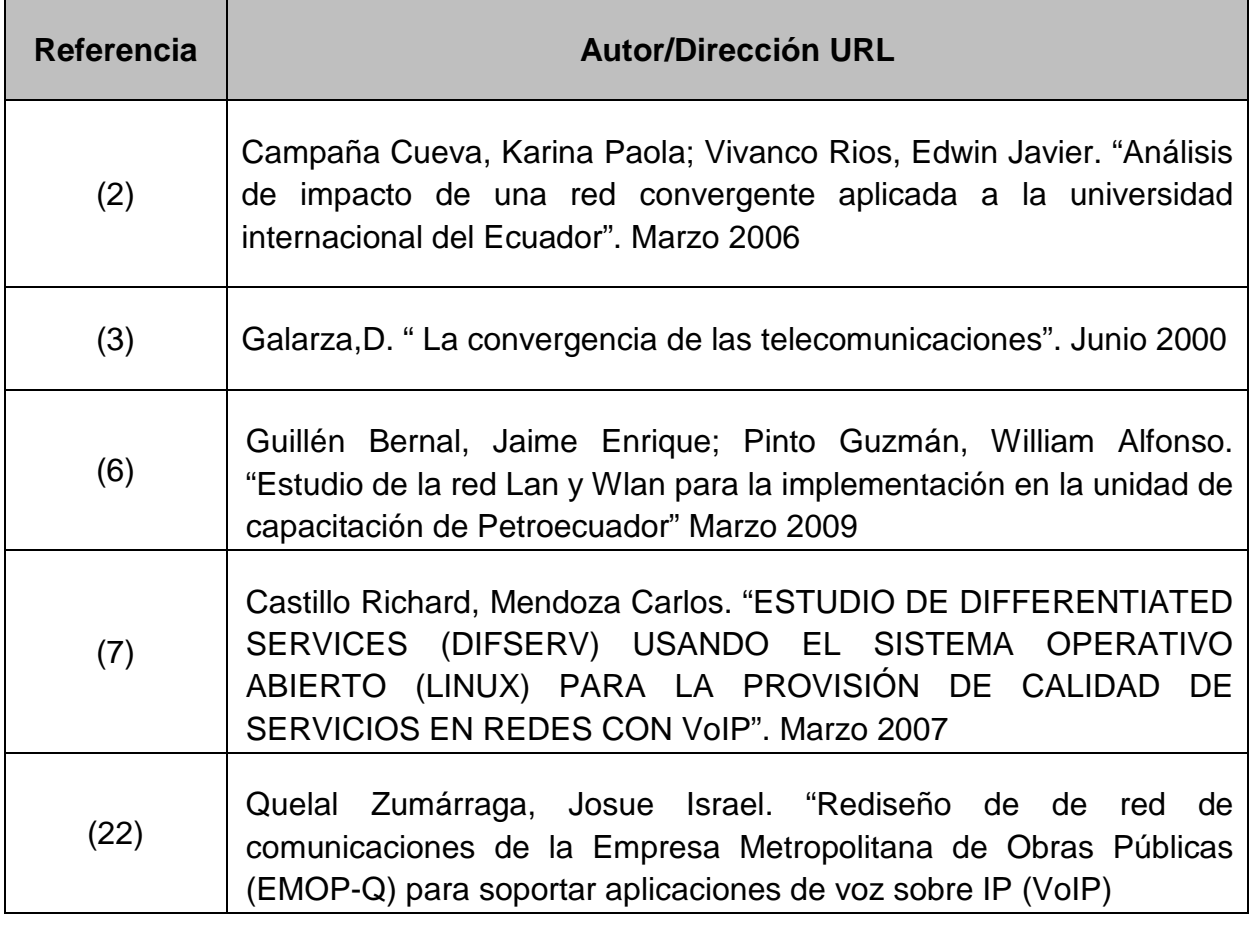

## **CAPÍTULO 4**

# **PROYECTOS DE TITULACIÓN**

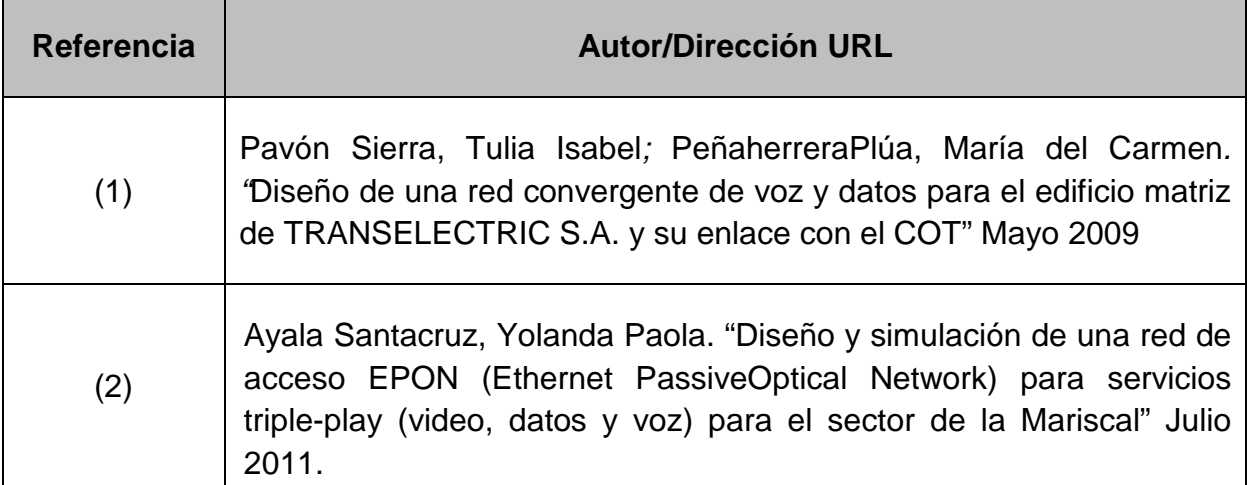